#### NEW, IMPROVED GEOS IS HERE!

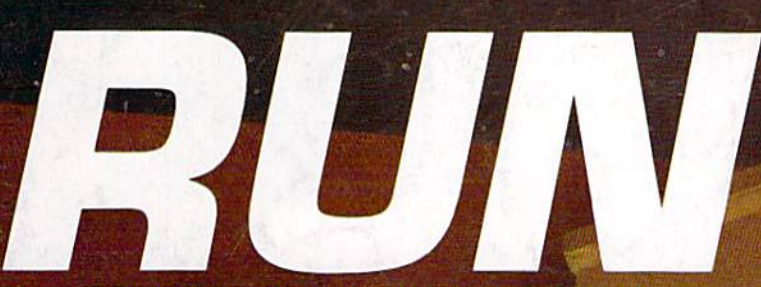

The COMMODORE 64/128 User's Guide

November 1988 An IDGC/I Publication

U.S.A. \$2.95 CANADA \$3.95 U.K. £2.00

GNE

# NOW PLAYING \* GREAT ENTERTAINMENT SOFTW See page 36

TOCO

**PRESIDENTIAL** TRIVIAhow Much Do You Know?

Panel Maker C-64 Metric Converter Savings Forecaster 128  $\star$  Mystery Match

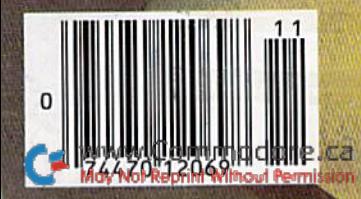

#### **Licensed by The Major League Baseball Players Association.**

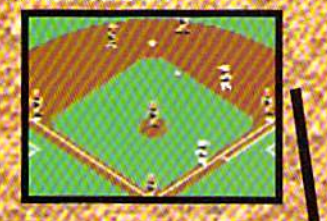

The action-packed statistically enhanced computer game with all 26 major league teams. and all the stars like **Dave Winfield, Ozzie Smith, Jose Canseco. Roger Clemens, George Brett, Alan Trammell** and Fernando

#### Valenzuela.

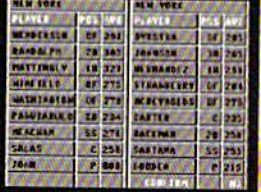

**Updated roster/** stat disks *available* every season.

C 1988, Epyx, Inc. **Screens from Commodore** version. The Sporting News is a federally<br>registered trademark of The Sporting News **Publishing Company,** a Times Mirror **Company. The**<br>Sporting News **Baseball** is a trademark of<br>EPYX, Inc.

HIJ ER **Endorsed and developed** in part by the "Bible of **Baseball**," The Sporting News.

THE

BASEBALL

SUJHS, SHAME

BUSIN'S

*Hit were any more* realistic, you'd need a batting helmet. **Gary Carter** 

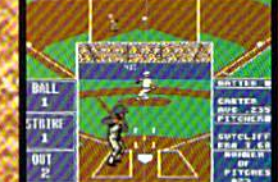

As the pitcher, you can throw the batter a curve, a high hard one. Pitch him inside, outside. Even brush him back if he's crowding the plate. Just remember, he's got great bat control. He might even drag a bunt on you.

> Throw it home or hit the cutoff man. **Go for the great** catch or play it safe. **Steal a base? How.** about a pitching change? Just remember. Anything the pros can do, you can do. If you're good.

**GARY CARTER** ALL-STAR CATCHER **Available for Commodore** 64/128, Apple II.&<br>compatibles, IBM &<br>compatibles

din

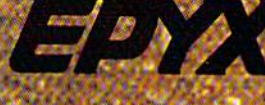

Circle 105 on Reader S

www.Commtcore.ca ul Perri

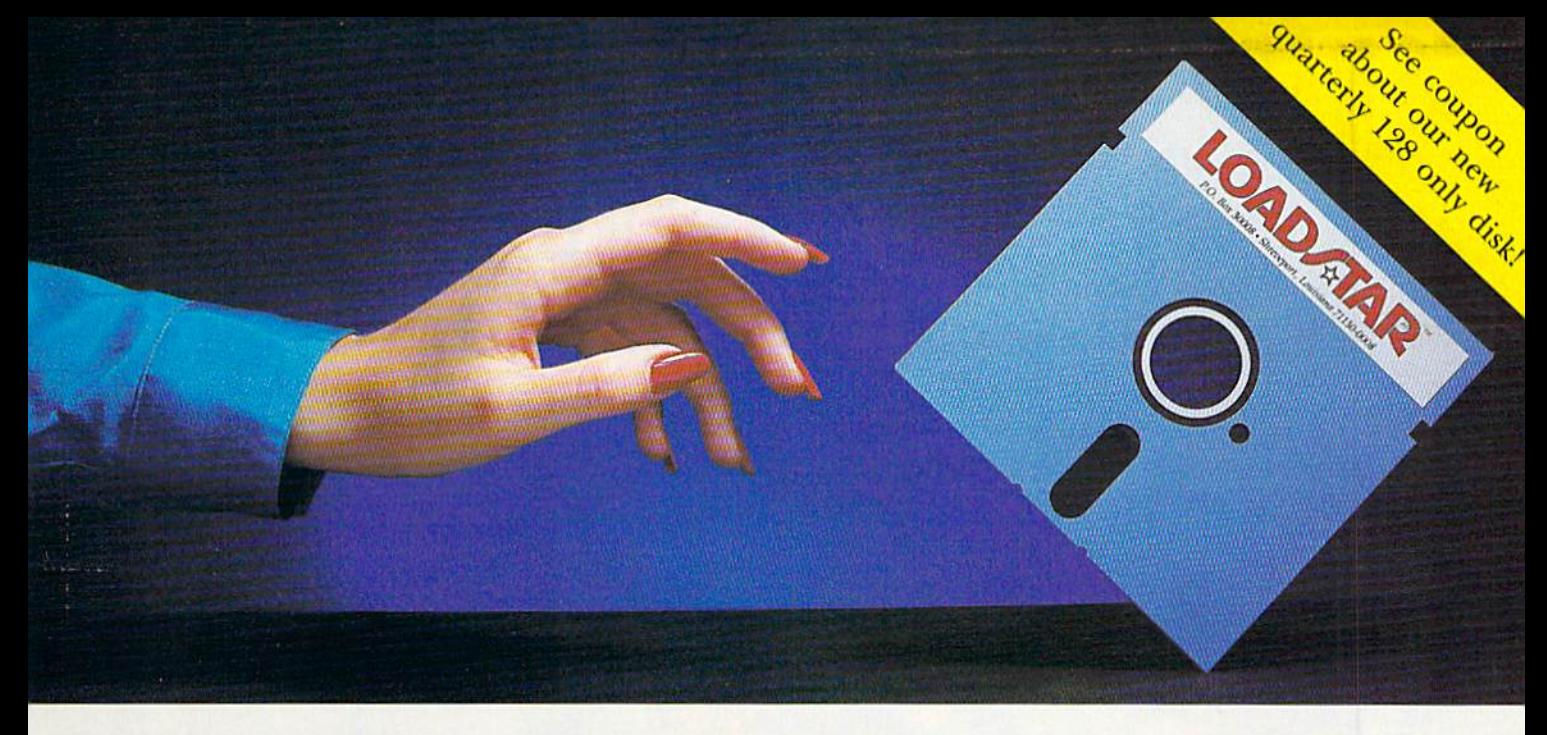

# Reaching For the Right Balance

#### Software to Balance Your Commodore" 64/128 Skills

LOADSTAR is two  $5\frac{1}{4}$ " disks full of quality software for your Commodore 64/128, delivered to your door every month for only S6.65 an issue. LOADSTAR gives you just the right balance of useful applications for home or work as well as entertaining games and features. Each month you'll receive from five to ten quality, original programs (not pub lic domain) depending on the size of each program.

#### Get the Most from Your Commodore

Every month, you can rely on the vast experience of our editors and programmers to provide you with carefully selected software you can use. Each monthly issue contains valuable features such as: home financial programs, recipe organizers, accounting packages, word processing applica tions, graphics, music programs, educational programs and games. With our easy-to-follow documentation on disk and our unique menu system, you'll master each new applica tion with confidence and ease.

#### Your Best Software Value

Without investing a fortune, LOADSTAR will convince you that your Commodore is the most versatile and powerful tool you own. You'll learn more about your Commodore, its capabilities, and available software, than you now believe possible. At \$6.65 an issue — you just can't find a better software value for your Commodore than LOADSTAR.

### Call Toll Free 1-800-831-2694

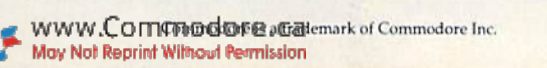

#### FREE SOFTWARE— With 3-Month Trial Subscription

LOADSTAR is sent to you each month on two 5'A" disks. Try LOADSTAR for three months for only S19.95 (that's only S6.65 an issue) and receive "The Best of LOADSTAR" abso lutely free. This bonus disk contains the very best programs from past issues of LOADSTAR.

#### Guaranteed Satisfaction or Your Money Back

As software publishers since 1981, we at SOFTDISK INC. guarantee the quality of all our software products. If you are not fully satisfied with LOADSTAK, return your first issue for full refund. "The Best of LOADSTAR" is yours to keep. You can't lose. Order today with the attached coupon or call toll free 1-800-831-2694.

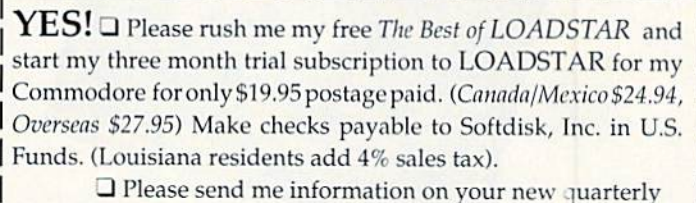

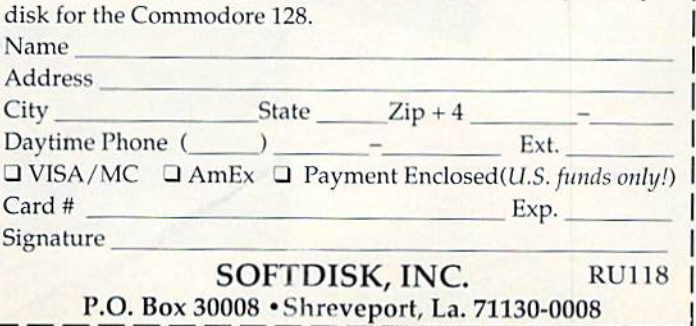

# The wait is over...<br>but the excitement<br>has just begun.

ore than two years in the making, Warriors of Destiny sets the new standard for roleplaying games. No other game can offer<br>you as beautifully detailed a world or as exciting an adventure.<br>Ultima V is the game for all role-playing gamers: Warriors of Destiny will enchant the novice and challenge the expert.

#### **Highlights of Ultima V**

- Powerful new combat and magic systems, increasing in sophistication as your skill increases.
- Over twice the graphic detail, animation and sound effects of earlier games.
- Hundreds of truly life-like people who can carry on complex conversations and interactions with you.

Warriors of Destiny

Screen displays shown from the Apple<sup>ne</sup>, Others may vary.<br>Allows the use of Ultima IV evious Ultima <u>tracters.</u>

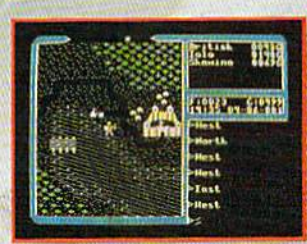

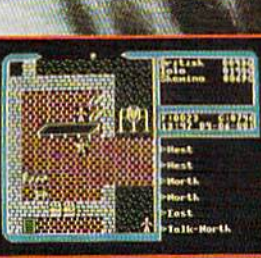

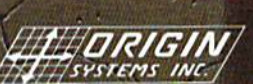

 $E11112577747$ 

NH 03053

Available for: IBM-PC / Tandy / compatibles, Apple II Series, Commodore 64/128, Amiga, Atari ST.<br>WWW.C. or (3) mail check (U.S. \$) or VISAMC #, cardholder name<br>May Not Kept of Witch May Not Kept for delivery. New York (U.S

**VOLUME 5, NUMBER 11** 

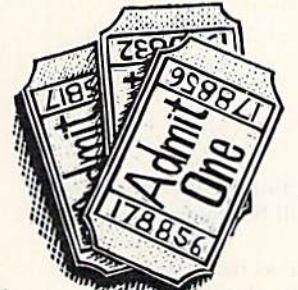

**PAGE 36** 

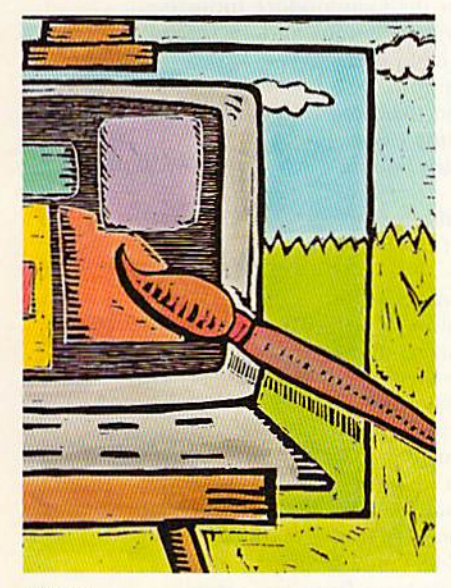

PAGE 50

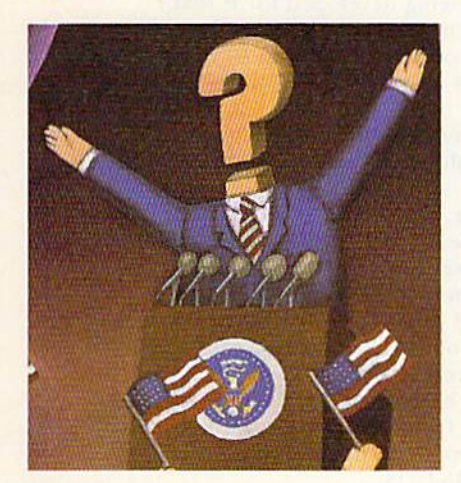

PAGE 44

#### **COVER ILLUSTRATED BY FRED LYNCH**

May Not Reprint Without Permission

RUN (ISSN 0741-4285) is an independent journal not connected with Com-**(ABD)**  $R(M)$  (888) 07141-2203 is an independent journal not connected with Core<br>model points and the connected of the state of the state of the state of the state of the state of the state of the state of the state of th

#### **FEATURES**

**36 COMING TO A SCREEN NEAR YOU!** by Bob Guerra Manufacturers give thumbs up to popular action movies by basing software games on them.

NOVEMBER 1988

- 40 No QUARTERS REQUIRED by Walt Latocha Translating popular coin-op arcade games to the Commodore screen.
- 44 HAIL TO THE CHIEF\* by Lou Wallace You can use this C-64 program to create any trivia game category at all, but first try our presidential trivia quiz this election year.
- 50 PANEL MAKER<sup>\*</sup> by Lou Wallace Enhance your C-64 screen displays with colorful, highlighted areas.
- 56 FOR GOOD MEASURE<sup>\*</sup> by Michael Broussard Let Measure Mate, for the C-64, convert units of measurement for you.
- **68 MYSTERY MATCH\*** by John Ryan Combine the challenge of Concentration and Wheel of Fortune for double the fun. A C-64 game.

#### **DEPARTMENTS**

- $\overline{a}$ **RUNNING RUMINATIONS** Commodore lives on, despite the annual dire predictions. 8 **MAGIC** by Tim Walsh
- The original column of hints and tips for performing Commodore computing wizardry.
- **14 NEWS AND NEW PRODUCTS** Recent developments and releases in the world of Commodore computing.
- **18 MAIL RUN** Input from our readers.

#### **19 RUN AMOK**

We run corrected.

• Sky Travel

- **22 SOFTWARE GALLERY Reviews of:** 
	- . Wizardry: Proving Grounds
	- of the Mad Overlord • Tobruk · BeckerBasic
		- · Award Maker Plus
			- · Blockbuster
			- Street Sports Soccer

• Impossible Mission II

- 53 EASY APPLICATIONS\* by Robert Gallagher Use Savings Forecaster to predict the return on your savings account or bonds. For the  $C.198$
- 74 TELECOMPUTING WORKSHOP by Loren Lovhaug Information and advice on all aspects of telecommunications.
- 77 **GEOWATCH** by Loren Lovhaug The new GEOS 2.0 reviewed.
- **79 RUN's CHECKSUM PROGRAM**
- 91 TYPE-IN TROUBLES?
	- Troubleshooting tips for entering listings.
- **94 COMMODORE CLINIC** by Lou Wallace Answers to your questions about Commodore computing.
- **96 MEGA-MAGIC\*** by Kenny Lawson Get rid of the Scratch command forever with Mass File Deleter.
- **104 COMING ATTRACTIONS; LIST OF ADVERTISERS**

\* The listings for these articles are also available on the November-December 1988 ReRUN disk. To order, see the bind-in card at page 16.

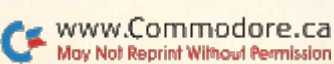

· Vampire's Empire

• Roadwars

#### **PUBLISHER STEPHEN ROBBINS**

**EDITOR IN CHIFF DENNIS BRISSON MANAGING EDITOR SWAIN PRATT** 

**SENIOR EDITOR BETH S. JALA** 

**ASSOCIATE EDITOR** HAROLD R. BJORNSEN **TECHNICAL MANAGER** 

**LOU WALLACE** 

TECHNICAL EDITOR **TIMOTHY WALSH** 

**COPY EDITOR** PEG LEPAGE

**CONTRIBUTING EDITORS** ROBERT KODADEK; ROBERT ROCKEFELLER; **JOHN RYAN** 

**ART DIRECTOR** HOWARD G. HAPP

**DESIGNERS ANNE DILLON** LAURA JOHNSON PRODUCTION.

**ALANA KORDA** 

NATIONAL ADVERTISING SALES MANAGER **KENNETH BLAKEMAN** 

**SALES REPRESENTATIVES NANCY POTTER-THOMPSON BARBARA HOY** 

**CLASS AD SALES HEATHER PAQUETTE** 603-924-9471

**ADVERTISING COORDINATOR SUE DONOHOE** 

**CUSTOMER SERVICE REPRESENTATIVE SUSAN MAIZEL** 

**SECRETARY MARGOT SWANSON** 

**WEST COAST OFFICE:** 

**WESTERN STATES SALES MANAGER GIORGIO SALUTI** 

3350 W. BAYSHORE ROAD, SUITE 201 PALO ALTO, CA 94303 415-328-3470

**CIRCULATION DIRECTOR PAUL RUESS** 1-800-525-0643

ASSISTANT CIRCULATION MANAGER **PAM WILDER** 

**MARKETING MANAGER WENDIE HAINES-MARRO** 

**MARKETING COORDINATOR LAURA LIVINGSTON EXECUTIVE ASSISTANT TO PUBLISHER LISA LAFLEUR** 

Entire contents copyright 1988 by IDG Communications/Peterborough, Inc. No part of this publication may be printed or otherwise reproduced without written permission from the publisher. Programs published in this magazine are for the personal use of the reader; they may not be copied or distributed. All rights reserved. RUN assumes no responsibility for errors or omissions in editorial or advertising content. RUN does not assume any liability for advertisers' claims.

# **RUNNING RUMINATIONS**

#### **A CHRISTMAS MESSAGE**

Oh-oh. The rumors are starting already. I can hear the murmurs growing stronger in the background: "This will be the last big Christmas for Commodore."

Every pre-holiday season since 1985, as sure as death, taxes and software piracy, the doomsayers peer into their clouded crystal spheres to forecast dismal prospects for the Commodore industry. Yet, each year, shoppers defy these dire predictions and, in record numbers, choose Commodore as their computer purchase. This year should be no exception.

Other computer manufacturers would love to sell a million of their units per year. Only Commodore does-despite the absence of ads and aggressive marketing.

Incredulously, industry analysts are at a loss to explain the longevity and popularity of the Commodore computers. It's no fluke.

Like the mythical Phoenix rising from its ashes, the Commodore 64 thrives despite rumors of its demise. It offers first-time computer buyers an excellent value. Users soon learn that the machine has practical applications-in school, at home and at work-besides great entertainment value. And once users invest time and money in learning

And now, back for yet another rendition of its swan song, the Commodore

64!

the system, there develops a significant amount of brand loyalty. This year marks the seventh Christmas for the C-64, so there's no

telling how much longer it will enjoy success in the market. I only know that, like thousands of fellow C-64 users, I anticipate many more hours of productivity and entertainment from my system.

There's lots of interesting software being developed for it that I have yet to try. And I look forward to new technologies on the horizon. Commodore 64 owners can continue to look to RUN for new and interesting C-64 material that we will be publishing-both on disk and in the magazine.

Commodore president Max Toy recently told us that sales of Commodore eight-bit computers are ahead of last year, when over a million were reported sold.

All of this is not startling news to us, nor should it be to you if you've been following the Commodore market for any number of years. Sure, I'm aware that Commodore users are upgrading to Amigas and MS-DOS machines. But there remains a core of dedicated Commodore eight-bit users. Add to that a steady influx of new owners who are embracing the Commodore home computers and you have a vibrant marketplace with active users.

So I refuse to listen to Commodore-bashers who try to convince me that the machine is dead and that I would be better off multitasking on a different computer system, or computing at a faster speed, or learning the intricacies of MS-DOS.

I also don't want to hear that Christmas is coming with predictions of impending doom for Commodore. Like Ebenezer, I don't believe in that particular Christmas message. Bah! Humbug!

Dennis Busson

**Dennis Brisson Editor-in-Chief** 

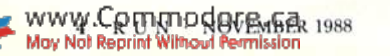

# Advanced<br>Dungeonsgangens **COMPUTER PRODUCTS**

# **Role-Playing**

STRATEGIC SINULATIONS, INC.

**Pool of RADIANCE fulfills all your gaming** fantasies. The legendary ADVANCED **DUNGEONS & DRAGONS® role-playing** system springs to life on your computer! Embark on dangerous quests in the magical FORGOTTEN REALMS™ game world made incredibly real by advanced computer animation and combat that adheres strictly to AD&D<sup>®</sup> game standards. Prepare

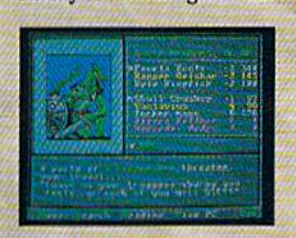

yourself for the ultimate fantasy roleplaying experiencel **IBM APPLE**  $C-64/128$ 

ADVANCED DUNGEONS & DRAGONS, AD&D, FORGOTTEN REALMS and DRAGONLANCE are trademarks owned by and used under license from TSR. Inc

01988 TSR, Inc. 01988 Strategic Simulations, Inc. All rights reserved.

## **Action**

STRATEGIC SIMULATIONS, INC.

**HEROES OF THE LANCE GIVES YOU NON-STOP** excitement and fully animated action on the mystical DRAGONLANCE® game world. Guide eight Companions, each with different skills, deep into the treacherous ruins of the temple Xak Tsaroth. They will need all of your skills to help them survive the attacks of giant spiders, demons, dragons and countless other terrors. Retrieve the

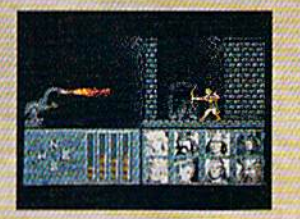

precious **Disks of** Mishakal if you can! **IBM**  $C-64/128$ **AMIGA ATARI ST** 

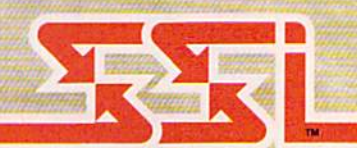

# Utility

**STRATEGIC SINULATION** 

#### **DUNGEON MASTERS ASSISTANT.**

**VOLUME I: ENCOUNTERS is a utility program** designed to help Dungeon Masters generate encounters for AD&D® campaigns. It provides more than 1000 encounters. and over 1300 monsters and characters, including all of the monsters found in AD&D® Monster Manuals I & II. DMs can modify the existing data and add original

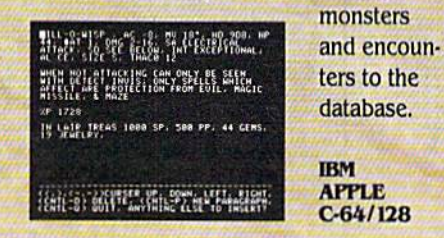

How To Order: Visit your retailer or call 1-800-245-4525. To receive SSI's complete product catalog, please send<br>\$1.00 to: Strategic Simulations, Inc., 1046 N. Rengstorff<br>Avenue, Mountain View, CA 94043.

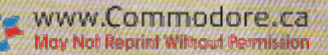

**STRATEGIC SIMULATIONS, INC.** Circle 25 on Reader Service card.

# Red Story<br>Rising

THE IS FALLING TO THE SOVIETS. YOUR SUBMARINE IS AMERICA'S LAST HOPE.

Based on Tom Clancy Number 1 best-selling book, Red Storm Rising puts you in he role of captain of an American nuclear attack submarine... a sub that becomes the Free World's last hope, following the Soviet invasion of Europe. Red Storm Rising is a chillingly realistic blend of contemporary high technology and classic military strategy. Offering the

pulse-pounding excitement you've come to expect from famed programmer/

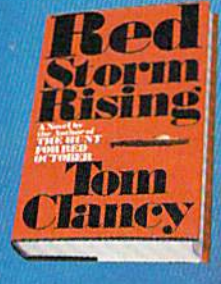

designer Sid Meier,<br>creator of **F-15 Strike Eagle and Silent Service.** For the Commodore 64/ 128 systems and soon for **IBM/PC compatibles and** Apple II. Suggested retail

Red Storm Rising. Find out if you have<br>what it takes to tackle the Russian bear.

**ANY** 

180 Lakefront Drive Hunt Valley, Maryland 21030<br>(301) 771-1151

STMULATION . SO

Based on the book floor Storm Rising, by Tom Clancy. Larry Bond.co-<br>Suther, Copyright 1996 by Jack Ryan Emergriess Ltd. and Lury Bond.<br>, Software 7-1988 by MicroPlose Software, Inc. All Fights Risarved.

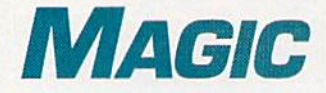

Get greater control over your C-64 with four new functions; enter an exciting motocross race. Compiled by TIM WALSH

#### **S4E2 SIMPLE FILE PROTECTION**

Here's a way to save programs to disk in a manner that prevents unauthorized access. Save the program as follows:

#### SAVE"FILENAME,S",8

The program will appear on the directory as a sequential file if  $a$   $\tilde{s}$  is added to the filename. Loading this bogus sequential file is a matter of simply entering:

#### LOAD"FILENAME,S",8

This process also creates a bogus user file if a ,U is used instead.

—JOHN H. SCH1CK. NORWALK. OH

#### **S4E3 C-64 MOTOCROSS**

Racing a motocross motorcycle requires courage, skill and quick reactions. While courage is not necessary for playing C-64 Motocross, the skill and quick reactions are. By pressing the C (left) and M (right) keys, you are scored on your ability to guide a motorcycle between markers on a narrow, unpredictable, computer-generated race course.

Motocrossers, start your computers!

Ø REM C-64 MOTOCROSS - JOSEPH R. CHARNETSK I :REM\*114

#### Trick of the Month

#### S4E4 C-64 RUN Control

64 RUN Control is probably ihe shortest but most useful interrupt-driven program that C-64 users can add to their collection of programming utilities, Type in the listing with RUN'S Checksum, then save it. When you run the program, you're greeted by a screen that lists four new functions assigned to keys F1, F3, F5 and F7.

Pressing F1 stops any function the C-64 is performing, such as executing or listing a program to the screen. After activating Fl, F3 resumes execution when it is held down; releasing the key again stops execution. Pressing F5 re sumes program execution. Finally, F7 slows down com puter operation so that you can examine programs more closely.

Pressing run-stop/restore disables 64 RUN Control, but you can re-activate it with SYS 679. The program is low enough in memory to prevent it from interfering with the operation of other programs.

Ø REM 64 RUN CONTROL - RICHARD PENN

```
:REM*177
```
- V=53248:M=54296:W=V+31 :LM=220 :LL=1 32 :MC  $=203: T=8: L=20: R=36: C=16: Z=22: P$ = " (HOME)$ (2 CRSR DNs)" :REM\*94
- FORJ=832TO894 READD: POKEJ, D: NEXT: POKEW-t 1,0:POKEW+2,0:POKE2040,13:POKEV+1,145 :REM\*145
- 3Ø PRINT"{SHFT CLR}{CTRL 8}{CTRL 9}MOTOCRO SS":POKEW+T,RND(0)\*6+1:POKE646,PEEK(W+T )+3iS=-9:X-172 :REM\*137
- 40 POKEV,X:POKEV+21,1:F=PEEK(W) :REM\*230
- 50 PRINTP\$SPC(39)CHR\$(148)" "SPC(C)"{SHFT W} $\{6$  SPACEs} $\{SHFT W\}$ ": POKELM, LL: S=S+1: I FS<.GOTO50 :REM\*48
- 60 PRINTP\$S:G=PEEK(MC):POKEM,T :REM\*27
- 70 X=X+T\*((G=L)-(G=R)):POKEV,X:IFC<T OR C= INT(RND(.)\*T+C)THEN N=1-N :REM\*69
- 8 $\emptyset$  C=C-(N=.) + (N=1):IF C>Z THEN C=Z:N=1 :REM\*224
- 90 POKEM, .: ON-(PEEK(W)=.)GOTO50:FORE=1 TO 10:POKEV+39,E:GETB\$:NEXT:POKEV+21,0 :REM\*99
- 100 PRINTCHR\$(147)"(CTRL 8)YOU CRASHED I"P\$ "SCORE= "S:INPUT"{CRSR DNJTRY AGAIN (V /N)";AS :REM\*47 110 IF A\$="Y" THEN RUN :REM\*125
- 
- 10 FOR U=679 TO 747:READ Q:POKE U,Q:CK=CK+  $O:NEXT$  : REM\*64
- 20 IF CK<> 8389 THENPRINT"ERROR IN DATA":E ND :REM\*14
- 30 PRINTCHR\${147)"F1 PAUSE COMPUTER" :REM\*175
- 40 PRINT"F3 CONTINUE IF KEY KEY IS HELD DOWN" :REM\*63
- 50 PRINT"F5 RESTARTS COMPUTER" :REM\*122
- 60 PRINT"F7 SLOWS DOWN COMPUTER":REM\*193 70 SYS 679 :REM\*219
- 
- 80 DATA 120,169,180,141,20,3,169,2,141,21, 3,88,96,165,197,201,3,208 :REM\*116
- 90 DATA 10,162,10,160,255,136,208,253,202, 208,248,165,2,201,1,240,6,165 :REM\*199
- 100 DATA 197,201,4,208,13,32,159,255,165,1 97,201,5,208,7,169,1,133,2 :REM\*79
- 110 DATA 76,49,234,201,6,208,236,169,0,133 ,2,76,49,234,0 :REM\*208

—Richard Penn, Montreal. Quebec, Canada

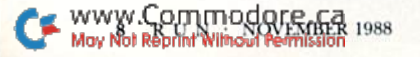

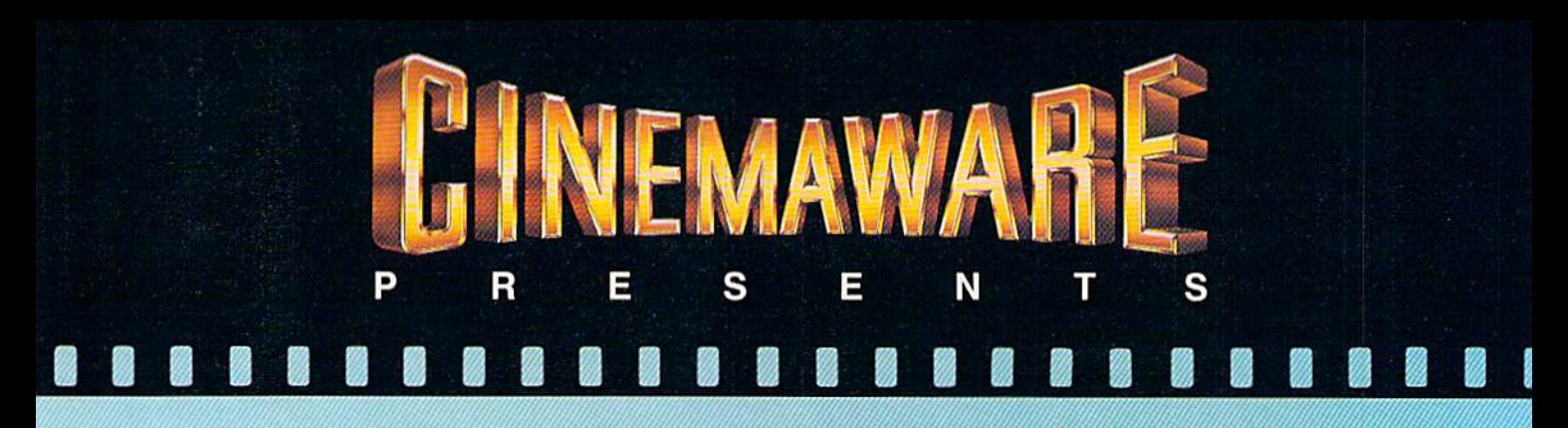

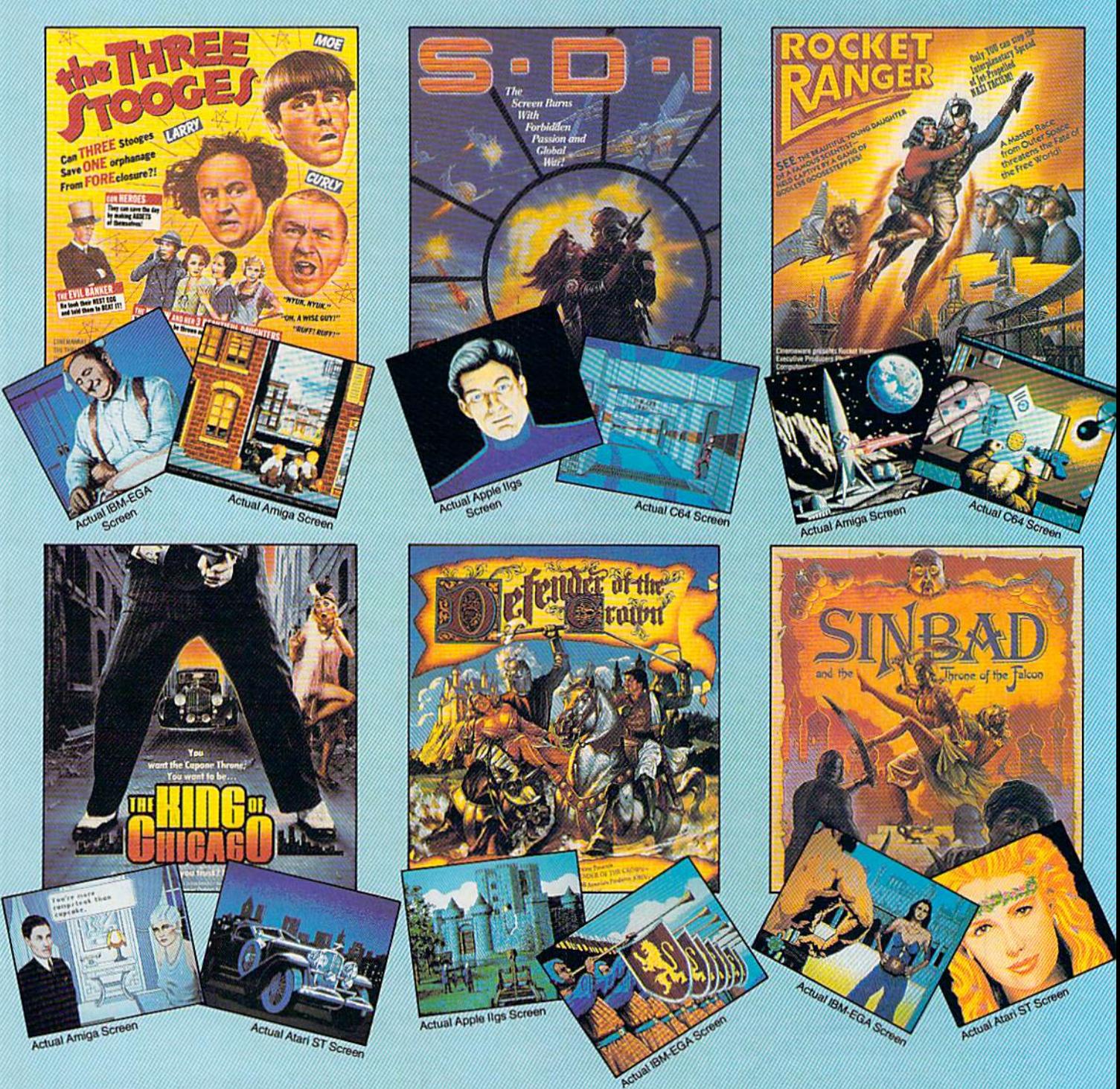

#### EXPLANATION SOFTWARE TO THE SALE AND THE CONTRACT  $3000$

WWW.COMMODITE.CZ Chemaware Corporation, 4165 Thousand Oaks Blvd., Westlake Village, Ca. 91362 Tel: (805) 495-6515<br>Magvellet External Australian Muslims Machines Machines Machines Machines (Magvellet Maga, Atari Inc., Apple

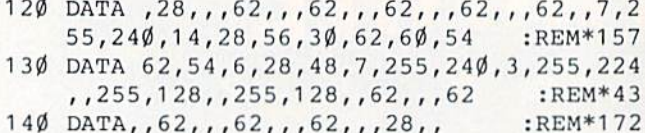

-JOSEPH CHARNETSKI, DALLAS, PA

#### **S4E5 80-COLUMN INSERT MODE CURSOR**

Some IBM computers use a special half-block cursor to indicate Insert mode. My program, Half-Height Insert Cursor, gives the C-128's 80-Column mode the same cursor. Just run my program, and whenever Insert mode (ESC A) is activated, the cursor becomes half-height.

- REM 80-COL. INSERT MODE ENHANCEMENT RO **SS STENERSEN** :REM\*78
- 10 FOR I=0 TO 58:READ B:POKE 2816+I, B:NEXT :REM\*238 :SYS2816:NEW
- 2Ø DATA 169, 11, 141, 56, 3, 169, 11, 141, 57, 3, 96 , 201, 67, 240, 7, 201, 65, 240, 13, 76 : REM\*141
- 30 DATA 193,201,169,103,32,42,11,169,67,76 ,193,201,169,99,32,42,11,169,65:REM\*116
- 40 DATA 76, 193, 201, 141, 43, 10, 162, 10, 142, 0, 214, 44, Ø, 214, 16, 251, 141, 1, 214 :REM\*16Ø  $:$ REM\*200 50 DATA 96

-ROSS STENERSEN, LAKE MILLS, IA

#### **S4E6 CLEAR WITHOUT A HOME**

C-64 programs and programmers have been without this routine for far too long. Activating it with SYS 49152 clears the screen but retains the cursor's position. Perhaps the greatest potential for this routine will become apparent to programmers who will no longer have to use cursor-down commands after clearing the screen.

- Ø REM 64 SCREEN CLEAR W/O A HOME BARRY S :REM\*96 MTTH
- 1Ø SA=49152: FORT= Ø TO 19: READ M: POKE SA+T : $REM*5\emptyset$ , M: NEXT

20 DATA 162, Ø, 169, 32, 157, Ø, 4, 157, Ø, 5, 157, Ø , 6, 157, Ø, 7, 232, 208, 241, 96 :REM\*227

-BARRY SMITH, ROANOKE, VA

#### **\$4E7 64 SHIFT KEY DISTINCTION**

Most programmers know that location 653 in the C-64's memory can be used to detect when either shift key is pressed, without differentiating between the left and right keys. Recently, while experimenting with the C-64 joystick registers, I developed a long-sought-after routine that does permit programs to distinguish between the left and right shift keys. The code is as follows:

POKE 56323,255:X = PEEK(56320):POKE 56323,0

If the value of X equals 125, the left shift key is pressed; if the value is 63, the right shift key is pressed. The following program demonstrates this routine.

- Ø REM C-64 LEFT & RIGHT SHIFT KEY DETECTOR :REM\*146 - RICHARD PENN
- 1Ø POKE 56323, 255: X=PEEK(5632Ø): POKE56323,

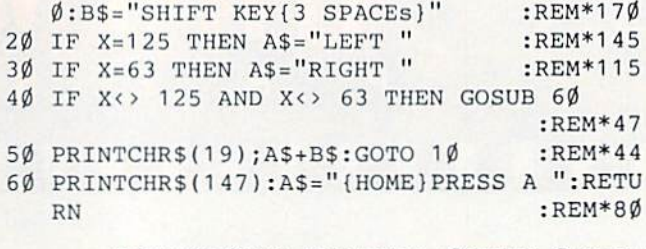

-RICHARD PENN, MONTREAL, QUEBEC, CANADA

#### **S4E8 CURING TV INTERFERENCE**

Anyone who has ever used a television for a video display with their computer knows that interference with other TVs, printers and appliances is a constant problem. Here's the best way to minimize interference: Coil as much of your RF cable as possible into a loop about six inches in diameter, then vary the size of the loop until you have the best image on your screen. Use electrical tape to secure the loop behind your computer. You'll never have to worry about the coil becoming undone and losing the improved reception.

-IIM YEAMAN, CARLTON, ONTARIO, CANADA

#### **S4E9** NEW C-128 DEFAULT COLORS

Some impromptu committee at Commodore must have had a strange sense of humor when it selected the pea-soup, green/gray color combination as the default colors on the C-128's 40-column screen. But no matter how pretty you make them with Color commands and Pokes, the same green/ gray reappears at the press of run-stop/restore.

My program, New C-128 Default Colors, installs the blue/ light-blue color combination used by the C-64. I find it much easier on the eyes. Even when you press run-stop/restore, you will still get the new default colors, not Commodore's. To choose your own default colors, change the two 14s (border and text color) and the 6 (screen color) in the Data statements to any desired values.

- $\emptyset$  REM C64 COLORS IN 128 4 $\emptyset$ -COL. MODE BO :REM\*253 COCHRAN
- 1Ø FOR A=3Ø72 TO 3Ø99:READ D:CK=CK+D:POKE :REM\*141 A, D:NEXT
- 20 IF CK<>2581 THENPRINT"ERROR IN DATA..." :REM\*187  $:END$
- :REM\*139 3Ø SYS 3Ø72
- 40 DATA 169, 11, 141, Ø, 1Ø, 169, 12, 141, 1, 1Ø, 96 :REM\*212 , 169, 14, 141, 32, 208, 169
- 5Ø DATA 6, 141, 33, 208, 169, 14, 133, 241, 76, 3, 6
	- :REM\*214

#### $-$ BO COCHRAN, STARKVILLE, MS

Magic is a forum for RUN's imaginative and inventive readers to share their programming tips, brief software or hardware modifications, shortcuts or items of general interest. If you have an idea to make computing easier, faster and more enjoyable, send it to:

> Magic **RUN** Magazine 80 Elm St. Peterborough, NH 03458

4

RUN pays \$10 to \$40 for each trick published in the column. A payment of \$50 and a Magic Contributor T-shirt is awarded for the Trick of the Month.

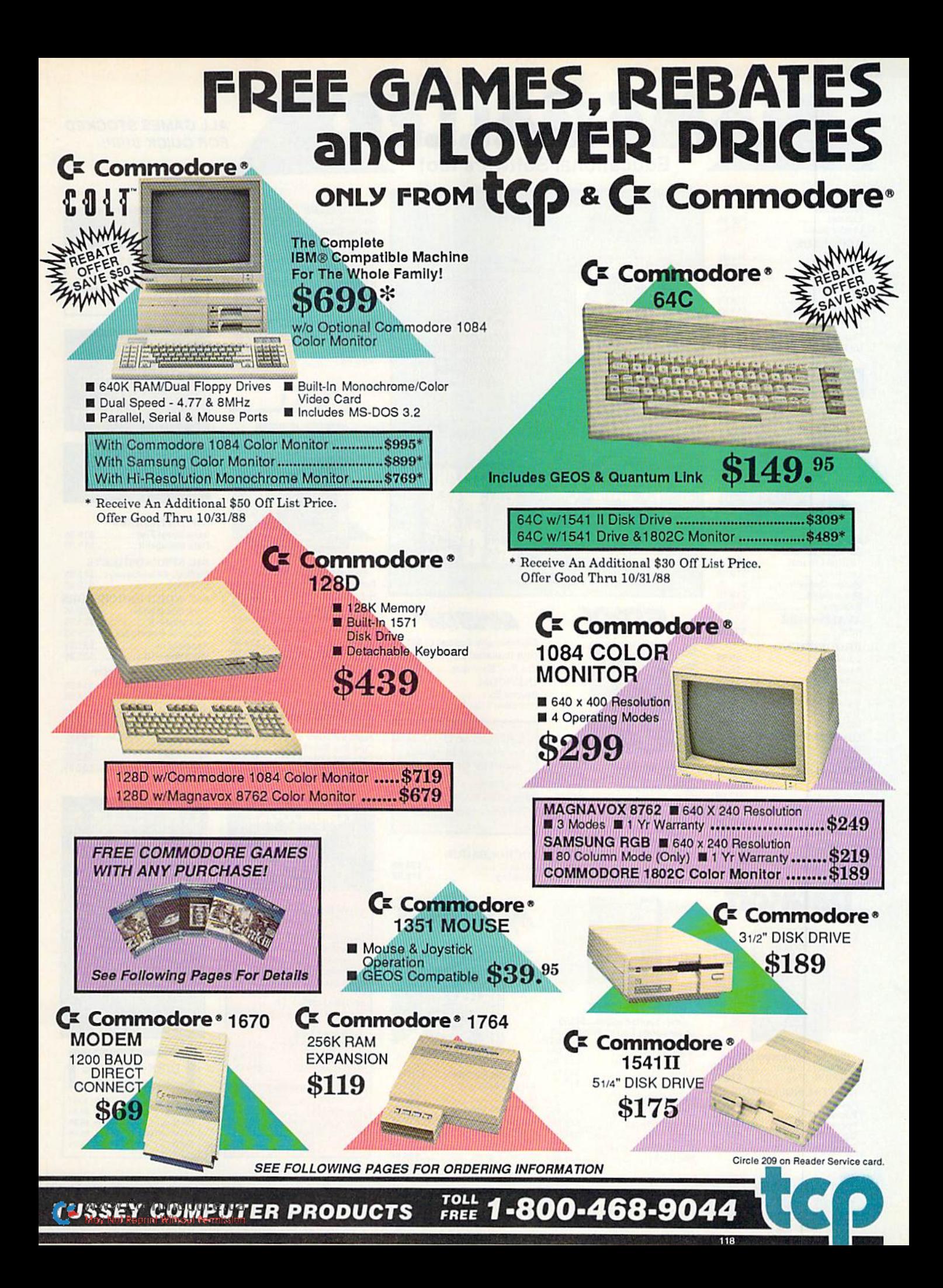

# nal Software too!

#### **ALL GAMES STOCKED FOR QUICK SHIP!**

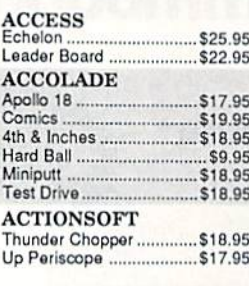

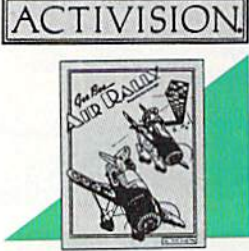

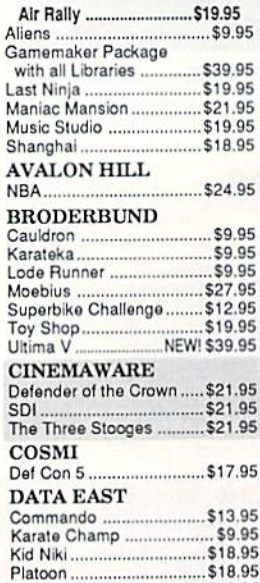

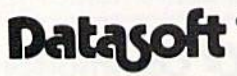

Speed Buggy ................... \$18.95

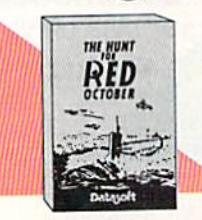

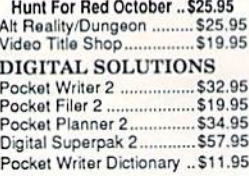

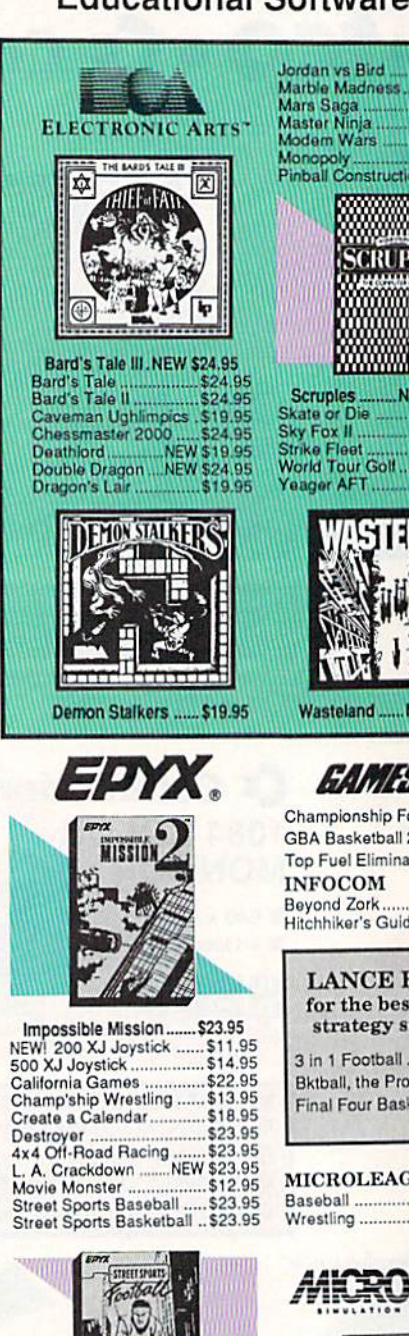

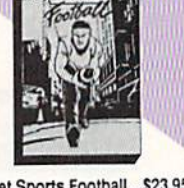

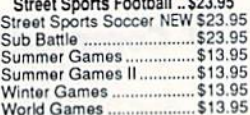

#### **FIREBIRD**

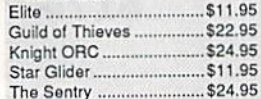

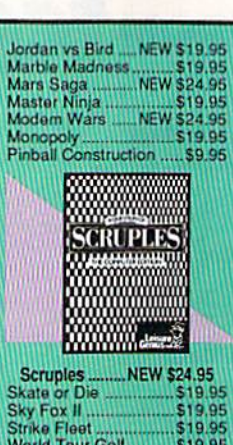

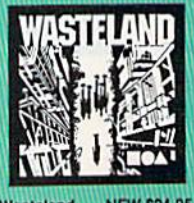

\$22.95

W \$24.95

#### **STARX**

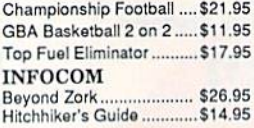

**HAFNER** t in sports<br>imulation .......... \$29.95 Game.. \$29.95

etball ... \$29.95

#### **JUE**

...............\$24.95  $$18.95$ 

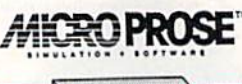

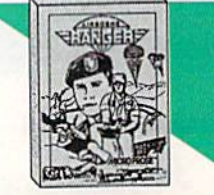

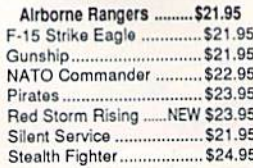

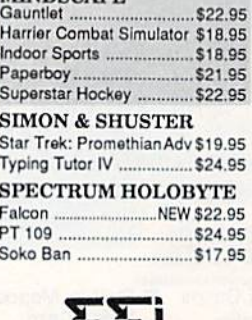

**MINDSCAPE**<br>Gauntlet

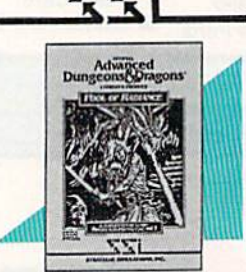

Pool of Radiance .NEW \$24.95 Battles of Napoleon ... NEW \$32.95 Eternal Dagger ................. \$24.95 Heroes of the Lance .NEW \$24.95 Phantasie I, Ill (each) ....... \$24.95 Questron II ....................... \$24.95 Rings of Zilfin ................... \$23.95 Roadwar Europa .............. \$24.95 **SUBLOGIC** 

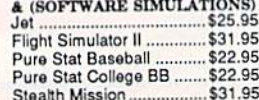

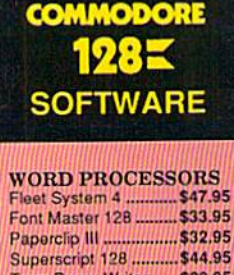

Superscript 128 .......... \$44.95<br>Term Paper Writer...... \$29.95 Wrdwriter 128 w/spell. \$31.95 **SPREADSHEETS** Swiftcalc 128 w/sdwys \$32.95

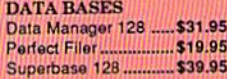

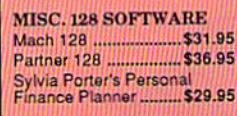

#### **CMS**

**ACCOUNTING SYSTEMS** Pkg. Price for all Modules: C128 version ...... \$124.95 C64 version ........ \$119.95

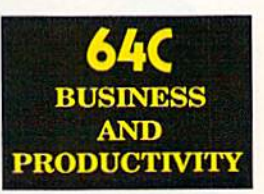

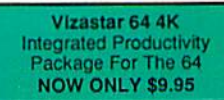

#### **64C DATABASES**

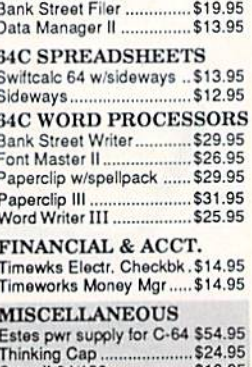

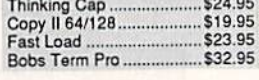

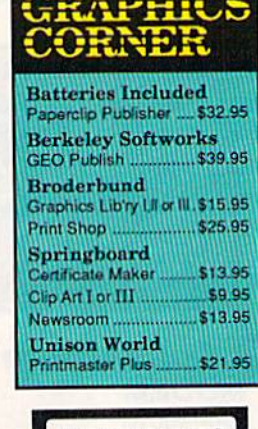

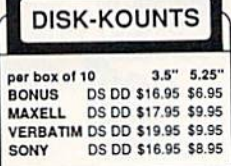

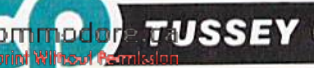

WWW.COUITDUCT TUSSEY COMPUTER PRODUCTS STATE COLLEGE PA 16004

1-800-468-9044

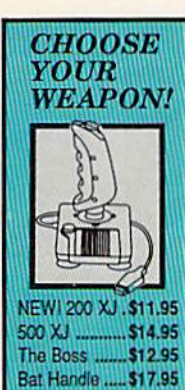

3-Way ......

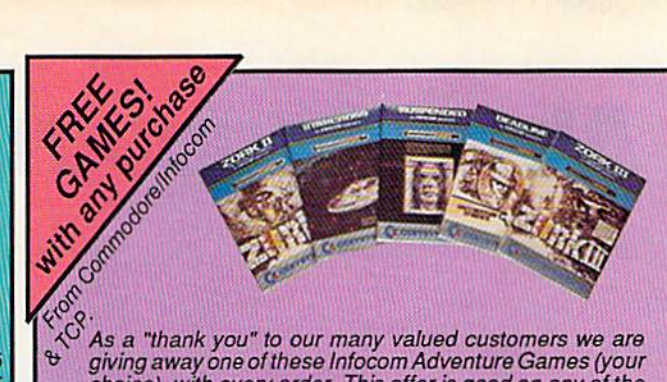

giving away one of these Infocom Adventure Games (your<br>choice), with every order. This offer is good on any of the items in this ad, when ordered before December 31, 1988. If you've never ordered from TCP before, this is a great opportunity to get acquainted!

> 29.95 37.95 29.95<br>18.95

29.95 29.95

32.95

i9.95

4.95 32.95<br>24.95

1.95 24.95 .......<br>!9.95

\$39.95

\$39.95

\$39.95

\$39.95

\$39.95

\$39.95

\$18.95

**GEOS** 

**Geo Cak** 

Geo File

Geodex

**Deskpack** 

Fontpack

Geo Write

 $.522.95$ 

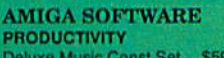

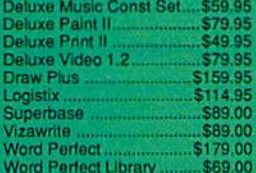

**Berkeley**<br>Softworks

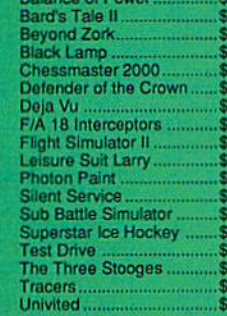

**GEOS 128** 

Geo Calc 128<br>Geo File 128

Geo Programmer

Geo Publish

**Geo Spell** 

**ENTERTAINMENT** 

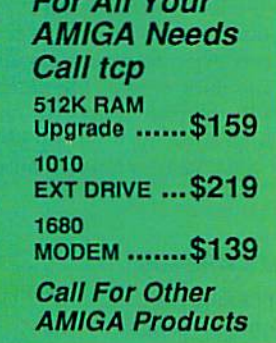

\$34.95

\$29.95

\$29.95

\$24.95

\$18.95

\$18.95

\$29.95

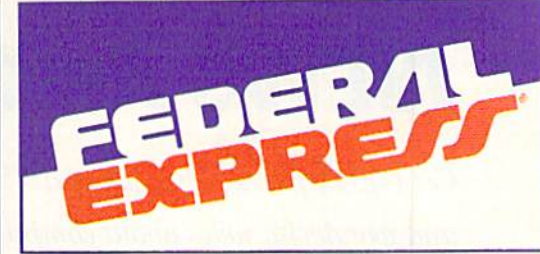

#### Software orders over \$100 and Accessories under 6 pounds will be shipped Federal Express

(Even at these prices) You only pay TCP's standard<br>shipping charge of \$4.00 per order. Orders arriving before 3:00 PM our time will be shipped out same day. If part of your order is backordered the remainder will be shipped UPS Ground FREE!

#### **SECURITY**

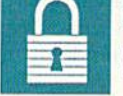

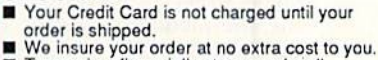

Tussey is a financially strong and well<br>established company.

#### **CUSTOMER SUPPORT**

- After sales support.<br>
Knowledgeable staff, all graduates of<br>
Tussey's "Computer Boot Camp".<br>
Our advanced warehouse/materials H
- ■
- **Contained by the assures your order is**<br>shipped out accurately & on time.<br> **Cour IBM 5360 allows instant order and inventory status.**

To order by mail: We accept money order, certified check, personal check. Allow 2 weeks for personal & company checks to clear. Shipping: \$4.00 for software.FOR ALL HARDWARE AND ANY ACCESSORY OVER 6lbs Call our Toll Free Number 1-800-468-9044 for shipping charges. Add \$3.00 per box<br>shipped COD. Additional shipping required on APO, FPO, AK, HI, and foreign orders. Terms: PRICES REFLECT CASH DISCOUNT, ADD 1.9% FOR MASTERCARD OR VISA.

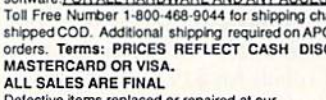

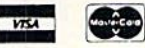

Defective items replaced or repaired at our discretion. Pennsylvania residents add 6% sales tax. Prices and terms subject to change without notice

> For Information<br>Call 814-234-2236 FAX 814-237-4450

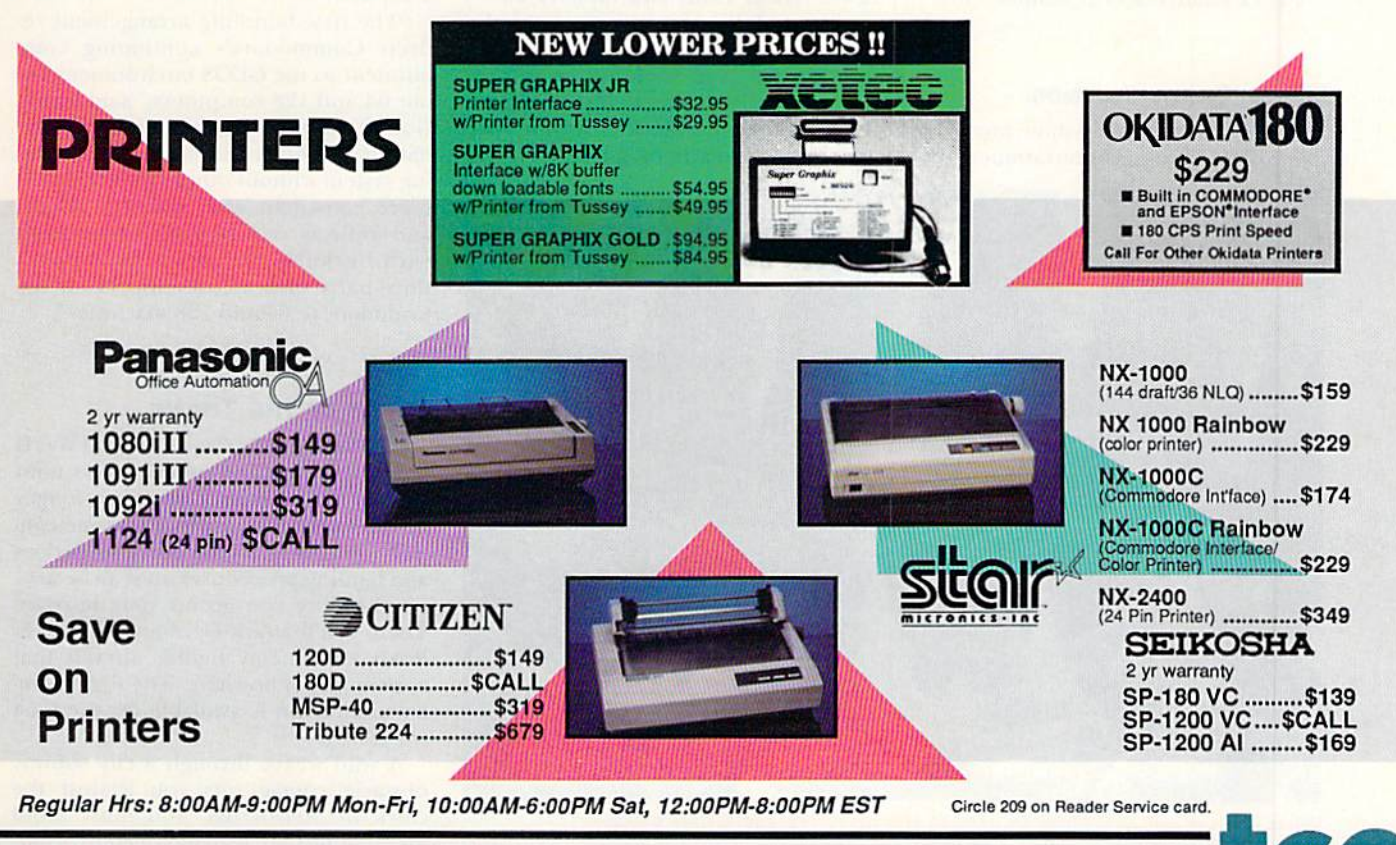

**ANGELO BET SALL TOLL FREE 1-800-468-9044** <u>lou Not Reprint Wilhoud Permiss</u>

# **NEWS AND NEW PRODUCTS**

Get GEOS free when you buy a 1541 drive; read some weird and wonderful news about computers. Compiled by HAROLD R. BJORNSEN

#### Fix Your Printer

INDIANAPOLIS-Printer Troubleshooting  $\mathcal G$  Repair, a do-it-yourself book for the intermediate to advanced computer user who has a basic understanding of electronics, provides answers to the most common printer repair problems covering dot matrix, ink jet and laser printers.

The 250-page book emphasizes pre ventive maintenance as well as troubleshooting techniques and includes exploded diagrams and schematics of component parts. Features include how printers work, logic and control systems, print beads, transport mechanisms and a list of sources for replacement parts. The hook retails for \$19.95. Howard W. Sams & Company, 4300 West 62nd St., Indianapolis, IN 46268.

Check Reader Service number 401.

#### Don't Shoot Friends

GLEN ROCK, NJ—Crossbow, an arcade game from Absolute Entertainment (PO Box 116, Glen Rock, NJ Q74B2), is based on the Exidy arcade game. Twelve highresolution screens and over 100 sound effects hring the monsters and mayhem of the dark ages to life as yon conquer deadly terrain and evil enemies. It's available for the C-B4 for \$34.95.

Check Reader Service number 400.

#### **BLOCKHEADS**

PLEASANTVILLE, NY-Plain View, a geometry program from Sunburst (39 Washington Ave., Pleasantville, NY 10570) challenges students in grades through 12 to observe, from two viewpoints, a small block moving in a geometric path across the plane of a table top and explore the relationship be tween the views. Two program options. Learn About Paths and Mystery Paths, enable students first to investigate the way the paths appear from the top (twodimensional) and from eye level (onedimensional) and later to identify a path by observing the block from the side view only. A teacher's guide included with the package provides additional classroom activities and worksheets designed to encourage careful notetaking and observation. It's available for the C-64 for \$65.

Check Reader Service number 402,

#### $GEOS + 1541 = New$  Package

BERKELEY. CA—Commodore Inter national, Ltd. and Berkeley Softworks have announced that a free copy of the GEOS (Graphic Environment Operat ing System) deskTop is now included with Commodore's 1541 diskdrive. The new GEOS desk Top, which includes the GEOS Kernel, desk accessories and a variety of fonts, replaces a previous agreement in which GEOS and GEOS appli cations were distributed with the C-64 computer.

"The new bundling arrangement re flects Commodore's continuing com mitment to the GEOS environment for our 64 and 128 computers," said Irving Gould, chairman of Commodore Inter national. "Our inclusion of the operat ing system without other applications is more consistent with industry norms, and reflects our shared commitment with Berkeley Softworks to suppori third-party software developers for the Commodore 64 and 128 machines."

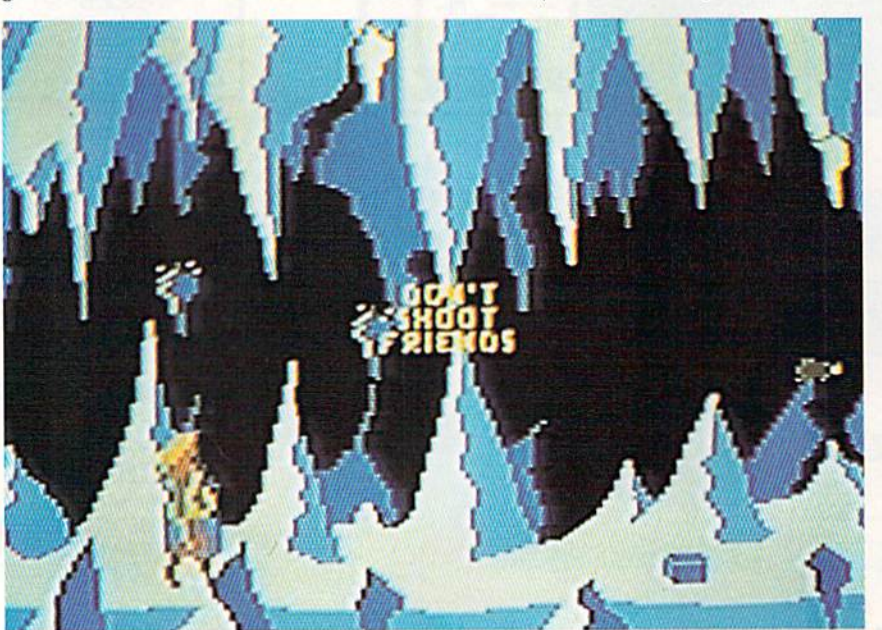

What choices will you make to survive the monsters and deadly terrain in Absolute Entertainment's arcade game, Crossbow?

#### Clash of the Titans

REDWOOD CITY, CA-As World War II flying aces, you and other players must destroy the Bismarck so it no longer threatens the free world. Real-time controls, gauges, machine guns, torpedoes and landing procedures must all be mas tered before you go on your mission. Then, you'll attack German U-Boats, E-Boats and enemy fighter aircraft that appear out of nowhere. The flight/combat simulation is available for the C-64 for \$39.95.

A wild weave through a city subway obstacle course pits you against the clock in Metrocross. You must avoid green slime tiles. leapout-of control bar

# Sail Into a 17th Century Caribbean Adventure

MicroProse gives you the real thing. Using the best features of simulation, strategy, and role-playing games, you'll relive the buccaneers' quest for power and prestige. Discover the politics, economics, romance and personal challenges of life on the Spanish Main.

Circle 135 on Reader Service card.

Pirates! will test your reflexes, your cunning and your nerve. It will exceed your wildest expectations. Make your mark, and sign on for the voyage of a lifetime!

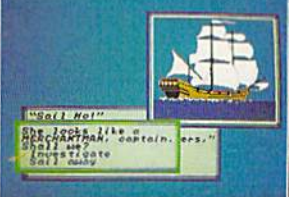

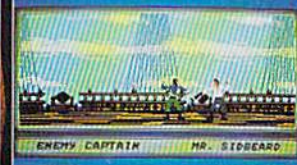

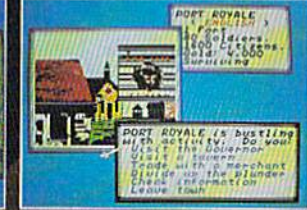

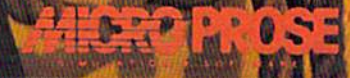

180 LAKEFRONT DRIVE . HUNT VALLEY, MD 2 New for Macintosh, Also for IBM PC/Tandy com

Can't find Pirates? Call (301) 771-1151, we<br>EST and order by MC/VISA, or mail check in (specify disk size for IBM), U.S. Grand Geovernance<br>sales Tax. Free shipping in U.S., \$5.00 interna<br>weeks for U.S. delivery

ACTUAL SCREENS MAY VARY, IBM TANDY SHOWN er<br>print Wilthout Rearriston

rels and careening tires and vault highrise hurdles. To beat the clock, subway sprinters can catapult you along the course and over obstacles by Jumping on springboards, riding a skateboard, jumping on tin cans to stop the clock for two seconds or kicking them to dou ble your speed. Test your reaction and coordination skills as you advance to more difficult levels of play that arc faster and more furious than the last. The arcade-style action game is available for the  $C<sub>0</sub>64$  for \$24.95. Epyx, PO Box 8020, Redwood City, CA 94063.

Check Reader Service number 404.

#### Pretty Paper

LONG BEACH, CA-Computer Creations (PO Box 3744, Long Beach, CA 90803) has released Designer Computer Stationery, a line of laser-cut, continuous feed computer paper. The paper comes with borders of teddy bears, sailboats, lambs, dinosaurs, flowers, seagulls, pumpkin patches or a Christmas theme with gifts, snowmen and a Christmas tree. You can order a package of one hundred sheets for \$10.95 plus post age and handling.

Check Reader Service number 403.

#### Something Different

CARROLLTON. TX—Digiscape Soft ware (PO Box 113058, Carrollton, TX 75011) has released Digital Landscape, which lets you view in 3-D the topogra phy of any area of the United States (excluding Alaska and Hawaii], using the company's Elevation Disks. The 3-D ren derings may be rotated 380 degress in one-degree increments in azimuth and tilted from  $+1$  to  $+89$  degrees in declination, and they may be saved to disk for later retrieval. The package is avail able for the C-64 and C-128 on  $5\%$  and 31/<sub>2</sub> -inch disk formats for \$46.95.

Check Reader Service number 110.

#### Good News

MOUNTAIN VIEW, CA—The Market Intelligence Research Company (M1KC) says that more than three million personal computers are expected to be con nected to local area networks (LANs) by 1993. This strong increase will be due, claims the company, to the maturation of existing pilot programs using LANs.

MIRC also states that revenues for U.S. sales of dial-up modems grew from about \$253 million in 1984 to nearly \$800 million in 1988. MIRC believes the market will nearly double by 1994 when it will top \$1.5 billion.

According to another report, the unit shipments for personal computer print ers will more than double from 1987 to 1993, but the dollar market will increase only slightly in that time.

#### How Much SS Can You Make?

COLORADO SPRINGS—Investment Simulation Program, Version 2.1 has been released for the C-64 and C-128 by Pyxis Software (PO Box 18016, Colo rado Springs. CO 80935). The spread sheet program computes internal rates of return, equity RORs, present net worth, life-cycle cost and capitalized pres ent value from cash flows covering up to 200 time periods. This new version computes much faster and can save out puts to disk files that can be used by most Commodore word processors. In addition, the package carries six differ ent worksheets for personal and busi ness investment categories, including car. educational and general business investments. A 51-page handbook is included. It's available for \$36.

Cheek Reader Service number 405.

#### Bits and Bytes From **SCIENCE DIGEST**

ITEM—A study of 185 seventh grade students shows that children from poor families are more interested in computers than children from wealthier families, even though ihey have less con tact with the machines.

ITEM-There are almost four million personal computers hooked to tele phone lines in the U.S.

ITEM—Random House has entered list of computer jargon terms in its second edition of the Dictionary of the English Language. Among them are bus, CD ROM, hacker, local area network, mo dem (both noun and verb forms), MS-DOS, telecommute, user-friendly and vaporware.

1TEM—Washington's newest euphe mism is "technology refreshment." joe Naughton of the National Institutes of Health says, "It works like this: Let's say somebody has bells and whistles, then dingdongs come along, and people realize the dingdongs are better. You replace bells and whistles with dingdongs." Come to your own conclusions.

ITEM-The federal courts have decided that a computer program's look and feel are protected under the copy right law

ITEM— Verbatim chemical engineer Carlson Koo's "Koo goo" is a substance that simulates the perspiration and oil found in human fingerprints—a major cause of data loss on floppy disks. The company is using "Koo goo" to test its line of Teflon-coated floppies,

ITEM-Scientists in Japan are trying to develop computers the size of a bacterium. Using a scanning tunneling microscope to view the atoms in protein molecules, thev hope that small electri cal currents will rearrange the atoms to suit their needs, such as making microscopic robots to dismantle and study human tissue.

#### Put Skara Brae Together Again

SAN MATEO, CA—In The Bard's Tale 111: Thief of Fate, third in the series of medieval-based, fantasy role-playing games, the city of Skara Brae has been left in ruins. As the townfolk celebrated a victory over the evil Mangar, his master, The Mad God Tarjan. arrived seek ing revenge and reduced the town to rubble. Skara Brae is only the first in long line of cities that Tarjan has threatened to destroy. Your challenge is to as semble a group of adventurers who will travel through this medieval world in search of Tarjan. If you succeed. Skara Brae will be released from the bond of ruin. If you fail, your world will forever be ruled bv Tarjan and his parasitic fol lowers. It's for the C-64 for \$39.95. Electronic Arts, 1820 Gateway Drive, San Mateo, CA 94404,

Check Reader Service number 408,

#### Spy for Hire

HUNT VALLEY, MD-MicroProse's (180 Lakefront Drive, Hunt Valley, MD 21030} newest strategy game is Covert Action, where you become a covert agent of either the American, British, French, Israeli or Soviet government Your agency assigns you to rescue hos tages, steal secret documents, sabotage enemy Installations and other missions. Price unavailable at press time.

Check Reader Service number 409.

#### Ready, Set, Go!

ASTON, PA-Family Software (3164 Surrey Lane, Aston, PA 19014) has re leased PC Tree, a practice-tree software

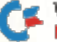

for the C-64. The program is used to improve driver-reaction time and starting-line consistency in drag racing and other motor sports. Professional and amateur racers can choose between a three-amber .400 Pro or a .500 Full Tree. Individual reaction timers allow simul taneous practice by two users. Features include two large digital readout windows, pre-stage and stage sequence, random start, and an accurate digital rollout adjustment from .000 to .899. The program also automatically calculates and dispiays your average reaction time. It's available for §34.95.

Check Reader Service number 407.

#### How Much SS Can You Lose?

PENFIELD, NY-Spend a day at the track with a full card of ten races with Daily Double Horse Racing. You're pro vided with a racing form, which includes past race histories of 180 horses and 12 jockeys, competing in nearly 400 races. With this information, you can handicap the races, taking into account the horse, jockey and track conditions. All types of bets arc available, from straight wagers to parlays, quinellas, exactas and daily doubles. The races are run with animated 3-D scrolling graphics. The program is available for the C-84 for S19.95 from Artworx, 1844 Penfield Rd., Pcnfield, NY 14626.

Check Reader Service number 406.

#### Sticks, Stones, Bones and Electrons

WASHINGTON, DC—What do shep herd's pebbles, a Japanese merchant's soroban, an English tax collector's dip stick and a whiskey barrel have in common? They were the pocket calculators of their day. This and other interesting facts and figures can be found in the new traveling exhibition, "Computer in Your Pocket: The History of Hand-Held Calculators."

More than 64 rare and unusual cal culators used throughout the ages as counting and remembering devices con stitute the show. Along with the objects, the exhibition includes eight participatory displays, a video component, historical photographs and panel text.

Organized by The Computer Museum in Boston (Museum Wharf, 300 Con gress St., Boston, MA 02210), the exhibition will travel for two years under the aegis of the Smithsonian Institution Traveling Exhibition Service. Eunding is provided by Hewlett-Packard.

From such basic systems as fingercounting to state-of-the-art computers, people in all cultures have wanted a pocket-size computer device handy for daily use.

Examples of such devices included in the exhibition illustrate human ingenu ity: the oldest mechanical pocket calcu lator designed by Englishman Samuel Morland in 1666; Napier's Bones (1617), logarithmic-scaled rods that were often made of bone, used by European astron omers and mathematicians for multipli cation and division operations; and the first hand-held calculator, the HP35, developed by Hewlett-Packard in 1972.

"Today's inexpensive electronic pocket calculator is less than 20 years old," says Gwen Bell of The Computer Mu seum. "But the pocket calculator has been around since the beginning of time. Each generation thinks it invented the pocket calculator. But in reality, we only re-invent what we had, using new technologies." ■

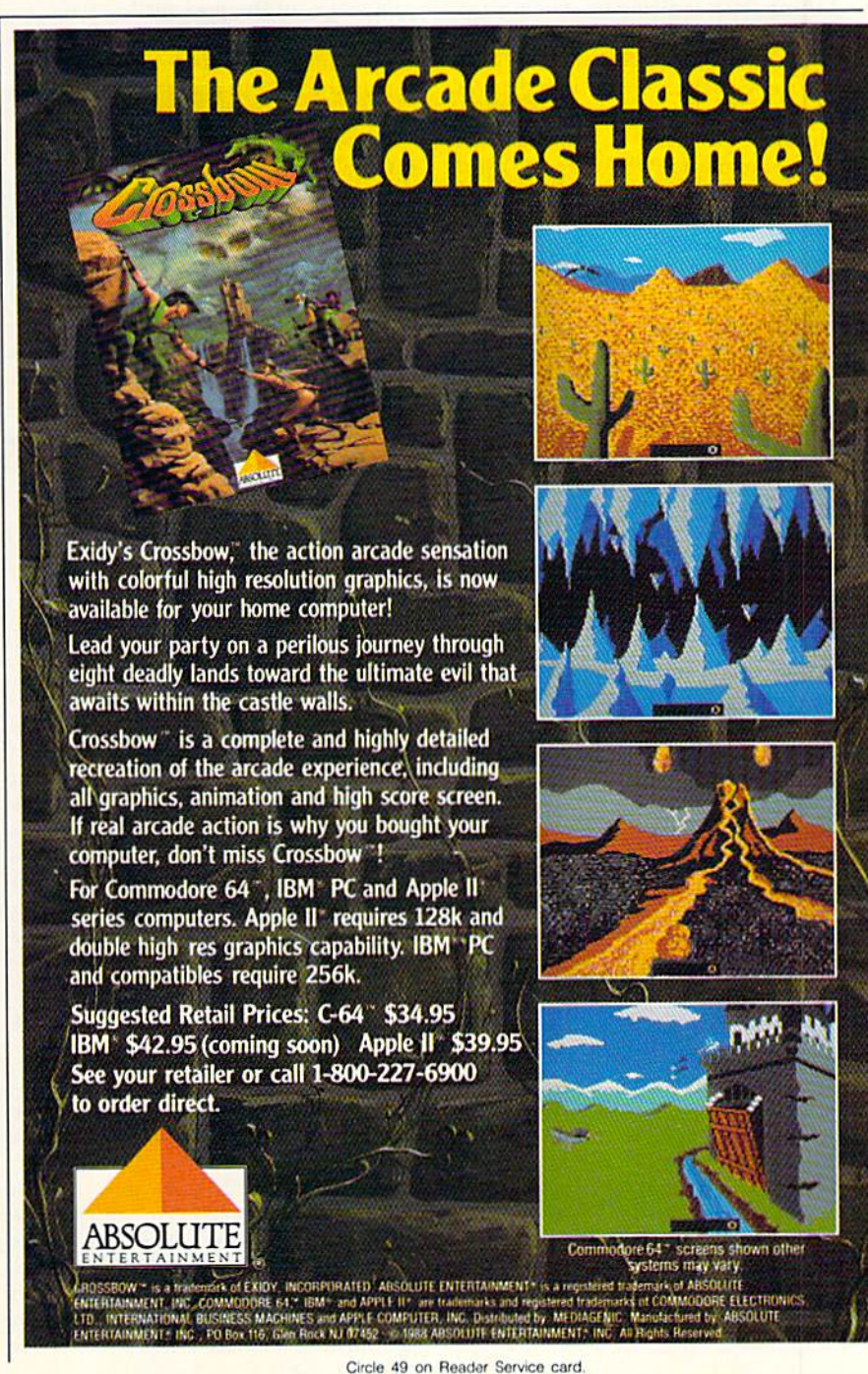

# Mail RUN

Readers want more C-128 software and question the Commodore market's emphasis on games.

#### We Want More CP/M!

I think RUN is giving too much attention to games and no attention at all to CP/M productivity programs. In July's Software Gallery, you reviewed seven games, yet I've never seen you review such CP/M programs as dBase, Multiplan, Grammatik, PFS Write or Word-Star 4, nor articles about CP/M word processors, spreadsheets, spelling check ers, grammar checkers or databases. In fact, I've learned more about CP/M from CP/M help files and Mail RUN than from any articles in your magazine! I never would have known WordStar exists if I hadn't read about it in Mail RUN. CP/M is just as important as GEOS or telecommunications and deserves its own col umn, frequent articles and reviews.

#### -ERIC J. ROMERO Brooklyn, NY

I recently bought a C-128. I have been told by many people that there are vast amounts of CP/M software available for it. Why have I not seen advertisements in RUN promoting CP/M software? If I have, I'm having difficulty identifying what is for CP/M.

#### -STEVE ASLAN THE PHILIPPINES

From time to time, RUN publishes sources for public domain software, much of which is in CP/M mode. For example, see several letters from users in our Mail RUN for May, 1988  $(p. 24)$  and page  $85$  in the April issue.

#### -EDITORS

#### C-64 ADS

I've been using the C-64 Assembler Development System for about three years now, so I was glad to see the review of it in "The Assembly Line" by Michael Broussard in last May's issue otRUN.

My experience with the assembler has revealed number of bugs. For instance. the monitor docs not exit to Basic as did earlier Commodore ROM based moni tors. The editor crashes if I try to specify an I/O device. Also, the assembler does

not multiply correctly in expressions, and macros cannot contain directives.

My copy of the package has been re paired, and it turned out that the bugs arise from about two dozen coding er rors in the various programs, There are also some documentation Haws. For ex ample, the assembler does have a conditional assembly capability.

But I'm fairly happy with the package: it's simple, but it does the job. I would be happy to discuss with other owners of the 'package what is needed to gel it repaired at no cost. Those interested should leave E-Mail on the RUNning Board (603-924-9704) or write to me at ■1718 Maychelle Drive, Anaheim, CA 92807-3040.

> -BRUCE L. FELLOWS ANAHEIM, CA

#### Thanks for the offer, Bruce.

We asked Commodore's Senior Systems Engineer, Fred Bowen, about the problems you'd been having with your development system. The newer version of the system (#080282) has none of the problems that you've experienced, so you probably have an older version.

In the newer version, the monitor program does correctly exit to Basic, the editor program does allow device selection (although the documentation does not explain that the default device is the last unit specified) and the assembler macro facility does allow directives within the macro proper. Further, the documentation does discuss conditional assembly and provides an example of a macro containing a directive. Also, there are no errors in using multiplica tion in various expressions. Thanks for the information, Fred.

—Editors

#### Agree

I own a C-128, and I couldn't agree more with the viewpoint Gary McKay expressed in his letter (Mail RUN, "Where's the C-128 Software?," Augusi 1988). It does indeed make sense to pro duce software for the 128 for one simple reason: to make the best software possi ble. Why should someone settle for C-64 software when better software is (or should be) available? If there were more

128 games. I'd be buying more games, li wouldn't simply be a matter of buying a 128 game over a 64 game; I would spend more money buying games and I'd pur chase almost exclusively from the companies that make 128 software.

> —Matt Hasrei. TOLEDO, OH

#### Read the Polls!

I read with interest the results of polls taken of Commodore computer owners, and it makes me wonder if anybody at Commodore Business Machines or the publishers of Commodore trade maga zines really understand the statements made by these polls.

The results published in the June 1988 issue of Q-Link Update echo the results of all the polls I've seen, some four or five so far this year. The salient points are;

•67 percent of Commodore computer owners are over the age of 35.

"Over II) percent are in professional/ management careers.

"Ovei 80 percent have attended college.

•70-80 percent have annual incomes over \$30,000.

■Interests are in building work skills.

• The number of young students is less than 20 percent.

But if one looks at the marketing by Commodore and ads in trade publica tions, it would seem that all owners are teenagers addicted to arcade games period. Ihe median age of the Com modore Houston User Group must be in the high forties. When a vendor demonstrates game software at a group meeting, attendance is low; but when productive or creative software is demonstrated, it's standing room only.

So, companies that listen to what consumers want and then provide it are successful. And, if I read the results of the polls correctly, the providers are headed in one direction and the con sumers in another. In the end. the comsumers will have their way. but it may not be with developers of Commodore software.

> -JAMES H. KNAUSS HOUSTON, TX

After reading the results of the survey compiled by RUN (RUNning Ruminations. July 1988), it was encouraging to see that not all owners of C-64s are students using their machines to play games.

I'm 38 years old and would love to see more articles on how different users employ their software and how business people set up their programs. For example. Tve been a Calc Result user for years. It would be interesting to see what kinds of templates might have been developed for this spreadsheet, or any other spreadsheet, for that matter. Maybe you could run some articles on how a doctor, lawyer, teacher, restaurateur or insurance agent uses his or her machine. This would be the productivity I think readers would like to see.

> -MONTE R. SMITH **BILLINGS, MT**

#### **DATABASE DECISION**

I've been having difficulty using two commercial databases to update C-64 files to my C-128, so I'm in the market for a new database. I'm considering Timeworks' Data Manager 128. Can you direct me to information on this or other databases?

> -TOM BOYDEN **GARLAND, TX**

See the article, "Database Decision," in the October 1987 issue of RUN for a roundup of several leading databases.

 $-$ EDITORS

#### **MINI RUN AMOK**

Item: In Table 2 on page 63 of our August 1988 issue, the price for Fast-Load was stated incorrectly. It should have read \$39.95.

Item: In Table 1 on page 40 of the September issue, the telephone number for R.J. Brachman Associates (Serial Box) should be 215-499-7475.

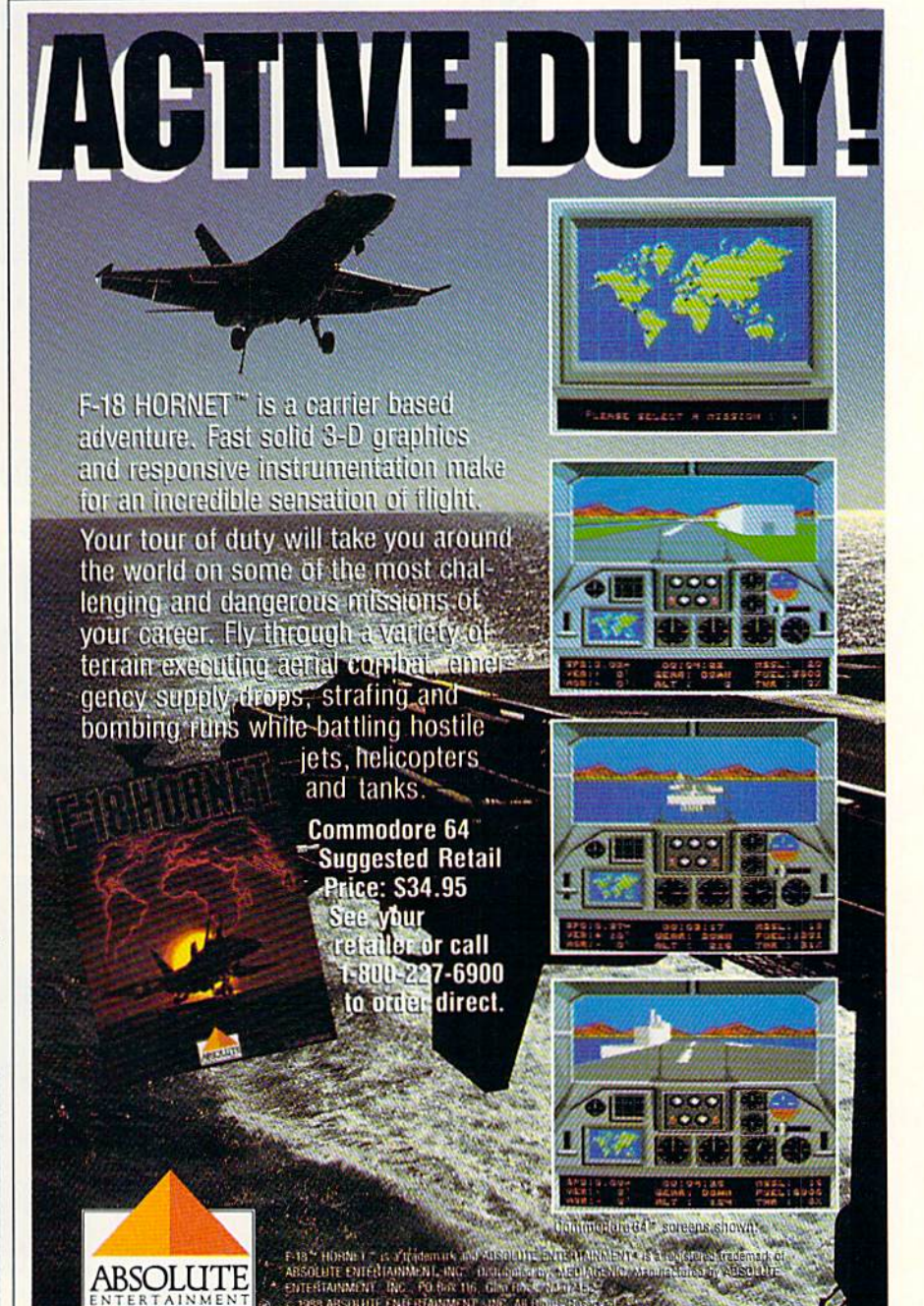

Circle 49 on Reader Service card

# **SEVEN WAYS TO MAKE YOUR** COMMODORE STREA

1) EXPLOSIVE COMMANDO RAIDS.

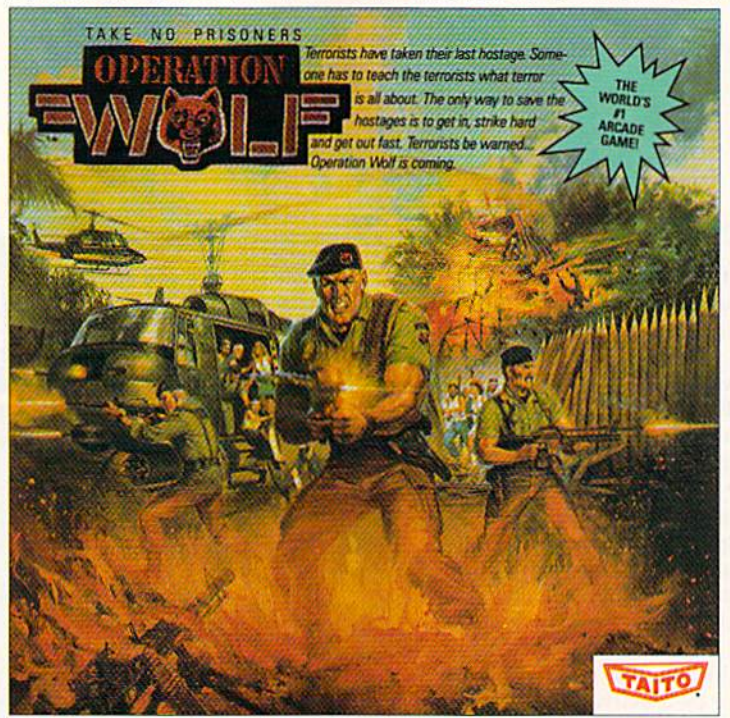

Now you can take the world's number one arcade game home! All the action-packed arcade thrills of this awesome hostage rescue are ready for home video play SUPER-HUMAN WARRIOR LORDS.  $21$ 

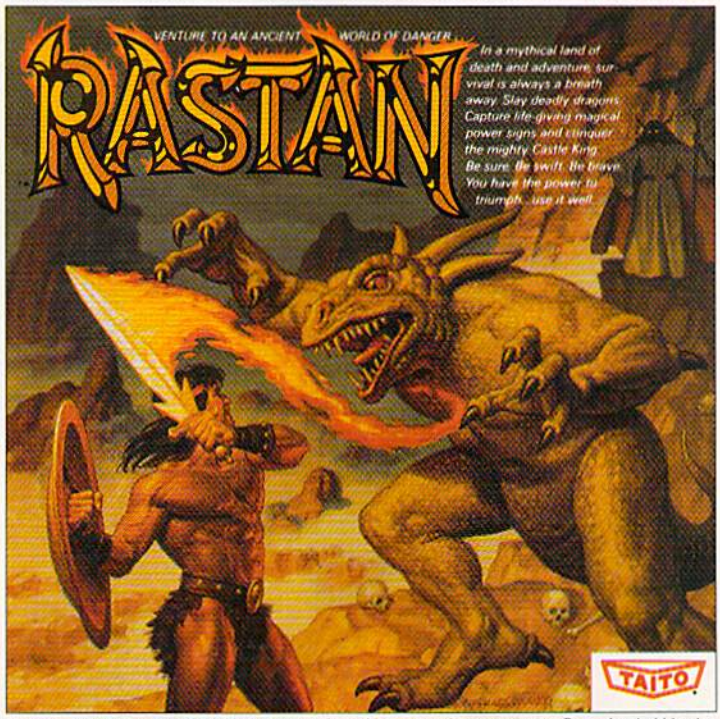

Now you can thrill to one of the biggest-ever coin-op hits on your home computer. Rastan's mind-blowing graphics takes you to a magical land of adventure and excitement. THE ONLY GAME IN TOWN TM

Taito,<sup>®</sup> Arkanoid,™ Renegade,™ Alcon,™ Bubble Bobble,™ Sky Shark,™ Rastan™ and Operation Wolf™ are trademarks of Taito America Inc. Copyright

© 1988. All rights reserved. Commodore is a trademark of Commodore Electronics, Ltd. Advertisement by: Qually & Company, Inc. (Chicago).

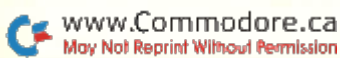

COMING SOON, THE CLASSIC MIND GAME, QIX.

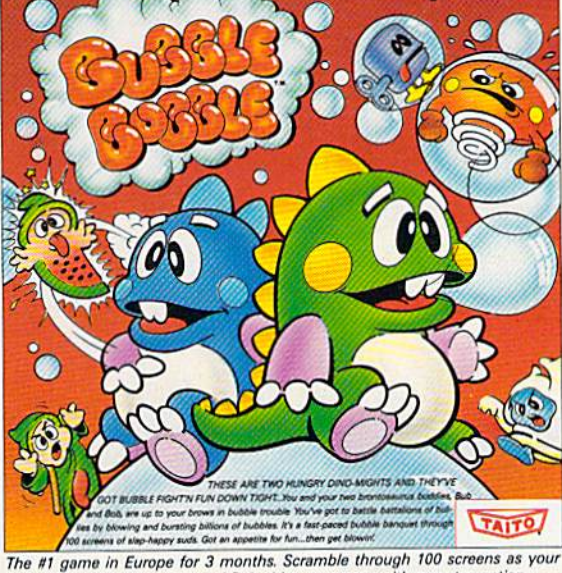

brontosaurus buddies, Bub and Bob, drive you crazy with non-stop action. 4) DEATH-DEFYING ACES.

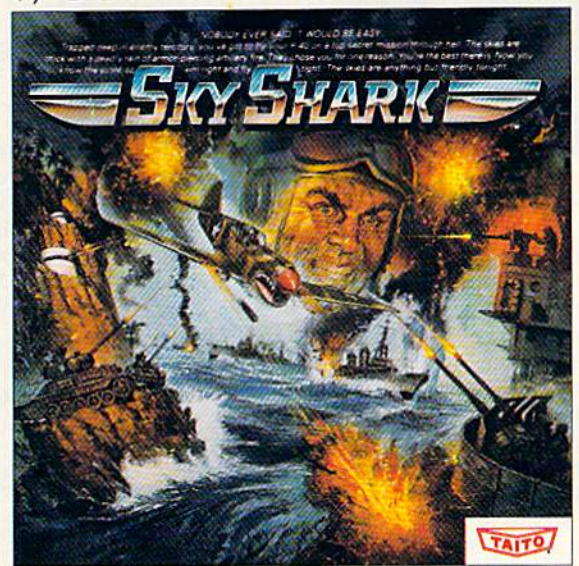

Take the arcade's meanest air battle home for keeps. Strap in for explosive high-flying action. Hold on for your life as you soar through incredible graphics.

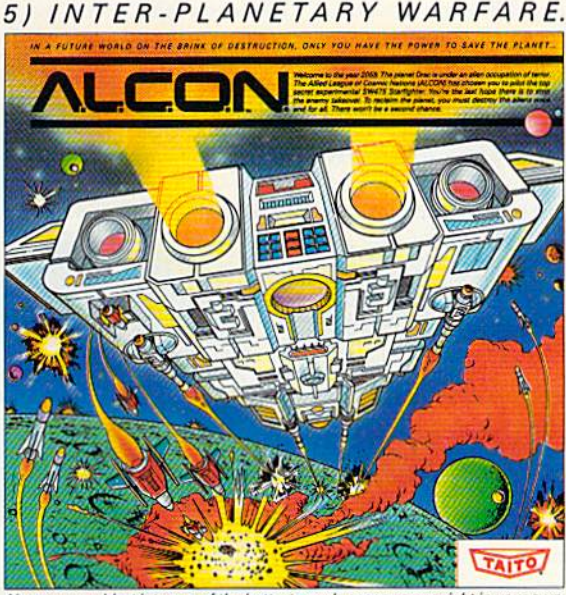

Now you can blast into one of the hottest arcade space games right in your own WWW. CO **homo its they kienate joter-planetary combat. You've never seen action like this.** May Not Reprint Without Permission

#### 3) BUBBLE BLOWING DINOSAURS. 6) OUTER SPACE GRID MONSTERS.

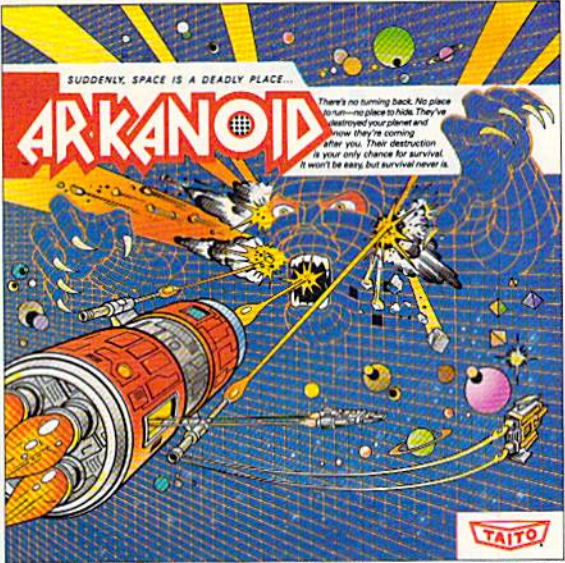

Don't settle for imitations. The game voted "one of the best home video games ever" by Electronic Game Player Magazine is ready to blast into your home RAGING STREET RUMBLES.

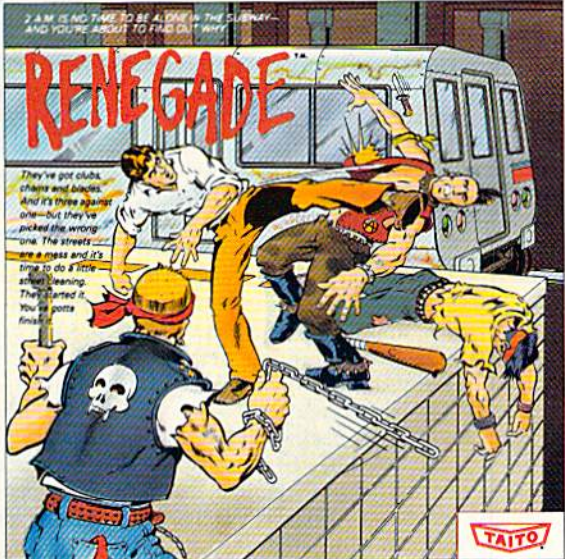

This is the original arcade hit. Thrill to the arcade quality graphics of this fastpaced, street-style karate brawl. Find out what real action is all about!

Taito games will make your Commodore scream with the sights and sounds of arcade action, adventure, survival, destruction, heroes, villains and heart-pounding thrills.

These are the world famous arcade originals and they're ready to wail on your Commodore. Arkanoid;<sup>™</sup> Alcon;<sup>™</sup> Bubble Bobble;™ Operation Wolf;<sup>"</sup> Rastan;" Renegade<sup>™</sup> and Sky Shark™ will make your Commodore do things you didn't think were possible.

Everyone knows that arcade games are the benchmark for a/I other video games and Taito has been an arcade leader since 7953. Since then we've made over 1,000 classics for arcade and home play. Count on Taito to bring the heat of the arcade to your home computer.

Buy Taito products at leading stores every where. Visa/MasterCard holders can order direct anywhere in the U.S. by calling 1-800-663-8067.

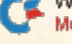

# Software Gallery

This Thanksgiving, our computer turkey is stuffed full of role-playing, war and arcade games, with graphics and astronomy added for spice! Compiled by BETH S.JALA

#### Wizardry: Proving Grounds of the MAD OVERLORD ........ A-

Can You Make Your Way To the Innermost Depths Of the Dungeon?

Many sword and sorcery entertainments are humorless and dull. And it's easy to smirk at products that liberally mix allusions from various cultures and legends. But Wizardry rises above its use of hobbits, ninjas and Gilgamesh's Tavern. Wizardry is more so phisticated—and more amusing—than other fantasy adventure games. This is no mere mapping game, where player goes about finding keys and gold. In Wizardry, you journey with teams of multi-dimensional characters into a surprisingly complex landscape.

You determine each player's race (human, hobbit. elf, dwarf, gnome); statistics (intelligence, agility, luck); and profession. You name all charac ters, so you can send anyone you like (or dislike!), from Ronald Reagan to your third grade teacher. Into the maze. Furthermore, you can play with good, evil or neutral characters. All of these factors influence the game, and, as you play, a character's reactions to computer-generated events are altered by experience, possessions and age, as well as by fluctuating, spell-casting abilities.

This role-playing game takes you, in the initial program of the series, into the Proving Grounds of the Mad Over lord in search of treasure and ihe evil wizard, Werdna. The landscape includes a tavern, an inn, a trading post and—my favorite—the Temple of Cant, where dead characters who have the cash can be resurrected.

The Edge of Town leads to the maze itself, and what a maze it is! It includes plenty of treasure-guarding monsters like Bubbly Slimes, Skeletons, Ores and Fire Giants. There arc ten levels of private elevators, buttons to press

www.Commodore.ca<br>May Not Rebritt Without Permitten 1988

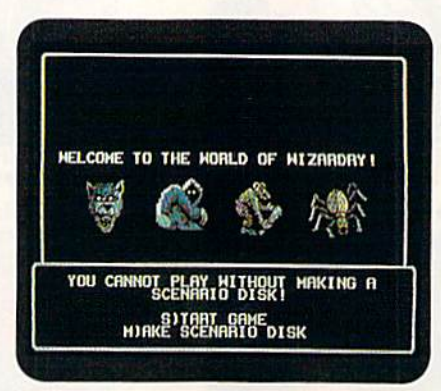

You'll come face to face with interesting creatures in the Wizardry maze.

and strange, shadowy areas. Smart players keep track of where they are with the "map plotting aid" (graph paper) included with the program.

There's a price to pay for this complexity. Getting started is slow: With a single disk drive, it takes about 30 minutes to prepare a new scenario disk. Also, in every new game, the player really needs to call up or create appro priate characters. If you've been away from the game for a while, there aren't nearly enough on-screen prompts to gel you quickly going again.

So how is the new Wizardry adven turer to make sense of all this? Thank goodness for the manual. It establishes

the environment with a friendly, humorous tone. Although it lacks an in dex, it does include a chatty step-by-step journey into the maze, along with handy tips for surviving the initial forays. Adventurers who are truly "stuck" have recourse to a "hotline support system"—a phone number available seven days a week.

For those adventurers caught up in the quest, other scenarios are available, and more will be forthcoming. Even the most rooted-in-reality skeptic will find him- or herself pulled into the Proving Grounds of the Mad Overlord, at least for a session or two. So head on over to Gilgamesh's Tavern soon. You might find yourself on a very long journey. (Sirterh Software, Inc., PO Box 245. Chariestoum Ogdensburg Mall, Ogdensburg, NY 13669. C-64/S39.95.)

> —Sharon G. Weiner Chicago, IL

#### **IMPOSSIBLE** MISSION  $\mathbf{II}$  ..............  $\mathbf{A}-$ Top-Notch Sequel Marks

Return of Evil Elvin

Somersaulting secret agents, suicidal sentry robots and searches for security codes are just a few of the stunning  $\blacktriangleright$ 

#### Report Card

#### **A** Superb!

An exceptional program that outshines all others.

Good, One of the better programs available in its category. A worthy addition to your software library,

#### C Average.

Lives up to its billing. No major hassles, headaches or disappointments here.

D Poor.

This program has some problems. There are better on the market.

**E** Failure.

Many problems; should be deep-sixed!

Now, you're mad Really flamed. So assess your loss aim your guns and turn your enemy into fish food^

 $\bullet$  . A set all  $\mathcal{N}\subset\mathcal{N}\subset\mathcal{N}$ 

**JUST BI** 

THE BIG ONE

BATTLES

EPTX

#### BNFTUFFITERIUST FUFUEL GAMES OF ALL TIME COMES TO LIFE ON THE COMPUTER.

As commander of a powerful naval fleet, you'll see destroyers and carriers sinking in a cloud of smoke. Watch planes strafing by so, low, you'll practically feel the pilots breathing.

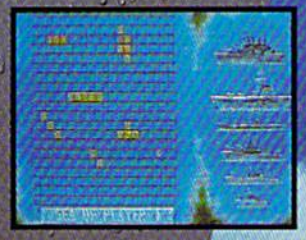

>J

Commodore 64/128 Amiga, Atari ST, IBM PC and compatibles Baiileship uaderoarkofMBlonBradley used under license<br>© Milton Bradley. Mill rights reserved.<br>
Screens from<br>
Atan ST

See shrapnel flying through the air like it's the 4th of July, without a picnic. I/you're still floating when it's all over, you'll be honored in glorious. ell-deserved **NOW FOR YOUR COMPUTER** 

ctory lebration.

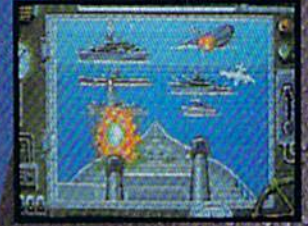

Battleship. So real; you'll taste the salt water. \ii'k vuttr ofipoiii-itl faster and easier using at PYX bigh performance joystick. ■--THIS EAST INC.

elements that make Impossible Mis sion II a very special piece of software.

The only problem with Epyx's action/strategy game is that it contains so many elements and variables that it's a little difficult to get into. Before tackling this Impossible Mission, pre pare yourself to spend an hour or two just becoming familiar with the game's many features. An instruction manual that's somewhat vague—perhaps intentionally so—doesn't help matters. Fortunately, hitting run-stop can pause a game, and there are also features to let you reset or save a game.

Your objective in Impossible Mis sion is to guide your on-screen char acter, a secret agent, through an eighttower high-rise complex that serves as headquarters for evil genius Elvin Atombender. It is feared that Atombender will destroy the world, and it's up to you to stop him.

To do so, you have to get to his control room at the core of the tower complex by searching every room of every tower and seeking numerical and musical security codes that musl be assembled on your special pocket computer.

If that was all it took to complete your quest, this mission wouldn't be nearly as impossible as it is. One of the biggest problems is that each room in the tower is guarded by various types of robots that must be destroyed or avoided. Each room also features various structural obstacles that make it very difficult to reach the objects you must search for security codes.

Fortunately, those objects can con ceal weapons and tools for you to use in your quest. In some cases, they'll help you overpower or outwit the sen try robots; in others, they'll help you gain access to an otherwise unreachable part of the room. Among the useful items you might find are bombs, land mines and switches that turn off the robots.

Whether you're blowing up robots or just shutting them down, you'll have to do it quickly because you have a limited amount of time to complete your mission. Allegedly, you have eight hours, but the countdown clock doesn't work in real time. In reality, depending on how often you pause the game, you have more like 20 or 30 minutes to stop Atombender.

After you complete your mission or time runs out, a scoreboard reveals the points you scored. Points are awarded for entering rooms and towers, search ing for objects and completing a mission. The best scores are saved to disk.

Impossible Mission is a one-player game in which response to joystick in put is superb. The only time response lags is when you're trying to place a time bomb; it often takes repeated at tempts, which is difficult when deadly robots are bearing down on you.

The movements of those robots and your secret agent are a pleasure to behold. Epyx has produced a number of outstanding sports simulations, and Im possible Mission follows in the tradition of their impressive animation.

The graphics are first rate. The con cept of the game doesn't lend itself to the type of eye-popping graphics that knock your socks off, but the drawing is nevertheless state-of-the-art

Those elements make Impossible Mission a very addictive game. If you like complex challenges and don't mind putting a little effort into learning a new game, you're likely to spend many enjoyable hours avoiding deadly robots and looking for that evil genius. Atombender. (Epyx, Inc., 600 Galveston Drive, PO Box 8020, Redwood City, CA 94063. C-64/S39.95.)

> -SCOTT WASSER Wilkes-Barre, PA

#### Award Maker Plus Give Yourself an Award For Creativity!

Being first on the market with a new program concept isn't always an ad vantage. More often than not, using more advanced programming tech niques, newer products include dis tinct improvements over originals.

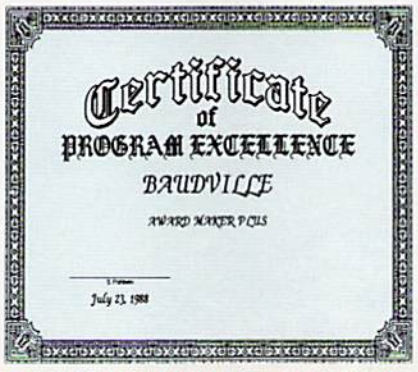

Examples of the borders and fonts you can use in Award Maker Plus.

A case in point is Baudville's Award Maker Plus, a program similar to Springboard's outstanding Certificate Maker, but with all the enhancements of second generation software.

With Award Maker Plus, creation of

certificate or award is simple. The first step is choosing from the  $286$ templates, four of which accept hi-rcs graphics from Doodle!, Screen Magic or other programs with 32-disk-bIock bitmap files. In addition, employing graphics transformer programs makes it possible to use almost any artwork, including Newsroom clip art.

Next, you select one of four available fonts—Script Italic, Old English, Book Serif or Modern—with which to enter the title. From there, a different font can be used for the name and text, and sig nature and date lines can be added. The final step is border-pattern selectiongothic, trefoil. Frame or one of seven others-and border color, if a color printer is available.

The print quality of Award Maker Plus is outstanding; it maximizes the limits of a dot matrix printer. The information on such an award has the appearance of a carefully crafted, handprinted document. If you use special paper, such as parchment, this greatly enhances the look and feel of any award.

Normally, programs like this tend to run quite slowly, but Award Maker Plus is quick because it uses a single loadand-print routine. Certificate Maker, which loads information and prints the document in several sections, takes quite a bit more time to run. I timed the loading and printing of one fullpage award created with Award Maker Plus. It took seven minutes to load the template and data and approximately eight minutes to print.

Using templates limits the number of certificate choices available, but hope fully Baudville will release an additional template disk and another font and bor der disk.

Even if you already own Certificate Maker, the enhancements in Award Maker Plus will make it an exceptional addition to your software library. (Baudville, 5380 52nd St., Grand Rapids, MI ■19508. C-64/S39.95.)

> -STEVE FISHBEIN NEWPORT NEWS, VA

#### Street Sports  $S$ occer  $\dots\dots\dots\dots\dots\dots A-$ Hit the Streets Again for Some Bumping, Banging Fun!

My first reaction to the third entry in Epyx's Street Sports series was, "Who are they trying to kid?" $\blacktriangleright$ 

You're at the foot of one of the world's highest mountains. And you're not snapping pictures. Because this is the FINAL ASSAULT. The only mountain climbing game in the Alps or anywhere else.

#### IF YOU'RE AFRAID OF HEIGHTS, FORGET IT.

You'll experience the terror and elation of one of the most grueling sports ever. And you'll be tested. every step of the way

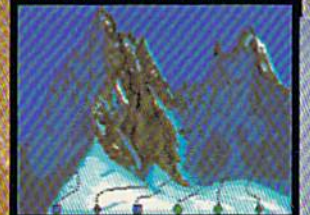

C 1988 Epyx. Inc. Cnmmociore (11/123, Amiga. Apple IKSS,, Atari ST, IBM & compatibles. Screens from Atari ST.

Did you pick the right course? (There are six treacherous possibilities.) What about supplies? If you run out of soup, you'll be stuck with snow sandwiches.

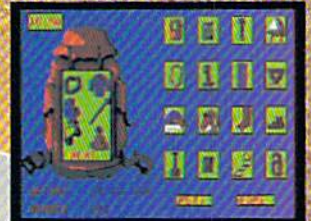

Forget your spikes or ice picks? You could end up a permanent part of the scenery.

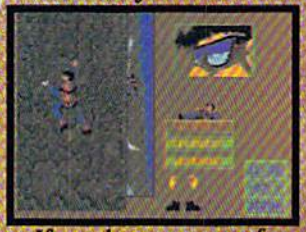

If you have nerves of steel, even when you're dangling 40 feet off a cliff, you might just be one of the lucky few to plant 'your flag at the peak.

To make the stakes even higher, play with anEPYXhigk performance joystick

ONE

MISTAKE

AND ITS

THE BIG

PANCAKE

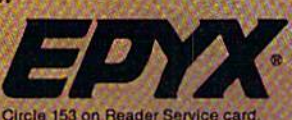

Streei Sports Baseball and Basket ball could understand. After all, prac tically everyone has played sandlot baseball or playground basketball. But Street Sports Soccer? Unless you live someplace like Paris or Rome, you're not likely to find a bunch of kids hanging out in the street banging a soccer ball around.

So, I was quite surprised to get a big kick out of Street Sports Soccer. The elements that weigh in the program's favor are the same character istics that you find enlivening all good computer sports simulations: quick and accurate joystick response, realis tic animation and graphics and a variety of play options.

Soccer has certain features that typ ify the Street Sports line of programs. As in Baseball and Basketball, the on screen characters playing the games are picked from a roster of neighbor hood kids. Each one has a particular skill or trait that distinguishes him. Picking players who complement each other is as important as good eye-hand coordination or choosing a good game strategy.

For the playing area, you may choose a city street or an empty field in the park. You won't kick too many balls out of bounds on the street because it's lined with buildings and obstacles like pot holes and garbage can covers. And watch out for that mudhole in the park!

A nice aspect of the game is the fact that each team consists of just two forwards and goalie, as opposed to the 11 players that make up a real soccer team. The shortage of players is not a problem, because it would be virtually impossible to control 11 with one joystick anyway.

The joystick controls only the player with the ball. When the ball is passed, the computer automatically switches control to another player. Like other games in the Street Sports series, Soccer features a simple, yet effective, set of joystick commands, and response to input is excellent. If you lose game, it's because you put a weak team on the field or simply messed up on your joystick jockeying.

The animation is also outstanding. Character movement is very realistic; the screen scrolls smoothly from one side to the other as players rush up and down the field.

My only complaint is with the per spective, which is from one sideline high above the field. The on-screen characters appear very small, which doesn't affect playahility, but makes

the game less enjoyable from an aes thetic standpoint.

It certainly doesn't keep the pro gram from being a lot of fun. You may not find many American kids playing sandlot soccer, but with participation in youth programs around the country booming, someday you just might. Epyx may have jumped the gun a bit, but the end result is worth it.  $(Epyx,$ 600 Gaiveston Drive, PO Hox 8020, Redwood City, CA 94063. C-64/\$39.95.)

> —Scorr Wasser Wilkes-Bakre, PA

#### VAMPIRE'S EMPIRE ...... B-The Setting is Transylvania— Halloween Lives On!

You are Dr. Van Helsing. Your mission in life is to find and destroy Dracula. Over the years, you've learned that garlic Wards off all but the most determined of

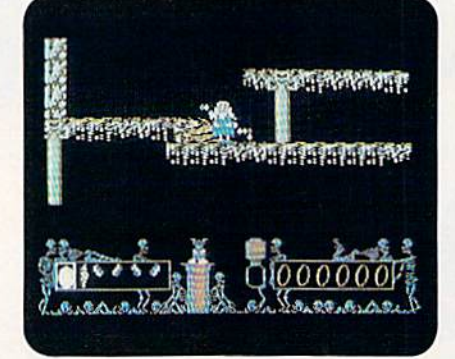

Try to make your way through Dracula's lair in Vampire's Empire.

the undead. Sunlight, however, is the ultimate weapon against vampires. An old gypsy woman has taught you the way to use a magic ball to capture and direct beams of sunlight. With the ball, mirrors and garlic, you're prepared to enter Dra cula's cavern.

The cavern is a seemingly endless series of chambers, stairs and walls, mak ing it easy to get lost. Progressing deeper into the bowels of this under ground empire, you encounter a variety of demons. Some can be driven off with a swift kick; others must have pieces of garlic thrown at them. At the same time, you have to strategically place mir rors and employ the magic ball, trying to move ever closer to the heart of Dracula's lair.

DigiTck designed Vampire's Kmpirc with their tongues firmly planted in their cheeks. The characters are cute rather than frightening. As opposed to the suave figure cut by Peter Gushing in the Dracula films of the 1960s and 70s, this Dr. Van Helsing looks like grandfatherly gnome. Even the men acing monsters have a certain Smurflike quality.

While easy to learn. Vampire's Em pire takes time to master. You'll need a few turns just to familiarize yourself with the layout of the cave, to find out which monsters are repelled by garlic, which can simply be kicked out of the way and which have to be avoided and to learn to use the magic ball and mirrors.

Vampire's Empire is a strategy/adventure rather than an arcade game. Pa tience is the virtue that brings rewards, not lightning-fast trigger fingers. It prob ably won't appeal to those who prefer the intricacies of a Bard's Tale or the complexities of Zork. You can play Vam pire's Empire for 20 minutes, put it on the shelf, and then play it again a couple of weeks later without feeling unduly lost or confused.

Directions for moving the characters and using the objects are brief, but com plete. The joystick control is good, char acter movement is crisp, and the graphics scroll smoothly. A blurb on the back of ihe package boasts that there are over 240 screens. However, I found most of them to be so much alike that it was often difficult to tell whether was wandering in circles or had entered an area very similar in design to one I had just left.

Adults and older adolescents might not be that excited by Vampire's Em pire. It has neither the complexity nor the eye-grabbing graphics of some other currently available software. However, younger children who are tired of being shot, blasted or blown up should find this an interesting alternative to anni hilating aliens. (DigiTek, Inc., 10415 N. Florida Ave., Suite 410, Tampa, FL 33612. C-64/\$29.95.)

> —Michael Cavanaugh LEVITTOWN, PA

**ROADWARS** .................C

Wanted: Battlespheres With Swift Reflexes for Futuristic Highway Patrol

Roadwars begins with an interesting tale of space warfare in the 25th century. The planet Sarac has been destroyed, and people have been forced to live on the five moons surrounding it. The moons are linked by a series of highways where traffic is controlled by computers  $\blacktriangleright$ 

# EXTERME  $\mathbf{I}$

In their day, they ruled over three quarters of the earth's surface.

During WWII, they viciously brought Britain

to her knees. And Japan to the ground

These were the silent killers: Tench. Gato. U-Boat.

And now, they return. In this, the most realistic. all-encompassing simula-

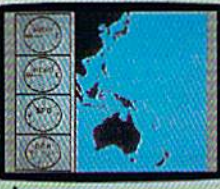

tion ever created for the personal computer. You will command one of six types of Amer-

ican subs or German Kriegsmarine U-Boats, during any vear from 1939 to 1945. You'll perform one of over

The No. 1 battery.<br>The ship's heart. Sea guard radar stub.

1116:0'2.64

Your ammo.

TAKE OUR PREVIEW DISK Drop this coupon FOR A SPIN. in the mail with your check or money order<br>FOR A SPIN. in the mail with your check or money order<br>South Pacific to have it out with an enemy fleet.

Mail to Sub Battle Preview, SoftMail, 2995 Woodside Road,<br>Suite 400-383, Woodside, CA 94062.

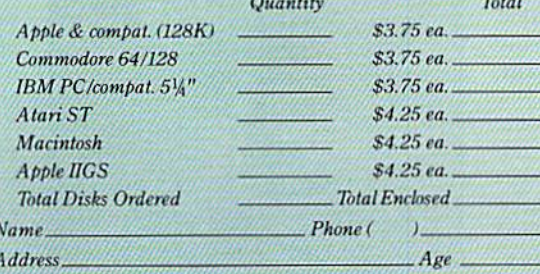

City/State/Zip.

Canadian orders please add 50 cents for additional postage. Please allow 4 to 6 weeks for delivery. Offer expires 9/30/89 and is<br>valid only in the continental U.S. and Canada. Void where prohibited.

60 missions. Or you'll en-

gage in the most difficult

pletely unique and

painstakingly authen-

tic, so you'll have a lot

The sealed control room.<br>Your HQ.

to learn: Navigation.

Weather. Radar.

The 360° periscopes.

Each vessel is com-

task of all: To make it

through the entire war.

And the contents of a vital target book, among other things.

Your arsenal will include deck and antiaircraft guns. Torpedoes. And mines.

But even all that may not be enough.

**Because besides the** risk of bumping a depth charge or facing a killer Destroyer, you'll still have to contend with the gunfire of enemy aircraft.

No simulation has 013 ever had the degree of authenticity, gut-wrenching action or historical accuracy of this one.

The first release of our new Masters Collection. And SUBBITU a challenge of unbe-

depth. Apple II & compatibles, Apple IIGS,<br>Atari ST, C64/128, IBM &<br>compatibles, Macintosh,

lievable

*Independent generator*<br>& diesel engines. Salt water tank, for<br>trimming and compensating 5" 25 cal. gun

**Officer's quarters** 

Water purification.

Circle 85 on Reader Service card

that have suddenly gone out of control. Two robot droids, called Battlespheres, are being used to clear various destructive obstacles from the roads. You direct one of the two spheres; the other is controlled by either a second player or the computer.

Your weapon is a laser cannon that's used to destroy the laser-firing satellites, the balls that are rushing at you from the highway and the roadside panels that send out lethal sparks. Your battlesphere has shields that offer limited protection; but encounter too many sparks, laser blasts or collisions, and you're finished!

The instructions state that the basic movements—opening and closing the shields, aiming the cannon to the left or right and moving the battlesphere to the left or right—are accomplished with a joystick or the keyboard. However, the accompanying diagram shows six movement controls for the joystick and only four for the keyboard. You're also instructed to plug the joystick into port 2 for one player use; I tried it and was unable to control the sphere.

A call to Arcadia provided the answers. Apparently, there's a misprint in the manual: player one should use joy stick port 1. Also, when using the key board, you must simultaneously press O and A to aim left and P and A to aim right.

Roadwars is a fast-moving gameperhaps too fast. Objects come at you so quickly that it's hard to understand why you can sometimes move up in level and other times get blown off the road. Success seems to owe as much to blind luck as to player skill. Rather than a sense of being in control of the battlespherc, the feeling is more akin to shooting a gun with your eyes closed, then opening them to see if you've hit anything.

There is background music, but it's repetitive and soon becomes annoying. Roadwars would be far more pleasant if the music could be turned off. The graphic screens are colorful, but look much alike throughout the different levels of play.

Those with panther-like reflexes will probably enjoy Roadwars. For those of us who move more like alley cats, the game soon becomes frustrating. Fans of shoot-'em-up arcade games should add this entry to their collection. All others are advised to give Roadwars a pass. (Arcadia; distributed by Electronic Arts, 1820 Gateway Drive, San Mateo, CA 94404.  $C.64$ /\$29.99.)

> —Michael CAVANAUGH LEVITTOWN, PA

BLOCKBUSTER ................ B Follow the Bouncing Ball; Make It Break Through That Brick-Filled Wall

For over a decade, players of electronic games have happily followed the bouncing ball. In the 1970s, there

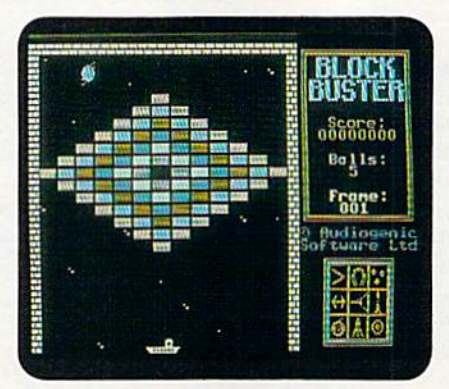

This is the first level in Blockbuster how fast you can get to the 80th?

was the original video tennis game, Pong, The engrossing wall-wrecker, Breakout, came next. Now Blockbuster continues the tradition.

The program's packaging boasts that it "takes up where the arcade classic Breakout left off!" Indeed, Blockbuster not only shares its predecessor's goal to earn the maximum number of points by demolishing bricks—but also adds some interesting new twists to an old scenario.

You begin the game with five balls and acquire extras for high point totals. prerequisite For a big score is skill at keeping the balls in play by hitting them upward with a movable bar. The game ends when the last ball gets past the bar to the screen's bottom.

In each of 80 levels, there's a unique pattern of bricks to destroy. After every ten screens are conquered, a password appears that lets a player skip those levels in future sessions.

Eight different types of aliens roam the screen in Blockbuster, Besides di verting a player's attention, they frequently deflect balls and even drop stun bombs that can paralyze the bar.

Some bricks contain valuable tokens, which you can "catch" and eventually use to buy nine different "weapons." For example, there are options that slow down balls and enlarge the bar. More exotic items for purchase include torches that light up invisible bricks, smart bombs that destroy aliens and block-blasting lasers.

Another game feature is a bonus for destroying certain bricks in a particular order. There's also a user-friendly Construction mode for the creation of 48 personalized screens.

Although all players will appreciate the fine graphics, sound and animation, some may encounter trouble with the program's control system. While Pong and Breakout had paddle controllers, the Mindscape game requires you to use either a joystick or the keyboard. Some people may find either option awkward and imprecise in a contest that requires only horizontal movement. A pre-purchase tryout is definitely recommended.

Yet. despite this possible difficulty, many will enjoy Blockbuster. It retains the essence of Breakout's addictive gameplay, but also has some intriguing new tactical options. The end result is a program that can make the old bouncing hall even more fascinating to follow. (Mindscape, Inc., 3444 Dundee Rd., Northbrook, IL 60062. C-64/\$29.95.)

> -WALT LATOCHA Oak Park, II.

BECKERBASIC .................C Attention Programmers: A New GEOS Add-On Has Made the Scene

BeckerBasic is advertised as a way for C-64 programmers to easily write GEOS applications in Basic. It in cludes utilities for creating GEOS menus, dialog boxes and windows.

Abacus' system expands the 64's Basic 2.0 by offering 373 new Basic commands, and machine language programmers can also create their own. Commands are numbered and listed by category: sound, high-reso lution graphics, sprites, disk com mands, memory access, program devel opment and input/output

Here are some command examples and their definitions. Hrdsave and Hrdload save and load hi-res screens, and Pdfkey, like the C-128's Key com mand, assigns up to 10 characters for each function key. Screen commands in clude Scprint At, which allows for print ing at any location on the screen, and Scetv, which reads data from the screen and places it into a string variable.

In addition, BeckerBasic contains commands like Mbprior for setting priorities, and Mbchecks for detecting collisions. A simple sprite editor is also included.

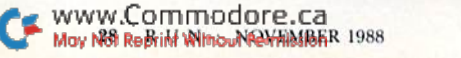

The program has commands for creating sound and music. Using Sdenvelope, different envelopes can be selected for each of the SID chip's voices. Fil tering and ring modulation effects can be accomplished with Sdfilter and Sdringmodon.

All the Basic 2.0 commands are available in BeckerBasic, but some use different syntax. For example. Goto and Gosub can accept calculated expressions as well as labels, making it possible to use statements like Gosub "MYSUB-ROUTINE", OR GOTO(LINE\*5) + 2. The Restore command can use labels and expressions to restore any previously read Data statement.

Many "plain vanilla" Basic programs need doctoring before they'll run with BeckerBasic. For example, the If... Then structure requires a new statement, Endif, which in turn makes possible a new BeckerBasic command called Else. A Basic 2.0 program like

 $10$  IF  $A = 10$  THEN GOTO  $40$  $20 A = 20$ <sup>30</sup> GOTO <sup>50</sup>

40 PRINT "A is equal to 10":END 50 PRINT "A is not equal to IO":END

can be written in BeckerBasic as

- 10 IF A= <sup>10</sup> THEN GOTO "EQUAL" 20 ELSE A = 20:GOTO "NOTEQUAL"
- 30 ENDIF
- 40 "EOUAL":PRINT "A is equal to 10":END
- 50 "NOTEQUAL":PRINT "A is not equal to 10";END

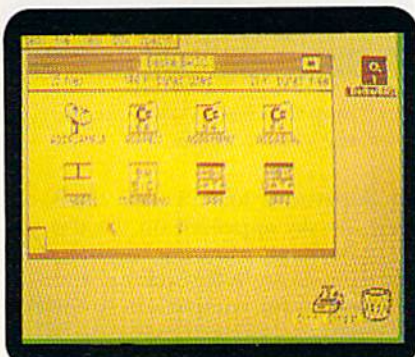

Your icon options in Abacus' BeckerBasic.

Basic programs that include machine language subroutines or Peek, Poke and SYS commands probably require many changes to avoid memory conflicts with BeckerBasic.

BeckerBasic provides three different interpreters (systems)—Input, Testing and Run-Only. The Input System resem bles the C-64's screen editor, and can be used to create programs that can he run from the Testing System. You can toggle between ihe two systems without losing a program. Once your program is debugged, it can be run from ihe Run-Only System, which can be distributed along with your programs.

BeckerBasic's touted access to GEOS routines may fall short as far as Basic programmers are concerned, because only a few GEOS features are supported. There doesn't appear to be any simple way to access GEOS icons, the disk turbo routines or alternate fonts. Another problem is that text entered in Basic must be converted to true AS CII, which GEOS uses, before it can be displayed. $\blacktriangleright$ 

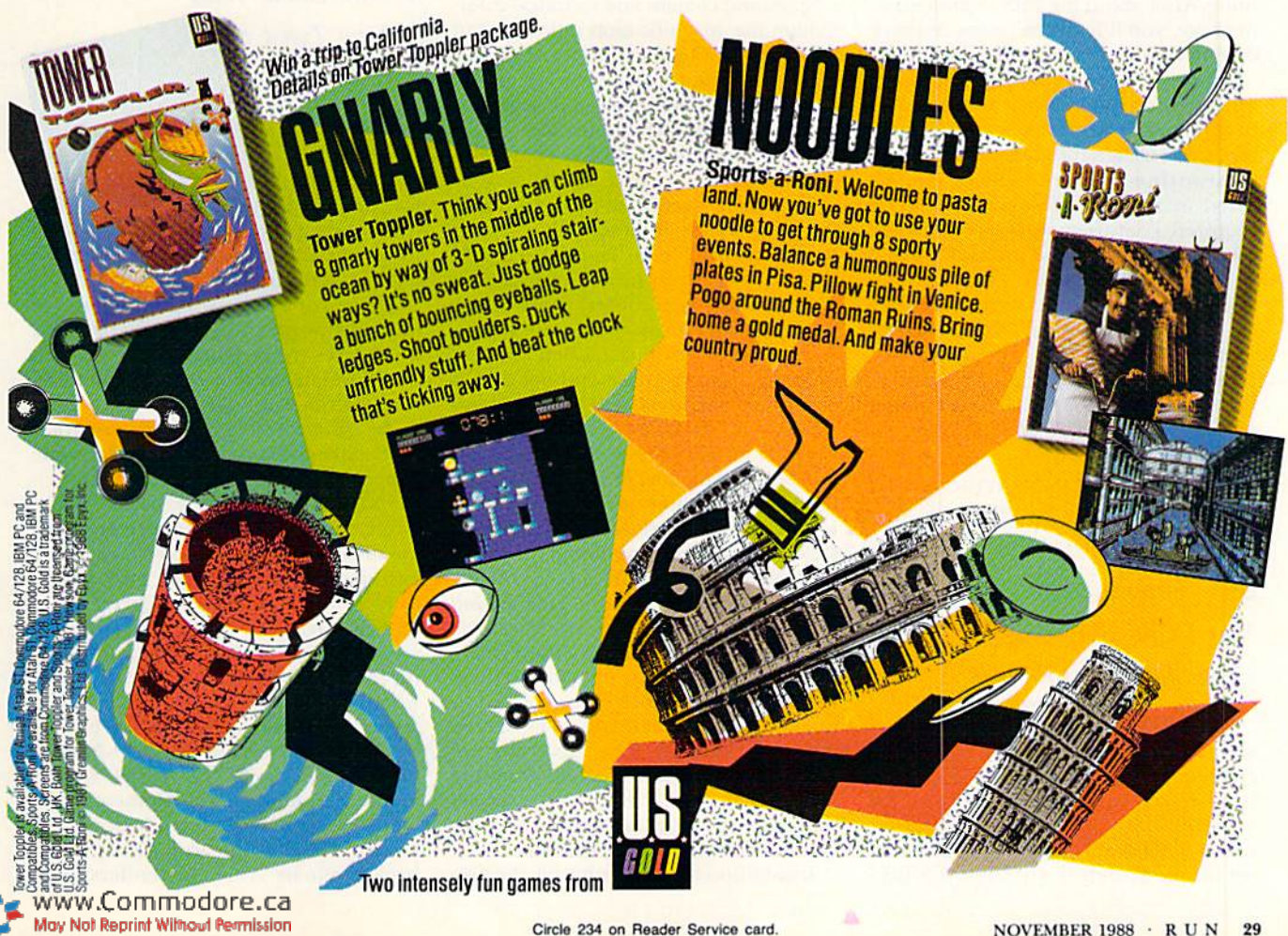

BeckerBasic supports most GEOS graphics routines with commands lo draw points, lines and boxes, (Boxes can be drawn using the CEOS fill patterns.) Unfortunately, GEOS Photo Scraps can't be loaded into BeckerBasic.

While BeckerBasic applications can resemble GEOS applications, they arc still Basic programs and run much more slowly. No provisions exist for selecting files from dialog boxes, or for using GEOS primer or input drivers. Fur thermore, each GEOS menu and dialog box requires the creation of a separate file, which means that a program consisting of one menu and two dialog boxes would require five files.

Minor but annoying problems with the menu and dialog box utilities make it difficult to exit without saving a file to disk, even if you don't want to save your work. Because returning to the deskTop from BeckerBasic is unpre dictable, the best way back inio GEOS is through rebooting.

BeckerBasic's documentation varies from good to unclear. At times, it can even be insulting, as illustrated by the Statement, "The BeckerBasic system will help you learn structured program ming. After about the 15th or 20th error message, you'll learn to be much more careful in your program development."

These problems and complaints aside. BeckerBasic excels at structured programming with commands like Se lect, Case, Other and Repeat, and Until. Subroutine-like procedures can be saved as separate files and loaded as required. Useful examples are provided on the disk and in the manual.

BeckerBasic is useful for creating short, simple GEOS programs, and as an introduction to structured programming commands. For the most part, though, serious GEOS applications still have to be written with an assembler. (Abacus, 5370 52nd St. SE, Grand Rapids, MI 49508. G64/S49.95.)

> —Randy WINCHESTER CAMBRIDGE, MA

#### SKY TRAVEL ................ A

Star Light, Star Bright, First Star I See Tonight...

Sky Travel is a superb observational astronomy program. Bringing a planetarium to your fingertips, you can use it to re-create celestial events as far back as 9999 BC, or look into the future up to 9999 AD. For example, you can set up the screen to see what the 1054

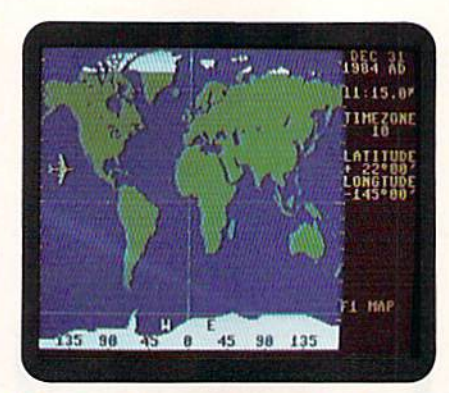

Sky Travel lets you observe the sky from any area on Earth.

AD supernova looked like; check out how the sky appeared on the day you were born; or print out the star chart for your vacation destination, and take it with you for comparison to the real thing!

The clearly written documentation in cludes plenty of photos and diagrams, and a glossary of astronomical terms. The appendices contain a list of longitude and latitude for cities around the world; tables of constellations, conversions, eclipses and comets; and technical infor mation like magnification ratios used in the program. There's also a list of supplementary reading arranged by age group, and a handy reference sheet of keyboard and optional joystick commands.

The general method of working with this software is to first display a Mercator map projection of the world, with the time zones indicated in relation to Greenwich Mean Time. Then you choose the geographical location, date and time for your observation of the sky. The program automatically adjusts for a Julian or Gregorian calendar date. After this, you can have outlines drawn of the constellations, see the names and symbols of stars and planets and the symbols for galaxies in deep space.

The program next draws the star map for you, including an arrow pointing toward the north celestial pole, but your sky can be displayed as though you were facing in any direction you choose. In addition, if you're interested in locating a certain celestial object, you can have it placed in the center of the screen, and if you see objects you'd like to iden tify, pressing one key gives you infor mation about them. If you'd like to quiz younelf, you can have the program erase the names and symbols from the screen. The clock rate can even be set to watch the stars move across your screen With the passage of time.

In addition to a short tutorial, the pro-

gram provides over 30 examples to get you acquainted with how the software works. One of the features I especially like is that the color of the screen display changes with the time of day: during the day, stars are shown against a blue sky. and as twilight approaches, the sky turns purple, then gray and finally black. This way, you can watch the stars and planets during sunrise and sunset. I also like the fact that I can track and observe things like solar and lunar eclipses, phases of the moon and planetary occultations.

There are a few typos in the manual, but they are relatively minor and easily amended. I recommend this program for anyone interested in astronomy. Children age 12 and older can grow with the program, and adults can delve into the subject in detail. Sky Travel is an outstanding and versatile piece of software. (Microillusions; distributed by Mediagenic, 3885 Bohannon Drive, Menlo Park, CA 94025. C-64/\$49.95.)

> -EDITH CHASEN WOODHAVEN, NY

TOBRUK War Game With A New Twist for Arcade Addicts

Most computer war games are de signed for a certain kind of person: not necessarily someone with blood lust or lifetime membership in a rifle club, but a gamester who enjoys sitting for hours and weighing options before making a decision.

There's nothing wrong with that, but there are some of us who act first and think later. We're generally bored with war simulations that require spending a lot of time pondering a move, only to be rewarded with a new situation that makes you go through the same process all over again.

So I was pleasantly surprised to discover a war simulation for people like me. Tobruk is billed as a "tank simulation/war strategy game," and, thank fully for this reviewer, it lives up to that billing.

The game transports Commodore owners back to late spring of 1942, when Allied and Axis armies waged ferocious battles over a 150-by-500mile strip of hot. dusty. North African desert. Hitler's Afrika Korps, led by Major General Erwin Rommel, was bent on capturing the strategically im portant Mediterranean port city of To bruk from its Allied defenders. This

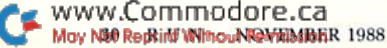

#### SOFTWARE GALLERY

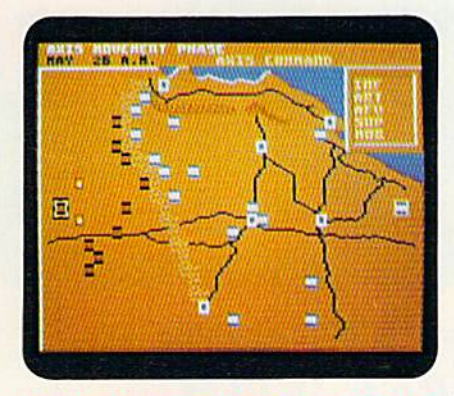

It's the Axis commander's turn to make a move in Tobruk.

game thrusts you into that battle.

You can match wits with the com puter or a human foe. However, there's no way to play the Allied commander unless you have a human opponent; choosing to play against the computer automatically puts you in command of the Axis forces. Even with this lim itation, Tobruk is a completely absorbing and entertaining war simulation.

As a strategy game, it addresses nearly all the important elements of military battle without bogging itself down in so much detail that it risks becoming boring to someone with lim ited patience. Game play is so simple and logical that each move can be made in seconds. Although players have control over nearly all the tactical decisions, the timing of various func tions is calculated and controlled by the program.

Play revolves around a map of the battle zone that depicts the location of all Axis and Allied military units, supply dumps, strongholds and fortifications. At the top of the screen is message area that tells the day and time, military unit in action, what type of activity is taking place and when sides can call in reinforcements. The strength of any Allied or Axis unit is displayed in a small window that pops up whenever the cursor is placed over that unit. Because all functions are controlled by joystick, fire-button and space bar, it's simple to perform any action.

The software's arcade option is what separates Tobruk from most other war games. Selecting this option puts you inside one of ihe tanks, looking out its turret view slit. You can maneuver your tank and fire its machine gun or cannon. An information screen tells you the enemy's bearing and range, your gun elevation, the amount of damage you've absorbed and how much ammunition remains.

www.Commodore.ca May Not Reprint Without Permission

I found this part of Tobruk slightly more difficult to master and control than many arcade-only games. Response to joystick and keyboard input, as in the strategy part of the game, seemed a little balky. But this phase of Tobruk is not simply a shoot-'em-up, since strategy based on other factors deter mines the outcome of a battle more than quick reflexes and good eye-hand coordination.

That's not a criticism, since this program revolves primarily around strat egy. The arcade-type tank simulation is

an added bonus that provides variety in an otherwise fine strategic game. It seems that there are enough strategic options to keep happy those who favor mind-grinding simulations. But the arcade bonus and the game's easy-to-follow design also make it appealing to those of us who might not wish to exercise our brain cells too much. (Datasoft; distributed by Electronic Arts, 1820 Gateway Drive, San Mateo, CA 94404.  $C.64$ /\$29.95.)

> -SCOTT WASSER WILKES-BARRE, PA

The Epyx 5OOXJ™ is no ordinary joystick.

It's a lethal weapon.

The 5O0XJ scores way higher, faster and easier than any other joystick ever made. Which isn't too surprising, consider ing what cool stuff it has.

Like a grip that fits in the palm of your hond for radical control. Super fast trigger finger firing for deadly fiming. Quickthrust stick movement for doing it to 'em. And great warranty you'll probably never need.

With a joystick that scores this high, this eosy, there ought to be a law. Aren't you glad there isn't?

The 500XJ. Guaranteed to blow 'em away.

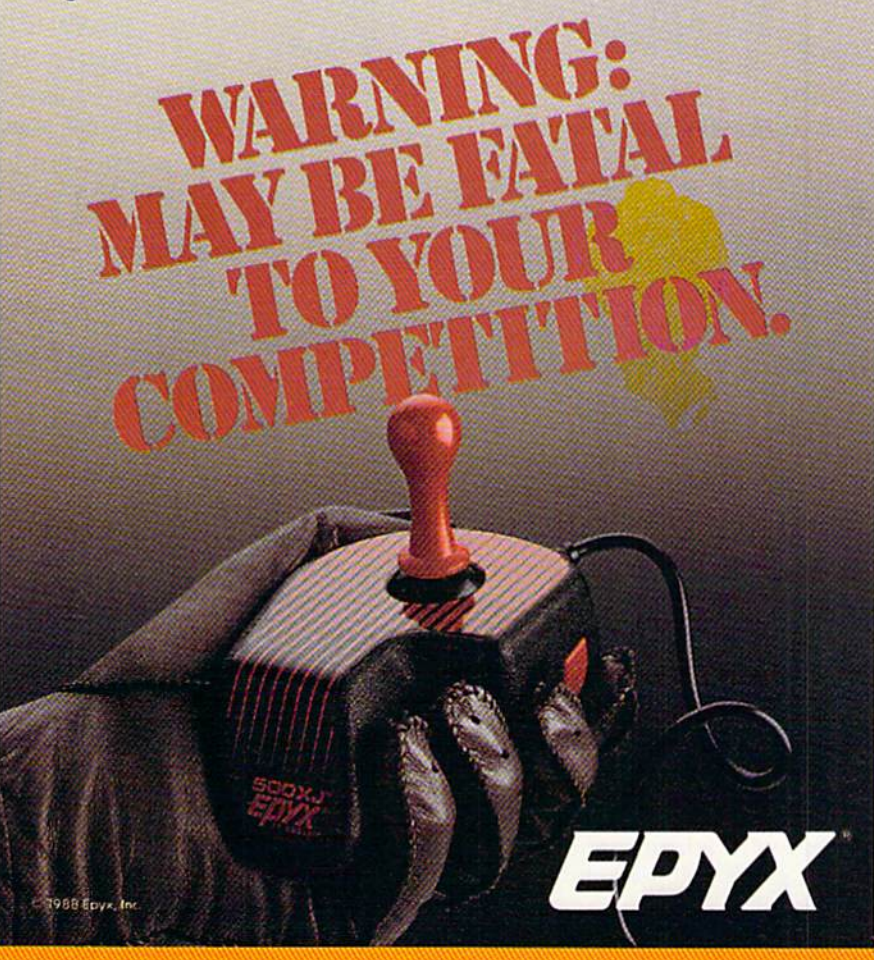

AVAILABLE FOR APPLE, IBM, AMIGA, COMMODORE, ATARI, NINTENDO AND SEGA.

# RUN SPECIAL ISSUE Get A Jump On The 5th Annual RUN Special Issue-

#### And catch this runaway best seller for only \$3.95!

The RUN Special Issue has become a must-have for every Commodore C-64 and C-128 user. And this year's issue promises to be our hottest RUN yet—supplies won't last long so don't delay. Rush your order in today.

ORDER NOW!

## DON'T WALK. RUN VALUABLE REFERENCE CARD FREE WITH EVERY ISSUE!

GIANT pull-out programmers' guide chock full of handy codes, peeks, pokes, commands and more for both the C-64 and C-128. With the latest info for the <sup>1351</sup> Mouse, RAM Expanders and 1581 Disk Drive.

#### **A** Head Start For

**Both Beginners and Pros** Be the first to enjoy these tips, utilities, games and tactics—priceless programming information and applications that will boost your productivity and computing power. Here's just a quick glimpse of what you'll get...

#### **• The Best of Commodore Clinic**

Pages of the most-asked questions on programming, hardware and software from RUN's readers—with insightful and revealing answers from Commodore computing expert Lou Wallace.

#### Never-before-published "Magic" Tricks

We've thrown in a dozen of our favorite computing tricks from 1988, PLUS dozens of dazzlers you've never seen before.

#### Arcade Games—Including Gravitron, an Exciting Space Adventure.

Test the limits of your skill and coordination with a challenging variety of new arcade games.

#### Programming, Utilities and Tutorials

Whether you're a beginner or advanced programmer, you'll add speed, power and productivity to your C-64 and C-128, including:

•Adding C-128 sprite commands on your C-64

- •Sprite tutorial for the beginning C-128 Basic programmer
- •Programming sound on the Commodore

•Writing relative data files in Basic May Not Reprint Without Permission

#### FAST START SPECIAL ISSUE PROGRAM DISK

PLUS

To really RUN with speed, order the Special Issue Program Disk every program in the issue on disk ready to load and run.

PLUS YOU'LL RECEIVE THESE FREE BONUS PROGRAMS: •C-128 Sprite Librarian

•C-64 Sprite Database

•A Show Of Hands-sign language tutorial with graphics

or mail coupon to:

To Run Away With the 5th Annual Special Issue call 1-800-343-0728 (in New Hampshire, 1-924-9471) Or. ..look for the convenient post-paid order envelope in this issue!

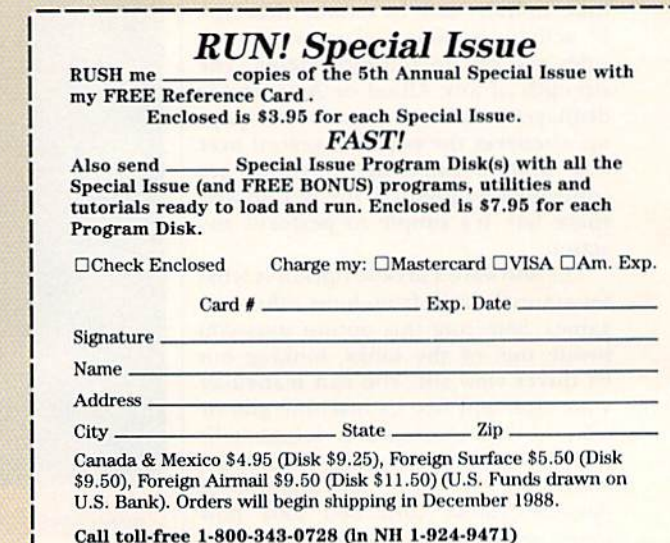

RUN Special Issue, 80 Elm Street, Peterborough, NH 03458 \*Commodore 64 and 128 are registered trademarks of Commodore Business Machines, Inc.

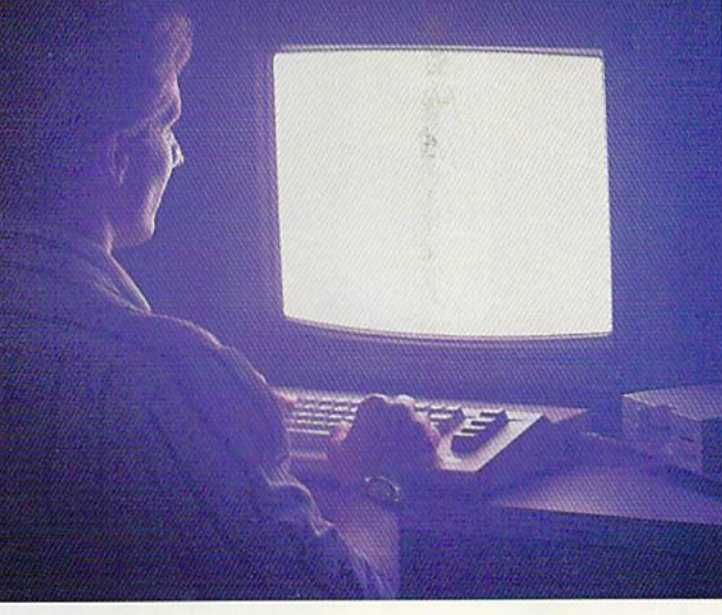

There's so much to do on Q-Link, it can't all fit into this ad. For that, you'll need our full-color program guide, with a complete calendar of events and activities. And you'll get that free from Q-Link every month.

#### A special offer.

If you don't have a modem, Q-Link will help you get one at a price lower than anyone could imagine. For details, take a look at the attached card, or call 1-300-782-2278, Ext. 1576.

You'll also get a free Q-Link Starter Kit, including software. It's easy to get going and there's plenty of online support every step of the way. Like Q-Link support groups and helpful Q-Guide experts.

## Until now, you and your **Commodore of Events** could only **AUGUST AUGUST** talk to each other.

#### Welcome to Q-Link.

You and your Commodore<sup>®</sup> probably have a very good relationship. But even the best relationships need to grow. That's why there's Q-Link.

Q-Link connects you with tens of thousands of friendly, interesting people all over the country. Share stories, talk shop, tell jokes, or just shoot the breeze with them in a whole new way. On your Commodore.

When you and your Commodore start talking to the rest of the world with Q-Link, exciting things start to happen. Things that are sure to improve your relationship. Like playing the latest interactive, fullcolor games. Taking college courses. Accessing over 15.000 software programs. Enjoying guest speakers on a wide range of topics.

And Q-Link gives you a direct connection to the experts at Commodore headquarters as well as the major software publishers  $-$  a Q-Link exclusive.

### Getting into Q-Link.

**AUGUST** 

You'll love being a member of Q-Link. You pay only S9.95 month (and any local phone charges) for "Basic" service, which includes unlimited access to the latest news, sports, and entertainment infor mation. Even a full-featured encyclopedia. We also offer "Plus" services such as shopping and travel reservations for only 8¢ per minute extra.

It's time you and your Commodore got out and talked to more interesting people than just each other. And on Q-Link. it couldn't be easier.

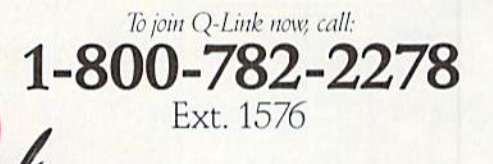

## Add new life to your Commodore:

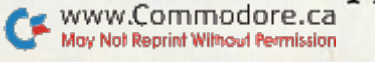

Circle 183 on Reader Service card.

## KONAMI HITS ARE HEADING HOME.

KLIN

## With our new software, your favorite arcade games come alive

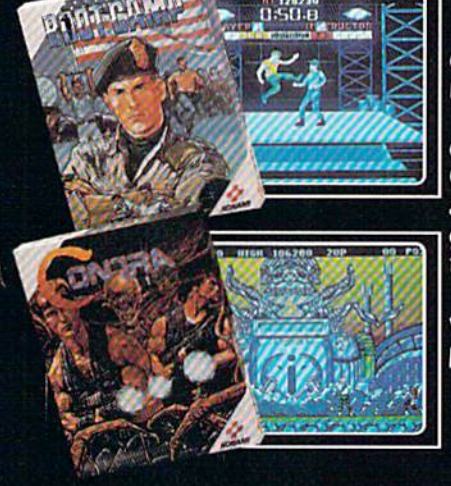

## on your home computer.

If you own an IBM, Amiga or Commodore computer—Watch out! Because 4 of Konami's most awesome adventures are about to invade. tou'll confront the missions you've dreamed of in Rush 'N Attack, Contra, Jackal and Boot Camp. And you'll find yourself face to face against unequaled challenges, with incredible graphics, awesome music, and sound effects that'll blow you away

So check out Konami's newest action wherever great software is sold. And be prepared for war.

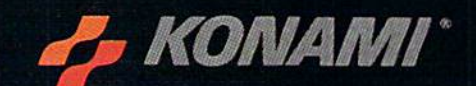

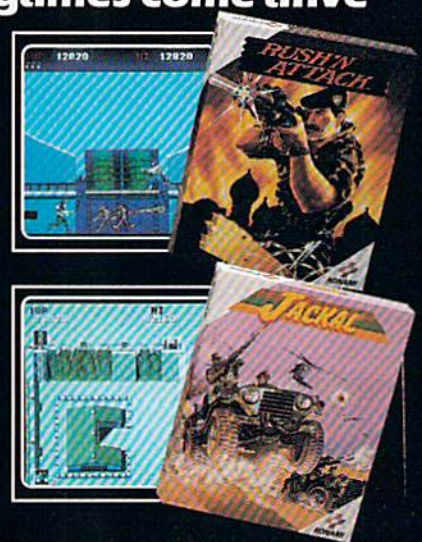

Kowaat is a registered to the particle in the State of International Business Machines<br>Ar W W (ب) ( 11 T H ) ( با الله ) و الله ) ( La La La La La La La Nov No) Reprint Wilhoad ( Permission .<br>np." are trademarks of Konami Inc. T.B.M." is.<br>. Machines Inc. Screens shown were photographed on an Armga syst Industry Co. Ltd. Rush 'N Att
# YOU'LL FIND **KONAMI GAMES IN THESE STRATEGIC LOCATIONS.**

# **BABBAGES**

# **CHILD WORLD AND CHILDREN'S PALACE**

# **ELECTRONICS BOUTIQUE**

# **FEDCO STORES**

# **LIONEL KIDDIE CITY, LIONEL PLAYWORLD AND LIONEL TOY WAREHOUSE**

# **TOYS "R" US**

# **WAREHOUSE ENTERTAINMENT**

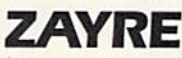

May Not Reprint Without Permission

(Boston and Washington D.C. Area Stores Only.)

**Attention Dealers:** For further information on Konami's line of computer games, call customer service at (312) 595-1443.

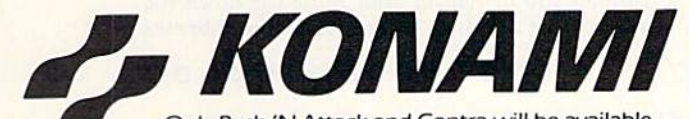

Only Rush 'N Attack and Contra will be available for Amiga in 1988. © 1988, Konami Inc. www.Commodore.ca

Circle 227 on Reader Service card

**ARIZONA MESA** Compute or Play<br>1000 Fiesta Mall **CALIFORNIA BAKERSFIELD** Software Etc.<br>2701 Ming Ave. V Plaza CHULA VISTA<br>
R & R Software<br>
1048 3rd Ave.<br>
(619) 426-7011 **CITY OF INDUSTRY** Software Etc. Pomona Hwy at Azusa **FOSTER CITY Home Computing** Center<br>1125 E. Hillsdale Blvd.  $#103$ SAN DIEGO<br>Computer Outlet<br>7940 Silverton Ave.<br>(619) 740-0113 SANTE FE SPRINGS Fedco 9300 Sante Fe Springs Rd.<br>[213] 946-2511 SUNNYVALE HT Electronics<br>346 W. Maude (408) 737-0900 TORRANCE The Warehouse 19701 Hamilton Ave. (213) 538-2314 **CONNECTICUT** DARIEN<br>Walden Software 800 Post Road NEW BRITAIN Romek Home Computer FLORIDA<br>GAINESVILLE Florida Bookstore<br>1614 W. University<br>1904) 376-5606 **LAUDERDALE LAKES** Software City<br>3700 W. Oakland Park **RMd** (305) 735-6700 PANAMA CITY Gulf Coast Computers<br>674 W. 23rd St. **PLANTATION** Software Software 612 Broward Mall (305) 476-0595 WEST PALM BEACH Computers 4 Rent<br>2695 N. Military Trail<br>(407) 471-1976 **NEW YORK ILLINOIS AURORA** Micro-Tech Solutions<br>991A Aurora Ave.<br>(312) 892-3551 CANTON Blessman's Inc.<br>175 S. Main CHICAGO Software Plus<br>6212 N. Western Ave. (312) 338-6100 **DANVILLE** Data Center<br>108 N. Vermilion **HANOVER PARK** Software Plus West<br>2001 Irving Park<br>(312) 837-6900 LOVES PARK Union Hall Inc.<br>6321 N. 2nd St. SPRINGFIELD Illini Software Center<br>2036 S. McArthur **WHEELING** Software Plus<br>731 W. Dundee Rd.<br>(312) 520-1717 **INDIANA PLAINFIFLD** Simply Software **KENTUCKY** 

# LEXINGTON<br>Computer Dimensions<br>171 W. Lowry Ln. LOUISIANA **SHREVERORT Discount Computer** Software 544 E. King's Hwy.

#### MAINE **BELFAST**

Skylight Software (207) 338-1410 CARABOO Mementos<br>86 Sweden St. (207) 498-3711 **WESTBROOK Hands On Computers** 861 Main St.<br>(207) 854-1155

#### **MASSACHUSETTS**

**PITTSFIELD** Nichols Electronics 274 Wahconah St. WELLESLY Memory Location<br>396 Washington St.<br>(617) 237-6846 **WORCESTER** The Software Shop<br>84 Pleasant St. (617) 791-5905

#### **MICHIGAN** CLAWSON<br>Software Trends<br>230 S. Main St. CLIO The Edge Connector (313) 686-1070

**FLINT I/O Software** G-3304A Corunna Rd. **GARDEN CITY** Soft-House Computer Center

32647 Ford Rd.<br>(313) 522-3015 **TRAVERSE CITY** The Software Shop

710 Centre St. **MISSOURI** CAPE GIRARDEAU Midwest Computers

(314) 339-0022 **NEW JERSEY** BRIDGEWATER Software Etc.<br>400 Commons Way **WAYNE** 

Software Etc Willowbrook Mall **NEW MEXICO** 

ALBUQUERQUE<br>Page One<br>11200 Montgomery  $N.E$ (505) 294-2026

**ALRANY** Computer Cellar (518) 482-1462 **BAY SHORE** Software Etc.<br>1701 Sunrise Hwy. CHEEKTOWAGA Papa's Computerware<br>2789 Union St.<br>(716) 684-7272 **FLUSHING** Software Etc.<br>39-01 Main St

**HIGHLAND FALLS** Software Affair<br>188 Main St.<br>(914) 446-4121

**HOLBROOK Great Escapes** 5801 Sunrise Hwy. **KENMORE** 

Software Supermarket<br>3670 Delaware Ave.<br>[716] 873-5321 LATHAM Contemporary<br>Computers<br>893 Loudan Rd.

(518) 783-1088 **NEW YORK CITY** J&R Music World 23 Park Row (212) 732-8600

Leigh's Computer<br>1475 Third Ave.<br>(212) 879-6257 **RIDGEWOOD** 

Quo Vadis<br>70-20 Fresh Pond Rd.

# **ROCHESTER**

Leon's Computer Mart<br>103 Clinton Ave.<br>(716) 325-2787 **SCOTIA** 

Select Software (518) 382-7886

OHIO **HIO**<br>DAYTON<br>Microtyne<br>4049 Marshall Rd.

> **FAIRFIELD** Microware Magic 6625 Dixie Hwy (513) 874-6560

**MEDINA** Ram-Run Computer Products<br>891 N. Court<br>(216) 263-4428

PENNSYLVANIA **WEST REDDING** English's Computers<br>English's Computers

**RHODE ISLAND** WARWICK<br>Software Connection 101 W. Natick Rd.

**WOONSOCKET** Galaxy Computers

**TEXAS BEAUMONT** Software Rental 2855 Eastex Freeway #D

**FORT WORTH** Wedgewood Software<br>5312 Woodway<br>(817) 292-7353

**HOUSTON** Floppy Wizard<br>271 Memorial<br>(713) 461-8660

**SAN ANTONIO** Computer Experience<br>5525 Blanco<br>[512] 340-2901

LITAH SALT LAKE CITY<br>Armadillo Brothers<br>3330 S. State (801) 484-2791

**VIRGINIA**<br>MARTINSBURG My Software Heaven<br>Meadowlane Plaza<br>Box 2<br>(304) 263-1228

**WOODBRIDGE** WOODBRIDGE<br>Virginia Micro<br>Systems<br>13646 Jefferson<br>Davis Hwy.<br>(703) 491-6502

**WASHINGTON** LONGVIEW<br>Software Depot<br>1310 Oceanbeach **Hwy.** 

> **LYNWOOD** Family Computers<br>3333 184th St. S. W. (206) 775-3530

PACOMA<br>Nibbles & Bytes 4020 S. Steele St. #105

**SEATTLE** Omni International Trading Post

Ave. N.<br>(206) 547-6664 VANCOUVER Software Support Int.<br>2700 N.E. Andreison  $D13$ 

**WISCONSIN**<br>JANESVILLE Romeyn Software<br>2100 E. Milwaukee

MILWAUKEE Computer Software<br>Center<br>10710 W. Oklahoma Ave.

**RACINE** Computer Paradise Ave

# COMING TO SCREEN. R YO

Hollywood makes its mark on Commodore entertainment software this holiday season.

IT'S BEEN SAID that familiarity breeds contempt. That may well be true, but last June's Consumer Elec tronics Show revealed that familiarity can also mean big sales at the local software store. That's why many companies are focusing a large portion of

their research and development effort on programs based on themes already familiar to the average consumer. Where better, then, to turn for grist for the software mill than the entertain ment industries? Movies, television, sports and even popular books have all made their way onto the software shelves in recent months, and the trend shows no signs of slowing.

#### LIGHTS, CAMERA, LOADING...

Now, the idea of translating a hit movie into software isn't exactly new. In fact, Mediagenic recently released Aliens: The Computer Game again in its Solid Gold "oldies but goodies" line. What is surprising is the speed with which some movies make the transition from big screen to computer monitor.

Take Willow, for instance—the Lucasfilm

game based on the movie of that name. Mindscapc timed the release of some computer versions (but not Commodore) to coincide with the opening of the movie itself. The game is a fantasy adventure that closely follows the story line of the film. As Wil

low Ufgood, you must travel with Flora Dan through a magical but dangerous world. Your goal is to defeat the evil Queen Bavmorda, but to do so you must master seven arcade sequences based on action in the movie. Current versions use digitized stills from the movie along with hires computer graphics to increase the game's realism. Mindscape is planning a C-64 version, but no release date has yet been announced.

Indiana Jones and the Temple of Doom is another Mindscape game that started out on the big screen. In the role of Indiana, who's armed with only a bullwhip, you must battle against giant cobras, bats, Thugee guards and the evil High Priest, Mola Ram. The game features three levels, each based on scene from the original. In the Caverns, you free imprisoned children by whipping the locks off of their cages, and in the Mine Tunnels you maneuver your mine car down the tracks while avoiding Thugee guards and breaks  $\blacktriangleright$ 

oooooooooooooooooooooooooooooooooooooo

By BOB GUERRA

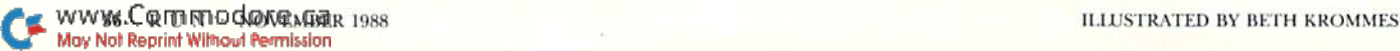

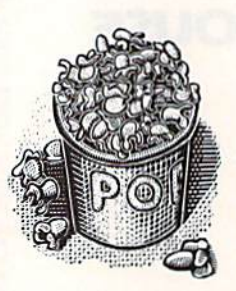

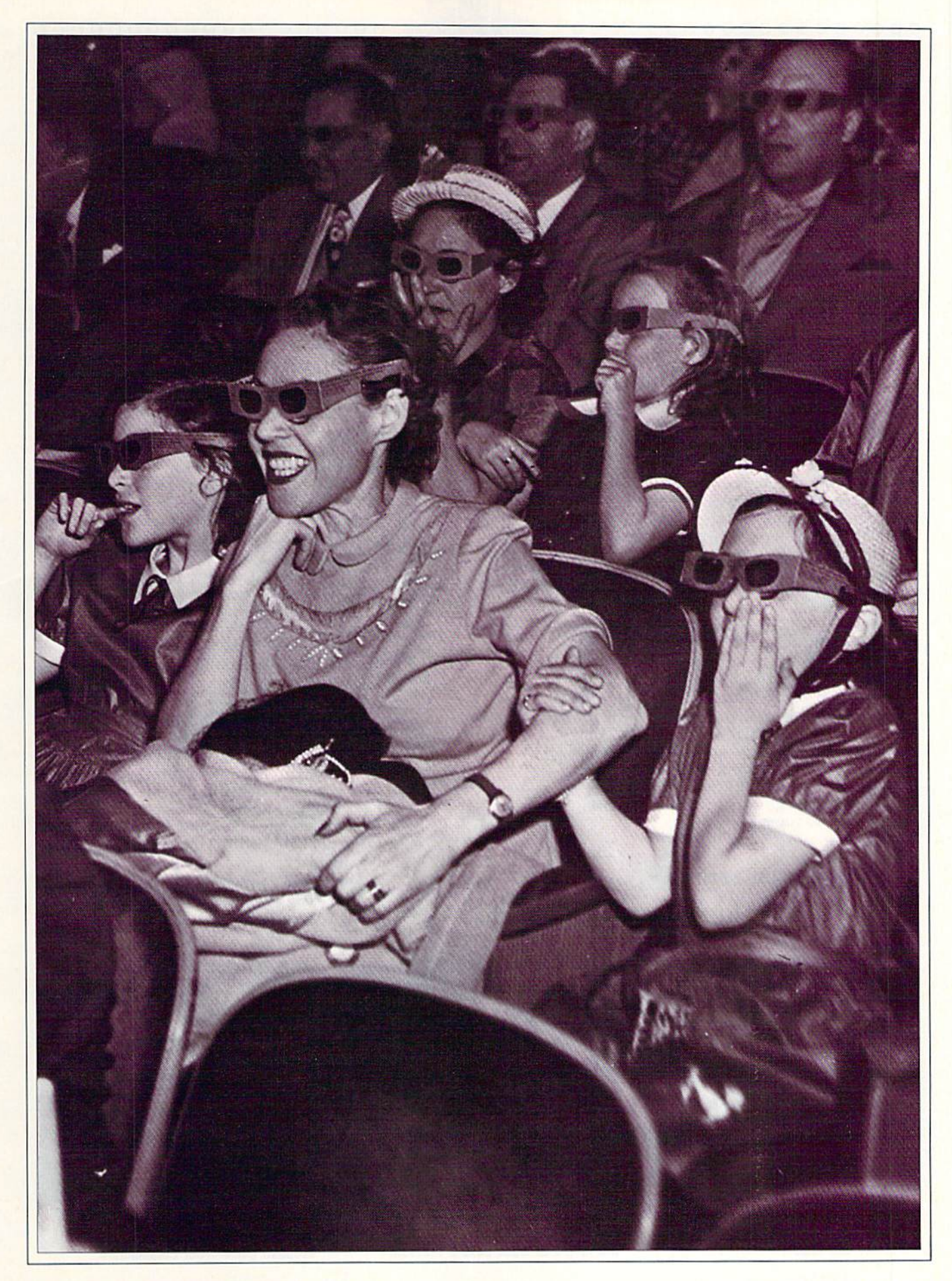

#### 0000000000000000000

in the rails. Success brings you to the Temple of Doom, where you musl recover the Sankara Stone. Make it through these levels three limes to recover three stones, and you win the game.

Among other action packed movies that have found their way onto software shelves in recent months are Platoon and Predator. Based on the Oscar-winning movie. Data East's Platoon is simulation set in the Vietnam War. Your goal is to maintain the morale, health and ammunition supply of your five-man platoon while complet ing six dangerous missions. These range from groping through the jungle while avoiding booby traps and snipers to searching the extensive North Vietnamese tunnel network for supplies.

Mediagenic's Predator puts you in command of an elite military rescue team. Like Arnold Schwarzenegger in the film, you must lead your men through the South American jungles to save United States diplomats from terrorists. Along the way, you find assorted weaponry, including machine guns, flame throwers and hand gre nades, that you can use against the enemy forces.

Although action and adventure films translate easily to the computer game format, don't think that all "showbiz software" features weapon-toting warriors who blast their way to victory. Hi-Tech Expressions has recently released two games in its Wall Disney software line, aimed at young gamers. Matterhorn Screamer is a climbing contest in which you maneuver Goofy up icy mountain cliffs while collecting flags and avoid ing mountain goats, abominable snowmen, falling icicles and speeding bobsleds.

The second Disney title, The Chase on Tom Sawyer's Island, is a maze game in which you help Tom collect berries while eluding Aunt Polly, Injun Joe and a bear. Hi-Tech recommends both of these games for ages eight and up. Un fortunately, while the difficulty level definitely calls for this age group, the themes probably appeal more to younger children.

#### THE THRILL OF VICTORY. . .

Of course, Hollywood isn't the only source of names that can translate into higher sales. Since

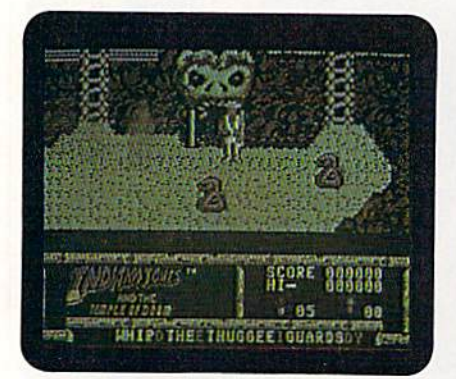

Mindscape's Indiana Jones has only a whip in his battle against bad guys, evil obstacles and deadly creatures.

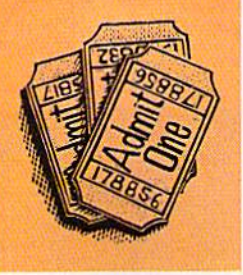

Don't think that all showbiz software features weapontoting warriors.

#### ooooooooooooooooooo

it's practically become an American tradition for our favorite sports heroes to endorse everything from breakfast cereal to athletic shoes, software companies such as Gamestar and Melbourne House have decided that it's only fitting (and profitable) to enlist athletes in the design and marketing of sports simulations.

One of the first and most successful of these collaborations resulted in the classic Electronic Arts basketball simulation, One on One—the game that pits the acrobatic slam dunks of former basketball great Julius Erving against the deadly accurate jump shots of Larry Bird. Since the release of One on One in 1983, Electronic Arts has teamed up with Earl Weaver to produce the highly acclaimed Earl Weaver Baseball for the Amiga, and, earlier this year, it signed agree ments with former football player and coach of the Oakland Raiders, John Madden, and with Chicago Bulls' guard Michael Jordan.

More recently, ihe manager and long-time star of the Cincinnati Reds, fete Rose, has joined forces with Gamestar (now a Mediagenic line) to create Pete Rose Pennant Fever. While this baseball simulation, with TV-style graphics, lets you participate in the game as a player, it also involves you in managerial decisions, such as call ing for plays and making player substitutions. What really sets Pete Rose Pennant Fever apart, however, is placing you in the general manager's seat. In this role, you must take an expansion team all the way to the pennant by acquiring the right players and controlling the team's finances, including player salaries.

Another new sports simulation that carries a celebrity endorsement is John Elway's Quarter back, from ihe Melbourne House division of Mastertronics. Because this game is described as an accurate translation of the Quarterback ar cade game, it's doubtful that the Broncos' siar had much to do with its design. However, Elway, who's reportedly a big fan of the coin-op, attests to the similarity between the computer game and the original.

Another football game you'll want to watch for this fall is Cinemaware's TV Sports: Football. While this simulation carries no celebrity en dorsement, it does promise to bring all the ex-

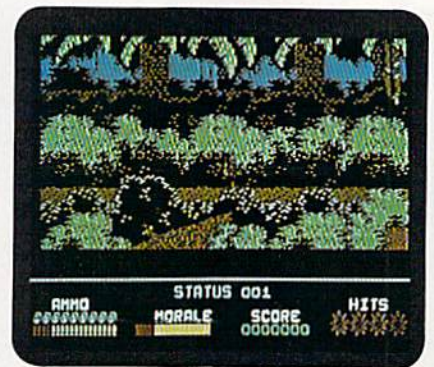

Your mission is to keep your morale high and your health and ammo up in the jungle of Data East's Platoon.

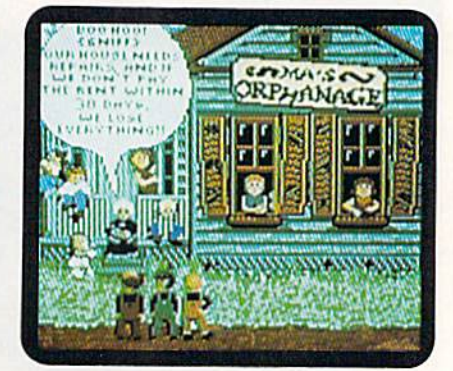

Larry, Moe and Curly are up to their old zany shenanigans in The Three Stooges game from Cinemaware.

WV88V. ROUTINTH ORDINEER 1988 May Not Reprint Without Permission

#### ooooooooooooooooooo

citement of televised football to your C-64. In addition to action on the field, it will include a pregame show, shots of the coach, cheerleaders and fans as they react to plays, and even a marching band during halftime.

#### SPEAKING OF TELEVISION.

Over the last year or so, television has been a fruitful source of ideas and themes for software. First Row Software, for example, is developing Surprisingly. games based on iwo classic TV shows: The Honeymooners and Rod Serling's The Twilight Zone. Although First Row has not yet announced C-64 version of The Honeymooners, Twilight Zone for the C-64 is scheduled for release and shipment in November. Action in this graphics adventure begins with the familiar but quickly turns to the bizarre.

First Row is also working on a C-64 game called Prime Time that should be available this fall. In this simulation, you'll play the role of a network executive who must keep the company's ratings high by buying popular shows and canceling losers.

One of the best TV-related games to come along is Cinemaware's "interactive movie," The Three Stooges. From the surprising title screen to the superb digitized sound sprinkled through out the game, this program will bring back great memories. If you laughed at Moe, Larry and Curly tossing pies at stuffy dinner guests or rac ing through a crowded hospital while being paged "Dr. Howard, Dr. Fine, Dr. Howard," then you're bound to enjoy The Three Stooges.

Childrens' shows and cartoons have also spawned a number of computer games. Hi-Tech Expressions has packaged together three former CBS software titles—Astro-Grover, Ernie's Magic Shapes and Big Bird's Special Delivery—as learning Library Volume One. Preschoolers might also enjoy the Box Office adventure game based on the NBC show ALF. Box Office has recently released an action game called Captain Power and the Soldiers of the Future, based on the popular sci-fi series.

Surprisingly, noi many cartoons have inspired computer games. One that has is Warner Broth-

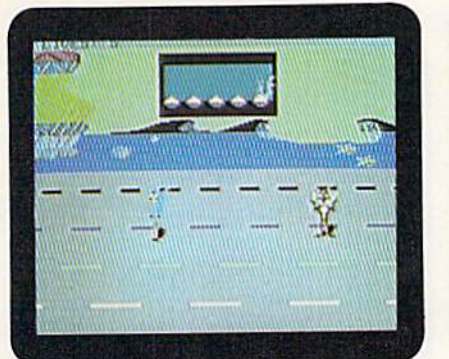

"Road Runnsr, that Coyote's after you; Road Runner, if he catches you, you're through!" Mindscape revives an oldie.

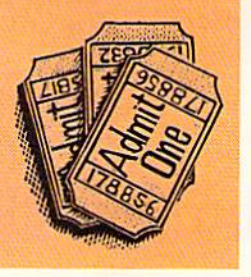

not many cartoons have inspired computer games.

#### ooooooooooooooooooo

crs' Road Runner, which first appeared as an arcade coin-op. As you might expect, this is a chase game featuring Wile E. Coyote in hoi pur suit of the elusive Road Runner. True to the original cartoons, the game includes several con traptions from the Acme company, such as pogo sticks and jet booster rockets, that the coyote can use to catch his bird.

More cartoon spin-offs are in the offing. Microillusions (distributed by Mediagenic) has signed a licensing agreement with Hanna-Barbera to bring some of their animated characters to the computer screen. Future releases could feature characters from cartoon classics like The Flintstones, The Jetsons, Scooby-Doo and Johnny Quest.

TV game shows have also found their way onto disk with the help of companies like ShareData and Box Office. ShareData, in bringing Jeopardy!, Family Feud, and, everyone's favorite, Wheel of Fortune, to the home computer screen, was one of the first firms to capitalize on the popularity of game shows. Their latest hit, Classic Concentration, is an excellent adaptation of the television show that's recently made a comeback after almost 20 years. While you play, the scene shifts from the puzzle board (when you're making selections) to shots of both contestants when one makes a match. As on the show, the prizes (ranging from patio furniture to European vacations) are listed behind the contestants. The big payoff is chance to actually try for that brand new carl

High Rollers and \$100,000 Pyramid are Box Office's contributions to the genre of game-show software, and like ShareData's titles, both are available for less than S15. Also in this price range is Hi-Tech Expressions' Win, Lose or Draw, based on the game show of the same name.

#### GO DIRECTLY TO JAIL

In a similar trend, popular board games are being adapted to the home-computer format. Besides the iraditional chess, some board games that have made the transition include the Leisure Genius (distributed by Electronic Arts) titles Scrabble, Monopoly, Risk and Scruples, as well ►

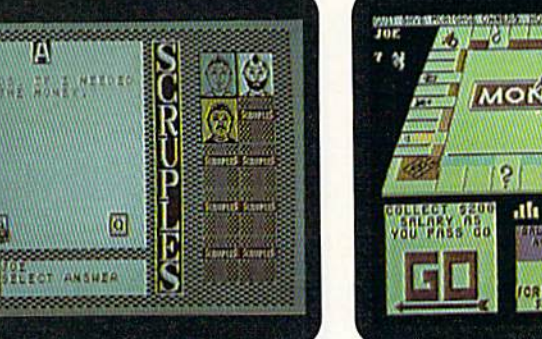

You must weigh many factors when your Scruples are put to the test in the game from Electronic Arts.

6644

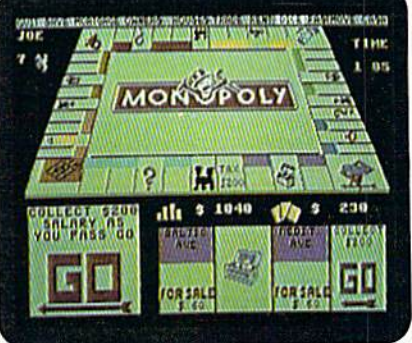

Buying, selling, renting, trading: now Electronic Arts has that old board-game favorite, Monopoly, on ecreen.

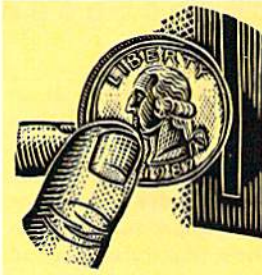

# No Quarters Required

By WALT LATOCHA

AS HEAVY METAL IS TO MUSIC, so arcade machines are to gaming, and arcade games were another prominent theme at the most recent Consumer Electronics Show. From their alluring graphics and sound to their nonstop action, coin-operated contests are designed to generate excitement. If successful, they produce an adrenaline "high" thai players want to experience again and again.

It's appropriate that coin-op hits have so often been adapted to the C-64, a machine noted for its sound and graphics and wellsuited to game play. From Space Invaders to Pac-Man to Gauntlet, nearly every popular arcade game has ended up in a Commodore version. The Nintendo's recent success, which is largely due to conversions of coin-operated titles like Super Mario Bros., has accelerated this trend.

Transferring an arcade contest to the home market would seem an easy task, but dissimilarities between the two environ ments can turn a white-hot, coin-op game into a lukewarm computer clone. One of these differences lies in the hardware used to control the game. As the player of a coin-operated machine, you usually manipulate large controls—including such exotic devices as crossbows and motorcycle handlebars—that may be custom designed for the particular program. Producing an effective C-64 equivalent can be difficult.

#### CONTROLLING THE PROBLEMS

Taito's programmers did an extraordinary job of handling the control problem in their conversion of Arkanoid, a game in which you destroy walls of blocks and earn special powers by hitting energy spheres with a spacecraft. The most important control in the coin operated edition of Arkanoid is a round dial, which can move the ship rapidly and with great precision. Using this dial, a skilled player can succeed, even when there are three energy spheres on the screen at once. While another company might have supported only a joystick in a C-64 version of this program, Taito offers a more accurate Commodore paddle controller and mouse as options. Such attention to the player's needs adds immeasurably to the excellence of the game.

Fortunately, software developers have found ways to minimize another important difference between coin-operated and home games: their level of sensory impact. In the past, the C-64 could produce only a pale imitation of the effect arcade machines have on the eyes and cars. Recently, however, programming advances have made coinop translations, such as Konami's Contra, almost as visually and aurally compelling as the originals.

"Shoot everything in sight," states Contra's manual in its advice

on surviving the game's "give-'em-no-mercy" combat. The soldier you control is under continuous attack by both hordes of inter planetary jungle fighters and sophisticated electronic devices. This constant action, to be expected from a top-level "shoot-andrun" game, plus Contra's rich and vivid graphics, fluid animation and exotic combat sounds, create an exciting atmosphere of desperate warfare.

Some options of arcade games have stimulated software de velopers to enrich the home market with the same possibilities. For instance, Karate Champ, an older adaptation from Data East, pits two players against each other in a martial arts tournament. Such multiplayer competition, common in arcade parlors, has been rare on personal computers.

#### **VIVE LES DIFFERENCES!**

A few differences between the arcade and computer gaming environments have actually allowed improvements in the transfer to software. In software versions, for example, it's unnecessary to carry over the usual arcade practice of starting each new game at the first screen. While Data East takes this approach in Commando for the C-64, the same company lets a player of the Commodore version of Kid Niki begin a new game at the highest level reached during the current session. This arrangement min imizes frustration and fits the fantasy-quest nature of Niki.

Programmers must also decide whether to give home players more or less instruction and background information than would be available in arcades, and they must take into account how the shape of a particular coin-operated display will appear on a standard home TV or monitor. The success of a conversion can even depend on whether a pause button—shunned in arcades, but common in home entertainment software—is included.

While some programmers have failed to give adequate thought to differences between the two gaming environments, others are using their ingenuity to produce splendid adaptations. While not exact duplicates of the originals, these games are, in their own way, just as good or even better.

Software manufacturers plan on giving Commodore fast-action addicts still more programs to satisfy their craving. Data East alone will have more than a dozen coin-op conversions on the market by the beginning of 1989. If you investigate how well each product bridges the gap between arcade and home, you should have lots of fun "walking on the wild side" with your C-64. R

Walt Latocha is a free-lance writer with special interests in computers, VCRs and electronic games.

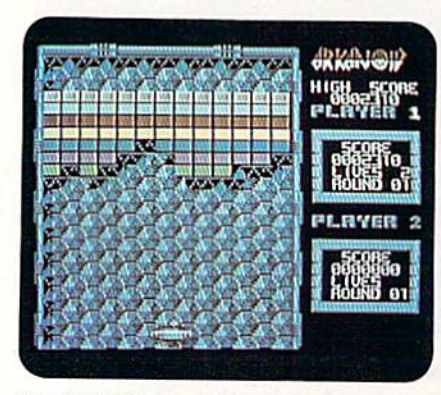

Use joystick, mouse or paddle for spaceship control in Taito's Arkanoid.

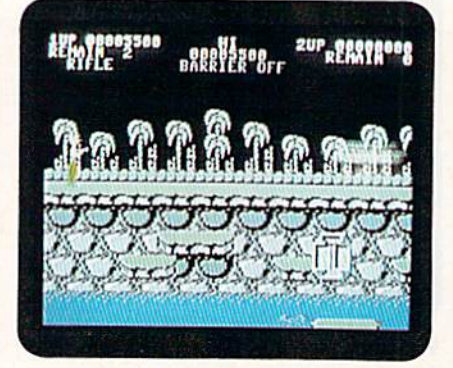

It's the "shoot 'til you drop" theory in Try the martial arts, multiplayer mix in Konami's Contra. Data East's Karate Champ.

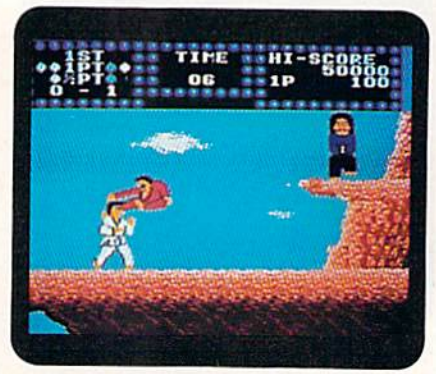

#### ooooooooooooooooooo

as Club Backgammon, a terrific simulation from California Dreams. Perhaps the greatest advan tage of these computerized versions of tradi tional board games is that your pawns, chance cards, letter tiles or play money won't get scattered all over the floor if someone bumps your monitor.

Another advantage to playing traditional board games on your C-64 is the chance to save games in progress. This option is particularly useful when playing, say, standard Monopoly, because of the long time needed to complete a game. The C-64 version of Monopoly also has built-in timer, so you can set a limit at the outset of play; when the time has expired, the computer automatically calculates the combined value of everyone's cash and real estate holdings and de clares a winner.

Similarly, Scrabble lets you set a time limit on each player's moves, so someone with an X, two Qs, three Os and a Z doesn't spend half the evening staring at his or her rack. This game also

#### Table 1. Distributors and prices.

#### Box Office Software

336 Robert St.. Suite 1202 St. Paul, MN <sup>55101</sup> ALF; Captain Power and the Soldiers of the Future; High Rollers; \$100,000 Pyramid; (all SI4.99)

#### **Cinemaware**

4165 Thousand Oaks Blvd. Westlake Village, CA 91362 TV Sports: Football; The Three Stooges (\$34.95 each)

#### Data East

470 Needles Drive San Jose, CA 95112 Platoon, (\$29.95); Karate Champ (now bundled with Kung Fu Master for \$14.95); Commando (\$14.95); Kid Niki (\$29.95)

#### **Electronic Arts**

1820 Gateway Drive San Mateo, CA 94404 Scrabble (\$34.95); Monopoly (\$39.95); Risk (\$39.95); Scruples (\$39.95)

California Dreams 780 Montague Expressway, Suite 403 San Jose, CA 95131 Club Backgammon (\$29.95)

First Row Software 900 East 8th Ave., Suite 300 King of Prussia, PA 19406 The Twilight Zone (S39.95); Prime Time (\$29.95)

#### Hi-Tech Expressions

<sup>1700</sup> NW 65th Ave. Plantation, FL 33313 Mattcrhorn Screamer (\$10,99); The Chase on Tom Sawyer's Island (\$10.99); Learning Library Volume One (Astro-Grover; Ernie's Magic Shapes; Big Bird's Special Delivery) (S24.99); Win, Lose or Draw (\$12.99)

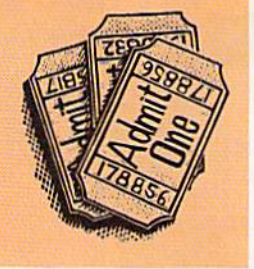

#### OOOOOOOOOOOOOOOOOOO

has a built-in dictionary and challenges a player when presented with a word it doesn't recognize. Other features include a hint option, opportunity to "juggle" the letters in your rack and a choice between viewing only one rack at a time or all the players' racks continuously.

Movies, sports, television, board games—wherever software developers search for ideas, the finished program that you load into your C-64 must provide unique challenges, entertaining play, and first-rate sound and graphics. No matter how popular the source, no game will enjoy longterm success just because it's based on a hit movie or endorsed by a famous athlete. Fortunately, software developers are learning this lesson, and most of the showbiz software you'll find at your local computer store lives up to the familiar words and pictures on the box.

Bob Guerra, an editor working in the cardiac unit of Massachusetts General Hospital, has written many software reviews for RUN.

#### Konami 815 Mittel Drive Wood Dale, IL 60191 Contra (\$29.95)

Mediagenic 3885 Bohannon Drive Menlo Park, CA 94025 Aliens: The Computer Game (\$14.95); Predator (\$29.95); Pete Rose Pennant Fever (\$54.95)

Melbourne House 711 West 17th St., Unit G9 Costa Mesa. CA 92627 Quarterback (S29.95)

#### Mindscape

3444 Dundee Rd. Northbrook, IL 60062 Willow (price not available at press time); Indiana Jones and the Temple of Doom (\$34.95); Road Runner (S34.95)

ShareData, Inc. 7400 W. Detroit St., Suite 170 Chandler, AZ 85226 Jeopardy! (\$9.99); Family Feud (\$9.99); Wheel of Fortune (\$9.99); Classic Concentration (S!4.99)

Taito Software 267 West Esplanade North Vancouver, B.C. Canada V7M 1A5 Arkanoid (\$29.95)

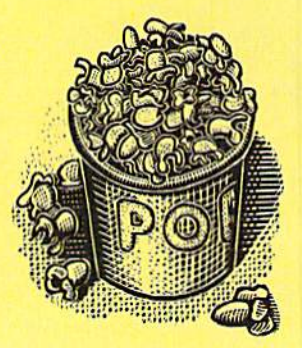

# GO FOR THE

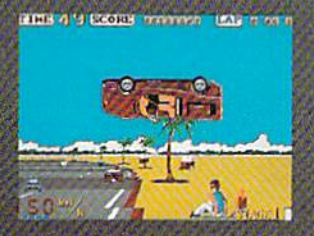

Sit down and grab on! You're driving the fastest and most beautiful machine on 4 wheels! So kick up the engine revs, down shift the gears, hear the tires squeal and grab the pavement on your computer!

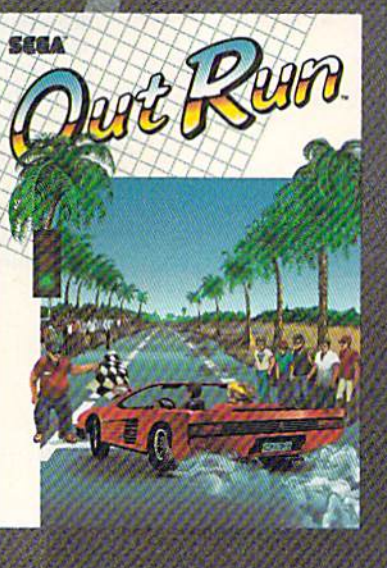

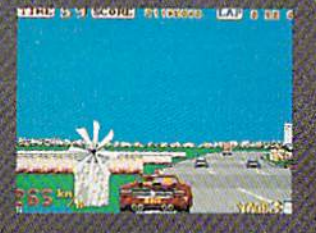

Hot car. Hot music. Hot scenery beaches, cities, snowy mountains,<br>deserts and the blonde next to you will tempt you to take your eyes off the road. At close to 300 KPH, our advice to you is 4-letter word. DON'T.

ni Wiliwad Pennissin

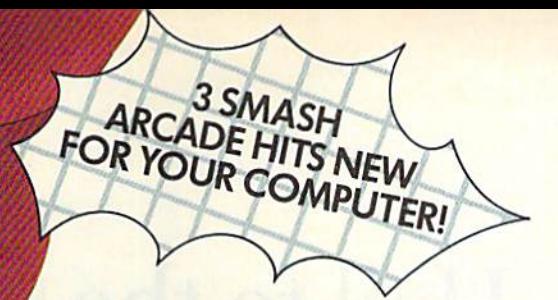

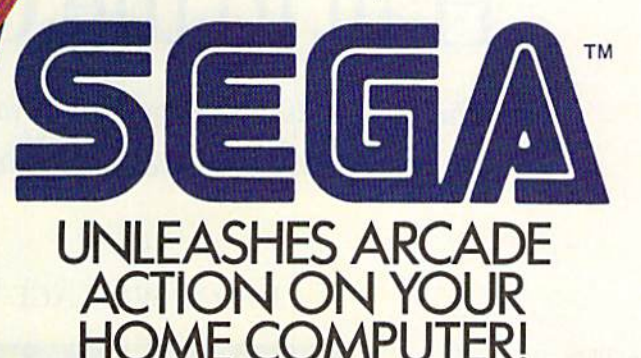

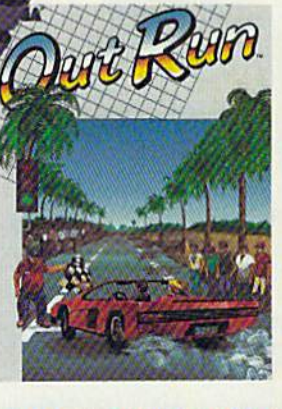

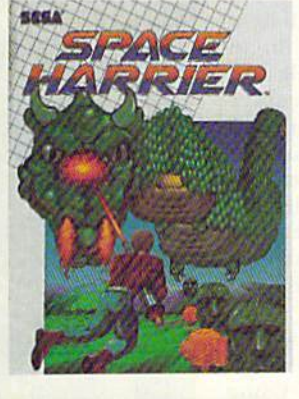

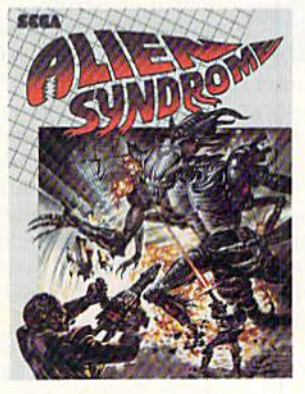

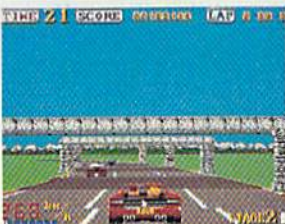

**Out Run.** One of the big-<br>gest arcade hits ever, and<br>the ultimate motor-sports<br>simulation. Now you can<br>bring the action home!<br>With 4.4 liters under the<br>hood, you're driving a<br>beast of a machine only<br>to drivers attempt to top drivers attempt to<br>drive. Can you handle it?<br>Maybe. Maybe not.

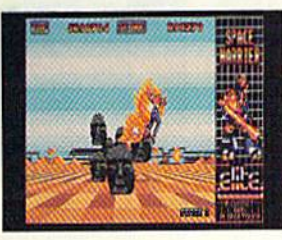

**Space Harrier.** You are<br>Harrier, the extra-terres-<br>trial warrior. Space is your<br>battlefield, Your mission<br>is to save the Land of<br>brogons from the vicious<br>followers of the vile one-<br>eyed mammoth. Grab<br>your laser blaster be non-stop clashes, power-

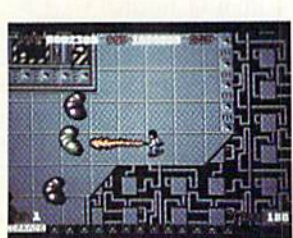

Alien Syndrome. Genetic<br>lab overrun by hideous<br>organic mutations! Scien-<br>tists captured! Activate the<br>lab's self-destruct mechanism! Break in and blast<br>and the biggest, most grotesque mutants guarding<br>the doors. Can you do

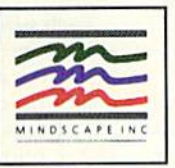

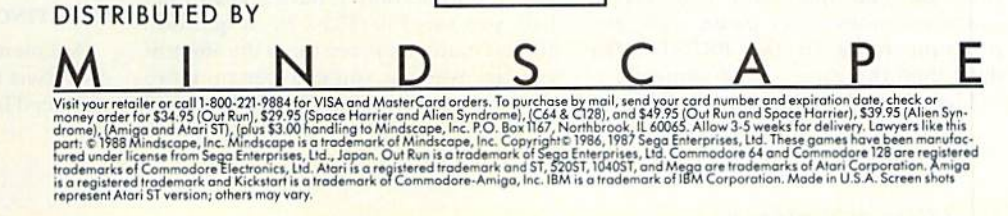

do mindore ta of Without Berry ilon

# Hail to the Chief

This presidential trivia game tests your knowledge of presidents from Washington to Reagan.

# By LOU WALLACE

veryone likes trivia. We talk about it at parties, read about it in the papers and watch it on TV. We also play with it, in games such as Trivial Pursuit. Well, now you can develop your own content for a trivia game <sup>10</sup> play on your C-64!

This program is a general purpose trivia game that comes with questions on one category—the U.S. presidents and can be expanded to include other subjects. It's a gambling game as well, where you bet money based on your knowledge.

There are three program listings involved. Listing 1. the Trivia game itself, is written in normal C-64 Basic. Using RUN's Checksum program, type it in and save it with the name TRIVIA.

Listing 2 is a database of facts about the presidents and contains 101 questions. It, too, is a Basic program, but in the form of a hexadecimal data list. We're publishing it that way so you won't find out what the questions and answers are while you type it in, thus making the game a lot more fun when you play. After typing in Listing 2 with the help of the Checksum program, save it to disk with the name LIST2 and then run it. Just don't name Listing 2 PRESTRIVIA, because it writes a sequential file by that name to your disk. PRESTRIVIA is the actual database of questions.

Finally, type in the short program called Panels found elsewhere in this magazine. It contains machine language routines needed by Trivia.

#### Playing the Game

Once you've typed in all the pro grams and created the PRESTRIVIA file, you can load and run Trivia. There's a momentary pause while the program reads in the PRESTRIVIA data; then the game screen appears.

The play of each game consists of

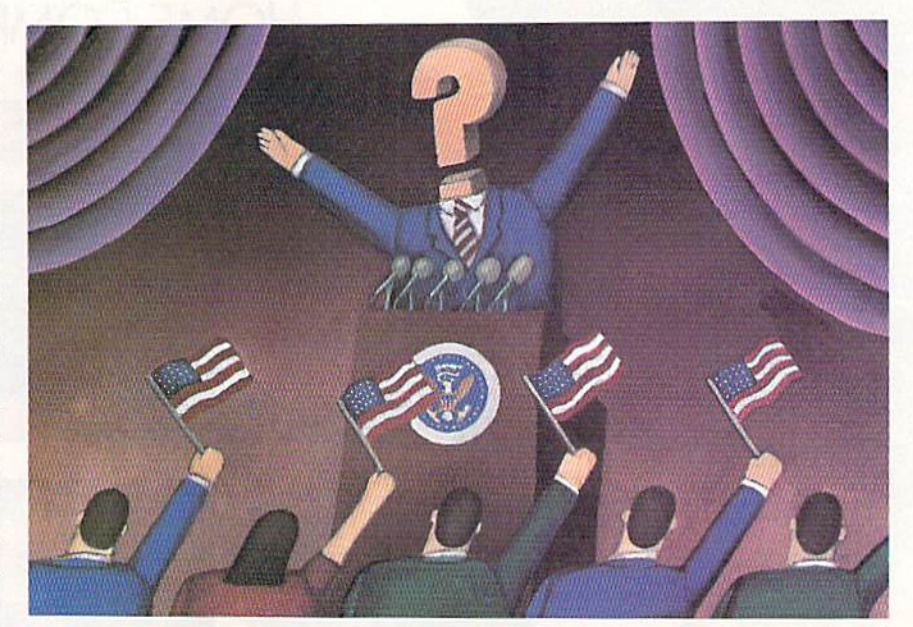

answering ten questions about the pres idents, or whatever subject you make up a database for, and to win money in the process. You start with \$25 and may wager one-fourth, one-half or all of your money on each question. (All amounts are rounded down to even dollars.) Se lect the amount you want to bet by using the cursor keys to move the selector bar. Then press either Fl, FS, F5 or F7 to choose the president you think the ques tion refers to. If you're right, your treasury increases; if not, the correct answer is displayed and you lose what you bet.

Each winning bet returns the amount you wagered times the number of the question you're on. For example, if you're on question 1 and bet half your  $$25$ , you win  $$12$ , for a total of \$37. If you're on question 2, have S50 and bet half, you win \$50 (\$25 $\times$ 2). At question 10, you stand to win ten times the amount you bet, whereas you can lose no more than the amount ofyour het. If you dared

to bet all you had on each of the ten questions and won each time, you'd end up with more than \$997,000,000!

#### THE Presidential Trivia File

The datafile for the presidential trivia quiz is based mostly on a book entitled Facts About the Presidents, written by Joseph Kane and published by Pocket Books. The file covers almost all the presidents, and, since there are 101 questions, some presidents are associ ated with more than one question. Even after creating the database, when I first played Trivia, I often didn't remember an answer and, as a result, lost all my money. So, do like I do now, and don't bet everything you have—unless you're really sure!

#### Creating Your Own Databases

As I mentioned, you can make up your own trivia files for use with this game. All you need is a word processor (or text ed- $\blacktriangleright$ 

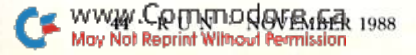

peaceful morning is ripped by the staccato thunder of an enemy machine gun. in the distance, shrouded by the morning mists, you catch fitful glimpses of enemy activity as you shoulder your weapon and begin another assault. Another dive into the unknown, where death waits to harvest the unwary, the unlucky and the damned.

With experience and skill your forces penetrate the dangerously silent village. Moving forward, nerves on fire with tension while your body soaks up adrenalin like a sponge, you await contact. Soon you find the enemy, the dance has begun. Some Joe screams INCOMING, dives for cover and you are

# ILLER FIRRI

...the state of the art simulation of company level combat in World War If. With infantry, tanks and various support weapons, your forces, be they German, Russian, British or American, face the enemy in a realistic simulation of one of the many small unit skirmishes that ended the Nazi terror and forged today's world.

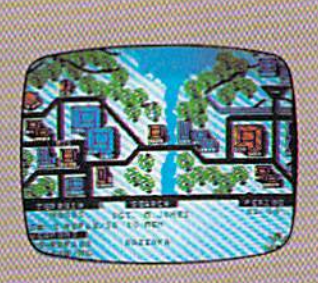

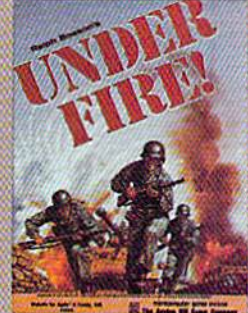

The Avalon Hill Game Company <sup>4517</sup> Harford Road. Baltimore, MD <sup>21214</sup>

Please send the Items checked below to: **NAME** STREET. **CITY** STATE.  $Z_{\rm IP}$ Account # E»o Daia, **Signature** (Postage and handling, add 10% US, 20% Canada, 30% Foreign). Check Enclosed Money Order<br>  $\Box$  MasterCard **D** American Express

UNDER FIRE GAME<br>
Cincludes MAPMAKER DISK)<br>
Cincludes MAPMAKER DISK)<br>
Commodore @ 34.95<br>
C IBM @ 34.95 NEW (COS B O KIDDIY (WILLIFED)

Commodore @ 25.00 IBM 25 00 r; (ADple) 25.00 12 (Aoiwe) 25.00

#### AVAILABLE SEPARATELY...

\* MAPMAKER DISK (wargame construction set!) With the Mapmaker Disk, UNDER FIRE is also a true wargame construction set. With the eight terrain types and over 60 pieces, it's possible to create the dense forest of the Ardennes, or the built-up cities of Stalingrad or Berlin.

 $\star$  Extended Units Disks.

#1 Add armies and vehicles #2 Build companies and battalions

Available at leading game and computer stores...or call TOLL FREE 1-800-638-9292 Ask for Operator A-4.

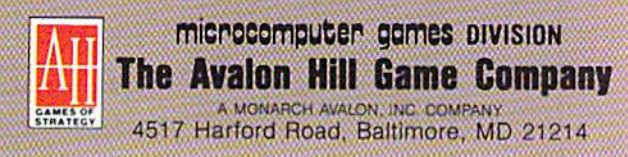

ww.Commodore.ca May Not Reprint Without Permission

Circle 47 on Reader Service card

A-4

itor) that saves its files in sequential form. I used RUN Script, but others, such as Easy Script, will do fine. The datafile is easy to set up, but it's important to follow the guidelines exactly.

First and foremost, everything must be in lowercase! Next, the first line must contain the name of the database, which can be up to 14 characters long. If it's longer, the extra will be ignored. For the built-in quiz, I called the database "presidential."

On the second line, place the number of possible answers to each question, with a minimum of four. In the presidential quiz, the number is 40—the number of presidents. Then follow with the answers, one per line.

After the answers, type in the number of questions—such as 101 for the pres idential quiz. You must have at least ten questions, with each one containing no more than 36 characters. Finally, place each question on a line, followed by the number of the correct answer. Figure shows a simple example of a Trivia database file.

After you've created the file, save it with the name of your choice.Then load the Trivia game, list line 55, change the filename PRESTRIVIA to the name of

#### Figure 1. Sample Trivia database file. run editors 7 dennis brisson swain pratt beth jala harold bjornsen lou wallace tim walsh peg lepage 10 run's editor-in-chief a run's managing editor  $\overline{2}$ this is run's associate editor  $\overline{4}$ this is run's copy editor v this is run's technical editor  $6 \frac{1}{2}$ this is run's technical manager

this is run's senior editor

writes the magic column

6

writes commodore clinic

this is one great guyl  $\overline{5}$ 

the file you've created and save your version of the game. When you run it, your new trivia database file will be used.

If you create a file that you think is really neat, send it to us here at RUN,

#### Listing 1. Trivia program.

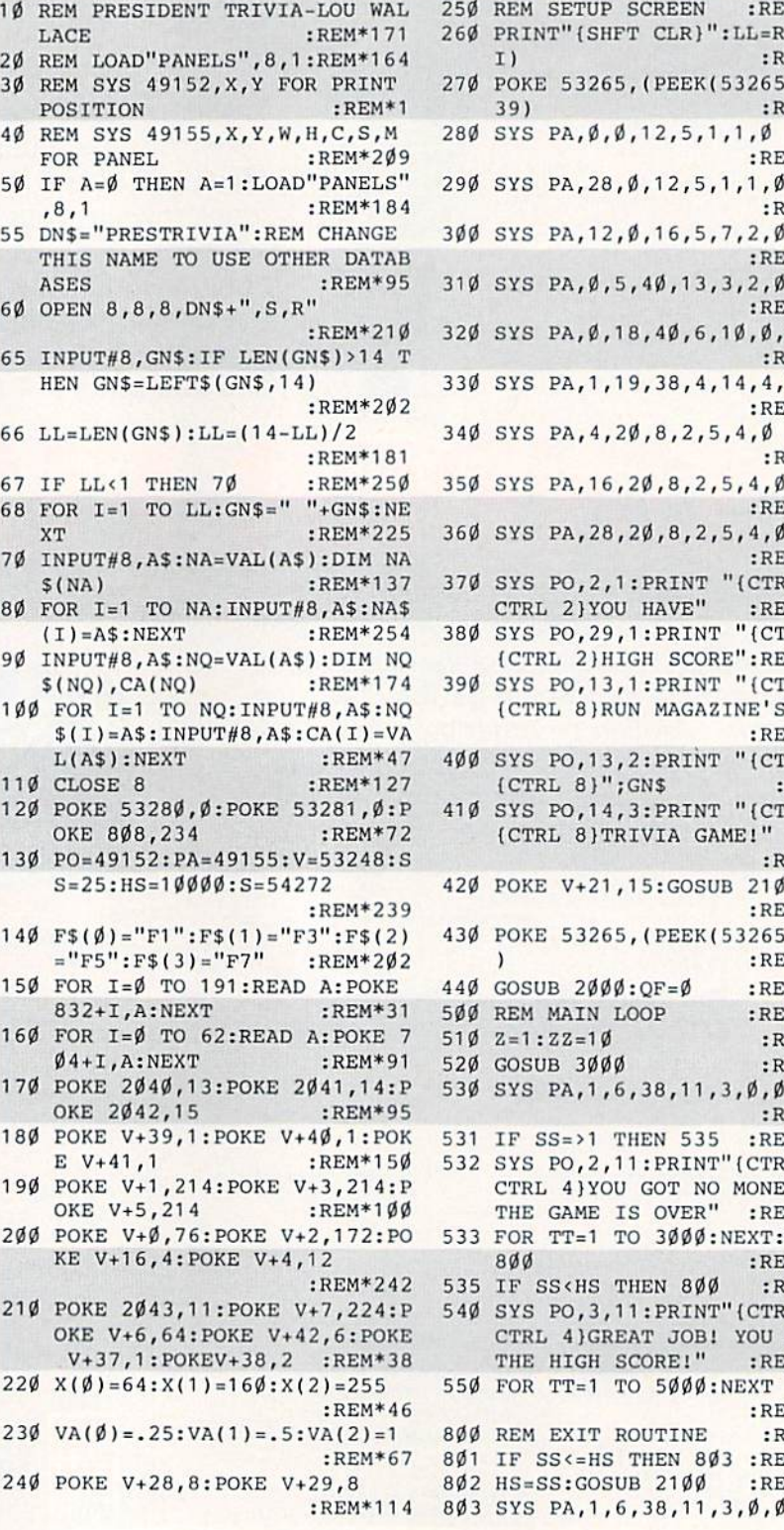

If we like it, we might publish it in the future! R

Lou Wallace is RUN's technical manager, which is not a trivial pursuit.

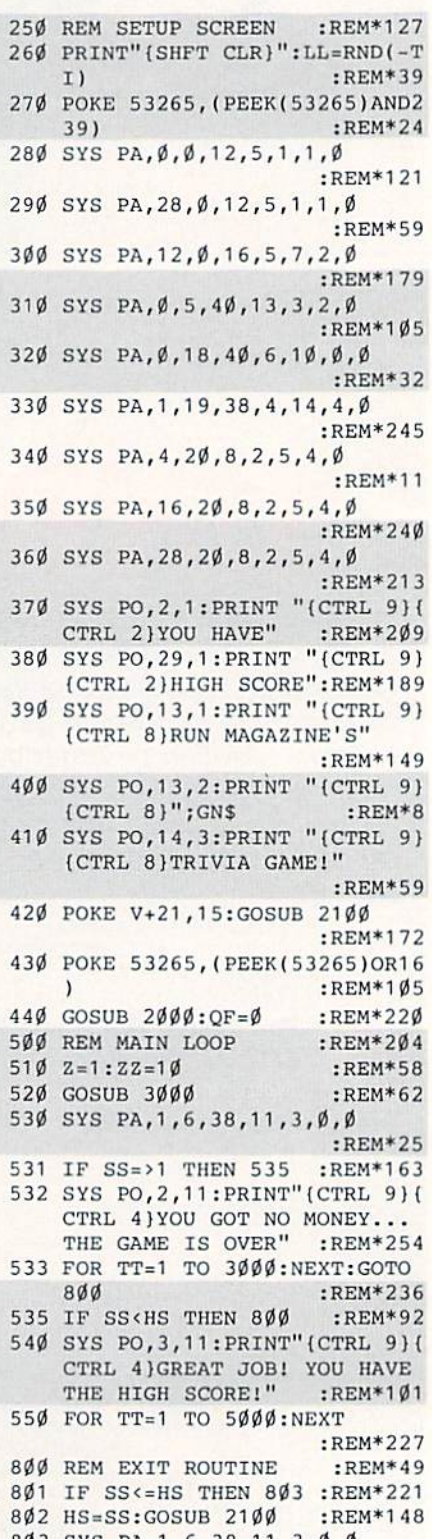

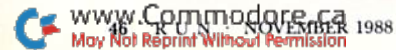

#### HAIL TO THE CHIEF

2150 PRINT "{CTRL 9}(CTRL 2)";D  $$$ :REM\*155 2160 RETURN  $:$ REM\*246 2200 REM GET CURSOR KEYS:HEM\*95 2210 GET A\$:IF A\$="" THEN 2210 :REM\*220 2220 IF A\$ CIIR\$(133) THEN AN=0: GOTO 2300 :REM\*203  $2230$  IF  $A$=CHRS(134)$  THEN  $AN=1$ GOTO 2300 :REM\*233 2240 IF A\$ CI1R\$(135) THEN AH 2: GOTO 2300 :REM\*135 Continued on p. 84.

2050 PRINT "(CTRL {CTRL 2)"jD \$ :REM\*63 :REM\*14 2060 RETURN 2100 REM PRINT HIGH SCORE :REM\*226 2110 SYS PA,29,2,10, 2,1 ,0,0 :REM\*46 2120 D\$=STR\$(HS):LL=LEN{DJ):D\$= RIGHT\$(D\$,LL-1):D\$="\$"+D\$:  $LL = LEN(D$)$ :REM\*1Ø3 2130 XP=29+(INT((10-LL)/2)) :REM\*39 :REM\*138 21 40 SYS PQ,XP,3

# MOVING? Subscription Problem?

Get help with your subscription by calling our new toll free number:

### 1-800-525-0643 In Colorado: 1-447-9330

between 9 a.m. and p.m. EST Monday-Friday

If possible, please have your mailing label in front of you as well as your cancelled check or credit card statement if you are having problems with payment.

If moving, please give both your old address and new address.

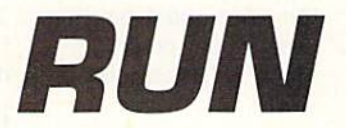

P.O. Box 58711 Boulder, CO 80322-8711

:REM\*1 19 804 EYS PO,2,11:PRINT"{CTRL 9)( CTRL 4)WOULD YOU LIKE TO PL AY AGAIN? (Y/N)" :REM\*46 805 GET KE\$:IF KE\$="" THEN 805  $:$ REM\*11 $\emptyset$ 806 IF KES="N" THEN 820:REM\*138 807 IF KE\$<>"Y" THEN 805:REM\*51 808 SS=25:POKE V+21, 0:GOTO 260 ;REM\*51 820 POKE V+21, Ø: PRINT" (SHFT CLR )";:POKE 808,237:END :REM\*178 1000 REM SPRITE DATA :REM\*14 1010 DATA 24,0,6,24,3,14,56,6,3 0,24,12,102 :REM\*57 1020 DATA 24,24,127,24,48,6,126 ,96,6,0,0,0 :REM\*100 1030 DATA 0,0,0,0,0,0,0,0,0,0,0  $, \emptyset$  : REM\*1 $\emptyset$ 3 1040 DATA 0,0,0,0,0,0,0,0,0,0,0 ,0 :REM\*93 1050 DATA 0,0,0,0,0,0,0,0,0,0,0 ,0 :REM\*75 1060 DATA 0,0,0,0,24,0,60,24,3, 102,56,6 :REM\*208 1070 DATA 6,24,12,12,24,24,48,2 4,48,96,126,96 :REM\*98 1080 DATA 126,0,0,0,0,0,0,0,0,0 ,0,0 :REM\*164 1090 DATA 0,0,0,0,0,0,0,0,0,0,0 ,0 :REM\*163 1100 DATA 0,0,0,0,0,0,0,0,0,0,0 ,0 :REM\*153 1110 DATA 0,0,0,0,0,0,0,0,24,96 ,96,60 :REM\*100 1120 DATA 96,96,102,96,96,126,9 6,96,102,96,96,1 02:REM\*248 1130 DATA 96,96,102,126,126,0,0 ,0,0,0,0,0 :REM\*112 1140 DATA 0,0,0,0,0,0,0,0,0,0,0 ,0 :REM\*241 1150 DATA 0,0,0,0,0,0,0,0,0,0,0 ,0 :REM\*239 1160 DATA 0,0,0,0,0,0,0,0,0,0,0 ,0 :REM\*229 1170 REM CURSOR SPRITE :REM\*245 1180 DATA 255,255,255,255,255,2 55,85,85,85,85,85,85 :REM\*132 1190 DATA 170,170,170,170,170,1 70,0,0,0,0,0,0 :REM\*239 1200 DATA 0,0,0,0,0,0,0,0,0,0,0 ,0 :REM\*60 1210 DATA 0,0,0,0,0,0,0,0,0,0,0 ,0 :REM\*42 1220 DATA 0,0,0,0,0,0,0,0,0,0,0 ,0 ;REM\*32 1230 DATA  $\emptyset$ ,  $\emptyset$ ,  $\emptyset$  = REM\*249 2000 REM PRINT CURRENT SCORE :REM\*251 2010 SYS PA, 1, 2, 10, 2, 1, 0, 0 :REM\*194 2020 D\$=STR\$(SS):LL=LEN(D\$):D\$=  $RIGHT$(D$, LL-1):D$ = "$"+D$:$ LL=LEN(D\$) :REM\*69 2030 XP=1\*(INT((10-LL)/2)) :REM\*87 2040 SVS PO,XP,3 :REM\*38

**RUN Works: A One-Disk** Software System for Everything Commodore 64 and 128 Users Need

- 1. RUN PAINT Full-Feature Paint and Drawing Program
- 2. MONEY MANAGER for Business and Home
- 3. LABEL BASE Create Address Labels 4. RUN TERM
- **Telecommunicator** 5. RUN SHELL Disk Utility

■»

- 6. GRAPHMAKER
- 3-D Bar Graphs
- 7. FORM WRITER
- Forms Design

# Spend a little and get the works...

**RUN WORKS.** As a home-based business owner, I save time and money with LABEL BASE's fast, easy address labeling system. And I really appreciate. FORMWRITER'S form creation program when I think of the money I'd spend creating and printina forms professionally.

When I create a proposal for work, GRAPHMAKER'S 3-D Bar Graphs really help me make my point.

'/'■■

think RUNPAINT is awesome 'cause / can draw on the screen just by movinq the pointer with my joystick or mouse. It's easy!

The MONEY MANAGER really lets our family plan our finances and save!

RUNPAINT lets me design and print my own unique creations. Even though I'm not an artist, RUNPAINT makes me look like one!

Introducing RUN

Works...a complete selection of all the software programs you'll ever need.

#### On just one disk!

RUN Works Is easy to use. But it works hard so you don't have to. Which means you're more productive and efficient,

And you can buy RUN Works at a fraction of the price you'd pay for comparable programs up to S50 each else where.

What's more, RUN Works and its fully Illustrated documentation booklet are only available through this special offer.

So order today. There's no risk. RUN Works Is 100% Money Back Guaranteed for thirty days.

f/.

Call 1-800-343-0728 Or send back the coupon or order card today.

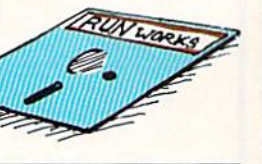

YES! I want to spend just a little and get the software works for my Commodore 64 or 128. Please rush me all seven RUN Works programs on iust one. easy-to-use disk.

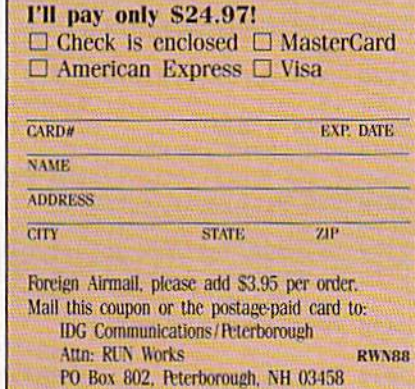

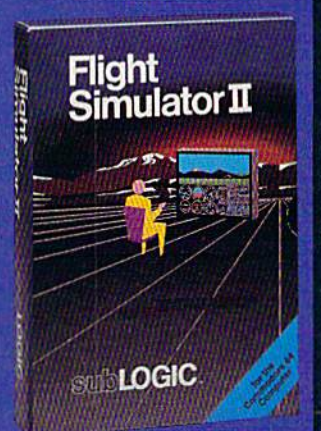

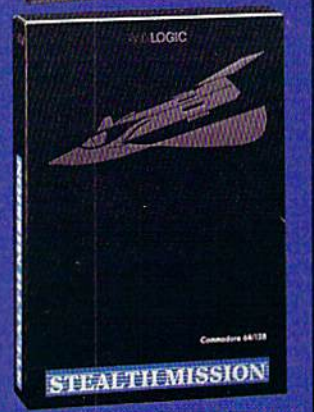

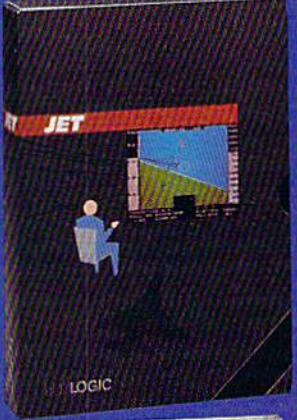

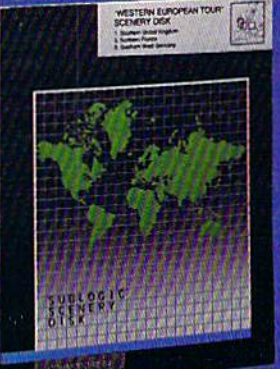

## FLIGHT SIMULATOR

#### \$49.95

Nearly 1.5 million copies of this classic, premium flight simulation program have been sold to date, and there's still nothing even close to it. Compatible with SubLOGIC Scenery **Disks** 

# STEALTH MISSION

#### \$49.95

Winner of the 1988 CES "Best Strategy Game" Software Showcase Award. This advancedtechnology strategic simulation is a stunning success, with sales challenging those of Flight Simulator. With nothing comparable on the market (despite similar titles), Stealth Mission's programming polish and strategic gaming excellence set new industry standards. Scenery Disk compatible.

### **JET**

#### \$39.95

This award-winning jet fighter simulator defines the state of the art in action/combat simulation. Exciting and beautiful carrier-based sea missions complement multiple landbased combat scenarios. Jet's quick-reading documentation and easy flight controls provide unequalled action ond fun. Scenery Disk compatible.

Special "Discover the World of SubLOGIC" promotional packaging:

- \* Jet for the Commodore 64/128 now includes a FREE beautiful Japan Scenery Disk, a \$24,95 extra value!
- \* Jet is also available without Japan Scenery Disk for the special low "discover SubLOGIC" price of S29.95 through selected discount channels,

## SCENERY DISKS

\$24.95 each. For use with all SubLOGIC flight simulation products.

#### WESTERN EUROPEAN TOUR

Our latest and hottest! Detailed scenery covering southern Great Britain, northern France, and southern West Germany. The basis of our fun "Find Red Square" promotion.

#### JAPAN SCENERY DISK

Detailed scenery from Tokyo to Osaka. Delightful international adventure!

#### SAN FRANCISCO

Concentrated scenery covering San Francisco and the Bay area. A consistently best-selling favorite!

#### SCENERY DISK #7

Eastern Seaboard. Includes: Washington, Charlotte, Jacksonville, Miami. Another best-seller!

#### SCENERY DISK # 11

North-Eastern Border. Includes: Detroit, Lake Huron. Incredible variety, from Industrial Detroit to beautiful Niagara Fallsl See your dealer, or write or call for more information. All products are available on disk for the Commodore 64/128 computers. For direct orders please indicate which product you want, and enclose the correct amount plus \$2.50 for shipping and handling (\$1.50 for each additional package). Please specify UPS or first class mail delivery. Visa, Master-Card. American Express, and Diners Club charges accepted.

1988 SubLOGIC Corporation Commodore 64 and Commodore 128 are registered hader

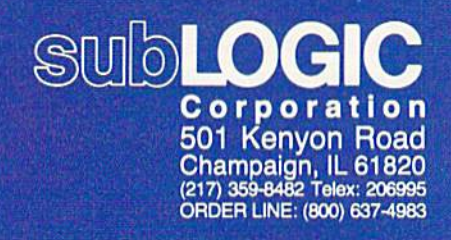

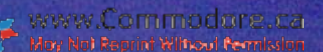

# Panel Maker

Enhance your screen displays by creating colorful, highlighted areas.

#### By LOU WALLACE

recently wanted to use graphics characters to make colored panels in a Basic program I was writing (see the Trivia game in this issue), so I created some simple Basic routines to generate them. Unfortunately, using the Print statement from Basic just wasn't fast enough, and I also needed a way to print data at a specific screen location. So I pulled out my trusty assembler and went to work writing a small utility to do the job. The result is Panels, and since it's a program that can he generally useful beyond my imme diate need, we are including it here as a stand-alone offering.

As I indicated, Panels has two functions. One lets you position the cursor at any location on the screen, so the next Print statement will start printing at that location. The other uses the Print statement from machine language to Create a variety of panels. In each case, a SYS function transfers parameters to the routine, making both very easy lo use. (The machine language is located at 49152, an area often used by C-64 machine language programmers.)

Here are the two commands to in clude in your program:

#### SYS 49152,X,Y:REM CURSOR POSITION

and

#### SYS 49155,X,Y,W,H,C,S,M:REM MAKE A PANEL

The first positions the cursor at any

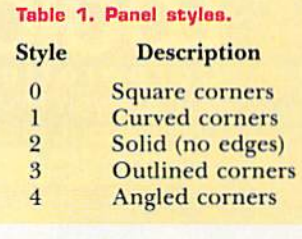

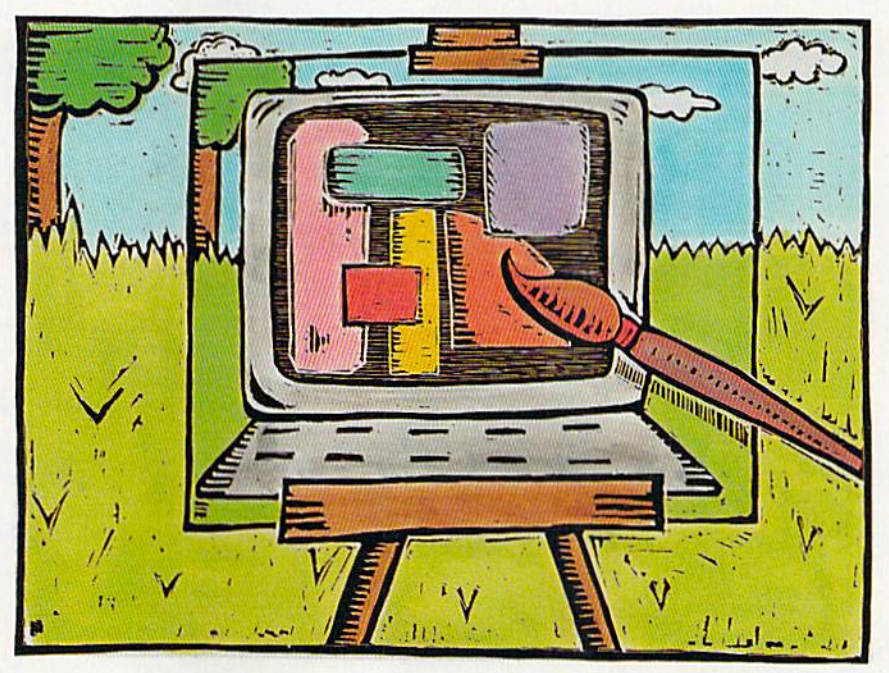

 $X(0-39)$  and Y  $(0-24)$  screen location. The second is the actual panel-making routine.  $X$  and  $Y$  mark the starting location of the panel,  $W(2-40)$  is the width of the panel and  $H$  (2-25) is the height. If values outside the allowed ranges are passed to the routine, nothing will happen on the screen. Neither will anything happen if  $X + W$  is greater than 40 or  $Y + H$  is greater than 25, as the panel would be wider or taller than the screen.

 $C$  is the color of the panel  $(0-15)$ , and S is the style  $(0-5)$ . See Table 1 for a list of the styles. Finally,  $M(0$  or 1) is the mode, with 0 creating a reverse (solid) panel and 1 an unreversed panel.

Keep in mind that, because Panels uses the Print statement, if your panel extends to the bottom of the screen, the screen will scroll up one line. R

Lou Wallace, RUN's technical manager, is a prolific and expert graphics programmer.

#### Listing 1. Penals program.

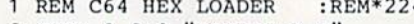

- 
- 8:END :REM\*71 \$(C\$,1):L\$=RIGHT\$(C\$,1)
- $4$  IF LEN(A\$) < 62 THEN 12:REM\*147 :REM\*2 $\emptyset$  $\blacktriangleright$

```
5 B$=MID$(A$,1,20)+MID$(A$,22,2
2 OPEN 8,8,8, "PANELS, P, W" \emptyset) + MID$ (A$, 43, 2\emptyset) : REM*133
                       :REM*113 6 FOR I=1 TO 3Ø :REM*16Ø
3 READ A$:IF A$="-1" THEN CLOSE 7 C$=MID$(B$,(I*2)-1,2):H$=LEFT
```
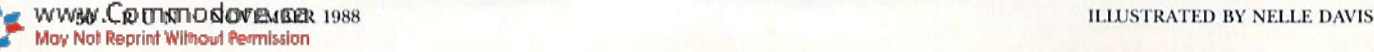

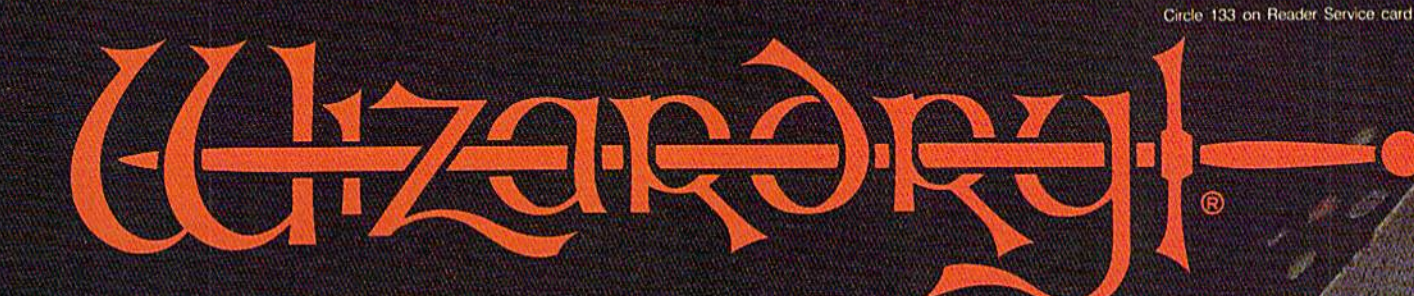

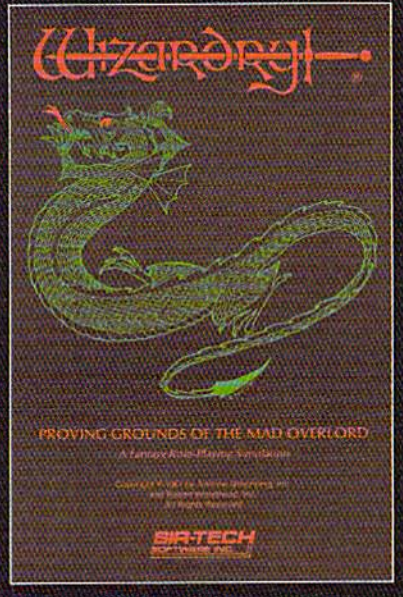

Also available for: pple II Series, in PC & compatibles Tandy Tuuu SX & EX, Macintosh.

# Now the world of Wizardry comes ti Commodore 64/128

With your Commodore 54 or 128 you can now experience an exciting initiation into the internationally-acclaimed world of the Wizardry Gaming System.

Begin with the first scenario\*: Proving Grounds of the Mad Overlord. It challenges you to overcome devious tricks and sudden traps, strange and mysterious encounters, maze upon maze of puzzles, stimulating and intricate sub plots and sophisticated themes. Ingenious multi level, mind-bending tests abound with vile creatures, unspeakable villains, courageous adventurers and strong allies to hinder and help you achieve ultimate victory.

> Sir-tech Software, Inc., P.O. Box 245, Ogdensburg, NY 13669 (315) 393-6633

o

Compright by Sir-tech Software, Inc.<br>Compright by Sir-tech Software, Inc.<br>Westernational LTDINEHILT <sup>®</sup> Registered trademark of Sir-tech Software, Inc. **Copyright by Sir-tech Software. Inc.** log No) Reprint Wilhord Permissio

\* Many other Wizardry scenarios coming for Commodore players.

22 DATA ØØCØ4CØ6CØ4C1ECØ2ØFD AE

23 DATA 600020FDAE209EB78EC2 C1

DC01820F0FF

2DØ1ØAØØØB9

199C9C1C8C0

12018C0A915

209EB78E1DC020FDAE 209EB7AC1

2ØFDAE2Ø9EB78EC3C1 2ØFDAE2Ø9

C1C8CØØ9DØF54CØ1C1 ADC7C1C9Ø

01C1ADC7C1C903D010 A000B9EEC

99C9C1C8CØØ9DØF5AE C3C1ACC2C

29 DATA D3C199C9C1C8CØØ9DØF5 4C

ЗØ DATA Ø9DØF54CØ1C1AØØØB9F7 C1

31 DATA 8D18DØACC6C1B9Ø2C22Ø D2

:REM\*221

 $:$ REM $*81$ 

 $:$ REM  $*$  37

 $:$ REM\*93

:REM\*136

:REM\*162

: $REM*4\emptyset$ 

:REM\*209

 $:$ REM\*215

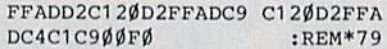

- 32 DATA ØEAØØØADCAC12ØD2FFC8 CC C4C1DØF4ADCBC12ØD2 FFA9922ØD 2FFADC5C1C9 :REM\*113
- 33 DATA ØØFØ3ECEC5C1EEC3C1AD D2 C12ØD2FFAEC3C1ACC2 C12Ø18CØA DCCC12ØD2FF  $:$ REM\*241
- 34 DATA ADC4C1C9ØØFØØEAØØØAD CD C12ØD2FFC8CCC4C1DØ F4ADCEC12 ØD2FFA9922Ø :REM\*145 35 DATA D2FF4C44C1EEC3C1AEC3 C1
- ACC2C12Ø18CØADD2C1 2ØD2FFADC FC120D2FFAD :REM\*171
- 36 DATA C4C1C9ØØFØØEAØØØADDØ C1 2ØD2FFC8CCC4C1DØF4 ADD1C12ØD 2FFA99220D2 :REM\*67
- 37 DATA FF6ØØØØØØØØØØØØØØØØØ ØØ  $0000000000000000000663AE7D207$ DAD63BD7563  $:$ REM\*11Ø
- 38 DATA 697D207D6A636B202020 20 20202020206EA36DA5 20A76DA46 E6FB77ØB42Ø :REM\*59
- 39 DATA AA6CAFBA12929ØØ51C9F 9C 1E1F9E819596979899 9A9B

:REM\*5

 $40$  DATA  $-1$ :REM\*153

1Ø BY=H\*16+L:PRINT#8, CHR\$(BY); : $REM*1ØØ$ EB78EC4C120 11 NEXT:GOTO 3 :REM\*107 24 DATA FDAE2Ø9EB78EC5C12ØFD AE 12 IF LEN(A\$)<21 THEN B\$=A\$:GOT 209EB78EC6C120FDAE 209EB78EC  $:$ REM\*112 7C12ØFDAE2Ø 13 IF LEN(A\$)<42 THEN B\$=LEFT\$( 25 DATA 9EB78EC8C1ADC6C1C91Ø 9Ø A\$, 2Ø) +RIGHT\$(A\$, (LEN(A\$)-21 Ø34C1CCØADC4C1C9Ø2 9ØAECEC4C )):GOTO 15  $:$ REM\*1 $01$ 1CEC4C1ADC5 14 B\$=LEFT\$(A\$,20)+MID\$(A\$,22,2 26 DATA C1C9Ø29ØA1CEC5C1CEC5 C1  $\emptyset$ ) +RIGHT\$(A\$, LEN(A\$)-42) АDC8C1C9ØØDØØ8AØØØ B9ØØC24C9  $:$ REM\*243 5CØAØØ1B9ØØ 15 FOR I=1 TO LEN(B\$)/2:REM\*148 27 DATA C28DD2C1ADC7C1C9ØØDØ 1Ø 16  $CS=MID$(B$,(I*2)-1,2):H$=LEF$ AØØØB9E5C199C9C1C8 CØØ9DØF54  $TS(C$, 1):L$ = RIGHT$ (C$, 1)$ CØ1C1ADC7C1 28 DATA C901D010A000B9DCC199 C9 :REM\*195

:REM\*112

:REM\*151

17 H=VAL(H\$): IF H\$>"9" THEN H=A  $SC(H$) - 55$ :REM\*103 18 L=VAL(L\$): IF L\$>"9" THEN L=A  $SC(L$) - 55$ :REM\*158 19 BY=H\*16+L:PRINT#8,CHR\$(BY); :REM\*93 20 NEXT:GOTO 3 :REM\*114 21 REM C64 PANELS MACHINE CODE : $REM*16\emptyset$ 

8 H=VAL(H\$): IF H\$>"9" THEN H=AS

9 L=VAL(L\$): IF L\$>"9" THEN L=AS

 $C(H$) - 55$ 

 $C(L$) - 55$ 

 $0.15$ 

Excellence... for the **Commodore** The **FILLE Product Family** Look for the name that spells Quality Affordability, and *Reliability*. **WANANANI** Lt. Kernal  $-$  a 20 or 40 Megabyte Hard Drive which supports CP/M.

Super Graphix GOLD - the ultimate printer interface including a 32K buffer, 4 built-in fonts, a utility disk with 27 fonts and more.

Super Graphix - an enhanced printer interface including NLQ, an 8K buffer, reset button, a utility disk with 27 fonts and more.

**Super Graphix jr** - an economical printer interface with NLQ and graphics.

FontMaster II - a powerful wordprocessor for the C64 with 30 fonts ready to use, 65 commands, font creator and more.

**FontMaster 128** - a super wordprocessor for the 128 including 56 fonts ready to use, a 102,000 word spell checker and much more.

All Hardware is FCC Certified All Interfaces include a Lifetime Warranty C64 and 128 are reg. TM of Commodore Business Machines, Inc. **HULLE** 2804 Arnold Rd. Salina, KS. 67401 (913) 827-0685

Circle 96 on Reader Service card.

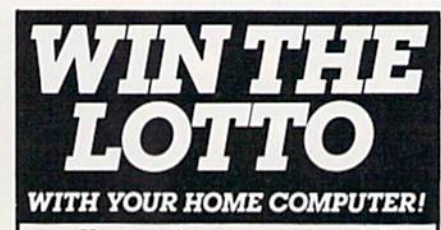

Use your home computer and Soft-Byte's amazing new "Lotto Program" to get more winning tickets.

In just seconds this software analyzes past winners and produces a powerful probability study on easy-to-read charts. With a single press of a key, you'll see trends, patterns, odds/evens, sum totals, number frequencies, and much more. It also includes automatic number wheeling. instant updating, and a built-in tutorial.

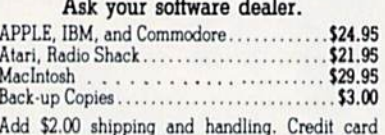

orders approved by phone and shipped same day. Make checks payable to SOFT-BYTE and mail to:

# P.O. Box 556 Forest Park Dayton, Ohio 45405 Soft-

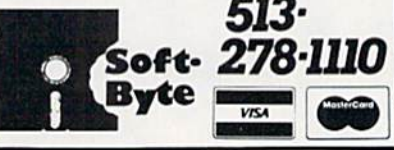

Circle 102 on Reader Service card

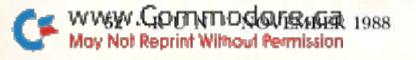

#### Easy Applications

# Savings Forecaster

With this short Basic program, you'll know how much you can bank on.

#### By ROBERT GALLAGHER

ant to save time as well as money? Then use Sav ings forecaster 10 predict the return on your bank account or bonds. Designed for the C-128 in SOColumn mode, this pro gram displays the monthly value of savings account that has a fixed interest rate. It can also be used to check the value of a Christmas Club account at any point in its life, and even the value of a fixed interest bond.

The program works on the premise that deposits are made the first of the month and interest is compounded and applied at the end of the month. It's pretty straightforward and easy to use; you need only answer a few simple questions and the program does the rest.

The first question is, "What is your initial investment amount?" Enter your beginning deposit or the amount paid for the bond, up to 9999.99. You don't need to prefix the amount with a dollar sign, because the program will do it for you.

Next, the program asks, "What is the annual interest rate?" It expects this number to be in decimal form, so, if the interest rate were 5  $\%$  percent, you'd enter 5.25. Don't follow the number with a percent sign  $(\%)$  or you'll get a "Redo From Start" message on the screen. There's no real harm done, how ever, if this should happen; you'll just be asked for the interest rate again. Make sure you enter the annual interest rate, since the program uses this num ber to compute the monthly rate.

The third question you need to answer is, "How much will you invest monthly?"

Enter the amount you plan to add to your savings each month, up to 9999.99, Once again, there's no need to enter a dollar sign. If you don't intend to make deposits to this account on a monthly

basis, or if you're checking the value of a bond, answer this question with a zero.

A note of caution is in order here. Just pressing the return key in response to any question could cause a problem if you're computing your second or sub sequent forecast without clearing the computer's memory. The program will retrieve and use data from a previous forecast unless you change the variables by entering a dollar amount or a zero.

The next question to be answered is, "How many months do you expect to pay into this fund?" Enter the number of months you wish to forecast for diis account or bond. Years and partial years must be converted into months. This is the last numerical response that you have to make.

The output of Savings Forecaster in cludes a list of your inputs, as well as calculations of the total amount you've paid into the account, the total interest earned and the total value of the ac count or bond. After your data has been entered, you'll be asked if you want the output to go to the printer or to the screen, so you can preview it. If you select the screen, you'll have another chance to get printer output after the screen display is completed. Just re spond with a Y and return when asked if you want a hard copy. Finally, you'll be asked if you want to compute an other forecast. A Y answer clears the screen and starts you off with the first question. An N terminates the program.

When writing Savings Forecaster, I selected black on white for the screen colors, but you can select your own color preferences by changing the val ues in line 40. The output format can also be easily changed by varying the number of spaces and pound signs (#) in the Print Using statements. This shouldn't be necessary, however, since the output display can include up to 999 months in the first column and up to \$99999.99 in each of the other columns.

The program discards any numbers beyond two decimal places. If your in terest rate has been figured to more than two decimal places, you must round it off to one or two places before using it. R

Robert Gallagher, now retired, was a data analyst in maintenance administration with the U.S. Navy.

AL INTEREST RATE (I.E. 5.25) ";I :REM\*156 90 PRINT:INPUT"HOW MUCH WILL VO U INVEST MONTHLY "; MA

100 PRINT:INPUT"HOW MANY MONTHS DO YOU EXPECT TO PAY INTO THIS FUND "; P : REM\*77 110 PRINT:INPUT"OUTPUT TO <P'RI NTER OR <S>CREEN ";O\$

120 IF O\$="P" THEN GOTO 370 ELS E 130 :REM\*65 130 PRINT:PRINT USING"INITIAL NVESTMENT -  $\#\$ \# \# \# \#$ .  $\# \#$ "; A

#### Listing 1. Savings Forecaster program.

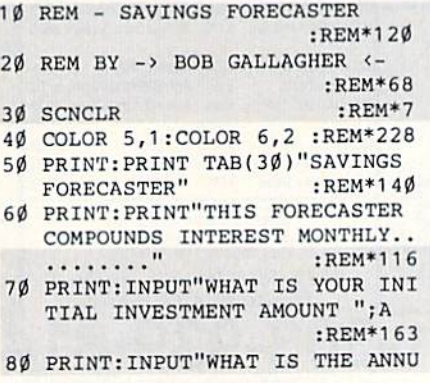

RUN it right: C-128, in 80-Column mode

:REM\*212

:REM'38

#### **APPLICATIONS** EASY

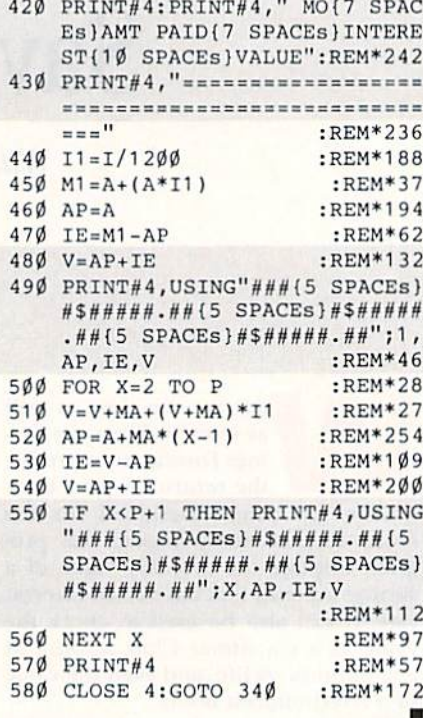

##{5 SPACEs}#\$#####.##{5 SP  $ACEs$  } #\$#####.##{5 SPACEs}#\$  $\# \# \# \# \# \cdots$  ; X, AP, IE, V : REM\*63 31Ø NEXT X : $REM*1Ø6$ 320 PRINT: INPUT"HERE'S ANOTHER CHANCE - DO YOU WISH A HARD COPY <Y>ES OR <N>O ";C\$  $:$ REM\*152 33Ø IF C\$="Y" THEN GOTO 37Ø ELS E 34Ø :REM\*165 340 PRINT: INPUT"DO YOU WISH TO COMPUTE ANOTHER <Y>ES OR <N >0 ";F\$  $:$ REM\*22Ø 350 IF F\$="Y" THEN GOTO 30 ELSE END :REM\*205 36Ø END :REM\*233 370 OPEN 4,4 : $REM*206$ 380 PRINT#4, USING"INITIAL INVES TMENT -  $\# \$\# \# \# \# \# \# ''$ ; A :REM\*212 390 PRINT#4, USING"ANNUAL INTERE ST RATE  $-(3$  SPACEs  $)$  ##. ##": I :REM\*250 400 PRINT#4, USING"MONTHLY INVES TMENT -  $#$#### + ##"$ ; MA  $:REM*244$ 410 PRINT#4, USING"NUMBER OF MON THS  $-(9$  SPACEs}  $\# \# \#$ "; P :REM\*55

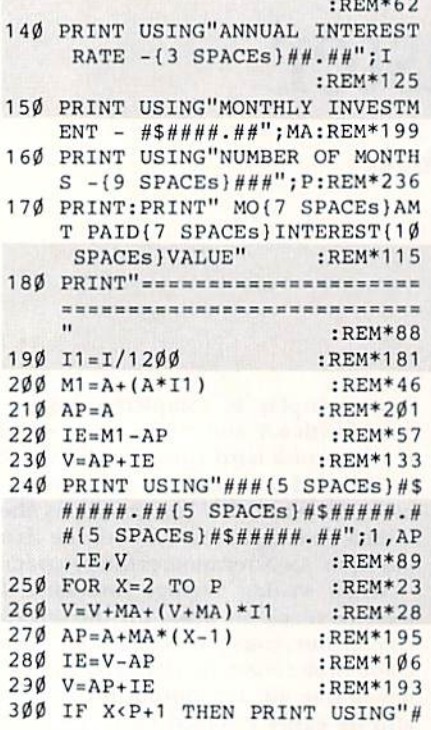

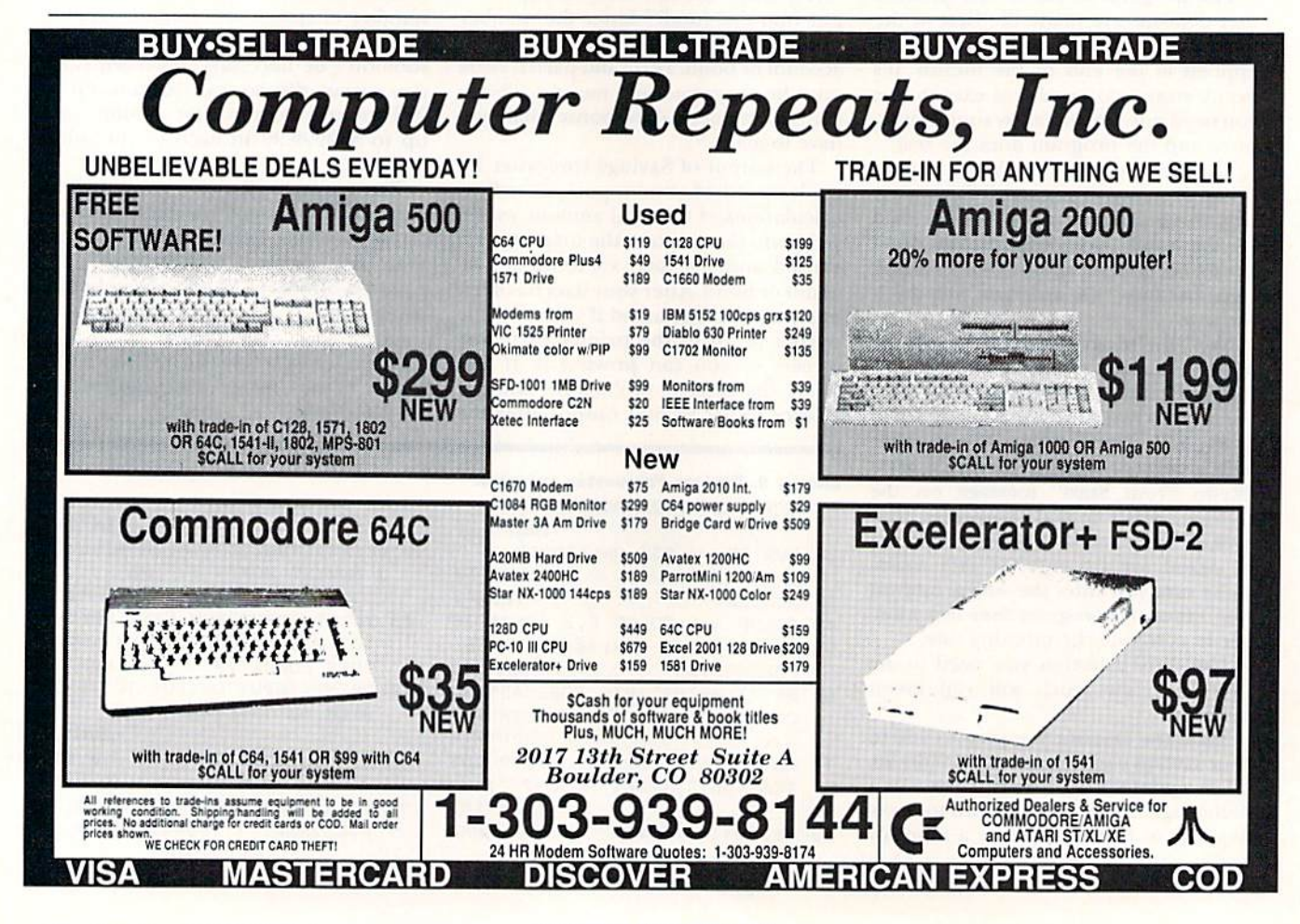

WWW.COMMOCONOKEMBER 1988 May Not Reprint Without Permission

Circle 226 on Reader Service card

# Results

# with proven software and books from Abacus.

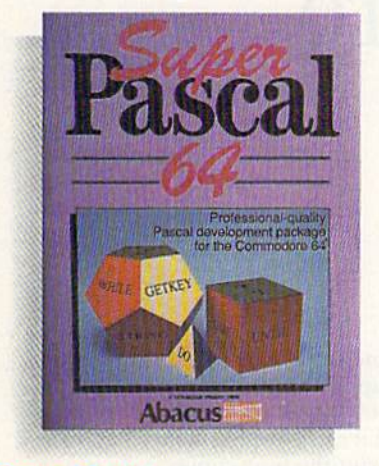

Super Pascal—Get the fastest and complete Pascal for your computer. Super Pascal is a full implementation of standard Pascal. Extensive editor features search, replace, etc. Even add machine language routines with the builtin assembler. Fast graphics library. C-64 version has high-speed DOS for faster access. More than just a compiler-Super Pascal is a complete system that gives you programming results. C-64 S59.9S C-128 SS9.95

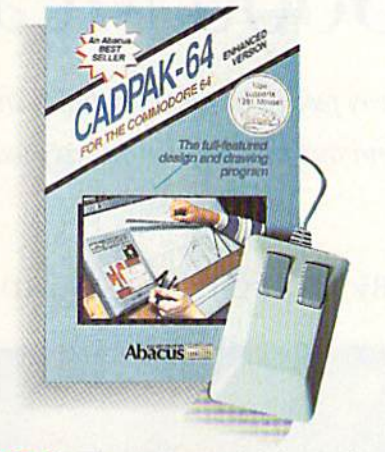

Cadpak—The professional design tool. Enter simple or intricate drawings with the keyboard, lightpen or 1531 mouse. With the flexible object editor you can create libraries of furniture, electronics, etc. as intricate as screen resolution permits. Zoom in to do detailed work. Produce exact scaled output to most printers in inches, feet, etc. Get design results fast with Cadpak and your Commodore® computer.

C-64 S39.95 C-128 S59.95

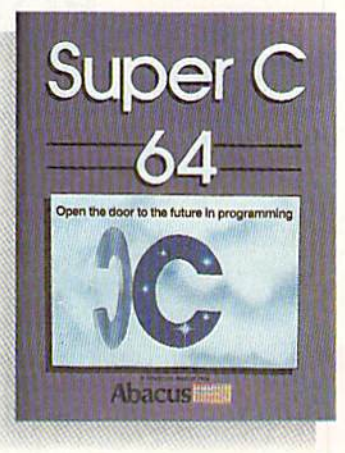

Super C—You can now develop software or just learn C on your computer. Easy-to-use and takes full advantage of this versatile language. Produces 6502 machine code and is many times faster than BASIC. Includes full-screen editor (search, replace and block operations), compiler, linker and handbook. Libraries for graphics and advanced math are included. Whether you want to learn C, or program in a serious C environment for your Commodore. Super C is the one to buy. C-64 \$59.95 C-128 \$59.95

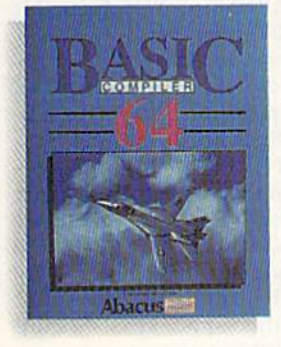

BASIC Compiler—Now anyone can make their BASIC programs run faster! Easily converts your programs into fast machine language or speed code. Even speed up programs written in Simon's Basic, Video Basic etc. If your program walks or crawls, give it speed to BUN! CG4 \$39.95 C128 SS9.95

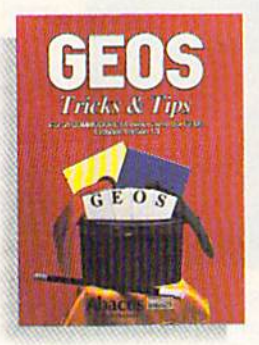

GEOS<sup>™</sup> Tricks & Tips-A new book with something for everyone. Contains over 50 tricks and tips that you can use everyday. Converts any word processor file into geoWrite format; edit existing GEOS fonts or create your own; Write in machine language or explore the internals of GEOS. \$16.95

Please note our new address and phone numbers

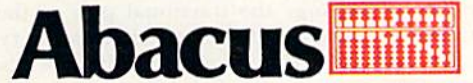

Dept. RB 5370 52nd Street SE Grand Rapids. Ml 49508 Phone 616/698-0330 · Telex 709-101 · Telefax 616/698-0325 Call or write today for your free catalog or the name of your nearest dealer. Or you can order direct using your Visa, American Express or MasterCard. Add \$4.00 per order for shipping and handling. Foreign orders add \$12.00 per item. 30-day money back guarantee on software. Dealer inquiries welcome—over 2400 dealers nationwide.

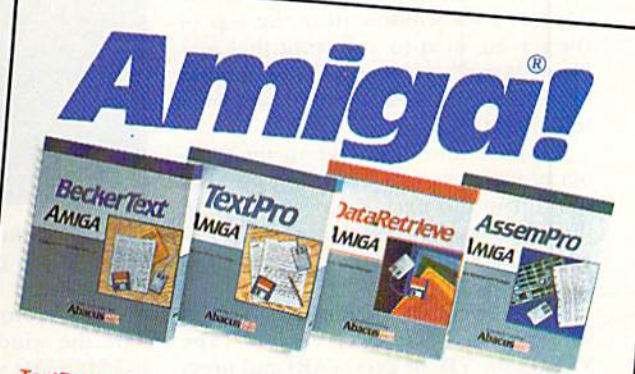

TextPro Amiga is a full-function word processing package. Easy-to-<br>use, fast and powerful—with a suprising number of extras use, fast and powerful—with a suprising number of extras.<br>BeckerText April \$79.95

**BeckerText Amiga** is the professional word processor. WYSIWYG<br>formatting. Automatic creation of table of contents and index Filling checker More formatting. Automatic creation of table of contents and index. Expand-<br>able spelling checker. Merge graphics into text. Much more able spelling checker. Merge graphics into text. Much more.<br>able spelling checker. Merge graphics into text. Much more. \$150.00

DataRetrieve Amiga is the powerful, and easy-to-use database.<br>Sets up in minutes. Password security. Large capacity. Partners, 2017 Sets up in minutes. Password security. Large capacity. Performs<br>complex searches. Very flexible.

\$79.95<br>Processor, Integrated Editor, Debugger, Ossassor, Integrated Editor, Debugger, Disassembler, Cross-reference: processor. Integrated Editor, Debugger, Disassembler and Processor, Integrated Editor, Debugger, Disasse<br>Reassembler, Cross-reference list. Conditional assembly, \$99.95

Call (616) 698-0330 or write for your free Amiga software and<br>book catalog. More software and books coming social book catalog. More software and books coming soon!<br>book catalog. More software and books coming soon!

Commodore is a registered trademark of Commodore Electronics Ltd.<br>Amiga is a registered trademark of Commodore-Amiga. Inc.<br>GEOS is a trademark of Berkelom and the Amiga. Inc. Commodore is a registered trademark of Commodore Elect<br>Amiga is a registered trademark of Commodore-Amiga, Inc.<br>GEOS is a trademark of Berkeley Softworks. GEOS is a trademark of Berkeley Softworks.

# For Good Measure

How many feet in a meter, or pints in a liter? Find out this quick and easy way.

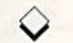

#### By MICHAEL BROUSSARD

hanging feet to meters, gallons to liters, Celsius to Fahren heit? How many quarts are in bushel? IF you ever need to convert measurements of length, area, volume, weight, arc or temperature into other units, Measure Mate will make it easy. It knows a multitude of units, from the common to the obscure, and you can add others.

Measure Mate is written in Basic for C-64 mode. Just type in the program in Listing 1, and be sure to save it to disk before running it.

Using Measure Mate is easy. When you type RUN, the screen clears and the work display appears. There's brief delay while the program builds some internal tables, then the cursor appears in a window near the top of the screen, next to a prompt that asks "How Many?", referring to the number of units in the measurement you want to convert.

Suppose you want to know the num ber of inches in two yards. The number of units in this case is two, so type 2 in the window and press the return key. If you make a mistake, use the delete key to back up.

Then the cursor will move to the next window, labeled "Convert From?". Type YARDS (or YD, or even YAR) and press return. Measure Mate maintains an internal list of names of units of measure, and it looks there for the first word that contains, in the same sequence, the let ters typed in the window. For example, the single letter M is interpreted as meters, MI is taken to mean miles and MIC expands to microns. (For a complete list of the units of measurement and names the program knows, examine the Data statements beginning at line 2010 of the listing.) Shortly after you press the re turn key, Measure Mate will update the window, showing you the long form of

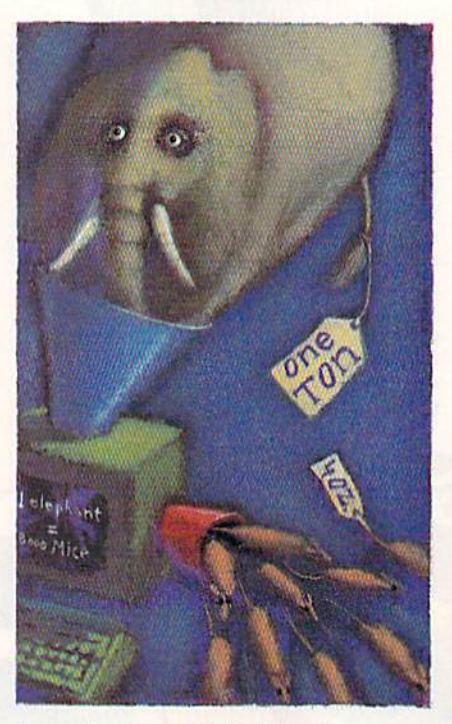

the unit name—YARDS, in this case.

When the cursor moves to the win dow labeled "Convert To?", type IN and press return. Measure Mate will up date the window to display the word INCHES and show the result of the con version in the lower half of the screen:

#### $2$  YARDS = 72 INCHES

That's all there is to itl

The input windows then clear, and the cursor returns to the top so you can do another conversion. If you're all done, type Q (or QUIT) to exit the program. You can abort a conversion in progress at any time by pressing the dear key.

The results of up to four conversions are displayed on the screen at a time. When you do a fifth conversion, the

RUN it right; C-64; printer (optional)

first one disappears and the others scroll up. The program remembers the first 300 conversions it does, even though it can't display them all at once.

To print the four conversions shown on the screen, press the Fl key. You can print all of the stored conversions by pressing the F7 key.

#### Program Pointers

Measure Mate uses a shorthand to represent area and volume measure ments, such as square mefers and cu bic yards. Instead of typing the word "square" or "cubic," simply append a 2 or 3 to the name of the unit. For ex ample, use YARDSS or YD3 For cubic yards and FT2 for square feet.

To distinguish between dry and liq uid measures, either type the word DRY or prefix the measure name with a D; that is, PINTS refers to liquid pints, while DRY PINTS, DPINTS and DPTS are the dry kind. On the other hand, since the generally accepted default for OUNCES is the weighty variety (16 ounces in a pound), you must specify FLUID OUNCES, FLOUNCES or FLOZ if you mean the liquid kind (8 fluid ounces in a cup).

Use the "conversion history" on the screen to help do multistep conversions. For example, suppose you want to convert eight meters to feet and inches. First convert from meters to feel by typing 8 in the first window, M in the second window and FT in the third. You'll see the following result:

#### 8 METERS = 26.2467192 FEET

Now do another conversion to change the fractional part of the foot measurement to inches by typing .2467192, FT and IN. The new result is:

.2467192 FEET = 2.9606304 INCHES

Because 2.9606304 is very close to 3, the  $\blacktriangleright$ 

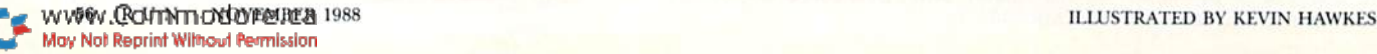

# **T'S A JUNGLE OUT THERE AND<br>DATA EAST PUTS YOU IN ITS**

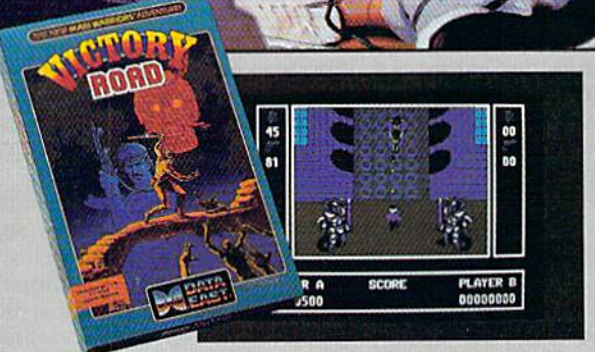

It happens so fast. You're kicking back, you and your best friend, just checking out two of the latest arcade action games from Data East and, zap. you're fighting with full fire power and up to your neck in heart-stopping, eye-popping jungle.

Victory Road pits the heroes of the #1 smash hit. Ikari Warriors, against a hideous horde that has heroes for lunch - Stonehead and his wrecking crew of bizarre and brutal beasts.

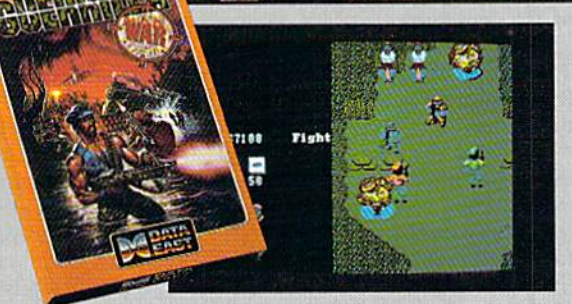

Guerrilla War takes you behind the headlines to the battlelines. It's you versus them - and let us quarantee you that "them" is an army of evil that will keep your trigger finger active for hours.

**Victory Road** for the IBM, Commodore and Apple II computers. And Guerrilla War, for the IBM and Commodore computers. Addictive action with great graphics. Hey, it's a jungle out there. And now we've brought it home.

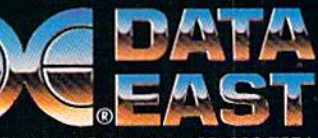

DATA EAST USA, INC. 470 Needles Drive, San Jose, CA 95112 (408) 286-7074

IBM SCREENS SHOWN. OTHER COMPUTER VERSIONS MAY VARY. .<br>Data East USA, Inc. Microry Road and Sperrilla War are registered trademarks of SNK, Corp. Manufactured under license by Data East USA, Inc. Circle 50 on Reader Service card. lof Reprint Wilhout Permission

eight meters converts to 26 feet, inches.

If the program detects an error during a conversion, such as an attempt to convert inches to degrees Centigrade, it displays an error message in the status window at the bottom of the screen. This message remains visible for several seconds to make sure you have time to read and understand it. Then you're allowed to go ahead with another con version. You can shorten the error mes sage display time by pressing the space bar or the return key.

If you ask for a conversion that has an extremely large result, the program may terminate unexpectedly with an Overflow message. This means that the result is too large for Basic to calculate. If this happens, just restart the program.

Here are some miscellaneous notes about the units Measure Mate recog nizes: Degrees, minutes and seconds re fer to arc; grains is a measure of avoirdupois weight, not troy; minims and drams are fluid measures; the ton is the standard short ion (2000 pounds); and fluid measures such as quarts and gallons are standard U.S. calibrations.

#### Technical Notes

Measure Mate expects the printer to be device number 4 on the serial bus. You can alter this by changing the value assigned to variable PR in the first line of the program.

The program works by using a set of base units for each measurement type. For example, the base unit for length is the meter, so to convert inches to feet, it converts the inches to meters and then the meters to feet. Expressing every other length measurement in terms of meters is an elegant technique to convert from one to the Other without having to know hundreds of formulas. However, it's subject to rounding er rors. For example, when converting 5280 feet into miles, the result is .99999999—very close to but not exactly the expected answer of I.

In order to be more user-friendly. Measure Mate examines each result beTable 1. Types of measurement that Measure Mate handles.

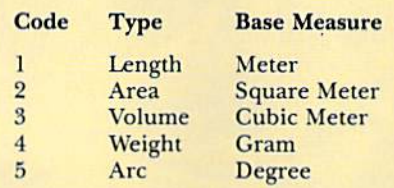

fore printing. If it's not in scientific notation (no E), if it contains a decimal and if the three places to the right of the decimal are 999 or 000. the program rounds up or down as appropriate. Thus, 5280 feet comes out to be 1 mile. If you prefer not to have the program do such rounding, you can disable this feature by setting variable RF to  $0$  in the first line of the listing.

Measure Mate is constructed so you can add your own units of measure ment, provided that they express length, area, volume, weight or arc. (Temperature is special case.) Each unit is represented by a Data statement, so adding a unit is as simple as adding a line to the program.

In the process, you need to refer lo Table 1 for the code for the type of measurement you're adding. Table also shows the base measure for each kind of measurement the program knows. Code 6, which specifies temper ature, is not included, hecause it has no base measure. For this reason, you can't add more temperature measures without changing the program.

For instance, suppose you want to add a hypothetical unit of length called a gribble, which is exactly one-half meter long. For proper program operation, the Data statements are sorted in approximately alphabetical order (all the A's are together, as arc the Bs, and so on), so, to add GRIBBLE to the pro gram, we must add a Data statement in the Gs—say, after GALLONS.

The first value in the Data statement tells how many different names Mea sure Mate will know for this unit. Sup

pose you want it to understand both CRIBBLFS and GBS. That's two names, so the first value in the Data statement is 2. The second value in the Data state ment specifies the type of measure ment. The gribble is a measure of length, and 1 is the code for length, so that's the second value in the Data statement. The third value specifies how gribble compares to the base measure used for length—the meter. A gribble is half a meter, so the third value is ,5. Finally, the Data statement includes all the names you want the program to recognize for gribbles—in this case, GBS and GRIBBLES. Notice that the plural form of the name is used, so the program will recognize GBS and GRIBBLES, in addition to GRIBBLE, GB and GRIB.

The complete Data statement looks like this:

#### 2335 DATA 2.1..5.GBS.GRIBBLES

I deliberately didn't place the unit names in the Data statements in exact alphabetical order. MILES is before MI CRONS, so if you type in MI as an abbreviation. Measure Mate will assume you mean miles instead of microns. If you like, you can rearrange the Data statements so the program "prefers" units of your choice. Just be sure all those with the same first letter are together, or you'll cause the program's hashing search algorithm to break. (This explains why there are two Data state ments for pounds—one with POUNDS and one with the abbreviation LB. They begin with different letters.)

Give Measure Mate a try. Your kids will have fun using it to learn about basic conversions, and you may learn thing or iwo yourself. For instance, most people know that normal body temperature is 98.6 degrees Fahren heit, but, quick, what is the Centigrade equivalent? **R** 

Michael Broussard, a systems analyst in the manufacture of fault-tolerant super-minicomputers, has authored many RUN programs over the years.

#### Listing 1. Measure Mate program.

- 100 PR=4:RF=1;REM PRINTER DEVIC E NUMBER, ROUNDING FLAG :REM\*58 110 FOR K-1 TO 6:READMN\$(K):NEX T :REM\*7 120 FORK=1TO40:BL\$=BL\$+" ":Z\$=Z \$+"{COMD LB.)":LS=L\$+"{SHFT  $*$ }":NEXT:X\$=LEFT\$(BL\$,12) :REM\*215
- 130 L\$=LEFTS(L\$,36}:POKE53281,1

WW58V. CRIVITY TOX ONENHER 1988 May Not Reprint Without Permission

:PRINT"(CTRL 7)" :REM\*247 140 PRINT"(SHFT CLR)(CRSR DN)"X \$"{CTRL 3}{COMD A}{14 SHFT \*s}{COMD S}":PRINTX\$"{SHFT -) MEASURE MATE (SHFT -)" ;REM\*3 150 PRINTXS"{COMD Z}{14 SHFT \*s } (COMD X) (CTRL 7) {2 CRSR DN s)" :REM\*80 160 PRINT"(9 SPACEs)HOW MANY:

:R=6:C=19:W=12:FF=1:GOSUB77  $\emptyset$ : PRINT : REM\*143

- 170 PRINT"(CRSR DN)(5 SPACEslCO NVERT FROM: ":R=8:GOSUB770: PRINT :REM\*27
- 180 PRINT"(CRSR DN)(7 SPACEsJCO NVERT TO: ":R=1Ø:GOSUB77Ø:P RINT:PRINT"{CRSR DN)"Z5 :REM\*24
- 19Ø PRINT"(8 CRSR DNs) {CTRL 3}

# Magical Mysterious Tour

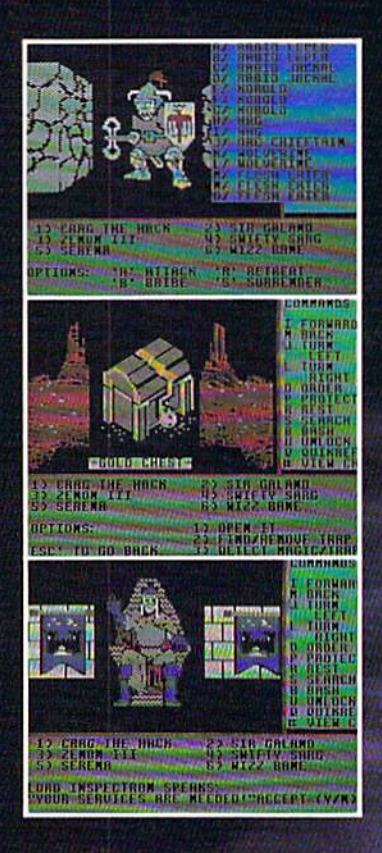

# Might and May to

#### **NEW WÖRLD COMPUTING, INC. NII AIAINMINI SOI**

14922 Calvert Street . Van Nuys, CA 91411 Technical Support (818) 785-0519

Come travel the path to a new realm of reality.

Might and Magic™ is waiting to take you away on a journey packed with challenging monsters and exciting quests.

A fantasy role-playing game featuring:

- 200 Monsters
- $\square$  94 Spells
- $\square$  250 Magic Items
- $\Box$  Flicker Free, 3-D indoor/outdoor graphic terrains to explore
- $\Box$  Detailed combat system with quick fight option.

Let Might and Magic<sup>™</sup> be your guide to a world of mazes, monsters, magic and mystery.

Now available for Apple II series, Macintosh, Commodore 64/128, and IBM/Tandy/Compatible. Hint/Map book also available.

> Ask for Might and Magic<sup>TM</sup> at your local dealer.

 $\label{eq:optimal} \begin{array}{l} \textbf{Might and Magic is a takenank of New World Computing, Inc.} \\ \textbf{Aclivison key is a takenank of Activation, Inc.} \\ \textbf{Macintosh and Apple are statements of Apple Computers.} \\ \textbf{Contmoslore is a takenank of Common business Mathematics.} \\ \textbf{BIM is a trademark of International Business Mathematics.} \\ \textbf{Incly is a trademark of Tankly, Inc.} \end{array}$ 

Circle 229 on Reader Service card. **Exclusively Distributed by** 

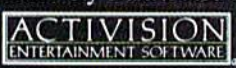

todore ca

#### FOR **MEASURE** GO O D

 $\emptyset$ : GOTO79Ø :REM\*246 810 IF ASC(X\$)=136 THEN GOSUB64  $0:GOTO790$ :REM\*144 820 IF  $ASC(X$)=147$  THEN  $CF=1:RE$ TURN :REM\*143 83Ø POKE2Ø4,1:POKE212, Ø:X=ASC(X  $$$ ): IFX<>13THEN88 $$$  $:$ REM\*60 840 PRINT"(CTRL 9) ";: IFLEN(S\$) =WTHENPRINT" (CRSR LF) (CTRL  $\emptyset$ <sup>1</sup>":  $:REM*50$ 850 IF RIGHT\$(S\$,1)=" " THEN S\$  $=$ LEFT\$(S\$,LEN(S\$)-1):GOTO85 Ø :REM\*196 IF LEFT\$ $(S\$ {5}, 1) =" "THEN S\$= 860 RIGHT\$(S\$, LEN(S\$)-1):GOTO86 :REM\*14 Ø :REM\*247 870 RETURN IFX<>200RN=0THEN920:REM\*45 880 890  $N=N-1:SS=LEFT$ (SS,N):GOSUB1$  $\emptyset$ 2 $\emptyset$ : PRINT" {CTRL 9}"S\$;: POKE 212, Ø: PRINT" (2 SHFT SPACEs)  $\{CRSR LF\}$ "; :REM\*251  $900$ IFLEN(S\$)=W-1THENPRINT"(CTR  $L \nsubseteq \{1\}$ "; :REM\*117  $C=C+N:GOSUB1Ø2Ø:C=C-N:GOTO7$  $910$ 90  $:$ REM\*200 920 IFN=WTHEN790  $:$ REM\*194 930 IF(X>31ANDX<129)OR(X>161)TH ENPRINTX\$;:  $SS = S$ + X$ : N = N + 1$ :REM\*18 940 GOTO790  $:$ REM\*8 950 IF S\$="" THEN RETURN :REM\*128 960 L=LEN(S\$):X\$=LEFT\$(S\$,1):IF X\$<"A"THENGOSUB7ØØ:RETURN :REM\*19 970  $K = Y(ASC(X$)-64):IF K = \emptyset THENG$ OSUB7ØØ:RETURN :REM\*56 980 IF X\$<>LEFT\$(M\$(K),1) THEN GOSUB7ØØ:RETURN :REM\*116 990 IF L<=LEN(M\$(K)) THEN IF LE  $FT$ (M$ (K), L)=S$ THEN 1010$ :REM\*213  $1000$  K=K+1:GOTO980 :REM\*196  $1\emptyset$ 1 $\emptyset$  S\$=M\$(P(K)+K):TX=T(K):FX=F :REM\*59  $(K):$ RETURN 1020 POKE783, Ø: POKE781, R: POKE78 2, C: SYS6552Ø: RETURN: REM\*55  $1\emptyset 3\emptyset$  K=LEN(Z\$): IF ZT<>6 AND INT  $(ZN)=1$  THEN IF RIGHT\$ $(25,1)$  $) = "S"$ THEN  $K = K - 1$  $:$ REM\*24Ø 1040 RETURN :REM\*154 2000 DATA LENGTH, WEIGHT, AREA, VO LUME, ARC DEG, TEMP. : REM\*183 2010 DATA 1,3,4046.85637, ACRES :REM\*68 2020 DATA 1, 3, 100, ARES : REM\*231 2030 DATA 1, 1, 10E-11, ANGSTROMS :REM\*119 2040 DATA 1, 1, 1.49098E11, AUS  $:$ REM\*11 2050 DATA 1, 4, .1192401, BARRELS  $:$ REM $*$ 35 2060 DATA 1,4,.035239, BUSHELS :REM\*173 2070 DATA 1,6,0, CELSIUS:REM\*248 2080 DATA 1, 6, Ø, CENTIGRADE :REM\*213 2090 DATA 2, 2, . Ø1, CGS, CENTIGRAM ▶

."):  $IFMID$$  (X\$, K, 1) = "E"THEN5  $60$ :REM\*131 520 IF K<=LEN(X\$) THEN 510  $:$ REM\*84 530 IF  $(D=\emptyset)OR((D+4))LEN(X$))TH$ EN 560  $:$ REM\*79 540 IF MID\$(X\$, D+1, 3) = "000" THE N  $X$=STR$ (INT(X))$ : GOTO56Ø :REM\*136 550 IF MID\$(X\$, D+1, 3)="999" THE N  $X$=STR$(INT(X+.1))$  $:$ REM\*166 560 ZT=T2:ZN=V:Z\$=S2\$:GOSUB1030 : $K1 = K : ZT = T3 : ZN = X : Z$ = S3$ : GOS$ UB1030  $:$ REM\*2Ø7 57 $\emptyset$  R\$(LC)=STR\$(V)+" "+LEFT\$(S2  $$, K1) +$ " ="+X\$+" "+LEFT\$(S3\$) , K)  $:$ REM\*54 580 R\$(LC)=R\$(LC)+LEFT\$(BL\$,70- $LEN(R$(LC))$  $:$ REM\*245 590 X=LC-3: IFX<1THENX=1:REM\*188 600 C=1:FORR=14TO20STEP2:GOSUB1  $\emptyset$ 2 $\emptyset$ : PRINTR\$(X); : X=X+1: NEXT  $:$ REM $*$ 54 610 FF=1:R=6:C=19:W=12:GOSUB770  $:R=8:GOSUB77Ø:R=1Ø:GOSUB77Ø$  $: FF = \emptyset$ :REM\*179 620 GOTO 290  $:$ REM\*192 630 PRINT"(SHFT CLR)":END :REM\*191 640 Z1=1:GOTO660 :REM\*71 650 Z1=LC-3:IF Z1<1 THEN Z1=1 :REM\*116 660 Z2=LC:IF (Z2-Z1)<0 THEN RET **URN** :REM\*12 670 CLOSE4: OPEN4, PR: PRINT#4: FOR  $Z = Z1TOZ2: PRINT#4, R$(Z):NEXT$ :REM\*105 680 PRINT#4: CLOSE4: RETURN :REM\*21 690 X\$="ENTER A NUMBER OR Q TO OUIT":GOTO720 :REM\*167 X\$="UNKNOWN MEASUREMENT: "+ 700  $SS:SS="":GOTO72Ø$ :REM\*13 710 X\$="CAN'T CONVERT "+MN\$(T2) +" TO "+MN\$(T3):GOTO72Ø  $:REM*81$ 720 K= $(33-LEN(X$))/2:IFK>ØTHENX$  $$=LEFT$$  (BL\$, K) + X\$ + LEFT\$ (BL\$  $,K)$  $:$ REM\*119 730 IF LEN(X\$)=32THENX\$=X\$+" " :REM\*127 740 R=23:C=3:GOSUB1020: PRINT" {C TRL 3) {CTRL 9} "X\$" {CTRL  $\emptyset$ }  $\{CTRL 7\}$ "; : K=1 :REM\*243 750 GETX\$: IFX\$ <> " "ANDX\$ <> CHR\$ ( 13) THENK=K+1: IFK<3ØØTHEN75Ø  $:$ REM\*107 760 GOSUB1020: PRINTLEFT\$ (BL\$, 35 ); : RETURN :REM\*28 770 GOSUB1020:PRINT"(CTRL 9)"LE  $FT$$ (BL\$, W)" {CTRL  $\emptyset$ }";: N= $\emptyset$ : S \$="": IF FF THENRETURN  $:$ REM\*29 780 GOSUB 1020: PRINT" {CTRL 9}"; :REM\*76 790 POKE204, Ø: GETX\$: IFX\$=""THEN 790  $:$ REM\*77  $800$ IF  $ASC(X$)=133$  THEN GOSUB65

{COMD A} "L\$" {COMD S}": PRINT  $(SHFT -) "SPC(36)" (SHFT -)$ ": PRINT" (COMD Z) "L\$" (COMD X}{COMD 7}"; : $REM*140$ 200 R=23:C=3:GOSUB1020: PRINTTAB  $(6)$ " $(CTRL 9)$  $(CTRL 3)$  PLEASE WAIT...INITIALIZING (CTRL  $\emptyset$ }{CTRL 7}"; :REM\*242 210 NM=200:DIMMS(NM), P(NM), T(NM  $), F(NM), Y(26), R$(3Ø) : NM = Ø$  $:$ REM $*$ 4 220 FOR K=1TO26:Y(K)=0:NEXT : $REM*8Ø$  $:REM*8$ 230 READ N: IFN=ØTHEN280 240 READ T1, T2  $:$ REM\*52  $250$  $FORK = 1 TON : NM = NM + 1 : T(NM) = T1$ :  $F(NM) = T2 : READING(NM) : P(NM) = N$  $-K$  $:$ REM\*206  $260$  J= ASC(LEFT\$(M\$(NM).1))-64: IF  $Y(J) = \emptyset$ THENY(J)=NM:REM\*76 270 NEXTK: GOTO230 :REM\*124 280 GOSUB1020: PRINTLEFT\$ (BL\$, 34 :REM\*176  $, \cdot$ 290  $CF = \emptyset$ : R=6: C=19: W=12: FF= $\emptyset$ : GOS UB77Ø: IFCF THEN 61Ø :REM\*49 300 IFS\$=""THENGOSUB690:GOTO290 :REM\*216  $31\emptyset$  K= $\emptyset$ : IF S\$="Q"ORS\$="QUIT"THE N630  $:$ REM\*74 320 K=K+1:IFK>LEN(S\$)THEN350 : $REM*107$ 330 X\$=MID\$(S\$, K, 1): IF(X\$>="0"A  $NDX$ < = "9") ORX$ = "$ . "ORX\$="E"O  $RX$ = " - "THEN32$\phi$$ :REM\*218 340 GOSUB690:GOTO290  $:$ REM\*234  $350$  $V=VAL$  (S\$): IFV=ØANDS\$ <>"Ø"TH ENGOSUB69Ø:GOTO29Ø :REM\*164 360 R=8:C=19:W=12:GOSUB770:IF C :REM\*236 F THEN610 37Ø GOSUB95Ø: IFS\$=""THEN36Ø  $:$ REM\*240 380 S2\$=S\$:T2=TX:F2=FX:GOSUB102  $\emptyset$ : PRINT" (CTRL 9) "S\$" (CTRL  $\emptyset$  $1$ ":  $:$ REM  $*$  82 39Ø R=1Ø:C=19:W=12:GOSUB77Ø:IF CF THEN  $61\%$ :REM\*15 400 GOSUB950: IFS\$=""THEN390  $:$ REM\*57 410 S3\$=S\$:T3=TX:F3=FX:GOSUB102  $\emptyset$ : PRINT" {CTRL 9} "S\$" {CTRL  $\emptyset$  $1$ ";  $:$ REM\*155 42Ø IF T2<>T3THENGOSUB71Ø:GOTO6  $10$ :REM\*162 430 IF T2=6 THEN450  $:$ REM\*244  $:$ REM\*16Ø 44 $\emptyset$  X=V\*F2/F3:GOTO49 $\emptyset$  $V2 = V: X$ = LEFT$ (S2$, 1): Y$ = LEFT$ T\$(S3\$,1):IF X\$="K"THENV2=V  $:$ REM\*94  $2 - 273.16: X = V2$ 460 IF X\$="F" THEN V2=(V2-32)\*5  $/9: X=V2$ :REM\*3 470 IF Y\$="F" THEN X=9/5\*V2+32 : $REM*1Ø1$ 480 IF Y\$="K" THEN X=V2+273.16  $:$ REM\*121 490 LC=LC+1:IF LC>300 THEN LC=1 :REM\*241  $500 X5 = STRS(X): K = \emptyset : D = \emptyset : IF RF = \emptyset$ THEN 560  $:$ REM\*2 $\emptyset$ 51Ø K=K+1:D=D-K\*(MID\$(X\$,K,1)="

WWW.Commodorement 1988 May Not Reprint Without Permission

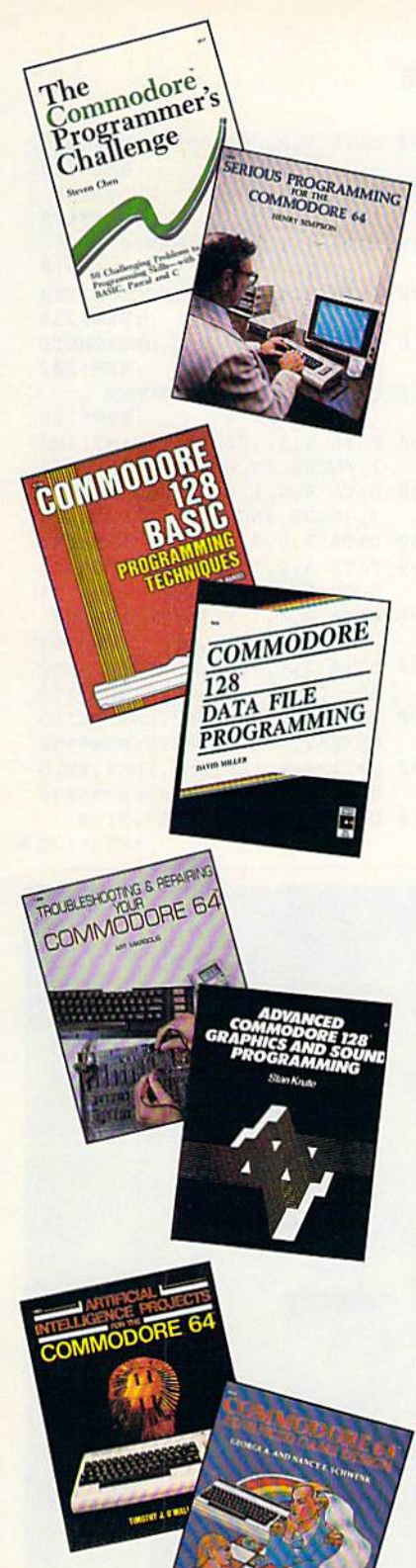

# TOLL-FREE ORDERING 1-800-343-0728

Ask for the TAB BOOKS operator.

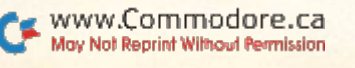

# Discover How Much More You Can Do With Computer Guides From TAB

#### THE COMMODORE PROGRAMMER'S CHALLENGE: <sup>50</sup> Challenging Programs to Test Your Programming Skills-With Solutions in BASIC, Pascal, and C by Steven Chen

Have fun while expanding your programming expertise. These stimulating problems include: mathematical questions, character problems involving sophisticated logic procedures, and applications programs that demand use of your intuition, deductive reasoning skills, and busi ness acumen. For the 64/128. No. 2817P, S14.95

#### SERIOUS PROGRAMMING FOR THE COMMODORE 64™

#### by Henry Simpson

"... outlines good programming techniques as well as helping you get the most out of the CB4"—Rainbo Electronic Reviews

Develop clearly organized, professional-quality programs with the help of this guide. Shows you how to program from the top down using a series of modules and subroutines. No. 1821P, S10.95

#### COMMODORE 128™ BASIC PROGRAMMING TECHNIQUES by Martin Hardee

Programming in BASIC becomes fast and easy with the help of this expert guide. You'll mas ter telephone communications techniques, storing and retrieving data, and sound and graphics commands. Over 50 programs yield a wide range of applications. No. 2732H, \$18.95

#### COMMODORE 128™ DATA FILE PROGRAMMING

#### by David Miller

Take advantage of the 128's 80-column monitor and other special capabilities with this collec tion of file-handling techniques and shortcuts. You'll develop a working mailing list database, a mathematics tutorial system, a personal medical records system, a home inventory system, and a stock market portfolio manager. No. 2805H, \$21.95

#### TROUBLESHOOTING AND REPAIRING YOUR COMMODORE 64™

#### by Art Margolis

"With the complete set of schematics and many well placed illustrations, this is an excellent book to help anyone learn to make repairs to the Commodore 64"—Online Today Symptom analysis charts, step-by-step repair instructions, safety precautions, and your own chip location guide enable you to confidently repair your own C-64. No. 1B89H, 522.95

#### ADVANCED COMMODORE 128™ GRAPHICS AND SOUND PROGRAMMING by Stan Krute

Create high-performance graphics and sound with your C-128. Commodore expert Stan Krute shows you how with the complete source code for two programs. The first is an 80-column graphics package for drawing lines and polygons, pattern painting, and more. The second, a sound and music package, allows you to record, edit, print out, and play back sound compositions. No. 2630H, S21.95

#### ARTIFICIAL INTELLIGENCE PROJECTS FOR THE COMMODORE 64'"

#### by Timothy J. O'Malley

"Well worth the cost and lots of fun!"-Rainbo Electronic Reviews

Explore artificial intelligence with the 16 BASIC programs in this book. They demonstrate tree searches (testing all possible solutions to a problem), heuristics (a modified trial-and-error technique}, algorithms, and pattern searching/recognition routines, as well as game and puzzle programs, No. 1883P, S12.95

#### COMMODORE 64™ ADVANCED GAME DESIGN

#### by George A. and Nancy E. Schwenk

Featuring three full-length games that alone are worth the price, this unique guide shows how you can create exciting games for fun or profit. Using the games as models, it explains; how to develop a game program . . . what makes a good game . . . the pros and cons of game programming in BASIC, assembly language, and FORTH . . . and more. No. 1923P, \$21.95 

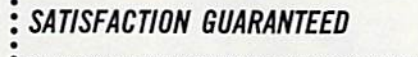

If you are not completely satisfied with the books you receive, you may ret it (them) within 15 days for a complete refund—no questions asked!

YES. I want to get more from my Commodore with these great books ! TAB. Send me the following:

No. N<sub>o</sub>

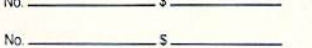

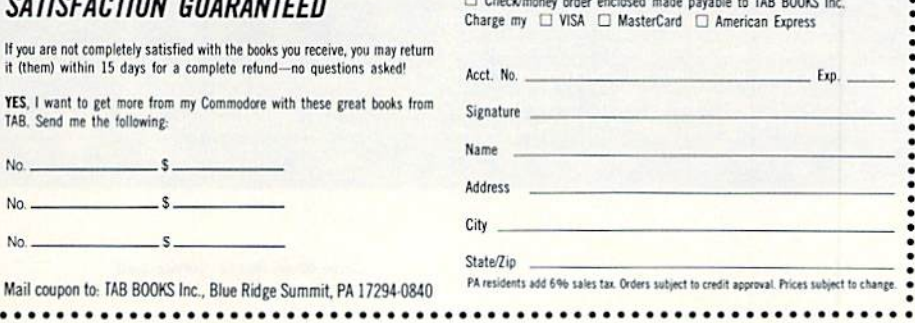

.•\*••\*!

#### FOR GOOD MEASURE

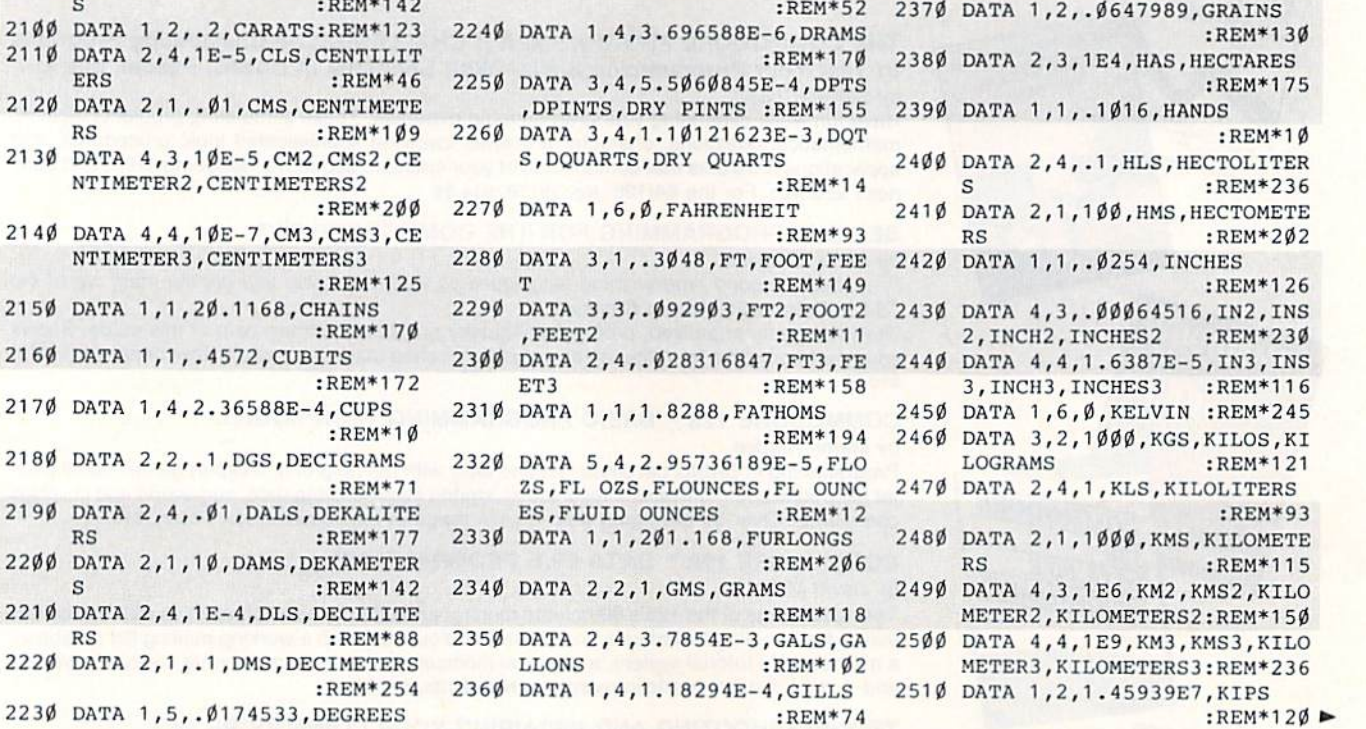

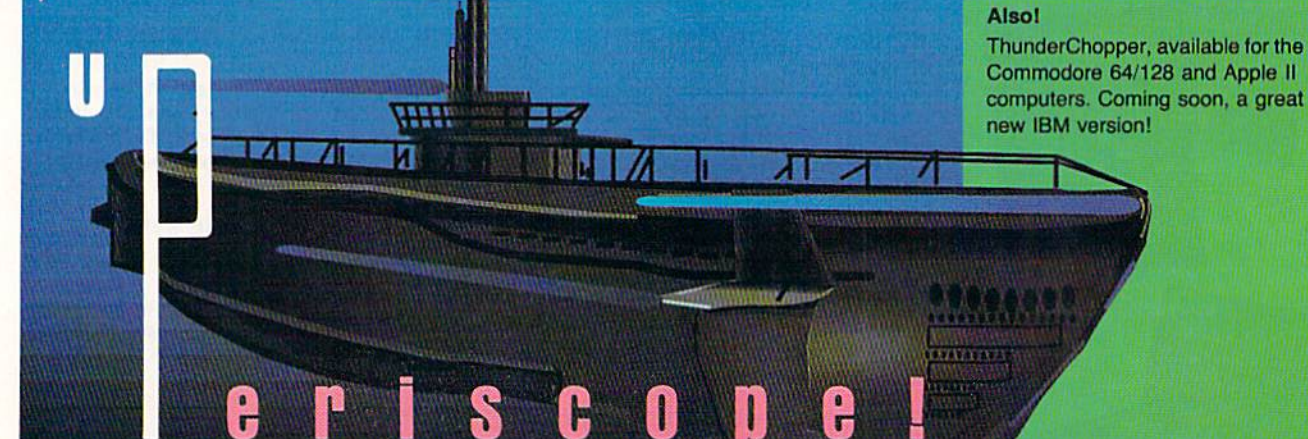

## The creators of Microsoft Flight Simulator Version 3.0 take submarine simulation to new depths of FUN!

See your dealer, or contact ActionSoft for more information. Up Periscope! is available on disk for the IBM/Tandy/ compatibles and Commodore 64/128 computers. For direct ActionSoft orders please indicate which computer version you want. 201 West Springfield Avenue enclose \$29.95 plus \$2.50 for shipping and handling, and Suite 711 specify UPS or first class mail delivery. Visa, MasterCard, Champaign, IL 61820 and American Express charges accepted. (217) 398-8388

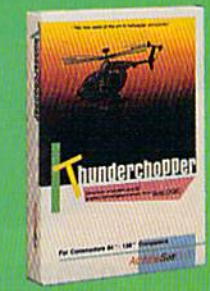

Circle 40 on Reader Service card.

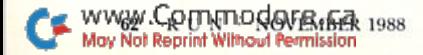

213Ø DATA 4,3,1Ø

s

2150 DATA 1, 1, 20

2160 DATA 1, 1, . 45

2180 DATA 2, 2,.1

 $2190$  DATA  $2,4,9$ 

 $22\emptyset\emptyset$  DATA  $2,1,1\emptyset$ 

S

2220 DATA 2, 1, .1

223 $\emptyset$  DATA 1,5,. $\emptyset$ 

## [[ Lucasfilm on the Artand Science of Entertainment ]]

# New hope For **BATTERED STORY GAMERS.**

HERE'S ALOT1UKE about computer adven tures, but it sure isn't fun getting killed all the time. That's why Maniac Mansion is so refreshing - I can play from start to finish without dying once!"

That's more than great fan mail. It's a very astute observation. Because while most<br>
SANDY's BEEN HISTP !! story games

treat

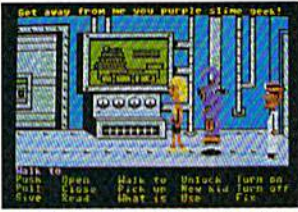

In Maniac Mansion,<sup>®</sup> a movie-style "cuf-scene"quickly establishes (he characters' personalities.

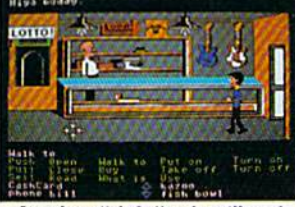

<del>Just three Clicks, and you it send</del><br>*Zak McKracken™* over to the pawn shop counter to buy a pair of nose glasses.

interface, in most cases, re mained in the swamp.

With conventional story games, whenever you want your character to do something, you type. And type. And type.

a green leafy object. Well, you might try typing, "pick up plant. If that doesnt work, you might try "bush," "shrub," "tree, and so on. After a while, you might try a different form of entertainment.

Not with Lucasfilm's new "point 'n' click' interface, though. All the words you need are right on the screen. Just click the cursor on them to choose characters, objects, and actions.

Now you can play an entire fifty hour game without typing a single word. Or putting your life on hold until you realize the green leafy thing isa...plastic fem.

#### More Story. Less Gory.

Most story game designers seem to think people love to get clobbered.

We don't. After all, how much fun can it be to have a fatal accident every three and a half minutes... Suppose you want to pick up then reload your saved game, take a few timid steps forward, and save it again. Seems more like paranoia than entertainment.

That's why Lucasfilm story games make it downright difficult to die. Oh.

you'll get into major hot water all right, but you'll have the fun of getting out of it, too.

#### LET'S GET CRAZY TOGETHER.

Just pick up a copy of Maniac Mansion<sup>®</sup> the comedy thriller about a kidnapped cheerleader, a very mad

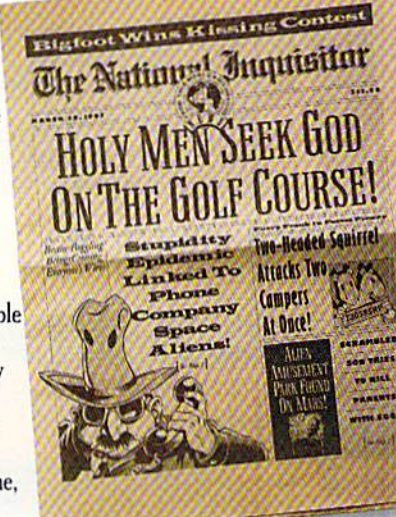

scientist, and a hilariously creepy rescue mission.

Or Zak McKracken And The Alien Mindbenders,<sup>™</sup> where you and a seedy tabloid journalist save the world from space aliens who want us all to have the IQs of turnips.

You'll love the twisty plots and the goofy characters. You'll crack up constantly with the zany one-liners and sight gags. And you'll go just a little crazy with the mind-bending puzzles.

Crazy, but nicely crazy.

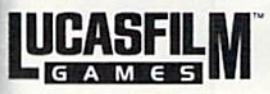

: Mansion is available for IBM/ Tandy<br>adore 64/128 and Apple IIe/ IIc pers e Mas iters: Zak McKracken and the Alien Mindb<br>lable for IBM/ Tandy and Commodore 64. re 64/128 i computers. All elements of the game<br> $i$ rk of International Business Machis<br>is a registered trademark of Tandy<br>dore 64 and 128 are trademarks of<br>ical, Lid. Apple II is a registered tra<br>Computer Inc. IBM screens shown.

you like the meat in the dog food factory, Lucasfilm story games treat you like a human being who just wants some good clean fun.

The fun starts with an en gaging plot, hot graphics and tasty puzzles. But what keeps it going is a unique design that lets you play the game in stead of fighting the computer.

#### The No-Typing Interface.

Today's story games evolved from text adventures. The

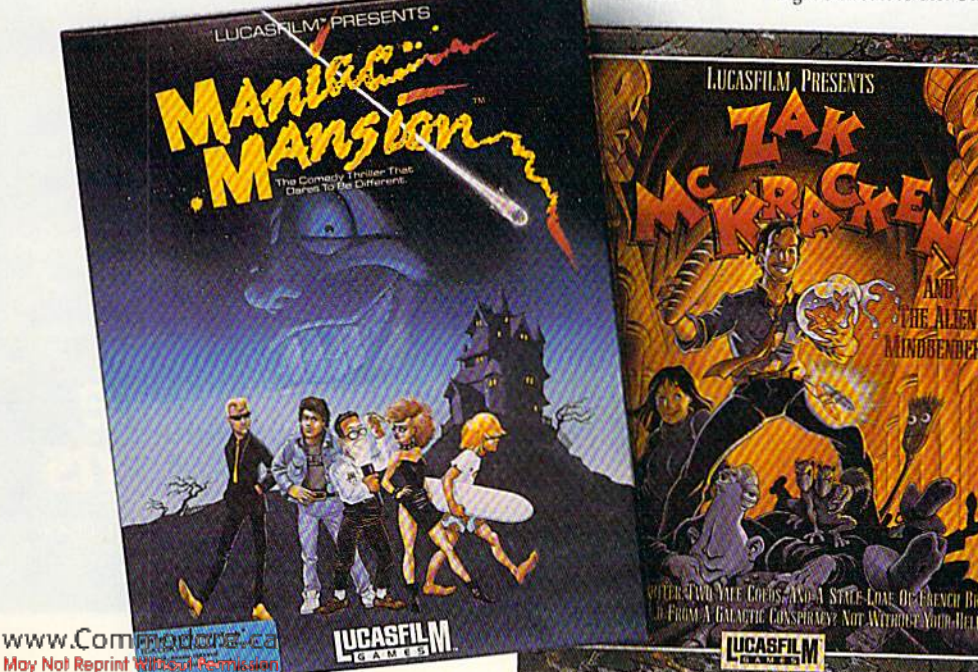

#### FOR GOOD MEASURE

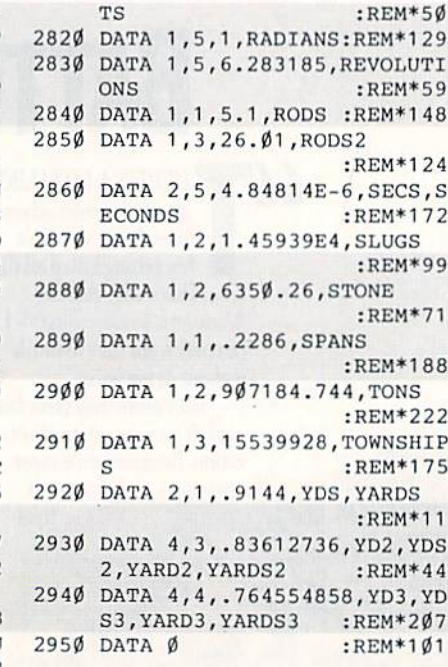

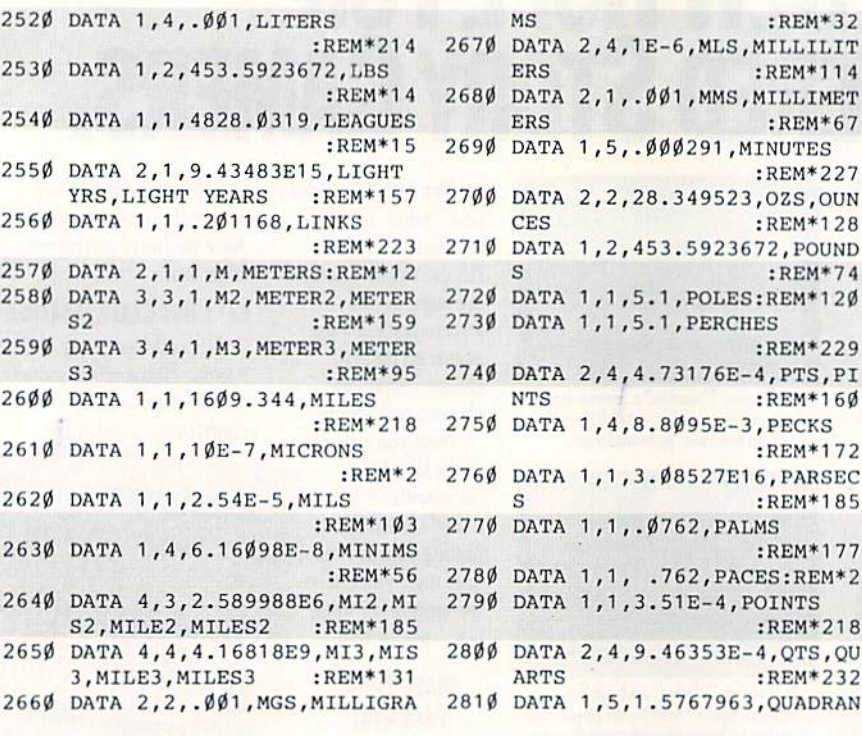

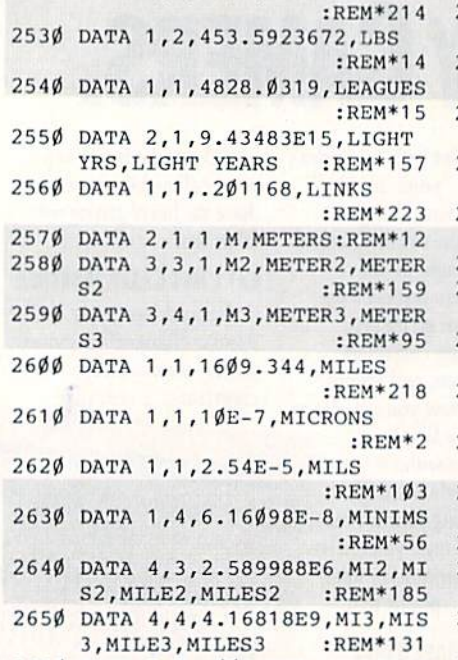

2520 DATA 1,4,.001.LITERS

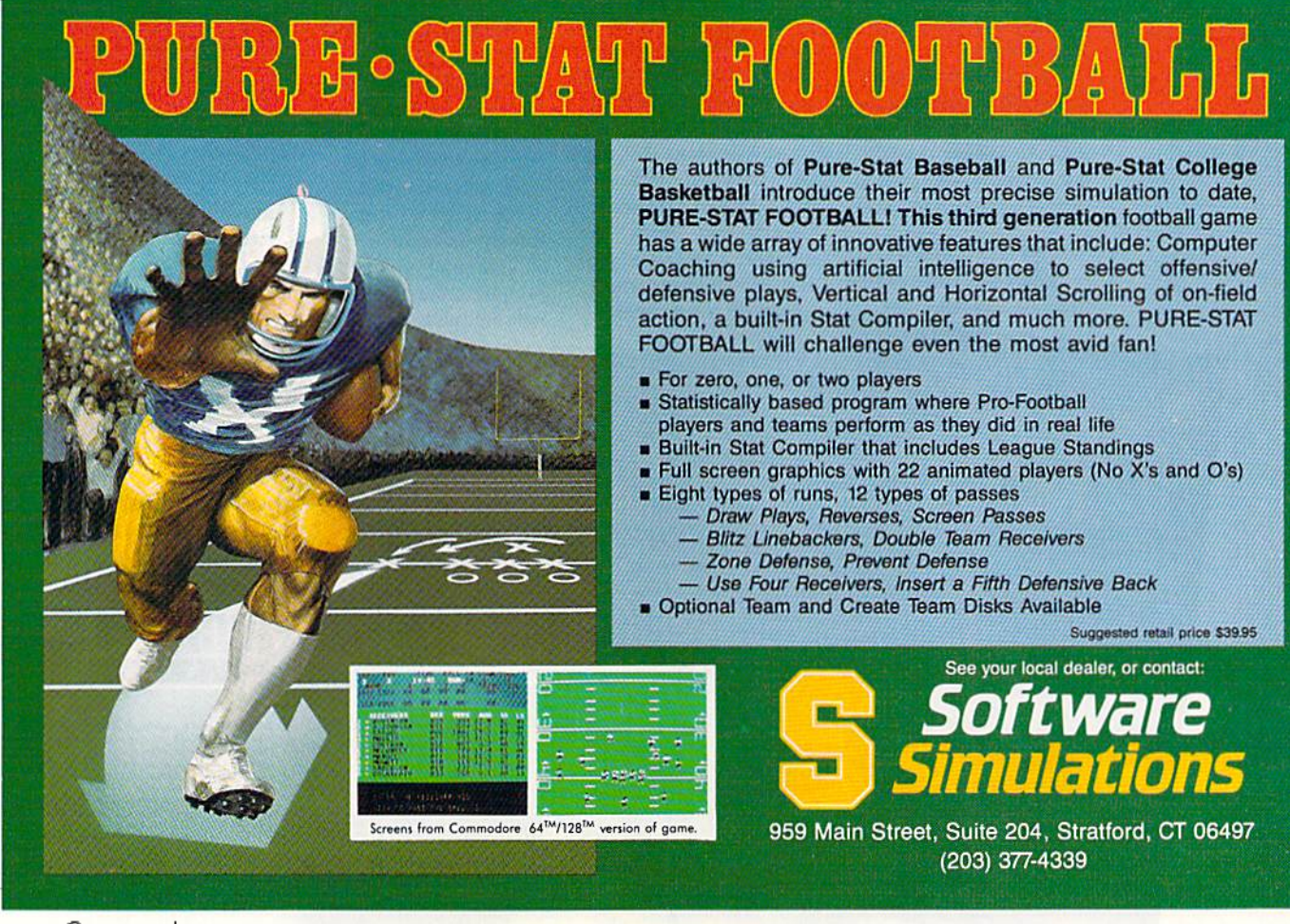

www.Commodore.ca May Not Reprint Without Permission

Circle 111 on Reader Service card

# sure steps to a tast start as a nign-paia computer service technician

## **E** Choose training that's right for today's good jobs

Jobs for computer service technicians will almost double in the next 10 years, according to the latest Department of Labor projections. For you, that means unlimited opportunities for advance ment, a new career, or even a computer service business of your own.

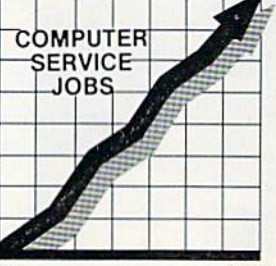

1989 2000

But to succeed in computer service today, you need training complete, practical training that gives you the confidence to service any brand of computer. You need NRI training

Only NRI-the leader in career-building, at-home electronics training for 75 years-gives you practical knowledge, hands-on skill, and realworld experience with a powerful XT-compatible computer you keep. Only NRI starts you with the basics, then builds your knowledge step by step until you have everything you need for a fast start as a high-paid

computer service technician.

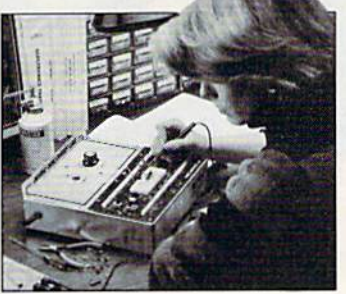

## •■■Go beyond "book learning" to get true handson experience

NRI knows you learn heller by doing, So NRI training works overtime to give you that invaluable practical experience. You first read about Ihe subject,

studying diagrams, schematics, and photos that make the subject even clearer. Then you do. You build, examine, remove, lest, repair, replace. You discover for yourself the feel of the real thing, the confidence gained only with experience.

# **Get inside** powerful com puter system

If you really want to yet ahead in computer service, you have to get inside a state-of-the-art computer system. That's why NRI includes the powerful new Packard Boll VX88 computer as the centerpiece of your hands-on training.

As you build this fully IBM PC XTcompatible micro from the keyboard up, performing key tests

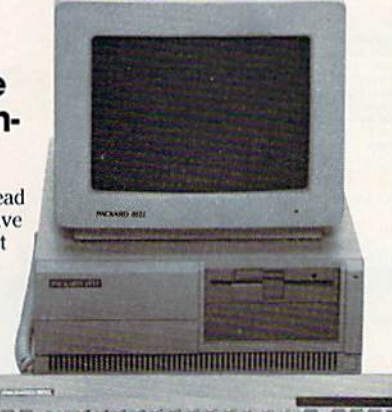

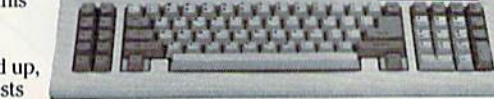

and demonstrations at each stage of assembly, you actually see for yourself how every section of your computer works.

You assemble and test your computer's "intelligent" keyboard, install the power supply and 51/4" floppy disk drive, then interface the high-resolution monitor. But that's not all.

You go on to install a powerful 20 megabyte hard disk drive-today's most-wanted computer peripheral-included in your training Commatiselly increase the data storage capacity of your May Not Reprint Without Permission

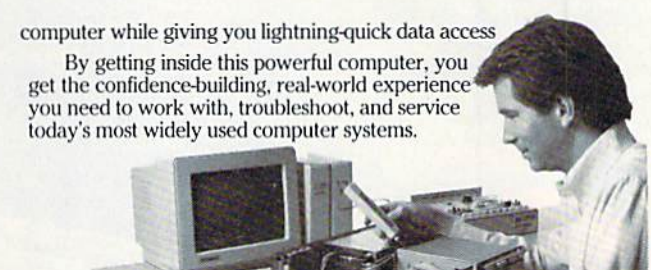

## ■ Make sure you've always got someone to turn to for help

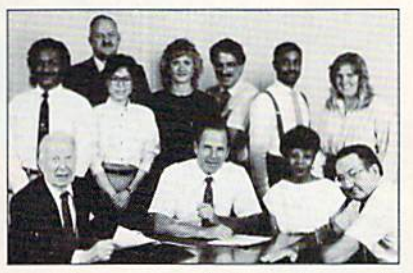

Throughout your NRI training, you've got the full support of your personal NRI instructor and the entire NRI technical staff. Always ready to answer your questions and help you if you should hit a snag, your instructors will make you feel as if you're in classroom of

one. giving you as much lime and personal attention as you need.

## **B** Step into a bright new future in computer service—start by sending for your FREE catalog today! ELECTRONIC

Discover for yourself how easy NRI makes it to succeed in computer service. Send today for NRI's big. 100-page, full-color catalog describing every aspect of NRI's one-of-a-kind computer training, as well as training in robotics, TV/video/audio servicing, electronic music technology, security electronics, and other growing high-tech career fields.

If the coupon is missing, write to: NRI School of Electronics, McGraw-Hill Continuing Education Center, 3939 Wisconsin Avenue, Washington, DC 20016. IBM is a registered trademark of International Business Machines Corp.

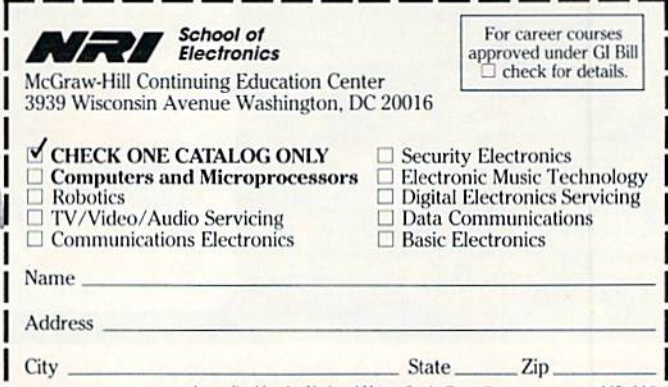

Anrntilnthy lln- Niil .il llmnr.'itiiijy CihiihiI +\*S-I If

# TOTAL BACK  $U. V. 1 +$ **ACTION** REPLAY IV THE UITIMATE UTILITIES/BACK-UP CARTRIDGE FOR THE 64/128

- Action Replay allows you to Freeze the action of any memory Resident Program and make a complete back-up to disk or tape -- but thats not all . . . . Just compare these features

 $\blacksquare$  <br> Simple Operation: Just press the button at any point and make a complete backup of any<br> $^*$  memor resident program to tape or disk.

Turbo Reload: All backups reload completely<br>independantly of the cartridge at Turbo speed.

Sprite Monitor: View the Sprite set from the frozen<br>program – save the Sprite – transfer Sprites from one<br>game to another Wipe out Sprites, view the animation<br>on screen. Create custom programs.

 $\blacksquare$  Sprite Killer: Effective on most programs – make yourself invincible. Disable Sprite/Sprite/Backround collisions.

Unique Picture Save: Freeze and save any Hires<br>Screen to tape or disk. Saved in Koala, Blazing Paddles Format

## **UNIQUE FEATURES:**

## **WARP 25**

Loads SOK in under 5 seconds!! The it true action replay features "Shry 25" the world's facility for<br>disk serial Turbe. A typical beckup will reloed in under 8

seemia.<br> Middlenel hardware required  $\Phi$  Ho special formate the Signer relation of line<br>moder this is not a result with the second three flow the line is the converted — with action regiar you simply on<br>we directly into normalis at 25 times speed.<br>This is unique to Action Replayf!<br>This is unique to Action Replayf!<br>O Warp Save/Load Available straight from Basic

# **Plus unique Code**

**Cracker Monitor**<br> **Cracker Monitor**<br> **Cracker Monitor**<br> **Cracker Monitor**<br> **Cracker Monitor**<br> **Cracker Monitor**<br> **Cracker Monitor**<br> **Cracker**<br> **Cracker**<br> **Cracker**<br> **Cracker**<br> **Cracker**<br> **Cracker**<br> **Cracker**<br> **Cracker**<br>

**WERFUL DESIGN WIT ESI LOGIC PROCESSOI N-BOARD CHIP PLUS**  $OK$   $QF$   $Q$ mo

> **Action Replay Graphics Support Disk**

To help take advantage of action replay's unique power to free<br>as any screen and seen it has pour faces and seen in the property of a<br>children power to freezed a particle property in this property is a<br>distinguished a pro

#### **ONLY \$19.99**

#### **CENTRONICS PRINTER** LEAD

Take full advantage of Action Replay or Final<br>Cartridge screen dump features with this centronics

 $\fbox{\parbox{1.5cm} \begin{minipage}{0.5cm} \begin{tabular}{|c|c|} \hline & Connects user port to any full size Eposon \\ & compute print & \end{tabular} \end{minipage}}$ 

#### **ONLY \$18.99**

#### SUPERCRUNCHER

 $\hfill\blacksquare$  <br> A utility to turn your Action Replay into a super powerful programs for<br>pupe Reduce programs to pupe to 50% Save disk space and loading times. Can even further compact programs already crunched by Action Repla own compactor

**ONLY \$9.99** 

### **TECHNICAL SUPPORT CUSTOMER SERVICE** 702) 454-7700

BY MITH A DAMAGADERY **MONDAY THRU SATURDAY 9am to 5pm PACIFIC TIME EXTRA SHIPPING REQD. OUTSIDE CONTINENTAL U.S.** 

NOWWITH RAMLORDER

## apatibility, and, Old, Delete, Linesave, Printse

wed as a sin

Screen Dump: Print out any Screen to Host or<br>Printers. 16 Gray Scales, Double size print options

 $\fbox{\parbox{1.5in}{\textbf{Unstoppable} } \textbf{Reset: } \textbf{Reset } \textbf{button to } \textbf{Rectrieve} }$  <br> System and Reset even so called Unstoppable oystem an<br>Programs

Fully Compatible: Works with  $1541/C$ ,  $1581$ ,  $1571$ <br>and Datacassette with C64, 128, 128D (in 64 Mode)

Compatible: With Fast DOS and Turbo Rom Systems

Disk Utilities: Fast Format, Directory, List, Run and<br>many other key commands are operated by Function

Unique Restart: Remember all of these utilities are<br>available at one time from an integrated operating<br>system. A running programme can be Frozen to enter<br>any Utility and the program is restarted at the touch of<br>a key — wit

 $\begin{tabular}{l|c|c|c|c} \hline \textbf{IS1 Logic Processor:} This is where Action \\ \hline \textbf{Replay IV gets it's power.} A special custom IS1 \\ \hline \textbf{chip designed to process the logic necessary for this unmatched Press?} Restart power. No other cartide \\ \hline \end{tabular}$ chip designed to<br>unmatched Free<br>has this power!

# **ORDERS 1-800-782-9110**

**CE MANUFACTION** DOOF Biguity cannot be answered by the staff and the staff of the staff of the staff and the staff and has number.

# DATEL COMPUTERS

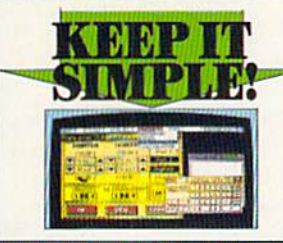

#### **J FINAL CARTRIDGE III**

 $\begin{tabular}{l|c|c|c} \hline \textbf{J} & \textbf{G} & \textbf{G} &$ enlarged<br> $\alpha$  differential connection of the space of the prior<br> $\alpha$  . That is a lifetime in terminal speed. The<br>large of the space of the space of the space of the space of the<br>space of the space of the space of the spac

**ONLY \$54.99 TOOLKIT M** 

The ultimate disk tools<br>for the 1540/1541

JA disk toolkit is an a To<br>dist IV has more features than most for less. <br>  $\label{eq:1} \underbrace{1 \text{DISK} \text{ DOCUUK}}_{\text{In\: of the data}} \text{The data with several trials.} \text{Replace and vector includes the initial data set.}$ 

 $\_$  HRADER/GAP EDITOR  $-$  Decodes and deplays ALL beader information including off hyles and header gap. Hewrite the entire header and header gap. Benumber sectors. Also edit any sector hall gap.

sector ball gap.<br>  $\label{eq:2.1} \begin{array}{ll} \text{in}(100\text{ K})\text{cm} & \text{for} \text{cm} \\ \text{in}(1000\text{ K})\text{cm} & \text{for} \text{cm} \\ \text{in}(1000\text{ K})\text{cm} & \text{for} \text{cm} \\ \text{in}(1000\text{ K})\text{cm} & \text{for} \text{cm} \\ \text{in}(1000\text{ K})\text{cm} & \text{cm} \\ \text{in}(1000\text{ K})\text{cm} & \text{cm} \\ \text{in}(1000\text$ 

IFAST FILE COPY - Selective file copy Works at up to 6 times

normal speed.<br> $\begin{tabular}{l} In general, a period for  
small size of the small and the time of the 3000 of the 3000 of the 300 of the 300$ 

allows you to r

#### **ONLY \$14.99**

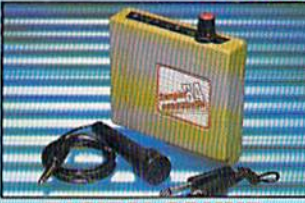

#### **DIGITAL SOUND SAMPLER**

 $\blacksquare$  <br> The new sampler allows you to record any sound digital into memory and then replay it with as<br>founding effects.  $\blacksquare$ <br> <br> Playback forwards/backwards with echo/reverb/ring nd dattally

modulation.<br>  $[] \text{Full 8 bit D to A 6' ADC conversion.}$  Midi compatible with suitable Midi interface (see Ad') Pull sound editing and realtime effects menu with

Powerful sequencer plus load/save functions

**ONLY \$89.99** 

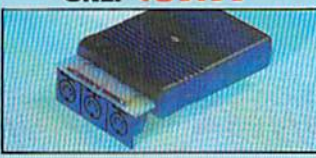

**MIDI 64** Full specification MIDI interface at a realistic Price. Compatible with most leading MIDI software. **ONLY \$49.99** 

**TURBO** Turbo Rom II is a replacement for the actual kernal inside

#### your 64. It provides superfast load/save routines.

Loads/Saves most programs at 5-6 times normal speed. Improved DOS support including 10 sec

format. Programmed function keys - load. directory, old, etc. Return to normal kernal at flick of a

switch. PCOPY - 250 block file copier

FLOAD - special 1/0 loader

Plus lots more.

 $\Box$  Fitted in minutes - no soldering usually<br>required. (On some 64's the old ROM may

have be desoldered).

#### ONLY \$24.99

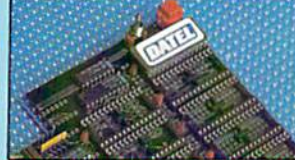

#### **256K SUPEROM EXPANDER**

Now you can select from any of 8 32K EPROMs

8 sockets to accept upto a 32K EPROM in each. On board operating system - no programs to load

Program your own EPROMs using our EPROM programmer

No need to have loads of cartridges - just make a selection from the Superom menu. Directory of utilities on power up.

Pully menu driven on power up.

Select any slot under software controls

Unique EPROM generator feature will take your own programs - basic or m/c and turn<br>them into autostart EPROMs (EPROM burner required).

#### Accepts 2764/27128/27256 EPROMs **ONLY \$49.99**

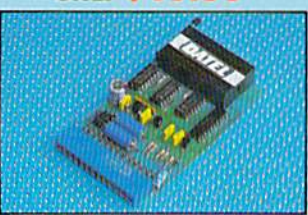

## **EPROMM**

#### **64TM**

 $\Box$  <br> A top quality, easy to use EPROM programmer for the<br>  $64/128.$  $\begin{tabular}{l|p{0.8\textwidth}|} \hline \textbf{P} \textbf{v}lly menu driven software/hardware \\ package makes programming/reading/ verifying/copying EPROM's simplicity itself. \hline \end{tabular}$ 

Will program 27256 chips. 12.5, 21 or  $25$  volts

Fits into user port for maximum compatibility with cartridges/Superom Board etc.  $\Box$  Pull feature system  $-$  all functions covered including device check/verify.  $\Box$  <br> We believe Eprommer 64 is the most comprehensive, most friendly and best value for money programmer available for the<br> $64/128.$ Ideal companion for Superom Board.<br>Cartridge development System, our kernal expanders or indeed any ERPOM base project.

 $\hfill\textcolor{red}{\bigcup}$  Comes complete with instructions  $-$  plus the cartridge handbook.

**ONLY** \$69.99 COMPLETE

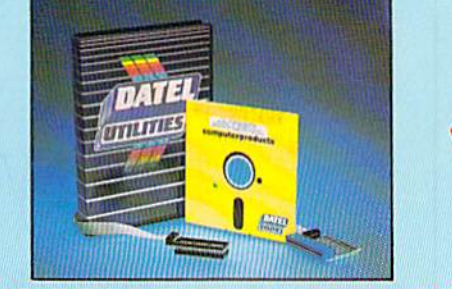

#### DEEP SCAN BURST  $H \rightarrow \mathbb{R}$

The most powerful disk nibbler available anywhere, at any price!

Burst Nibbler is actually a two part system - a software package and a parallel cable to connect the 1541/1570/1571 to 64/128 (state type).

What gives Burst Nibbler its power? Conventional nibblers have to decode the data from the disk before it can transfer it using the serial bus - when non standard data is encountered they are beat. Burst Nibbler transfers data as raw GCR code via the parallel cable without the need to decode it so you get a perfect copy of the original

- $\bullet$  Will nibble upto 41 tracks.  $\bullet$  Copy a whole disk in under 2 minutes.  $\bullet$  Full instructions.
- Regular updates we always ship the latest. In Fitted in minutes no soldering usually required Rull or <sup>1</sup>2 tracks. • No need to buy parallel cable if you have Professional DOS etc.
- Cable has throughbus extension for other add ons.

#### ONLY \$39.99 COMPLETE

#### CABLE ONLY \$19.99 SOFTWARE ONLY \$19.99 **BURST NIBBLER PARAMETER DISK**

 $\Box$  Burst Nibbler is the most powerful Nibbler around  $-$  but even the best can be better  $\Box$  This disk contains dozens of parameters specially written for the protection schemes impossible to Nibble. These are mainly V means a necessity<br>product for you!

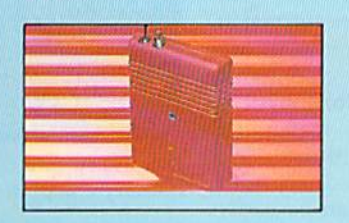

## **SMART CART**

NOW YOU CAN HAVE A 32K CARTRIDGE THAT YOU PROGRAM LIKE RAM THEN ACTS **LIKE ROM!** 

32K pseudo ROM - battery backed to<br>last up to 2 years (lithium battery). Simply load the program you require<br>then flick the switch. The cartridge then acts like a ROM cartridge and can even be removed.

Make your own cartridges - even auto start types, without the need for an Eprom burner Can be switched in/out via software.

1/02 slot open for special programming techniques.

#### **ONLY \$59.99**

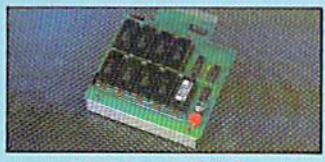

#### **DUPLIKATOR**

 $\begin{tabular}{l|c|c|c} \hline \multicolumn{1}{|c|}{\textbf{I} & \textbf{I} & \textbf{I} & \textbf{I} & \textbf{I} & \textbf{I} & \textbf{I} & \textbf{I} & \textbf{I} & \textbf{I} \\ \hline \multicolumn{1}{|c|}{\textbf{D} \text{cusp}} & \text{if } \text{a} & \text{m} & \text{m} & \text{m} & \text{m} & \text{m} & \text{m} & \text{m} & \text{m} \\ \hline \multicolumn{1}{|c|}{\textbf{D} \text{cusp}} & \text{with } \text{D$ 

#### **ONLY \$189.99**

**ONLY \$14.99** AMIGA

#### **JEXTERNAL 3.5" DISK DRIVE**

 $\bullet$  Similies extra low profile unit  $-$  only  $6^-$  longitudinal section in the property and the dispersion of the strength of the dispersion function of the strength of the strength of the strength of the strength of the

**ONLY \$169.99 SINGLE ONLY \$299.99 DUAL** 

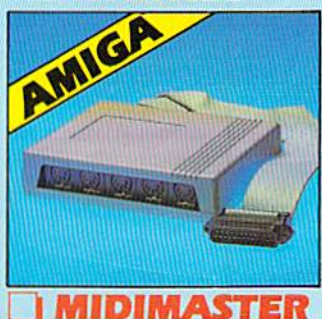

#### Rull Midi Interface for A500/2000/ 1000 (Please state model). Compatible with most leading Midi packages (inc. D/Music).  $\bullet$  Midi In - Midi Out x 3 -Midi Thru. Rully Opto Isolated/Full MIDI. ONLY \$59.99

Circle 154 on Reader Service card. **Continued 101484-09 Shipping/Handling SUBBASE MONEY ORDER/CODS ACCEPTED** 

**DATEL COMPUTERS** 3430 E. TROPICANA AVENUE, UNIT #67, LAS VEGAS, NV 89121

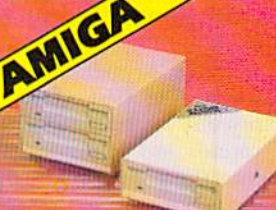

# Mystery Match

Combine the challenge of Concentration and Wheel of Fortune for double the fun.

**By JOHN RYAN** 

oncentration Station is a twoplayer educational game that tests memory as well as word recognition. It's instructional and fun for youngsters, and adults will enjoy its full sound effects, fast and chal lenging play and high-score keeping.

The rules of ihe game are simple: Each player tries to match random shapes hidden behind a six-by-five grid on the screen, and a successful match earns points. These points, in lurn, are used to "buy" vowels and consonants in order to match a random mystery word. The first player to match the mystery word wins the round. Five rounds and 25 mystery words are built into the game, but both can be easily changed.

Type in Listing 1 and save it to disk under any filename, hut don't run it yet. Now type in Listing 2, the machine language portion of Concentration Station, which is in the form of Data statements. Save it to the same disk as Listing 1 and then run it. After a few moments, the program will save a small binary file named  $CS +$  to the disk. Now load and run Listing 1, which will, in turn, automatically load the machine language file. After all this is done, you'll only have to load List ing 1 whenever you want to play Concentration Station.

The game requires a joystick plugged into port 2. Both players share the joystick.

#### HOW TO PLAY

After you've entered the names of both players, a grid appears on the screen, with the name of the active player highlighted to the right. Within the grid, hidden from view, are 15 pairs of shapes.

During a turn, a player may select any of the options in the menu at the

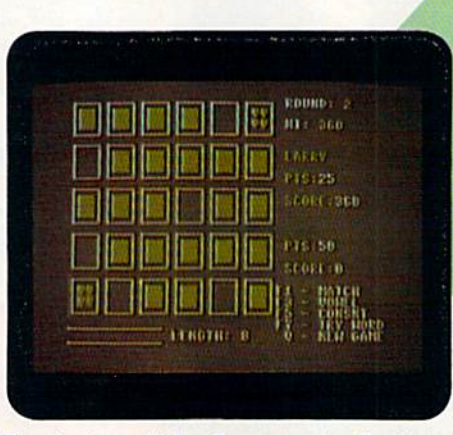

The playing grid for Concentration Station, showing a pair that match.

bottom of the screen. To match shapes within the grid, press F1. Then use the joystick to move the flashing cursor any where within the grid, and press the fire-button to expose the shape in that location.

Finally, move the cursor to another square to select a second shape. If the two shapes match, you get 25 points and can continue your turn—again choosing any of the five options in the menu. If you didn't make a match, the other player's name appears and it's his or her turn.

Press F3 to buy a vowel you think may be in the mystery word, or F5 to buy a consonant. They cost ten and five points, respectively. Only AFJOU are considered vowels by Concentration Station; Y is a consonant.

After your purchase, you can enter the letter at the top of the screen, and, if it is in the mystery word, it'll appear the proper number of times in the word slot at the bottom of the screen. The length of the mystery word is displayed to the right of the word slot.

Once you think you know what the whole word is, press F7 to enter your guess—at a price of 25 points. If you're right, your remaining points are trans ferred to the score block and you re ceive a bonus of 250 points.

At the end of five rounds, a "game over" message appears, and the player with the highest score wins. If all the squares have been exposed and the mys tery word still hasn't been guessed for player has run out of points for buying letters or guesses), you can restart the game, regardless of the current round, by pressing Q.

#### Customizing the Program

To decrease or increase the number of rounds per game, change the value of variable NR at the beginning of List ing 1. Variable NW reflects the number of mystery words in the Data statements in Listing 1. To add or remove words, change NW accordingly, type the new words into the Data statements and then resave the program. It's that easy; but he sure that NW equals the number of mystery words, or an Out of Data error may result. If more than 50 words are used, you'll also need to adjust the DIM statement upward.

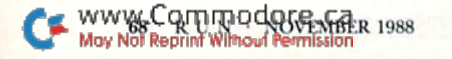

## **Arcade** adventure at its finest...

Fast-paced, exciting combat demands the use of all your wits and endurance to best a world teeming with assassins, wizards and monsters. Expe-

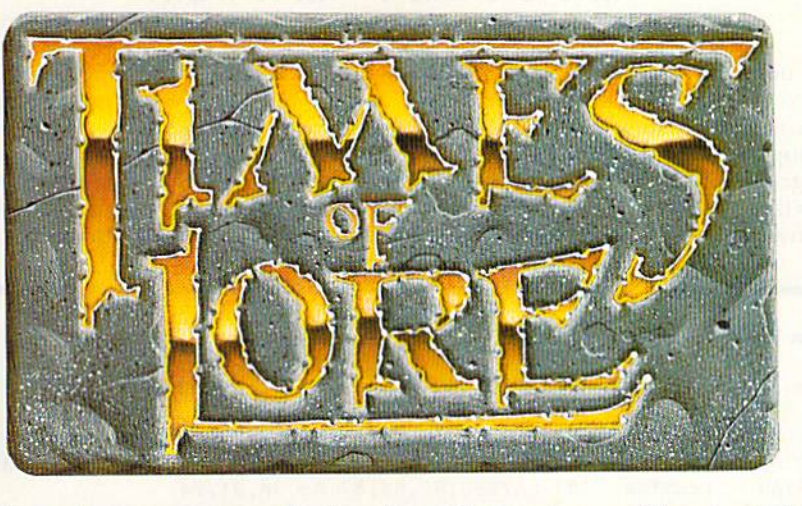

rience captivating graphics of an unprecedented calibre. Relentless opponents will hone your combat skills to a razor's edge. A simple yet powerful menu and icon interface provides effortless interaction with the world and its people, while the incredibly smooth

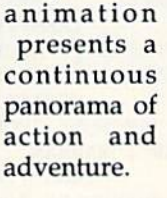

To get your copy of<br>Times of Lore, either 1) visit your local retailer,

2) call 1-800-999-4939 8am to 5pm EST to order by VISA/ MC, or

3) mail check (U.S. \$) or VISA/<br>MC#, cardholder name and expiration date to Origin. All versions \$39.95 plus \$2.50 shipping/<br>handling. Allow 1-2 weeks for delivery

Try it! A demo disk of Times of Lore is now available for the Commodore 64/128K. Send \$2.50 to Origin for yours and credit it towards a direct order purchase.

Also available for the IBM and Apple II series.

of an ancient world embroiled in turmoil—the disappearance of the king and his young

**Fantasy** role-

playing<br>at its best!

Astonishing realism

is yours through

scores of unique characters and sophisti-

cated conversations.

Immerse vourself in

the sights and sounds

Screens

Commodore

shown are for the

child - the struggle for control of the realm. The stakes are high; your role as the hero-for-hire requires all the courage and savvy you can muster. Your quest for truth will teach you much of the distinction between appearances and reality. Magic and intrigue combined with finely crafted game-play bring you the best of fantasy in...

Times of Lore

- Stunning graphics and animation
- Fast-paced combat action
	- Dynamic conversations
		- Compelling plot

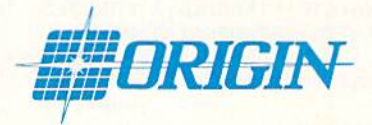

Origin Systems, Inc.<br>136 Harvey Road, Building B., Londonderry, NH, 03053 Times of Lore is a trademark of Origin Systems, Inc.

The mystery words that you choose may contain as many as 11 letters. The collection of words that I've built into the program are appropriate for players of 12 years of age or more. For younger children, you'll probably find that they're less frustrated if you replace some of the more abstract words with easier ones.

I've found, through my own children that Concentration Station is excellent for teaching memory skills and spelling. With the incentive of competition and high-score keeping, this program offers

380 POKE781, R:POKE782, C:POKE783

390 DATA65,81,83,87,88,90,91,94

, Ø: SYS6552Ø: POKERE, V: RETURN

, 102, 105, 108, 113, 107, 126, 12

:REM\*198

 $:$ REM\*17Ø

370 GOTO740

young and old alike an entertaining diversion from the usual fare. R

John Ryan, who is one of RUN's contributing editors, is an air traffic control instructor and an advanced machine language programmer.

#### Listing 1. Concentration Station program.

80 REM :REM\*223 90 REM LISTING #1 :REM\*143 95 REM :REM\*238  $100$ REM CONCENTRATION STATION ( C) 1988 JOHN RYAN :REM\*38  $11\emptyset$  IF FLAG=1 THEN 13 $\emptyset$ :REM\*71 120 IF FLAG=Ø THEN FLAG=1:LOAD"  $CS + "$ , 8, 1  $:$ REM\*49  $130$ POKE 51, Ø: POKE 52, 48: POKE 5 5, Ø: POKE 56, 48: CLR : REM\*191 140 HI=0:ML=16384:CO=820:POKECO , 2: SYSML: POKE821, Ø: RE=199  $:$ REM\*111 150 REM CHANGE WR\$ $(5\emptyset)$  TO # OF **WORDS** :REM\*245 160 DIM CN(15), CU(30), WR\$(25)  $:$ REM $*$ 41 170 POKE53281, 6: POKE53280, 6: PRI NTCHR\$(147): PRINTCHR\$(5)  $:$ REM\*196 18Ø R=3:C=3:GOSUB38Ø:PRINT"WELC OME TO CONCENTRATION STATIO  $N!$ ": $R=15:J=1$ :REM\*229 190 C=1:GOSUB380: PRINT"ENTER PL AYER"J"NAME:";:INPUTNM\$(J) :REM\*18 200 NM\$(J)=LEFT\$(NM\$(J),12) :REM\*238 21Ø R=R+1:J=J+1:IFJ<3THEN19Ø :REM\*39 22 $\emptyset$  SR(1)= $\emptyset$ : SR(2)= $\emptyset$ : RD=1 :REM\*158 230 S=54272: SV=53248 :REM\*227 240 FORA=1TO3Ø: CU(A)=Ø: NEXT : $REM*15Ø$ 250 PT(1)= $\emptyset$ : PT(2)= $\emptyset$ : TI\$=" $\emptyset$ ØØØØ :REM\*53 260 PA=1:CT=1:RESTORE :REM\*88 270 REM NW=# OF WORDS & NR= # O F ROUNDS :REM\*228 280 NW=25:NR=5  $:$ REM\*73 290 FORA=1TO15:READCN(A):NEXT:F ORA=1TO4:READMN\$(A):NEXT  $:$ REM\*222 300 FORA=1TONW:READWR\$(A):NEXT  $:$ REM\*243  $310$  GOSUB600 :REM\*124  $32\emptyset$   $J=1:J1=\emptyset: X=RND(\emptyset)$  $:$ REM\*120 330 X=INT(RND(1)\*30)+1:IFCU(X)<  $> 0$ THEN330 :REM\*123  $34\emptyset$  CU(X)=CN(J):J1=J1+1:IFJ1<>2 THEN33Ø :REM\*65  $35\%$  J=J+1: IFJ<>16THENJ1= $\%$ : GOTO3  $30<sub>0</sub>$  $:$ REM $*$ 65  $360$  $X=INT(RND(1)*NW)+1:WD$=WR$$ X):LE=LEN(WD\$):PRINTCHR\$(14  $7)$ :REM\*245

TURN  $:$ REM\*121 64 $\emptyset$  J=1:A=11 $\emptyset$ 7:X=16 $\emptyset$ : $REM*1Ø1$ 650 FORPO=ATOA+2ØSTEP4:PC=55296  $+(PO-1Ø24):GOSUB62Ø:NEXT$ :REM\*11 660 A=A+160: J=J+1: IFJ<>6THEN650 :REM\*164 670 RETURN  $:$ REM\*47 680 IFPA=1THENV=1:GOTO700 :REM\*142 690  $V = \emptyset$  $:$ REM\*248 700 R=6:C=27: PRINTCHR\$(159):GOS UB38Ø: PRINTNM\$(1)  $:$ REM\*239  $710$  $IFPA=2THENV=1:GOTO73Ø$ :REM\*208  $720 V = 0$ :REM\*31 73Ø R=12: PRINTCHR\$(158): GOSUB38  $\emptyset$ : PRINTNM\$(2): RETURN :REM\*178 740 POKECO, Ø: SYSML: POKECO, 1: SYS MT. :REM\*148 750 GOSUB640:CT=0 :REM\*146 760 R=1:C=27:V=0:GOSUB380:PRINT  $"{\tt ROUND}: "R=R+2:{\tt GOSUB38}\#:{\tt PRI}$  $NT''HT:'':R=R+1$  $:$ REM\*140  $77\%$  J=1: PRINTCHR\$(159) : $REM*9\emptyset$ 78Ø R=R+2:GOSUB38Ø: PRINTNM\$(J): R=R+2:GOSUB38Ø: PRINT"PTS:":  $R=R+2:GOSUB38Ø$ :REM\*5 790 PRINT"SCORE: ": PRINTCHR\$(158  $): J = J + 1 : IFJ < 3 THEN 78Ø$ :REM\*129 800 PRINTCHR\$(5):R=17:C=26:GOSU B38Ø: FORA=1TO4  $:$ REM\*64 81Ø R=R+1:GOSUB38Ø: PRINTMN\$(A): **NEXT** :REM\*118 82Ø R=R+1:GOSUB38Ø:PRINT" Q - N EW GAME":R=21:C=2:GOSUB380: PRINT"(11 COMD Ps)":REM\*204 830 R=R+2:GOSUB380: PRINT"(11 CO  $MD Ys$   $"R=R-1:C=C+12:GOSUB3$ 80  $:$ REM\*123 840 PRINT"LENGTH:"; LE: PRINTCHR\$ (19);:GOSUB68Ø:GOSUB17ØØ:GO SUB1690 :REM\*196 850 R=16:C=33:GOSUB380:PA=2:GOS UB161 $\emptyset$ : PA=1:R=1 $\emptyset$ : GOSUB38 $\emptyset$ : G :REM\*214 OSUB1610 86Ø GOSUB49Ø :REM\*185 870 IFA\$<>CHR\$(133)THEN9ØØ :REM\*55 880 IFCT=>15THEN860 :REM\*182 890 PC=55379: PO=1107: CL=1: RL=1:  $SX=40:SY=58:GOSUB980:GOTO86$ :REM\*38 Ø 900 IFAS<>CHR\$(134)THEN920 :REM\*75 ►

:REM\*164 400 DATA"F1 - MATCH", "F3 - VOWE  $L''$ , "F5 - CONSNT", "F7 - TRY **WORD** :REM\*213 410 DATA"BALLOON", "BALONEY", "BA RBARIAN", "COMMERCE", "COMMAN  $\mathbf{D}$  $:$ REM\*2 $0$ 420 DATA"PRINCE", "PRICE", "PROCE ED", "RESPECT", "RESPONSE :REM\*133 430 DATA"RESTORE", "RECKON", "COM PUTER", "MANAGER", "MADMAN :REM\*178 440 DATA"MANHOOD", "MANHOLE", "ON ION", "ONWARD", "OPERATION :REM\*111 450 DATA"PROGRESSIVE", "PROGRAMM ER", "PROFIT", "PROFESSOR", "A PPLES" :REM\*159 460 POKES+5, 21: POKES+6, 208: POKE S, 140: POKES+1, 3: POKES+4, 33  $:$ REM\*57 470 FORA=1TO150:NEXT:POKES+4,0: **RETURN** :REM\*143 POKEPO, 32: POKEPO+1, 32: POKEP 480 0+40,32:POKEPO+41,32:RETURN :REM\*57 490 POKE 198,0  $:$ REM\*108 500 GETA\$: IFA\$=""THEN500:REM\*83  $51\%$  B=VAL(A\$):RETURN :REM\*141  $520$   $SA = 947$ :REM\*45 53Ø PO=SA+(CL\*4-4)+(RW\*16Ø):CO= (PO-1024)+55296:RETURN :REM\*158 540 POKESV+21,1 :REM\*212 550 POKESV, SX: POKESV+1, SY: POKE8 21, 1: RETURN :REM\*55 560 FORA=1TO700:NEXT:RETURN :REM\*130 570 JV=PEEK(56320) :REM\*217 580 JO=15-(JVAND15):FI=JVAND16: **RETURN**  $:$ REM\*113 590 R=0:C=0:GOSUB380:SYS59903:R ETURN :REM\*84 600 POKES+24,15  $:$ REM\*109 610 FORA=ØTO23:POKES+A, Ø:NEXT:R :REM\*2Ø9 **ETURN** 620 POKEPO, X: POKEPC, 13: POKEPO+1 , X: POKEPC+1, 13: POKEPO+4Ø, X: :REM\*228 POKEPC+40,13 630 POKEPO+41, X: POKEPC+41, 13:RE

www.Gommodonsma 1988

May Not Reprint Without Permission
# IS YOUR FAMILY THIS WELL RELATED?

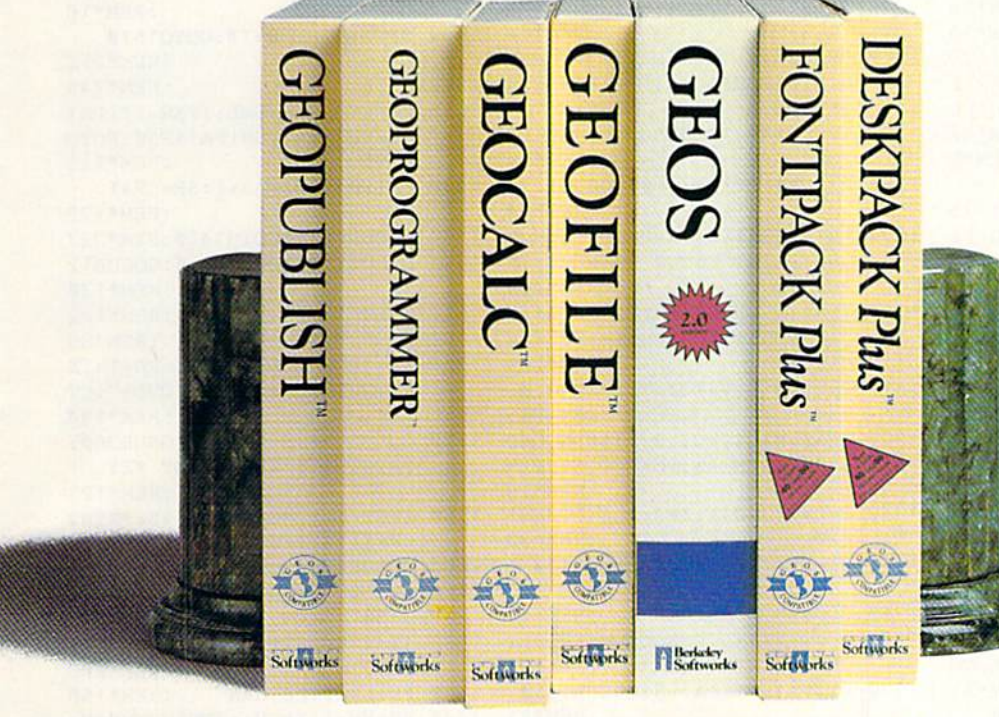

If your productivity programs don't relate to each other, it's time to consider adopting GEOS,™ the totally integrated

software system that magazines like Commodore, RUN, Info and Compute!'s

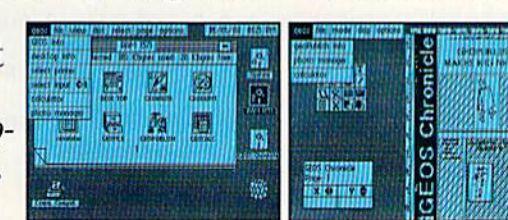

All GEOS programs look and work the same way.

Gazette have recognized as Commodore's first family of software.

Like any good family, GEOS products work together and grow together. In fact, for every application you add, your capacity for production actually multiplies.

# A strong family resemblance. All GEOS products work and look pretty much the same.

Same menus. Same icons. So once you learn how to point and click a mouse, you pretty much know how geoPublish,

> geoFile, geoGilc and every other family mem ber works, too. Pretty simple, huh?

Well, that's the idea. GEOS family members freely swap data with one another, too, so importing text and graphics between programs is never a problem. Which means you spend more time creating stuff and less time deciphering all those

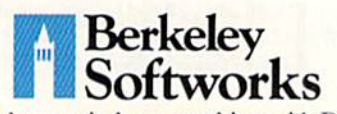

The brightest minds are working with Berkeley. Circle 134 on Reader Service card.

other instruction manuals. Marry into the family. Now, when it comes to improv ing your looks, the best way is

by marrying into our family. Because GEOS Text and Graphics Grabbers take your old data (like Word Writer,<sup>†</sup> Paper Clip; Print Shop<sup>†</sup> or Newsroom<sup>+</sup>) and convert it into GEOS format so that your C64 or 128 can deliver beauti ful offspring quicker than you can say, "Yeah, but how am I gonna convert all my non-GEOS files?"

And that's pretty darn quick. So if you'd like your soft ware to relate to each other better, why not move in with us? After all, the last thing you need from your software is family problems.

# THE GEOS FAMILY

GEOS 2.0\* \$59.95

The Graphic Environment Operating System for<br>C64's and C128's. With WYSIWYG word processing,<br>spell checking, mail merging, full color painting, fast-<br>loading disk-Turbo and support for all GEOS-com-<br>patible applications. G

features for creating flyers, newsletters, brochures

# DESKPACK PLUS\* \$29.95

Graphics Grabber for importing art from Print<br>Shop, Newsroom and Print Master; Calendar;<br>Icon Editor; Blackjack; geoDex and geoMerge. Runs<br>in both 40 and 80 column mode.<br>FONTPACK PLUS\* \$29.95<br>A collection of 53 fonts for u

tions. Runs in tooil 40 and 80 countin mode.<br>
SEOCALC\* \$49.95<br>
Spreadsheet for analyzing all types of numerical<br>
data. Available for 288 at \$69.95.<br>
CEOFILE\* \$49.95<br>
Database manager that sorts, edits and prioritizes<br>
data

An assembly language authoring tool and debugger.<br>Takes full advantage of memory space in both C64's and C128's

To order, call 1-800-443-1011 Ext. 234 or see your local Commodore dealer.

\*Trademarks of Berkeley Softworks.

tRegistered trademarks of others.

### **MYSTERY** . . . . . . . . . . . . . .

IFA\$=WD\$THENV=1:R=22:C=2:G OSUB380:V=0:PRINTWD\$:GOTO1 460 :REM\*136 1450 GOSUB460:GOSUB590:GOTO860 :REM\*160  $146\emptyset$  POKECO,  $4:SYSML:SR = \emptyset$ :REM\*162 1470 GOSUB590  $:$ REM\*4 $\emptyset$ 1480 GOSUB1640 :REM\*16  $2, -1, -1$  $:$ REM\*212 :REM\*212 :REM\*245 R=16 :REM\*245 POKECO,5:SYSML:IFSR=PT(PA) THENSR(PA)=SR(PA)+25 $\emptyset$ : GOTO 1540  $:$ REM\*112 1540 :REM\*1124 :REM\*1245 :REM\*11245 :REM\*1245 :REM\*1245 :REM\*1245 :REM\*1245 :REM\*1245 :REM\*1245 :REM\*1245 :RE  $152\emptyset$  SR(PA)=SR(PA)+1;SR=SR+1 :REM\*179 GOTOTO 1 P 1 GOTA O 1 1 O P 1 5 LASS 1 M M 1  $P = 0$  $10<sub>0</sub>$ :REM\*130 <sup>10</sup> 1550 GOSUB1690  $:$ REM\*122 Gost Constitution of the Constitution and Constitution of the Constitution of the Constitution of the Constitution of the Constitution of the Constitution of the Constitution of the Constitution of the Constitution of the :REM\*122 GOSUB1700 :REM\*85 where the contract of the contract of the contract of the contract of the contract of the contract of the contract of the contract of the contract of the contract of the contract of the contract of the contract of the cont  $\mathcal{L}$  . The compact of  $\mathcal{L}$  is a compact of  $\mathcal{L}$  $=-1$ :REM\*190 1580 GOSUB590:R=0:C=0:GOSUB380: PRINTW5", PRESS ANY KEY  $:$ REM\*123 :REM\*123 1590 IFCT<>-1THENGOSUB490:PRINT CHR\$(147):GOTO230 :REM\*132 1600 GOSUB490:GOTO170 :REM\*166  $161\emptyset$  PRINTCHR\$(5):V= $\emptyset$ :C=33:GOSU B380 :REM\*72  $162\$  $A$=STR$(SR(PA))$ :  $B$=MID$(A$)$  $:$ REM \* 203 ,2,3) :Remains : Remains : Remains : Remains : Remains : Remains : Remains : Remains : Remains : Remains : Remains : Remains : Remains : Remains : Remains : Remains : Remains : Remains : Remains : Remains : Remains : Remain 163Ø PRINTB\$:RETURN :REM\*158 :REM\*81 <sup>1640</sup> VV=VV+1:IFVV> 2THENVV 0:V=  $\emptyset$ :GOTO166 $\emptyset$  :REM\*6 :REM\*183  $1660$  R= $0: C=0:GOSUB380$  $:$ REM\*253 R=0:C=0:GOSUB380 :REM\*25 167Ø PRINTNM\$(PA)" WINS!" :REM\*S4 :REM\*192 1680 RETURN  $:$ REM\*25 RETURN :REM\*255 :REM\*255 :REM\*255 :REM\*255 :REM\*255 :REM\*255 :REM\*255 :REM\*255 :REM\*255 :REM\*255 :REM\*255 :REM\*255 :REM\*255 :REM\*255 :REM\*255 :REM\*255 :REM\*255 :REM\*255 :REM\*255 :REM\*255 :REM\*255 :REM\*255 :REM\*255 :REM\*255 169Ø R=1:C=33:V=Ø:GOSUB38Ø:PRIN TRD:RETURN :REM\*11Ø 1700 IFSR(PA)>HITHENHI=SR(PA) :REM\*158 171Ø R=3:C=3Ø:V=Ø:GOSUB38Ø:PRIN THI: RETURN  $:$ REM\*21 $\emptyset$ 

1200 X=32:POKE820,3:SYSML:PT(PA  $)=PT(PA)+25:GOSUB1190:CTC$  $T+1$  $:$ REM\*222 T+1 :REM\*222  $121\emptyset$  IFPA=1THENR=8:GOTO123 $\emptyset$  $R$ EM\*134 :REM\*134  $1220$  R=14 :REM\*218 <sup>1230</sup> PRINTCHRS(5):V=0;C-31:GOSU **B380**  $\mathbf{F} \cdot \mathbf{F} = \mathbf{F} \cdot \mathbf{F} \cdot \mathbf{F$  $124\emptyset$  A\$=STR\$(PT(PA)): B\$=MID\$(A\$ 1250 PRINTB\$;:IFPT(PA)<100THENP RINT"{3 SPACEs}" :REM\*226 1500 R=16 1260 RETURN :REM\*127 <sup>1270</sup> IFPT(PA)<10THENGOSUB460:RE THRN  $:$ REM\*9Ø  $128\beta$  PT(PA)=PT(PA)-1 $\beta$ : GOSUB121 $\beta$  $\cdot$ REM\*64 ;REM\*64 129 $\emptyset$  PRINTCHR\$(5):  $R = \emptyset$ : C= $\emptyset$ : GOSUB 380:PRINT"ENTER VOWEL";:IN <sup>1540</sup> **PUTAS**  $:$ REM\*2 $04$  $1300$  IFAS( $>$ "A"ANDAS( $>$ "E"ANDAS( $>$  $"I"ANDAS>"O"ANDAS>"U"THE 156Ø$ N1290  $:$ REM\*210 n 1 290 in 290 in 290 in 290 in 290 in 290 in 290 in 290 in 290 in 290 in 290 in 290 in 290 in 290 in 290 in 2 131Ø R=22:C=2:V=1:J=1:POKECO,Ø :REM\*215 1320 IFA\$=MID\$(WD\$, J, 1) THENGOSU B380:PRINTAS:POKECO,5:SYSM  $:$ REM\*19 T. 1330 C=C+1:J=J+1:IFJ<>LE+1THEN1 320  $:$ REM\*93 320 :P,EM\*93 :P,EM\*93 :P,EM\*93 :P,EM\*93 :P,EM\*93 :P,EM\*93 :P,EM\*93 :P,EM\*93 :P,EM\*93 :P,EM\*93 :P,EM\*93 :P,EM\*9 134 $\emptyset$  IFPEEK(CO)= $\emptyset$ THENGOSUB46 $\emptyset$  $:$ REM\*1Ø3 1350 GOSUB590: RETURN  $1350$  God  $250$  and  $250$  and  $250$  and  $250$ 1360 IFPT(PA)<5THENGOSUB46Ø:RET URN :REM\*94 137 $\emptyset$  PT(PA)=PT(PA)-5: GOSUB121 $\emptyset$ 138 $\emptyset$  PRINTCHR\$(5):  $R = \emptyset$ :  $C = \emptyset$ : GOSUB 380: PRINT"ENTER CONSONANT" 1650 V=1 ;:INPUTA\$ :REM»138 <sup>1660</sup> <sup>1390</sup> IFA\$="A"0RA\$="E"ORA\$="I"0R <sup>1670</sup> A\$="O"ORAS="U"THEN1380 1400 GOSUB1310:RETURN :REM\*255 <sup>1410</sup> IFPT(PA)<2STHENGOSUB460:GO TO860 :REM\*194 <sup>1420</sup> PT(PA)=PT(PA)-25:GOEUB1210 :REM\*189 1430 PRINTCHR\$(5):R= $\emptyset$ :C= $\emptyset$ :GOSUB 380:PRINT"ENTER WORD";:INP  $:$ REM \* 203  $\mathcal{L}$  : Remarks : Remarks : Remarks : Remarks : Remarks : Remarks : Remarks : Remarks : Remarks : Remarks : Remarks : Remarks : Remarks : Remarks : Remarks : Remarks : Remarks : Remarks : Remarks : Remarks : Remarks :

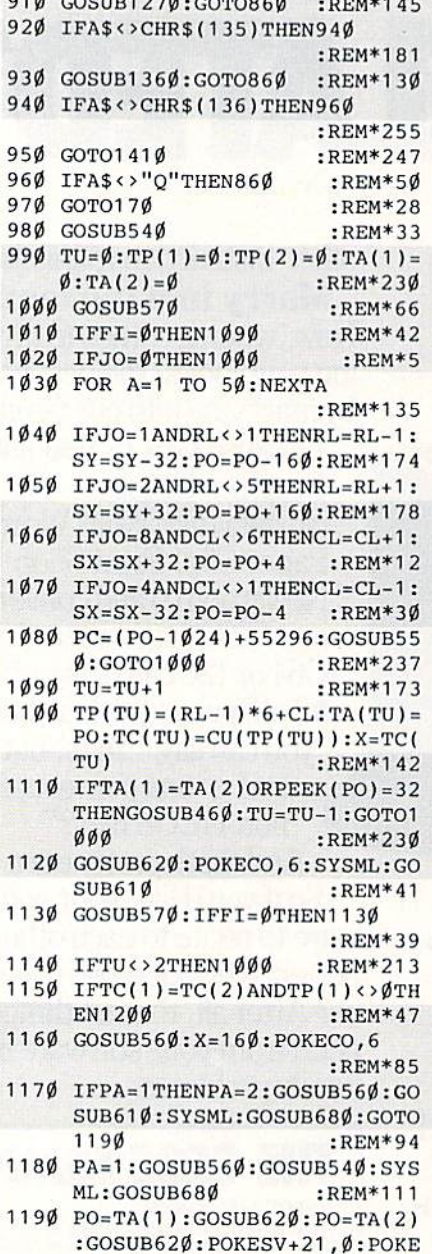

# Listing 2. Machine language portion of Concentration Station.

821, Ø:RETURN :REM\*23

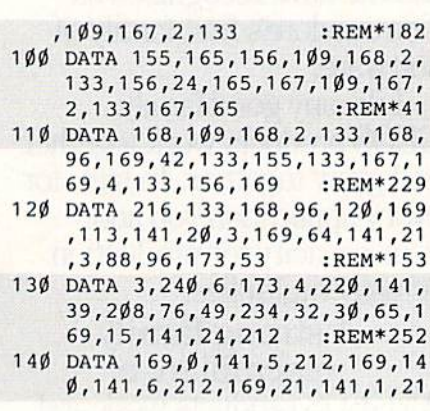

The second in the second in the second in the second in the second in the second in the second in the second in

EMENTS": END  $:$ REM\*111 <sup>50</sup> SYS 57812"CS+",8,1:POKE 193, 0:POKE 194,64:POKE 174,200:P OKE 175,66 :REM\*21 <sup>60</sup> SYS 62957:PRINT" SAVE COMPLE TE. CHECK DRIVE FOR ERRORS":  $:$  REM  $*$  235 **END** <sup>70</sup> DATA 173,52,3,208,6,32,181,6 5,76,253,65,201,1,208,3,76,1  $29,65,201,2$  $:$ REM\*125 <sup>80</sup> DATA 208,3,76,100,64,201,3,2 08,3,76,127,64,201,4,208,3,7 6,186,64,201,5 :REM\*112

<sup>90</sup> DATA 208,3,76,231,64,201,6,2 08,3,76,255,64,96,24,165,155

L DATA :REM\*111 5 REM LISTING #2 - RUN THIS FIR ST TO  $:$ REM\*242 6 REM CREATE LOAD FILE FOR LIST ING #1 :REM\*51  $7:$ :REM\*65 <sup>10</sup> PRINT CHR\$(147):PRINT TAB(14 )"PLEASE WAIT":I=16384  $:$ REM $*$ 38 :REM\*38 <sup>20</sup> READA:IFA=256 THEN 40:REM\*79  $3\emptyset$  POKE I,  $A: I=I+1: X=X+A:GOTO2\emptyset$ :REM\*109 <sup>40</sup> IF X<>76226 THEN PRINT CHR\$( 9)TAB(8)"ERROR IN DATA STAT

4 REM CONCENTRATION STATION - M

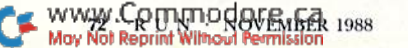

# MYSTERY MATCH

65,162,4,142,169,2,162,0,18

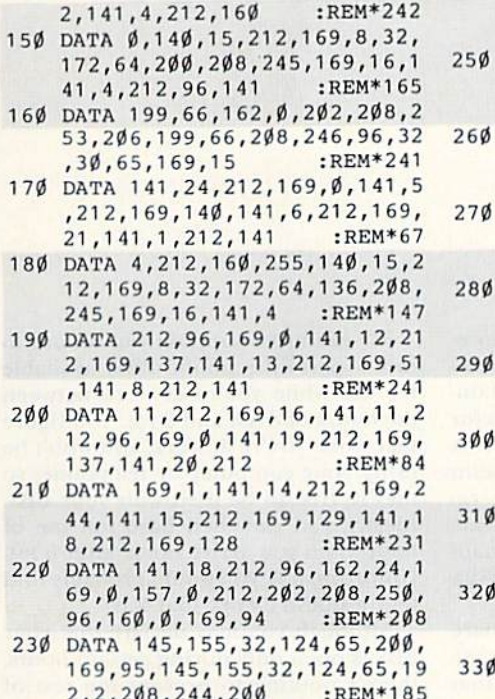

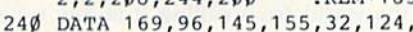

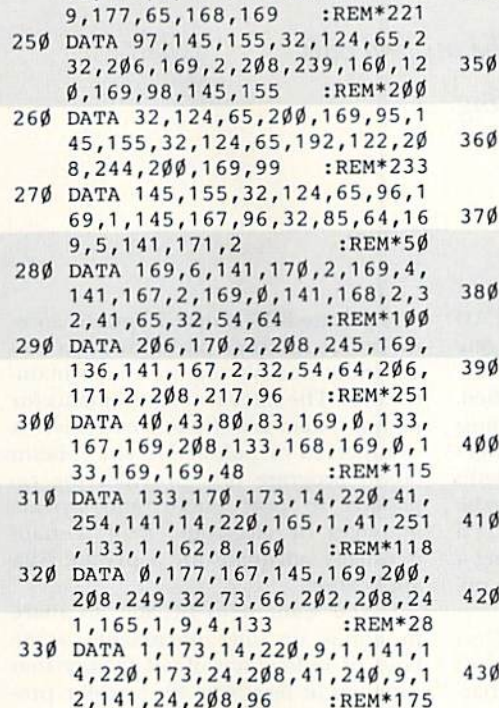

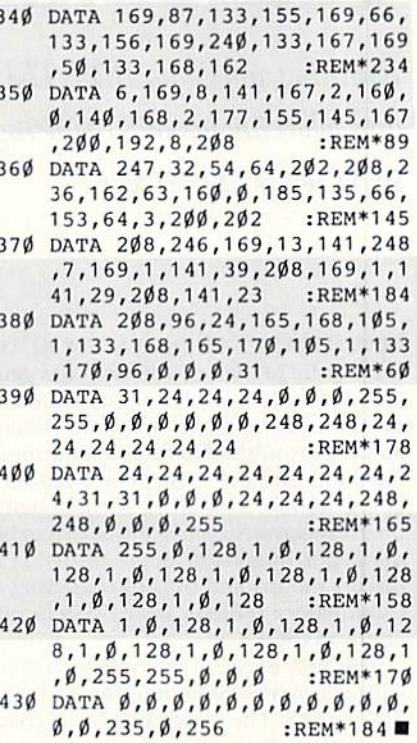

# Make It A Merry Christmas for the Commodore user on your list

# The COMPLETE Lottery TRACKER and WHEELER™ COMPLETE Buster!™

The MOST COMPREHENSIVE Lottery Software Program on the Market Today for PICK-6 games is now available for Commodore 64/128! Look at ALL of these Features:

- Record Hundreds of Past Winning Lottery Numbers and Dates!
- 
- Irack as many State or International Lottery Games as you want! No Limit!<br>Produce EXPERT Trend Charts to Indentify Those HOT and DUE Numbers!
- Analyze Hits 4 ways: Bell Curves, Recency, Percentages, Frequencies, MORE!
- Produce STATISTICS for ALL Numbers You Play No Randomizing Here!
- Select Numbers to Play 5 Different Ways! You Choose what YOU Like Best!
- Check Your Bets For WINNING Combinations! Records ALL Systems Played including BONUS NUMBER, where applicable.
- Print Charts. Statistics. Recorded Numbers and WHEELING SYSTEMS! • We Include FREE Addresses and Phone Numbers (where available) of ALL State
- and International Lottery Commission Offices for Winning Number Lists.

# Includes 20 of the Worlds MOST Popular WHEELING SYSTEMS!

Use your computer id improve your odds HUNDREDS of TIMES'

# Look At What Our Customers Have To Say:

"I Hit 54 CASH PHIZES the first 8 weeks with the help of your program!" The tracker and wheeler IS the BEST<br>lottery software program I have used overall. . Over \$2100 ahead after ALL expenses!" B.C., El Paso, TX "I won 4 cash prizes the first 2 times I used the Tracker and Wheeler!" B.L.M., Wilmington, DL "The COMPLETE Lottery TRACKER and WHEELER is SPECTACULAR!" E.D., New York, NY

# Many, Many More Letter; from CASH WINNERS on File!

No other lottery software package provides all of these features! When we say complete, WE MEAN COMPLETE. Easy to use MENU DRIVEN SCREENS. Printer and Color Monitor recommended but not required for use. All wheeling systems and program features now take only SECONDS to complete! You<br>will LOVE this program in COLOR! Why pay UP TO \$150.00 for less?

# Don't Hesitate! Place your Order Now! ONLY: \$34.95 Plus \$2.00 s&H

Now Sold in All 50 States and 17 Foreign Countries!

You won't believe it until you see it. A COMPLETE Software Package for 3 & 4 digit DAILY NUMBER GAMES!

- Stores 100's of past winning 3 & 4 digit numbers and dates!
- Print Charts, Stats, Position Hits & more! ٠
- Position Hit Chart displays HOT & DUE numbers by Drawn Winners!
- Choose from 4 bet methods!
- Every straight & combination bet and all BOXING BETS!
- Save your bets & review against winning numbers!
- Complele Odds explanation chart on ine BUSTER DISK!
- ...and MUCH, MUCH MORE!

If you play the Daily Number Games you will quickly see the advantages (and REWARDS!) of working with your computer to analyze and find those WINNING 3 & 4 digit numbers!

# Call or write for Your Copy Now! Only: \$34.95 Plus \$2.00 S&H

# The 50 System Lottery Wheeler Plus!™

NEW - 50 NEW wheels PLUS the ability to add your own favorites to the system! Use WITHOUT the Lottery Tracker OR Link to the Tracker Data Base to extract the Hot & Due Numbers!

# All GUARANTEED Winning Systems!

Introductory Price only: \$24.95 Plus \$2.00 S&H

**VISA** 

NOW! MCMsa Call Toll Free 1-800-824-7888, Ext. 283 For Canadian Callers: 1-800-544-2600

Entertainment On-Line<sup>®</sup>, Inc. P.O. Box 553, Westboro, MA 01581 The PREMIERE Lottery Software and Audio Products Company

MC, Visa and MO orders shipped within 1 week. Please allow 3 to 4 weeks for Personal Checks.<br>ssidents add 5% sales tax. Dealers Inquiries a MUST!! © Coovright Entertainment-On-Line®. Inc., 1988

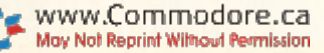

Circle 158 on Reader Service card.

# Telecomputing Workshop

Running your own BBS: The ins and outs and what abouts of SYSOPing. ByLORENLOVHAUG

RECENTLY, I SAT DOWN TO READ the bundle of mail this column has generated. I took careful notes on the comments made and the questions asked, and was astonished to find that the most frequent inquiry concerned readers going online with their own bulletin board systems. So, since this seems to be the major interest of many readers, I'll discuss the ins and outs of becoming a Commodore bulletin board system operator (SYSOP).

The first decision you must make as prospective SYSOP involves the focus ofyour BBS. The designations and char acteristics of the four basic types of BBSs are shown in Table 1.

Each of these types has its own hard ware and software requirements. The amount of hardware, especially disk storage, that you'll need to run your BBS is usually dictated by two factors; the particular software you choose and your financial resources.

For the categories below, I've given what I feel are the absolute minimum requirements for each basic type of sys tem. Keep that in mind, and also remember that in most cases, especially with disk storage, more is better if you can afford it.

# The Small, Private BBS

The small, private BBS is designed to cater to a limited user community, generally numbering less than 50, The phone number in such cases is generally not publicly disclosed.

In some ways, you can look at this type of system as little more than a sophisticated electronic mailbox. It's usually ran by small companies in lieu of answering machines or "While You Were Out" phone slips, or by people on conflicting schedules who want to stay in touch or quickly share information.

In this particular situation, your hard ware requirements are likely to be mod est—a C-64 or 138, at least one disk drive and a 300/1200-baud modem. A small, personal BBS is the only type that doesn't need a separate phone line and dedicated computer, although it may be advisable, as you'll see below.

A private BBS, unlike its public cousin, can be run on a part-time basis and generally doesn't require much main tenance. The software requirements for such a system are also less extensive. A commercial or public domain bulletin board program that provides the ca pability to post public and private messages or electronic mail (E-mail) is usually adequate for a private BBS application.

If you want it to be able to share programs or long documents, some kind of upload/download facility that supports at leasi one file-transfer protocal is necessary. In this respect, the mini-BBS options that you can find in some commercial terminal packages might be adequate.

# The Public BBS

The three remaining types of BBSs are public in nature. In theory, this means that you're publicly circulating the phone number and inviting mem bers of the general public to use your BBS. Such a system often requires much more disk storage, as well as a dedicated computer and phone line.

Many prospective SYSOPs begin op erating with the notion that they can run a part-time public BBS using just their personal phone line and the C-64 or G-138 they use for many other pur poses. However, they usually soon re alize that it really can't be done, and in most cases they end up with a second phone line and a dedicated computer running 24 hours a day.

For example; Suppose you set out to run a part-time public BBS, available for use while you're at work between the hours of 8 AM and 6 PM. You figure that while you're at work, you won't be using your computer or telephone, so they're free to be used with your BBS. Ideally, you can then have full use of both when you arrive home after 6 PM. Unfortunately, you would probably find that it doesn't work that way.

Although you may declare that your BBS is open only during certain hours, there's nothing to prevent the rest of the world from calling it at any time, day or night. After a few evenings of constantly answering your one phone, only to hear the unpleasant sound of a modem carrier, I guarantee you'll be convinced that a second phone line is the way to go.

The reasons a dedicated computer is a must in the case of a public BBS have to do with convenience, both for you and the people who access your system. BBS programs tend to he large, often taking a long time to load and configure, primarily because most of them are designed to be loaded, run and left run ning. The more reloading and recon figuring you do, the more opportunities there are for data corruption and mistakes on your part.

After a while, it becomes a real hassle to take the BBS down just to get your nightly "fix" of your favorite arcade game or to work on outside interests, and then reload and reconfigure the BBS. Also, a certain amount of that in- $\blacktriangleright$ 

Table 1. BBS types and characteristics.

Type

Small, Private BBS

Public Message-Base BBS

Public Download BBS

Public General-Purpose BBS

Characteristics

- Small number of users; limited functions
- public arena for discussion and information
- distribution outlet for text and programs
- Stresses both message base and downloads

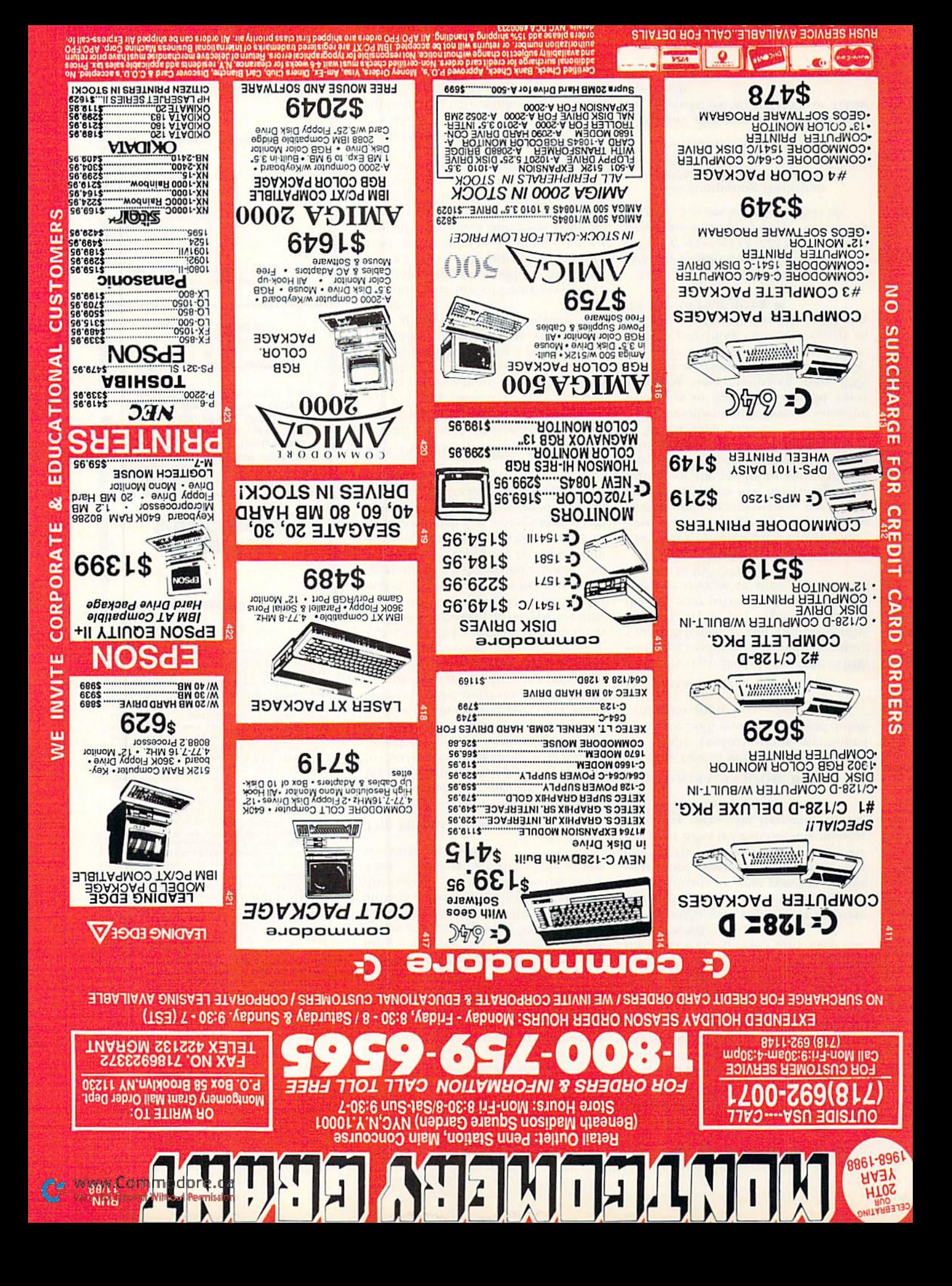

### WORKSHOP **TELECOMPUTING**

RUN is a publication of IDG Communications/Peter-<br>borough, a division of IDG Communications, the<br>world's largest publisher of computer-related information. IDG Communications publishes over 90 computer publications in 33 countries. Fourteen million people read one or more of IDG Communications publications each month. IDG Communications publications contribute to the IDG News Service, offering the latest domestic and international computer news IDG Communications publications include: ARGEN-TINA's Computerworld Argentina; ASIA's Communications World, Computerworld Hong Kong, Computerworld Malaysia, From Longian arising Computerworld Southeast Asia, PC<br>Review, AUSTRALIA's Computerworld Southeast Asia, PC<br>Review, AUSTRALIA's Computerworld Australian Macworld; AUSTRIA's Computerwelt Oesterreich; BRAZIL's Data-News, PC Mundo, Micro Mundo; CANADA's Computer Data; CHILE's Informatica, Computacion Personal; DEN-MARK'S Computerworld Danmark, PC World Danmark;<br>FINLAND's Tietoviikko, Mikro; FRANCE's Le Monde In-Formatique, Distributique, InfoPC, Teleconos International;<br>formatique, Distributique, InfoPC, Teleconos International;<br>GREECE's Micro and Computer Age; HUNGARY's Com-<br>puterworld SZT, PC Mikrovilag; INDIA's Dataquest; IS-<br> BiWeekly, ITALY's Computerworld Italia; JAPAN's Computerworld Japan; MEXICO's Computerworld Mexico; THE NETHERLANDS' Computerworld Netherlands, PC World Benelux; NEW ZEALAND's Computerworld New Zealand; NORWAY's Computerworld Norge, PC World Norge, PEO **CONTRACTE CONTRACT CONTRACT CONTRACT PLE'S REPUBLIC OF CHINA's China Computerworld, China Computerworld, China Computerworld School Contract Contract Contract Contract Contract Contract Contract Contract Contract Contract** PC World Korea; SPAIN's CIMWORLD, Computerworld<br>Espana, Commodore World, PC World Espana, Communicaciones World, Informatica Industrial; SWEDEN's Computer Sweden, MikroDatorn, Svenska PC World; SWITZER-<br>LAND's Computerworld Schweiz; UNITED KINGDOM's Computer News, DEC Today, ICL Today, PC Business World, IOTUS; UNITED STATES' Amiga World, CD-ROM Review, CIO, Computer Currents, Computerworld, Computers in Sci ence, Digital News, Federal Computer Week, 80 Micro, FOCUS Publications, inCider, InfoWorld, Macintosh Today, Mac-World, Computer & Software News (Micro Marketworld/Leb har-Friedman), Network World, PC World, Portable Compute Review, Publish!, PC Resource, RUN, Windows; VENEZUE.<br>LA's Computerworld Venezuela; WEST GERMANY's Comnuterwoche, PC Welt, Run, Information Management, PC puteru<br>Woche.

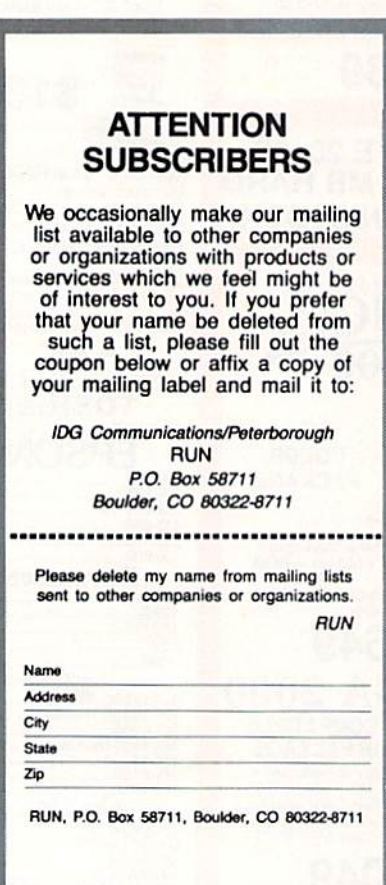

convenience and frustration gets passed on to the BBS's users. The more you use your computer for purposes other than the BBS, the more busy signals users get, and the fewer their opportunities to access your system. They could very well get fed up and stop calling.

The number-one killer of any public BBS is loneliness. Nothing causes a SYSOP to lose interest faster than running a BBS that no one calls. The key to ensuring an enjoyable SYSOPing experience is to make certain your system attracts a variety of callers and doesn't discourage them from coming back. These "regulars" are the staple of any successful public BBS.

# THE MESSAGE-BASE BBS

Lively discussions attract and keep users accessing a message-base BBS. When you're evaluating which program to choose for your message-base system, look for one that features an online message and text editor that has enough sophistication for messages to be easily entered, edited and formatted. It should also be easy and intuitive to operate, so that it enhances, rather than inhibits, the writing process.

Another characteristic to look for is the ability to categorize or separate messages by their specific topics. This makes it much easier to maintain concentration on a discussion's theme, and it encourages replies to be kept within the particular focus. It's also important to have enough disk storage so that various topics can be discussed without seriously restricting the length and number of replies.

# **THE DOWNLOAD BBS**

With a download-oriented BBS, disk capacity becomes an even greater priority. The key here is to have a large library of programs and information available for downloading. If you're thinking about running a public download BBS, I strongly urge you to consider some of the larger capacity disk drives.

There are the old one-megabyte (quad-density) Commodore SFD-1001 or PET 8250 disk units or the newer 1581, with 808K. Or, if you have a great deal of enthusiasm and disposable income, you can get a hard drive, like Xetec's Lt. Kernal or ICT's Mini Chief. Always make certain that the BBS software you choose supports your particular drive(s).

Another software consideration for a download BBS is file-transfer protocol support. At a bare minimum, your software should be supportive of at least the Punter C1 and the standard Xmodem protocols.

Also particularly attractive for a download-oriented BBS is a protocol offering batch-transfer options that enable users to upload and download multiple files in an automated sequence. This frees the user from having to "baby-sit" his computer during the filetransfer session so that he's ready to start a new file transfer after each one is completed.

You might want to look for software that provides for limiting the number of downloads, or that rewards people with more download time when they upload files to your BBS. Downloadoriented BBSs tend to become monopolized by users who frequently download but rarely upload.

# THE GENERAL-PURPOSE BBS

In the case of general purpose BBSs, all of the considerations mentioned above for both message-base and download BBSs apply.

# **IN CONCLUSION**

Finally, regardless of what kind of BBS you want to run, when you're choosing your BBS hardware and software configurations, try to put together a system that fits your particular level of interest and the amount of time you want to commit to SYSOPing.

If you're clearly the type of person who wants to run a BBS, and yet don't have the time or desire to do a great deal of daily maintenance, try to put together a system that has enough disk storage or the ability to automatically free up disk space so that the system can operate with a minimum amount of SYSOP involvement.

On the other hand, if you're someone who likes to tinker, who might enjoy spending time modifying your BBS, look for a system that's very flexible, perhaps even user-programmable, thereby providing enough diversity so you can continually modify and tailor the BBS to your liking.  $\blacksquare$ 

Loren Lovhaug, a programmer and writer with lots of telecommunications experience, is SYSOP of O-Link's C-128 Special Interest Group and co-SYSOP of GEnie's Commodore Flagship. You can write to him care of:

> **Telecomputing Workshop RUN** Magazine 80 Elm St. Peterborough, NH 03458

You can also send him electronic mail on QuantumLink (LOVHAUG) or GEnie  $(Sparrow I).$ 

# **GEOWATCH**

Jumpin' GEOSephat! Berkeley Softworks' GEOS 2.0 addresses many of the shortcomings of previous versions. By LOREN LOVHAUG

PERHAPS NO SINGLE PIECE of hardware or software for the Commodore 64 or 128 has received more attention, sparked more controversy, inspired more praise and aroused more conster nation than GEOS. And now, thrust into this fray, we have GEOS 2.0, which will likely spur even more examination and debate.

After using GEOS 2.0, I'm pleased to report that many of the weaknesses of GEOS and GEOS 128 have been at least partially addressed by Berkeley. Let's take a look...

# The Second Coming of GEOS

GEOS  $2.0$  runs on a C-64 or a C-128 in 64 mode and requires at least one Commodore 5<sup>1</sup>/<sub>inch</sub> disk drive, such as the  $1541$  or  $1571$ , a box of blank disks, some kind ofvideo display device, and, at the very least, a joystick to serve as an input device. Although it's not listed as necessary, there's very little you can do with GEOS without a dot matrix printer capable of at least 80-dots-perinch resolution. I also find using GEOS intolerable without a 1351 mouse and either a RAM expansion unit, a second disk drive, or both,

The package contains a 300-page manual and three disks that together provide all the following: the GEOS Kernal and deskTop; significantly enhanced ver sions of geoPaint and geoWrite (version 2.1); geoMerge; geoLaser; the Text Grabber; geoSpell; a special paint driver application; numerous input and printer drivers; and a GEOS demo program.

One striking improvement over previous versions of GEOS is the manual, which is the best one Berkeley has ever produced! It's an excellent operations guide and reference tool, complete with a table of contents, glossary of terms, index. Four appendices, numerous il lustrations and screen shots, and ex haustive tutorials that do a good job of explaining how to use the applications programs. Sections on copy protection and installation procedures that used to he particularly troublesome are now much easier to follow. However, the pro cedures themselves have not really

changed, and they require careful study before you set out to use GEOS 2.0.

# **THE DESKTOP**

The heart and soul of GEOS is the deskTop, so it's no surprise ihat you find the most significant improvements there. The changes were visually ap parent as soon as I booted GEOS 2.0. The top line of the deskTop screen is now almost totally covered with seven pull-down menus on the right and a constantly updated date and clock dis play on the upper right.

I'm particularly fond of this date and clock display. Besides providing the time and date information, it also serves as the medium for time and date stamp ing of files. In previous implementa tions of GEOS, it was necessary to load the Preference Manager, set the time and date, and then wait until you were returned to the deskTop. Now all you need to do is click on the clock display with the mouse and type the new date and time.

The seven pull-down command menus on the deskTop arc GEOS, Eile, View, Disk, Select, Page and Options. The GEOS menu is unchanged from previous versions and still provides the means for selecting your printer and input devices, as well as executing various desk acces sories, such as the Photo and Text Man agers, the Calculator, the Alarm Clock, the Notepad, the Pad Color Manager and the Preference Manager.

The Alarm Clock and Preference Manager haven't been changed, either. However, the Photo and Text Managers, Calculator and Notepad have all been enhanced. The Photo and Text Man agers can now be used to name and rename photo and text scraps, as well as to search for and select scraps by either typing a specific scrap name or clicking on the name you want in the list of scraps in an album. This nameand-search facility eliminates the tedium of manually scrolling through large photo or text albums to find specific scrap.

The Calculator can now copy values to a text scrap for pasting into geoWrite, as can the Notepad. You can also easily append and delete pages with the Note pad. Although these enhancements transform the Calculator and Notepad into useful features, one major snafu still remains: They're activated by key board sequences only, as opposed to pull-down menus or a choice of either. This means you must memorize the key stroke commands or constantly refer to the manual, which seems incongruous with the intent of GEOS.

A new desk accessory, the Pad Color Manager, lets you assign a different color to each kind of system icon, thereby making it easier to distinguish icons that denote different kinds of files, such as printer drivers and appli cations data.

The File menu contains seven entries that facilitate basic file manipulation, including Open, Duplicate, Rename, Info, Print, Delete and Undo Delete. The only item of particular interest in this group is the new Undo Delete func tion, for recovering files that have been deleted with the Delete option or have been placed in the Wastcbasket.

All of these file manipulation entries have keyboard equivalents, which I'm sure will make mousiephobes happy. Unfortunately, not all of the equivalents are mnemonic in nature, which makes them more difficult to learn and re member. For instance, holding down the Commodore key and pressing H to duplicate a file or M to rename a file doesn't make much sense.

The View menu hasn't changed from previous versions of GEOS, as it still enables you to display files as icons or as text sorted by size, type, creation date or name. It would have been nice if Berkeley bad added the ability to click and double-click on items listed as text, rather than just icons. Without that capability, viewing file data in any format other than icons is virtually useless.

The Disk menu is used to perform the GEOS equivalents of standard Commodore DOS operations. As with the File menu, keyboard equivalents are pro vided, but here, fortunately, the equiva lents are for the most part mnemonic. $\blacktriangleright$ 

The Select menu is a brand-new feature that lets you select (highlight, as if clicked on) various subsets of files on a disk for use with the new Multifile (batch) option (see below). Using this menu, you can select all the files on a disk, all the files on a particular disk Notepad page or all the files whose icons have been placed in the border area. These options also have keyboard equivalents, hut again no mnemonic re lationship exists between the operation and the keystroke.

The Page menu, also new, is a valuable addition for those who like to or ganize the layout of their GEOS disks in a specific manner. The Append option adds a new blank disk Notepad page at any point in the page sequence, while the Delete option does the exact Opposite, removing the page (and any files on it). Commodore/S and Commodore/T are provided as keyboard equivalents—so much for mnemonics.

The Options menu provides three necessary Functions and one redundant one. The first entry, Set Clock, isn't necessary because just a few pixels to the right lies the new clock display, which can just as easily be clicked on for setting purposes. The other entries let you reset the system (reinitialize), exit to Basic and display miscellaneous key board shortcuts. I found this shortcut help screen a particularly useful addition. In fact, I recommend that Berkeley add such options to all their GEOS applications having keyboard shortcuts.

# Subtle DeskTop Changes

The most important changes to the deskTop are more subtle, having to do with disk and file management. To begin with, GEOS now supports three logical drives, in any combination of 1541, <sup>1571</sup> and <sup>1581</sup> disk drives and RAM expansion units (REUs). All the drives are supported to their maximum storage capacity.

Although the third logical drive is the answer to many GEOS users' prayers, must report that the implementation is clumsy, You see, only two logical drives are actually available at any time. To use the third, you must drag its disk icon over one of the first two, which has the effect of swapping units. The icon that was in one of the first slots then goes to the inactive position. This " shell game" is ridiculous, especially when only a little more effort could have made all three drives available, with the user just clicking on (highlight ing) the particular drives desired for a particular operation.

The Configure utility provides a way

WWW.Commodore.ca<br>May NBI Reprint Without Permitten 1988

to assign default definitions for logical drives A, B and C, and to reassign or add equipment. For example, suppose you have a 1571 disk drive, two 1581s and an RED attached to your computer. For power-up, the 1571 must be logical unit A (the boot drive), since GEOS must boot from a  $5\%$ -inch disk. However, alter power-up, it's desirable for speed and storage reasons to use your REU and the two 1581s. With the Con figure utility, all you need to do is click the proper settings and your maximized configuration is complete.

Another powerful aspect of the Con figure utility concerns RAM expansion. Two RAM disk configurations are sup ported under GEOS, depending on the size of your REU. A 1541 RAM disk [1764 or 1751) REU) can hold 170K, while a 1571 RAM disk (1750 REU) can hold 336K. Since neither of these con figurations uses up all the memory in its respective REU, GEOS 2.0 can use the remaining memory in a variety of ways. One is as system cache for screen data. This feature, which is activated by clicking on the DMA (Direct Memory Access) for the Movedata option in the Configure utility, speeds screen opera tions such as scrolling the Edit window in geoPaint and displaying or erasing requestors. You can also use the Con figure utility to turn your REU into a disk drive cache to speed up operation of one of your physical drives, and even to restart GEOS, should you need to execute a non-GEOS application and then return.

The last major improvement to the deskTop as far as disk management is concerned is Multifile (batch) process ing in file operations, Under previous versions of GEOS, operations such as file copying or deletion had to be done one file at a time, but now you can select several files to be processed as a group. The selection process can be done manually or automatically, using the options under the Select menu.

Interestingly enough, ihe primary method of manual selection is via the keyboard-—once again conflicting with the pointand-click nature of GEOS and its goal of intuitive operation. You select files manually in Multifile operations by holding down the Commodore key and pressing a number from  $1$  to 8, the numbers denoting the position of the file you want to select on the deskTop Notepad. Or, you can select files by holding down the Commodore key and pressing the button on the input device pointed to the desired file.

I have one other Multifile nit-pick, which involves the automatic selection of files. When using the Select All Pages entry under the deskTop's Select menu, you must sit and watch as GEOS displays the first disk Notepad page to the last. highlighting the individual files. To save all that display time, this operation probably should have been handled in ternally. out of sight of the user.

### **GEOPAINT**

For me, the best reason for using GEOS has always been geoPaint, and the version packaged with GEOS 2.0 is even more competent than its predecessors. The first improvement I noticed is that nearly all the rendering tools now seem to work 10-20 percent faster than before. The increase in per formance is particularly noteworthy when it comes to drawing solid (filled) objects.

In addition to their increased speed, the accuracy of the rendering tools has improved as well. When using any ren dering tool, such as the line-draw tool, you can now precisely adjust ihe posi tion of your pixel cursor with the cursor keys. For the casual geoPainter, this may not seem like such a monumental improvement, but anyone who's spent what seemed like hours gingerly coaxing a mouse or joystick into that "just right" position will immediately grasp what kind of relief such an option brings. Best of all, this feature can be used in Post Normal and Pixel Edii modes. Precision has never been this easy!

Also improving the placement accu racy of the rendering tools is geoPaint's new Constrain option. Selected by click ing the Constrain box in the Measurement window, it restricts the change in direction of pixel cursor movement to an angle of 43 degrees to the previous line. In other words, this option limits drawing to directions analogous to north, northeast, cast, southeast, south, southwest, west and northwest, making it much easier to create forms such as pseudo three-dimensional images.

Another area where geoPaint's speed and accuracy have been improved is in the repositioning and resizing of edit boxes. Unlike previous versions of geoPaint, you now move repositioning guides, representing the upper-left and lower-right corners of the selected area, until the position is correct. Only then is the bitmapped region redrawn. This saves considerable time and makes geoPaint much more responsive to finealignment adjustments.

The new and improved version of geoPaint also lets you resize your edit box with ihe resizing gadget in the lower-right corner of ihe box. Just use

your input device to drag this gadget in any direction, and your edit box will change accordingly.

That art-class standard, grid lining, has also been added to geoPaint's arsenal. You can now turn on preset grid lines, spaced one printed inch (80 screen pixels) apart both horizontally and vertically, to help lay out your work. The grid lines are useful, but I wish I could define my own space intervals, also wish these grid lines weren't con fined to the current edit window. If you want the lines to span the entire page, it's easy enough to turn them on every time you enter an edit window, but it would have been nice if automatic fullpage grid lining were at least an option.

My final complaint here is that the grid lines are destructive in a way. That is, if you ask geoPaint to remove the grid lines from your current edit win dow, it will also erase any pixels that are turned on beneath the lines. The result looks rather like the tan lines sunbathers get at the edge of their clothing.

The two most impressive enhance

ments to geoPaint are its new Pattern and Scaling options. When you're fill ing patterns or airbrushing, four new options make il possible to soften or intensify the patterns, and even to create the illusion of transparency. Al though it takes a great deal of practice, plus insight into how such effects are best used, these Pattern modes open up a great deal of potential.

Even more exciting is geoPaint's new ability to scale, stretch and even smooth photo scraps. These options are diffi cult to describe, other than to say that they let you custom-fit pictures and enhance their appearance through some very nice smoothing algorithms, One particularly attractive application for this feature is blowing up Font and pic ture data together to create titles and mastheads.

# **GEOWRITE & COMPANY**

The rest of the GEOS 2.0 package basically comprises geoWrite and as sociated utilities. GeoWrite has always been ihe weakest link in the GEOS chain, and it remains so, although geo-Merge, geoSpell, geoLaser and Berkeley's Paint Overlay drivers are excellent. The "new" versions of geoWrite and the utilities really aren't new at all, having been marketed before as part of Writer's Workshop and geoWrite Work shop, or as add-on packages. For a more detailed examination of this version of geoWrite, refer to Marte Brengle's geo-Watch columns in the August and Sep tember 1988 issues of RUN.

# SHOULD YOU BUY IT?

In spite of its weaknesses, I consider GEOS 2.0 an excellent value. For under S70. you get a lot, especially if you're interested in graphics or text and graph' ics integration. I also strongly recommend that current GEOS owners spend the \$25 to upgrade. The improvements to the deskTop and geoPaint are definitely worth it.  $\blacksquare$ 

Loren Lovhaug, RUN's Telecomputing Workshop columnist, temporarily dons a different hat to do this review for geoWatch.

# RUN's Checksum

TYPE IN RUN's CHECKSUM, which serves for both the C-64 and for the C-128 in either 40- or 80-Column mode, and save it to disk before running. When typing in a program from RUN, first load and run RUN's Checksum. The screen will display a SYS number that deactivates and reactivates the Checksum, Always disable RUN's Checksum before attempting to run another program. Note: You can abbreviate Basic keywords; spaces affect the checksum only when within quotes; and the order of characters affects the checksum.

With this new version, when you press return alter typing in a program line, a one-, two-, or three-digit number from 0 to 255 appears in the home position. If this number matches the checksum value in the program listing, the line is correct. If the number that appears doesn't match the checksum value, compare the line with the magazine listing to find your error. Then move the cursor back up to the line and make your corrections. Now, after you press return, the correct checksum value should appear. Continue entering the listing until all ihe lines have been correctly typed. Then deactivate  $RUN$ 's Checksum, using the SYS number. Save the finished program.

All the graphics and control characters in the listings in  $RUN$ have been translated into understandable key combinations, They are the instructions you see inside the curly braces. For example, {SHIFT L} means you hold down the shift key while you press the L key. You do not type in the curly braces. What appears on the screen will look quite different from what is designated inside ihe braces. Here are some more examples:

{22 SPACEs}-press the space bar 22 times

{SHIFT CLR}-hold down the shift key and press the clrhome key

{L> CKSK DNs}—press the cursor down key luicr

{CTRL 1}-hold down the control key and press the 1 key {("(}M1)T(—hold down ihe Commodore logo key and press

the T key

{FUNCT i}—pressilie Fl key

 ${5$  LB.s}—press the British pound key (not #) live times R

Listing 1. RUN's Checksum program. This program is available on RUN's BBS for users to download.

- 1Ø REM RUN'S CHECKSUM 64/128 BOB KODADEK
- 20 MO=128:SA=3328:IF PEEK(40960)THEN MO=64:SA=4 9152
- 3Ø FOR I=ØTO169:READB:CK=CK+B:POKE SA+I,B:NEXT
- At IFCK<>20651 THENPRIKT"DATA ERROR!":END
- 5Ø POKESA+11Ø, 24Ø: POKESA+111, 38: POKESA+14Ø, 234
- 60 PRINTCHR\$(147)STR\$(MO)" RUN CHECKSUM": PRINT
- 70 PRINT"TO TOGGLE ON OR OFF, SYS"SA:IF MO.126 THEN 100
- 80 POKESA+13,124:POKESA+15,165:POKESA+25,124:PO KESA+26,165
- 90 POKESA+39,20:POKESA+41,21:POKESA+123,205:POK ESA+124,189
- 100 POKESAt4,INT(SA/256):SYE SA:NEH
- 110 DATA 120,162,24,160,13,173,4,3,201,24,208,4 ,162,13,160,67,142,4,3,140
- 120 DATA 5,3,SB,96,32,13,67,152,72,169,0,141,0, 255,133,176,133,180,166,22
- 130 DATA 164,23,134,167,132,168,170,189,0,2,240 ,58,201,48,144,7,201,58,176
- 14Ø DATA 3,232,208,240,189,0,2,240,42,201,32,20 8,4,164,180,240,31 ,201 ,34
- 150 DATA 208,6,165,180,73,1,133,180,230,176,164 ,176,165,167,24,125,0,2,133
- 160 DATA 167,165,166,105,0,133,168,136,208,239, 232,208,209,169,42,32,210
- 170 DATA 255,165,167,69,168,170,169,0,32,50,142 ,169,32,32,210,255,32,210
- 180 DATA 255,169,13,32,210,255,104,168,96,104,1 70,24,32,240,255,104,168
- 190 DATA 96,56,32,240,255,138,72,152,72,24,162, 0,160,0,32,240,255,169
- 200 DATA 42,208,198

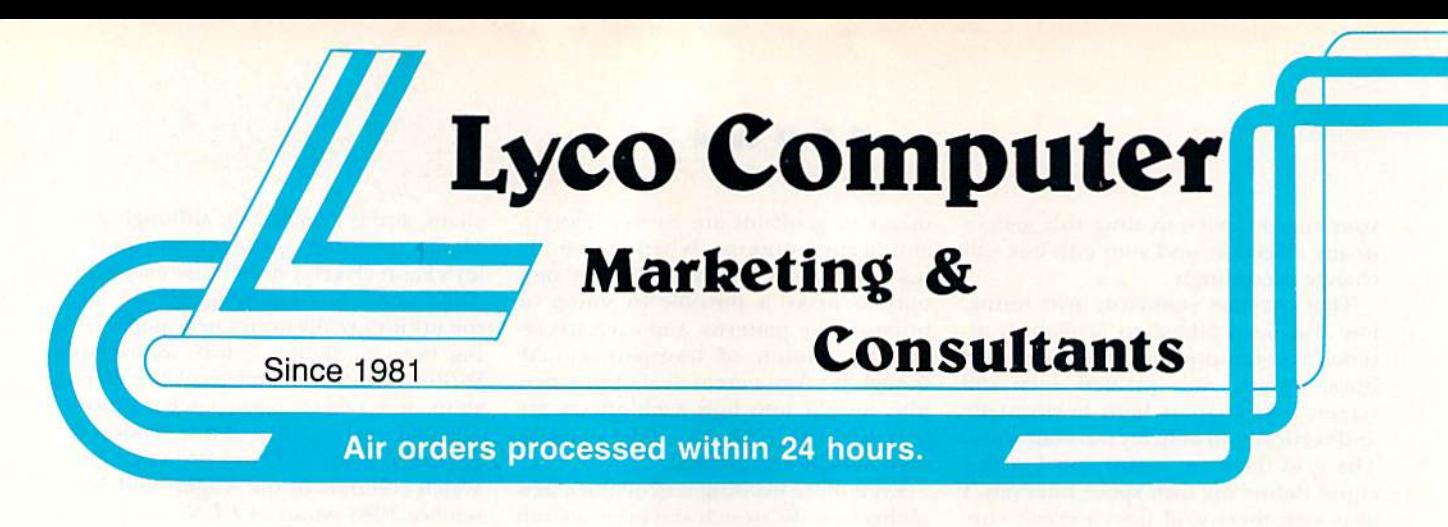

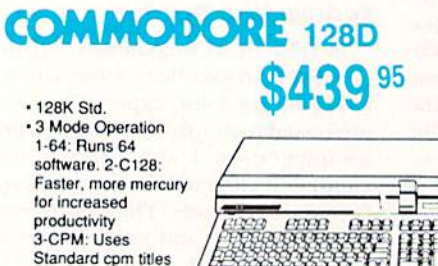

# **COMMODORE** COLT PC

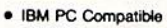

- 640K Std.
- · Two 5V4 Drives Std.
- · Expansion for Hard<br>Drive
- · Turbo Processor
- · MSDOS + GW Basic Included
- Serial + Parallel Ports

n

æ.

· Mono/RGB Color Card Included

**g**95

- **MAGNAVOX** \$23995 **CM8762**
- · 17% Larger Screen Than<br>Standard 12" Monitors
- · RGB TTL (CGA)
- · Composite Video Inputs
- · 640X 240 Resolution
- Green Text Display Switch
- · Audio Input
- · Built-in Tilt Stand • One-Year Limited Warranty
- 

# **HEADSTART Color System**

- Ready to plug in and use<br>immediately
- · Ultra fast 8 Mhz Intel 8088-2<br>Processor · 512K RAM memory expanda-
- ble to 768K
- · 2-360K disk drives standard • First complete system with<br>clock calendar and built-in ports for printer, RS232, 2<br>loysticks, mouse and light pen
- · Includes \$500 worth FREE software programs
- · Hi Res color monitor included!

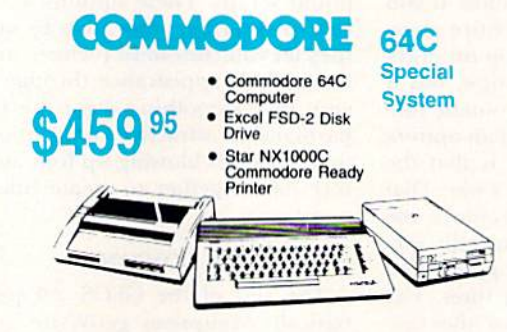

# **Excel FSD-2+ Disk Drive**

100% Commodore 64C drive compatible. this Excelerator Plus disk drive is quieter. smarter, faster, and more reliable than the 1541 and 1541C.

**HARP FROM SHARP MINDS**<br>COME SHARP PRODUCTS

14995

- $\bullet$  80188 Compatible<br>(7.16 Mhz)
- RAM 640K
- Standard • 3.5" 720KB FDDx2
- · Illuminated<br>Supertwist Crystal
- · 88-Key Step-
- Sculptured • MS-DOS 32
- · GW-Basic 32
- WILASER
- · Dual Speed 4.77-8 Mhz
- 640K Std.
- · Built-in ColorCard
	- 8 Expansion Slots
	- · Built-in Floppy Drive • Can Expand to 2 Floppy<br>& 2 Hard Drives
	- Green, Amber & Colo
	- **Monitors Available** \$62995

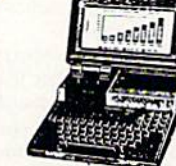

# PC-4502 Laptop 095

**Turbo XT Model II** 

- 
- 

# **COMMODORE** HARDWARE

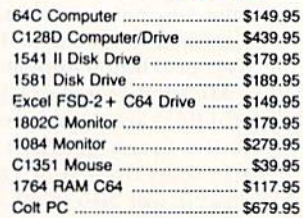

# **PC COMPATIBLE HARDWARE**

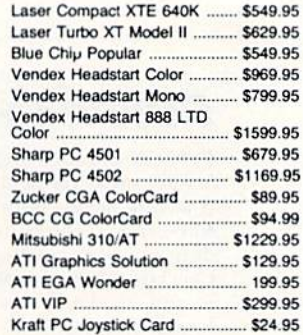

# **Seagate HARD DRIVES**

# 5.25" Half Helghts

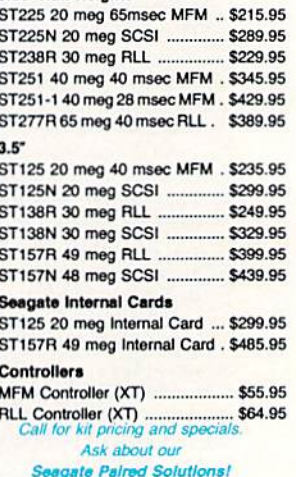

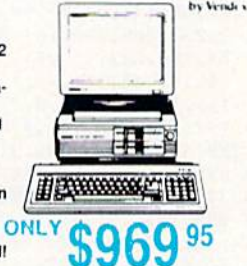

 $c$  1-800-233-8760

# Important Answers to Important Questions About Lyco Computer!

# Why shop at Lyco Computer?

Lyco Computer is one of, if not the largest, oldest, and most established firms to provide only quality name brand computer products to the general public at prices 30% to 50% lower than retail. We've set many industry standards, and we are setting the pace for many more in the future. Our standards include: a separate department for customer service; a price guarantee; guaranteed factory fresh merchandise; diverse payment and shipping policies, including a C.O.D. policy which allows customers to have products in their hands before paying anything. Selection places Lyco at the forefront of the industry. Due to our in-stock volume, we cannot advertise all of our products. Enjoy one-stop shopping for national products by calling our marketing staff for products and low prices.

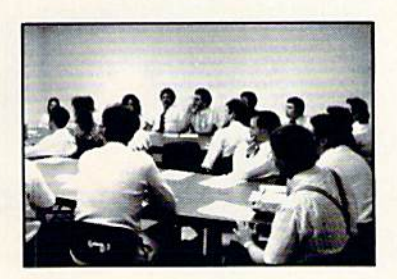

# How do I know I will get the product need?

Our marketing staff is well educated in the computer industry. They receive continuous formal training by our manufacturers which enables them to develop and maintain a high degree of expertise on the products they represent. Though our strict guarantee on providing only new merchandise prohibits free trial periods and a guarantee on compatibility, a wealth of knowledge is available to our customers to help with the purchasing decision. As thousands of people every week capitalize on our savings and services, we hope you too, will make Lyco Computer your first choice.

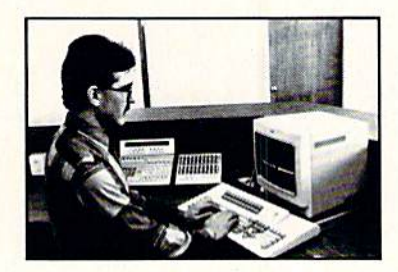

# What about warranty or service?

At Lyco Computer we decided several years ago that a customer service department was needed in the industry. Unfortunately, few of our competitors offer this service. Our product line enjoys "name brand recognition." We back all of our manufacturer's warranties in accordance with the manu facturer's stated warranty terms. These warranty terms are normally outlined in each owner's manual or explained at a retail store near you. Our customer service department is available to provide assistance in all warranty matters. Many manufacturers will allow defective products to be exchanged. Before you return any item that appears to be defective, we ask that you call our customer service depart ment. They will assist you in determining if the product is defective, and then will give you a special authorization number and speed processing of your order.

# Will you rush an item to me?

Since 1981, we have set the standard in the industry by processing orders within 24  $hours - not 4 to 6 weeks. We$ offer next day air, two day air, standard UPS, and postal international shipping services. With a multi-million dollar inventory and the utilization of an IBM mainframe for processing, our records show we fill 95% of our orders daily. Temporary shortages are normally filled within 10 days. Our experience indicates most of our customers will wait the ten days in order to receive the benefit of our price savings and products. If an order cannot be

filled within 60 days, money is refunded in full in the hope that the customer will reorder when the product is available. Any time prior to shipment, customers may cancel or change the out of stock product by simply contacting our customer service department.

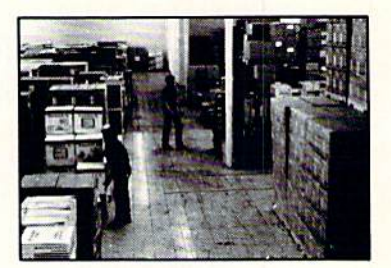

# How do I order?

Simply send your order to Lyco Computer, P.O. Box 5088, Jersey Shore, PA 17740. Or, call either 1-800-233-8760 or 717-494-1030. We provide four payment methods. We have always accepted C.O.D. orders through UPS. Prepaid orders over \$50 are shipped freight free. For orders under \$50 please add \$3 for freight. Orders prepaid by a certified check or money order payments, merchandise is shipped immediately. Personal and company checks require a 4 week waiting period prior to shipping. Visa and Master Card orders are accepted for your convenience, but we cannot pass along the 4% discount offered for cash. Purchase orders are accepted from Educational Institutions. We only charge sales tax on items delivered in Pennsylvania. For APO, FPO, and international orders, please add \$5 plus 3% for priority mail. Advertised prices and availability are subject to change.

Hours: 9:00 a.m. to 9:00 p.m., Monday through Friday. 10:00 a.m. lo 6:00 p.m. Saturday. For Customer Service cell (717) 494-1670 9:00 a.m. lo 5:00 p.m.

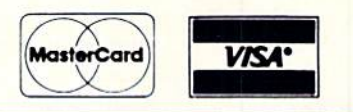

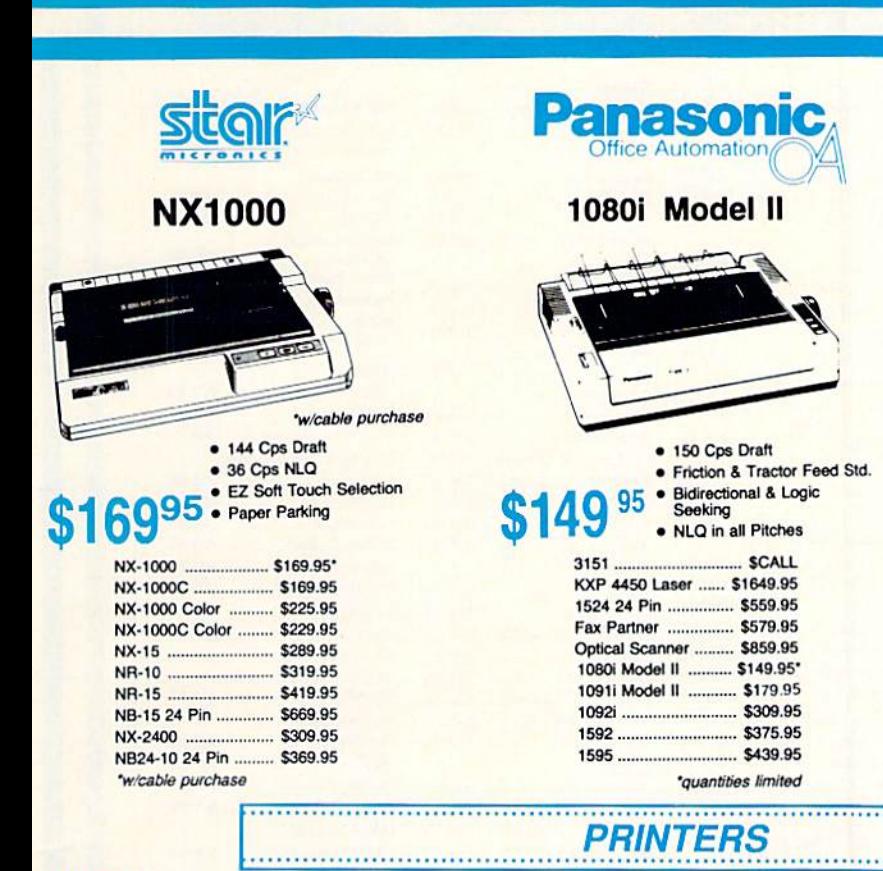

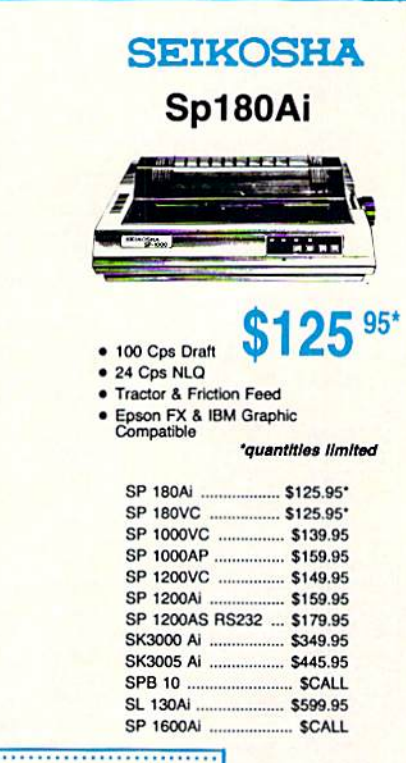

# **Okidata**

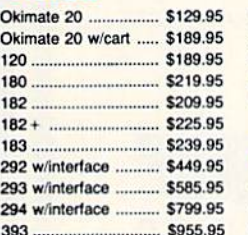

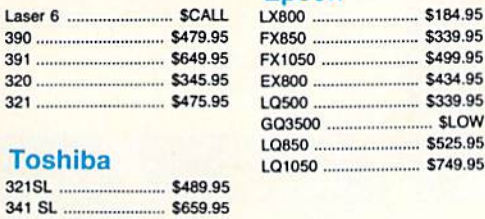

**MODEMS** 

**Epson** 

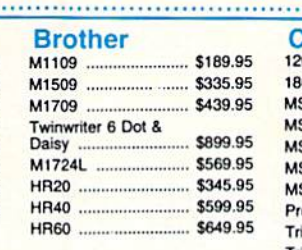

**Hayes** 

2 Years

**YES** 

**YES** 

**YES** 

**YES** 

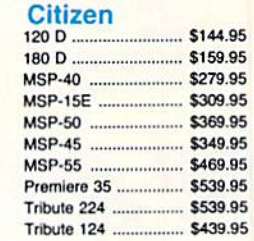

开开

**Avatex 1200hc** 

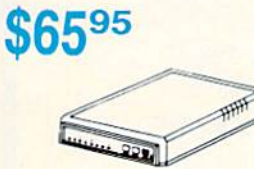

# **Avatex 1200e**

# **Avatex:**

1200i PC Card ............ \$65.95 1200hc Modern ........... \$89.95 2400i PC Card ......... \$139.95

# **Compare and Save! Warranty Period** Software for IBM PC included Auto-dial Auto-redial Auto-answer

# **US Robotics:**

Hayes:

351 SX 400 cps ........ \$979.95

**Toshiba** 

321SL

Courier 1200 ............. \$169.95 Courier 2400 .............. \$299.95 **Free Shipping on Prepaid Cash Orders** Over \$50 in the Continental U.S.

CN

8C

8C

# Smartmodern 300 ...... \$139.95 Smartmodem 1200 .... \$279.95<br>Smartmodem 2400 .... \$419.95

**Avatex** 

2 Years

**YES** 

**YES** 

**YES** 

**YES** 

1200i vs. 1200i

# Thomson:

4120 CGA GB 100 ... **GB 200 Su** \*quantities limited

# **Blue Chip:**

# Mε

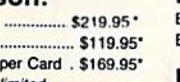

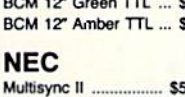

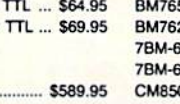

**Monitors** 

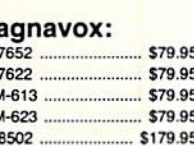

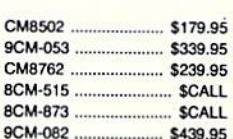

**\$8995** 

# **COMMODORE**

**COMMODORE** 

Starglider ...................... \$11.95

519.95

 $\mathcal{L}$ 

Firebird:

Jinxter ....

# **JAMIGA**

**IBM** 

 $\overline{\phantom{a}}$ 

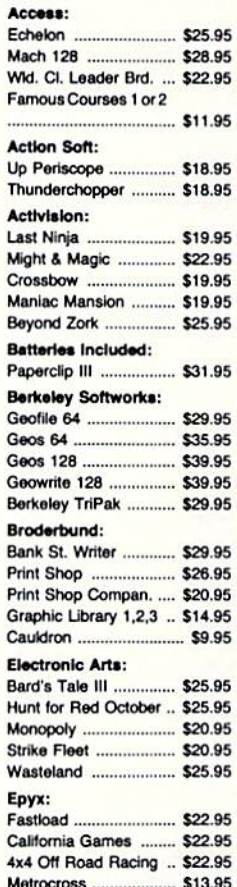

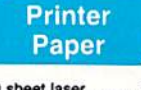

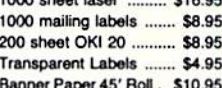

# **Printer Interfaces**

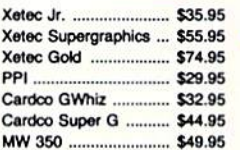

We carry cables for most<br>printer applications for many<br>popular computers.

 $3.5$ 

Maxell:

Bonus:

SSDD ....

**DSDD** .....

SSDD .....

DSDD .....

Verbatim:

SSDD .....

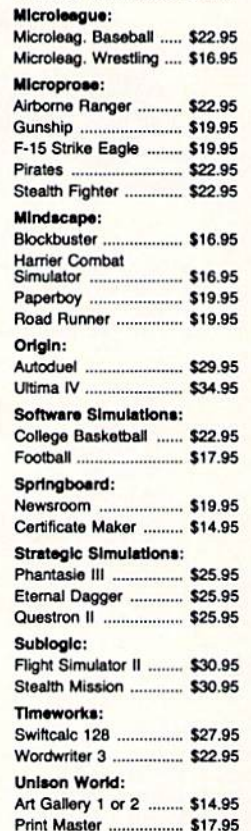

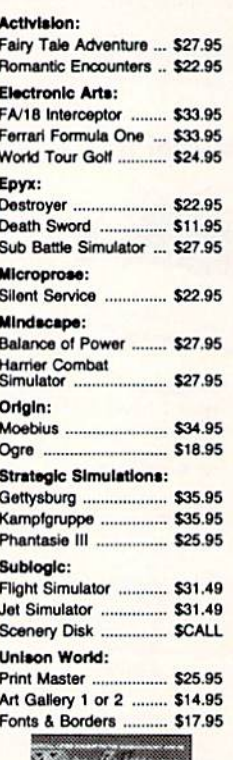

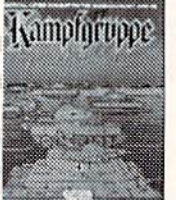

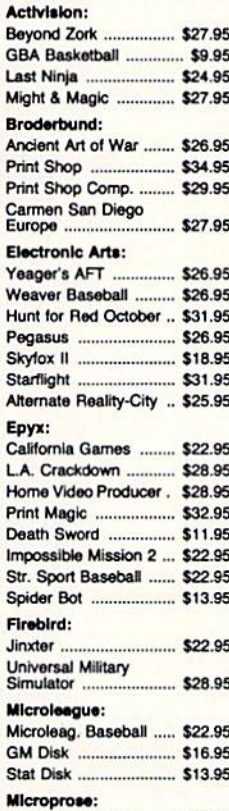

Confliction Vietnam ..... \$22.95

**Drive** 

**Maintenance** 

**TRM** 

Wid. Cl. Value Pack ...... \$9.95

10th Frame .................... \$27.95

Access:

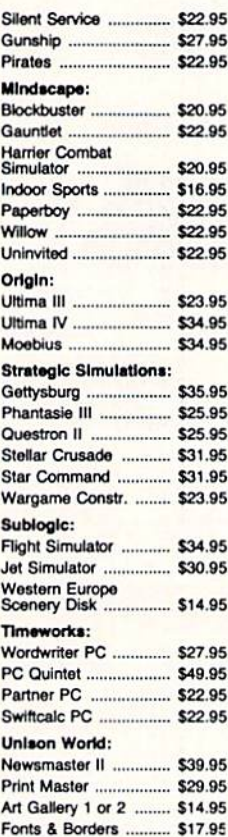

# **Surge Suppressors**

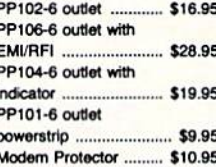

# **Printer Ribbons**

Save up to 50%! We carry a stock of thousands for most applications.

**Switch Boxes** 

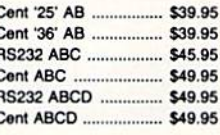

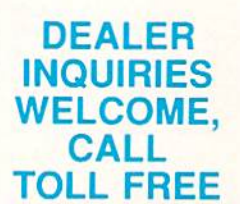

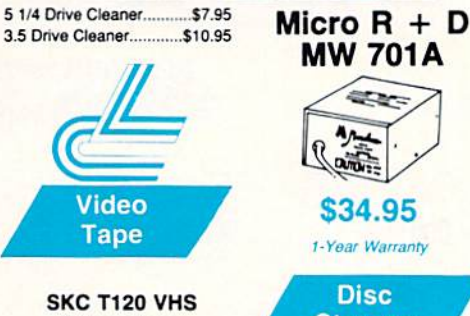

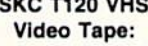

3-Way ......

**SERT** An  $\alpha$ \$34.95 1-Year Warranty **Disc** 

**MW 701A** 

C64

**Power Supply** 

**Storage** 

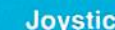

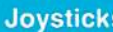

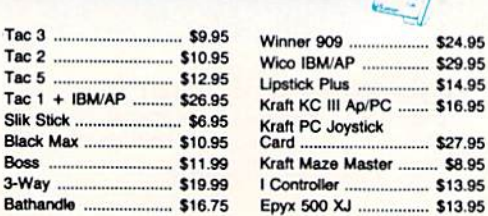

# **Diskettes**

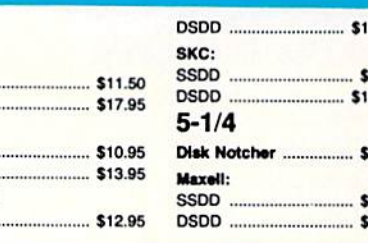

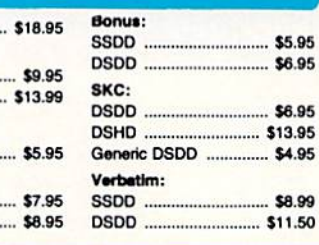

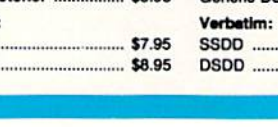

# **Give A Gift** That Will Be Opened

scription is one of the most

valuable accessories you can give your favorite Commodore user this season. That's because RUN will be opened every month of the year—each issue revealing fresh and exciting operating hints and programming tips for the C-128 and C-64 user. And no accessory can match RUN for features like the incomparable "Magic" column...first-class type-and-run program. listings for every application...thorough new product information...and candid reviews. This year, surprise your brother, your mother or a friend with a great Commodore reference library for which they'll remember you all year. RUN is easy to give, and easy on your shopping budget—you'll save 35% off the newsstand price. Best of all, you won't be billed until *after* the holidays! To order, simply fill in the coupon, or call 1-800-258-5473.

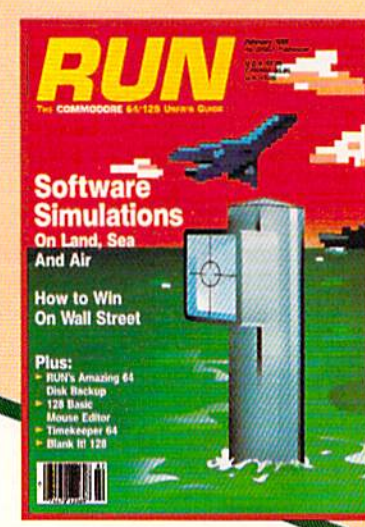

**Bo**. This year, I want to give the ideal Commodore accessory! Please send a RUN gift subscription to the person listed below. I'll pay the special holiday rate of just \$22.97 for 12 issues—a 35% saving off the newsstand price. ) Payment Enclosed ( ) Bill me after the holidays

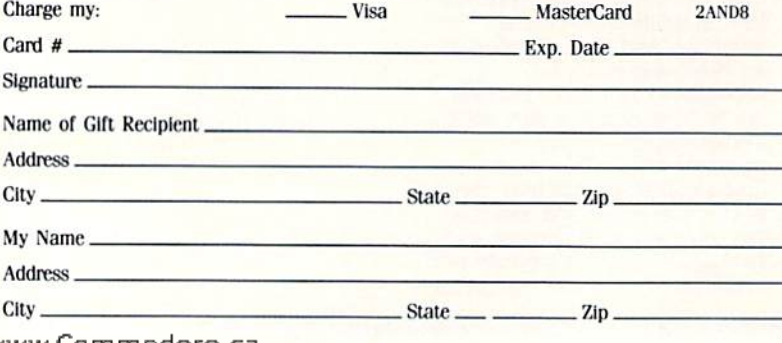

**Please make** checks payable to RUN

Canada and Mexico \$27.97, Foreign Surface \$42.97, Foreign Airmail \$77.97 (U.S. Funds drawn on U.S. Bank). All rates are 1 year only. All gift subscriptions will begin with the first available issue in 1989. **MAIL TO: RUN . PO BOX 58711 BOULDER. CO . 80322-8711** 

# **MODEM PROMOTION**

# **The Great Communicator** THE DIRECT-CONNECT HAYES<sup>®</sup> AND COMMODORE<sup>®</sup> 1670 COMPATIBLE 1200 BAUD MODEM FOR ONLY \$74.95

Everything from Electronic Mail (E-mail) to stock quotes and huge databases of every imaginable type is now on line to the small computer owner. You can even send and receive messages anywhere in the world. All you need is a telephone and a modem which allows your computer to communicate with others.

Almost all modems (and services) are set up to communicate in one or more of three speeds; 300, 1200 and 2400 Baud. Most computer users prefer 1200 Baud. (1200 Baud is about 4 times as fast as 300 which means you spend about 1/4 the time and money getting the data you want and more time enjoying it.)

2400's are great (but quite expensive). Most users can't justify the cost difference unless they do a large amount of modem work with a service that can handle 2400 baud.

You will also notice a few very cheap 1200s on the market at "too good to be true prices." They are. The reason is that they are usually foreign built and not truly Hayes<sup>®</sup> and Commodore 1670<sup>®</sup> compatible therefore not usable in all situations and with all services.

What is Hayes" compatibility? It's the industry standard and about all modem manufacturers have adopted the "AT" (Hayes) command set. Beware of those who don't. Virtually all software being written now uses Hayes commands. Be sure the modem you buy istruly Hayes<sup>®</sup> and Commodore 1670<sup>®</sup> compatible therefore usable in all situations and with all services.

Let's compare Minimodem-C™ with the 1670", Avatex-e and **Volks 6480\*** 

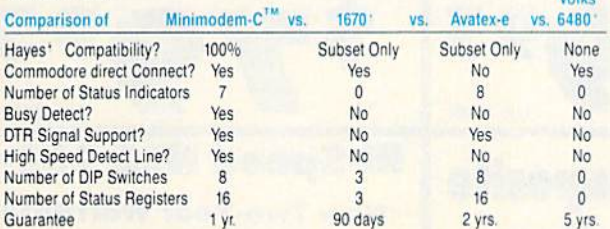

Now you have the FACTS to make an informed decision.

What do you get for \$74.95? Everything! You don't need to worry about cables, compatibility or anything else! The Aprotek<br>Minimodem-C™ plugs directly into your Commodore C-64, C-64C or C-128 USER port. It is unique in that it has two separate (switchable)

emulation modes (Hayes and Commodore 1670<sup>®</sup>) to make it compatible with ALL available software. The Minimodem-C is a full feature, 300/1200 Baud modem with Auto Answer, Auto Dial, Touch-Tone or rotary dialing. has status indicators and a builtin speaker. Just plug it into your computer and standard phone

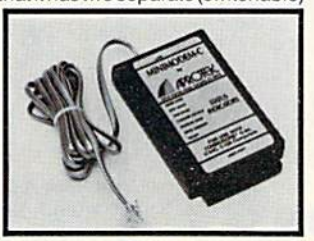

jack with the attached cable. Minimodem-C™ is supplied with

'Multiterm'' 64 and 128, and a free trial subscription to Compuserve. Do you have more than one computer or do you plan to get another computer? We have your solution. Simply order our new Com-Modem<sup>™</sup> adapter (#5100) along with the standard Aprotek Minimodem-H<sup>™</sup> which you can use with any computer that has a RS-232 serial port as well as with your Commodore. Aprotek Minimodems<sup>1M</sup> are tiny. Only 43/4" long, 23/4" wide and 3/4" high. Our highly integrated, state-of-the-art circuitry makes this modem a Best Buy.

Built with pride in the USA and fully guaranteed for 1 year. Order yours today!

# **NO RISK POLICY**

Try any Aprotek product for two weeks. If you are not satisfied, call us then send it back for a prompt refund.

# **NOW FOR THE BEST PART, THE PRICE!**

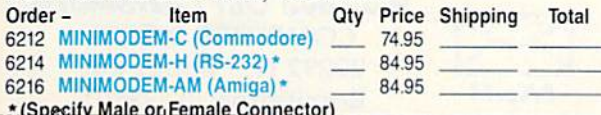

Modern shipping - Cont. US \$6.00; UPS Blue, CAN, AK, HI, APO \$10.00

Aprospand-64" Gives your Commodore 64 or 128 full expandability! This superbly designed expansion module plugs into the expansion port and gives you four switchable expansion connectors-plus fuse protection-plus a reset button! Before you buy an expander, be sure that it has a fuse to protect your computer and that you can activate your cartridges in any combination allowed by the cartridges.

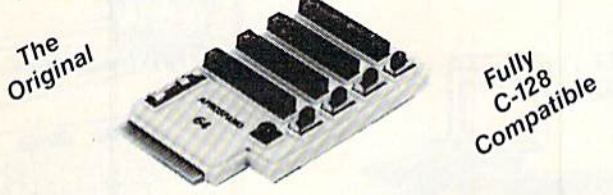

# ONLY \$29.95 + S&H

# **Order #5064**

# **UNIVERSAL RS-232 INTERFACE**

with Commodore USER Port expansion. ONLY \$39.95 + S&H Now, you can connect and communicate with any of the popular RS-232 peripherals using your Commodore USER Port. This superb expander opens a whole new world to your Commodore computer's capabilities. You can now connect to printers, modems and any other

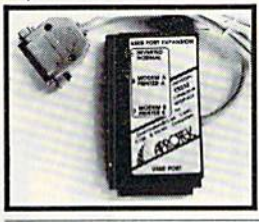

RS-232 device. If you already have something that connects to the USER port, don't worry because the port is duplicated on the outside edge of the interface. Comes complete with sample driver program listings. Compatible with all Commodore home computers with a USER port. 1-year warranty. Order #5232.

NEW! "COM-MODEM" ADAPTER - Used only with any Hayes\* compatible modem with DB-25 connector through your USER port. You can make it emulate a 1670 too, or turn it off entirely. Can be used with our other USER port equipment such as "USER EXTENDER" (#5250) or "UNIVERSAL RS-232 INTERFACE" (#5232).

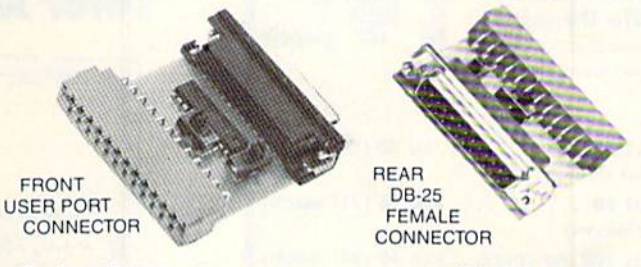

# 

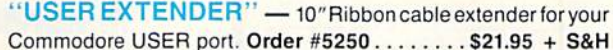

Com 6 Pin Serial Cable (5ft) #3006-5MM \$9.95, (8ft) #3006-8MM \$11.95 Commodore Serial Ext. (5ft) #3006-5MF \$9.95, (8ft) #3006-8MF \$11.95

Shipping per each above item: Cont. US = \$3.Can, PR, HI, AK, APO, UPS Blue = \$6

ORDERINFORMATION California residents add 6% tax. All prices are cash prices-VISA and MC add 3% to total. We ship the next business day on money orders, cashier's checks, and charge cards. A 14-day clearing period is required for checks. Prices and availability subject to change-CALL. Available at Selected Dealers. Dealer inquiries invited. 2 week satisfaction or your money back trial period on all products.

For info and in California call 805/987-2454 (8-5 PST)

TO ORDER CALL TOLL FREE

# 800-962-5800 - (7-6 PST)

**APROTEK** 

Or send order to:

Dept. RN 1071-A Avenida Acaso Camarillo, CA 93010

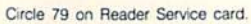

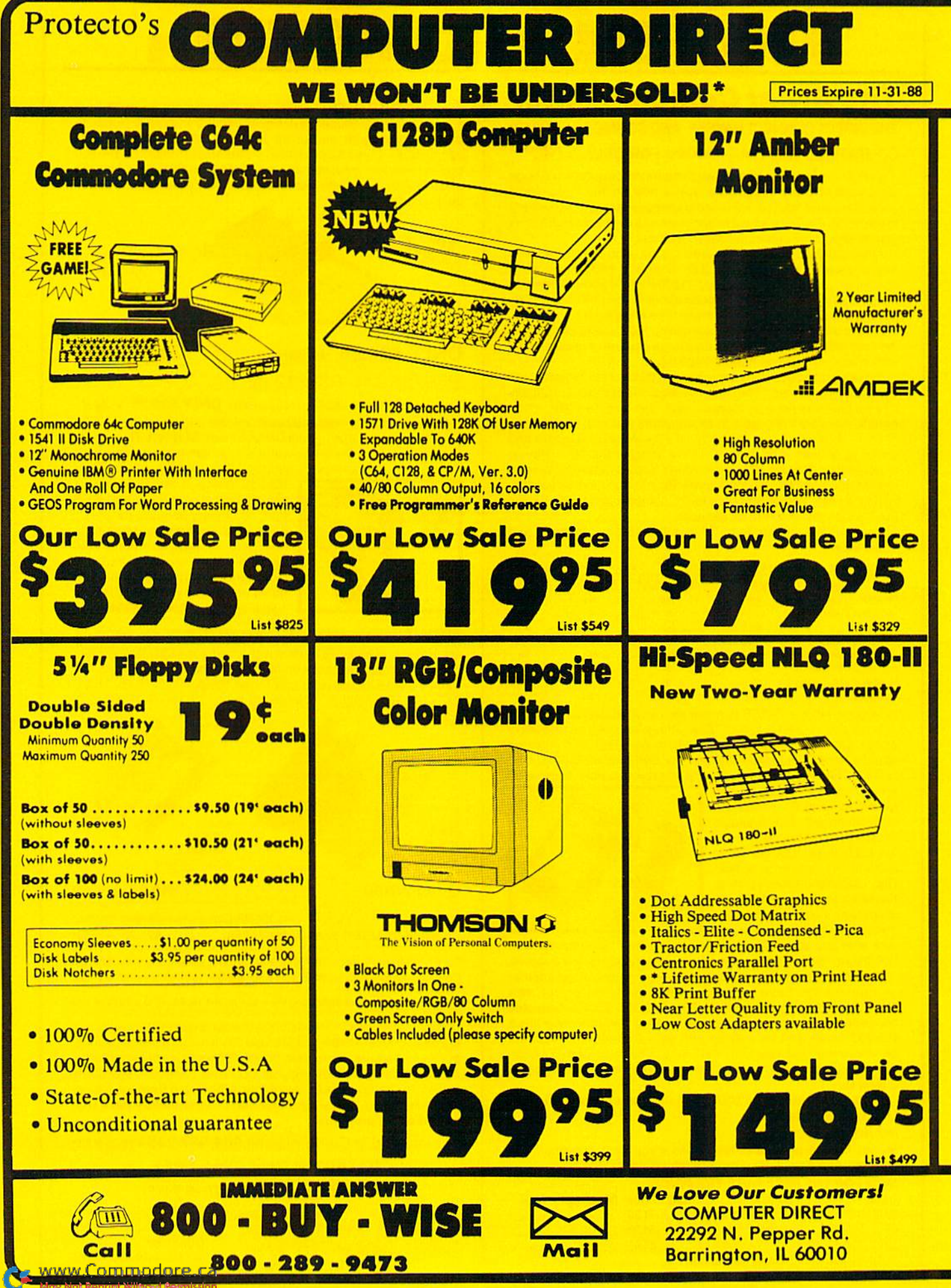

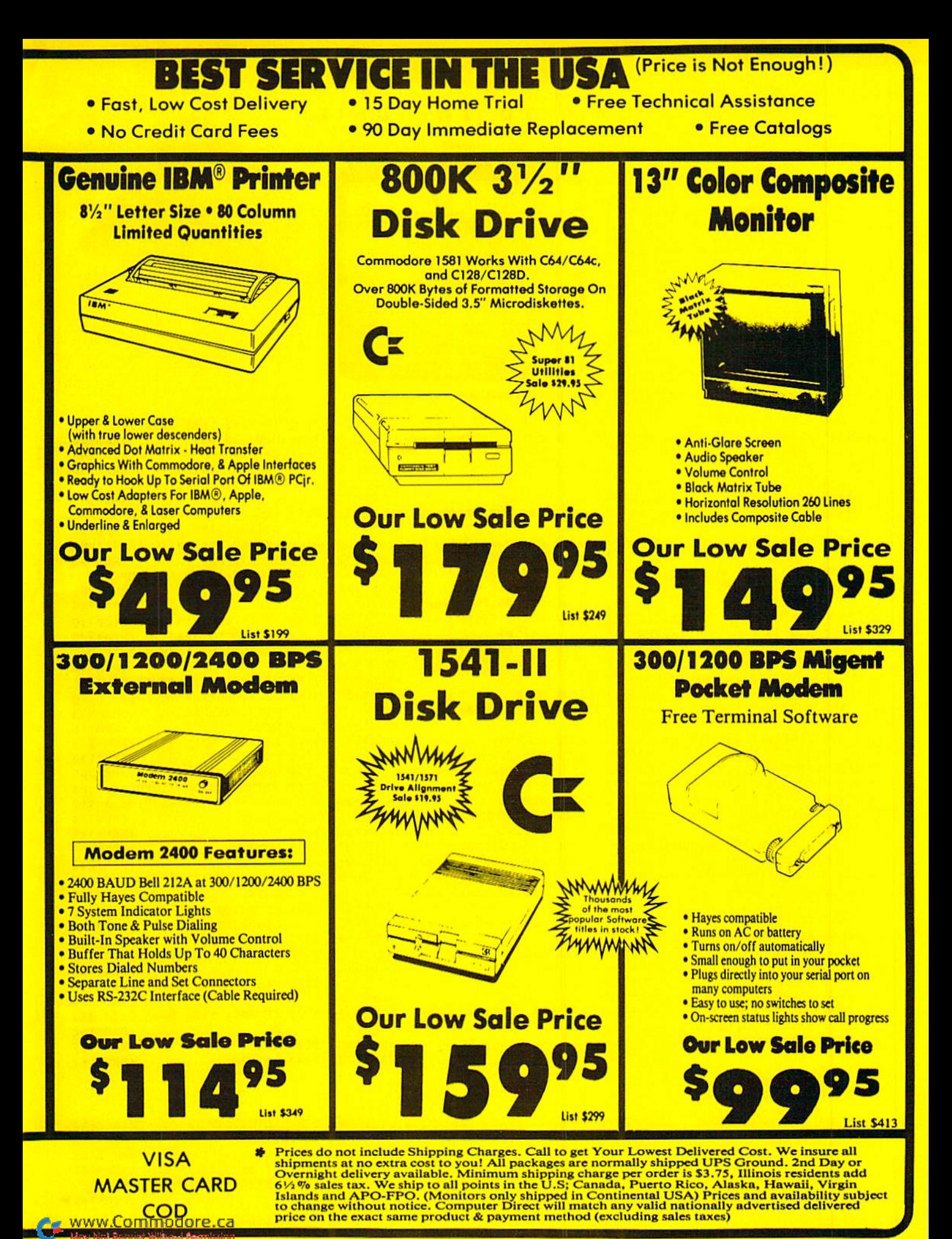

Circle 15 on Reader Service card.

### HAIL TO THE CHIEF HAIL TO THE CHIEF CHIEF COMPANY OF THE CHIEF CHIEF COMPANY OF THE CHIEF CHIEF COMPANY OF THE CHIEF COMPANY OF THE CHIEF COMPANY OF THE CHIEF COMPANY OF THE CHIEF COMPANY OF THE CHIEF COMPANY OF THE CHIEF COMPANY OF THE CHI

# From p. 47.

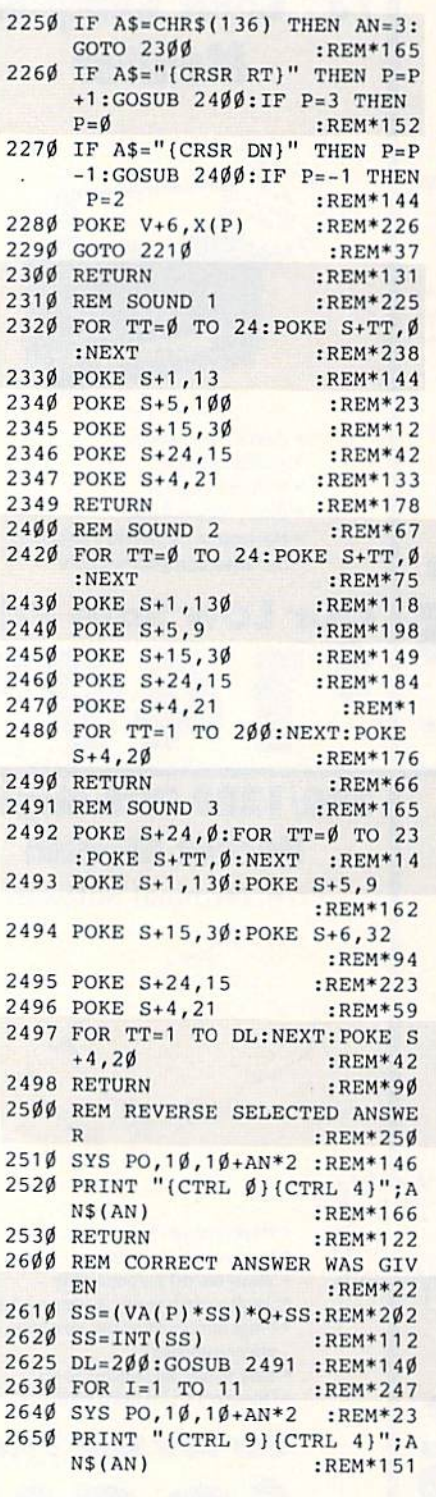

# **YOU HAVE** HIGH SCORE FRESIDENTIOL \$372 . . . . . QUESTION # 4 HORTH 4 TIMES HAGER HE HAS BORN LESLIE KING JR. F1 GROVER CLEVELAND F3 ANDREH JACKSON **FS RONALD REAGAN** F7 OERALD FORD **MAX MAY2WI WALL**

Now, which president was Leslie?

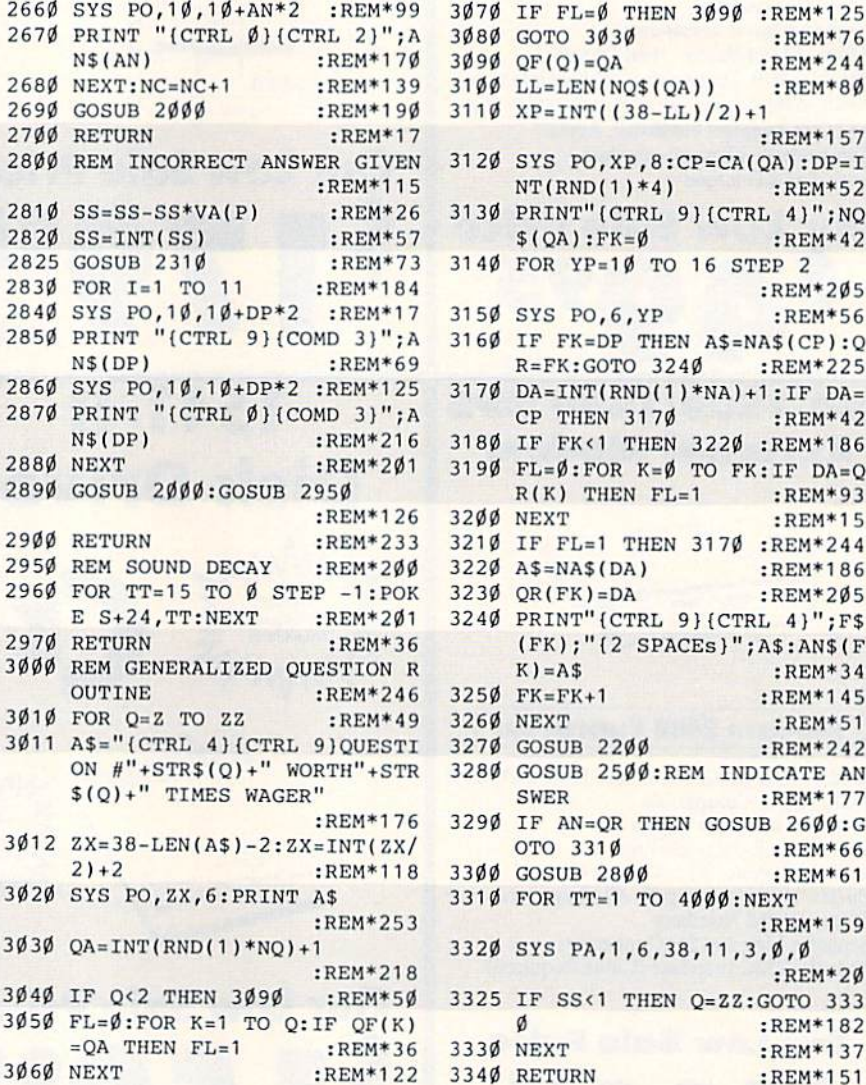

 $R^*$  :  $R^*$  :  $R^*$  :  $R^*$  :  $R^*$  :  $R^*$  :  $R^*$  :  $R^*$  :  $R^*$  :  $R^*$  :  $R^*$  :  $R^*$  :  $R^*$  :  $R^*$  :  $R^*$  :  $R^*$  :  $R^*$  :  $R^*$  :  $R^*$  :  $R^*$  :  $R^*$  :  $R^*$  :  $R^*$  :  $R^*$  :  $R^*$  :  $R^*$  :  $R^*$  :  $R^*$ :REM\*157 NT(RND[1)\*4) :REM\*52  $$ (QA):FK = \emptyset :REM * 42$ :REM\*205 R=FK:GOTO <sup>3240</sup> :REM\*225 CP THEN 3170 :REM\*42  $\mathcal{L}$  : Remarks  $\mathcal{L}$  is the set of the state  $\mathcal{L}$  . Then  $\mathcal{L}$  is the state  $\mathcal{L}$  is the state  $\mathcal{L}$  is the state  $\mathcal{L}$  is the state  $\mathcal{L}$  is the state of  $\mathcal{L}$  is the state of  $\mathcal{L}$  is the  $R(K)$  THEN  $FL=1$  : REM\*93 3200 NEXT  $:$ REM\*15  $3230 \tQR(FK)=DA$ QR(FK)=DA :REM\*205  $P$ (FK);"[2 SPACEs)";A\$:AN\$(F  $K) = A$$  : REM\*34  $325Ø$   $FK = FK + 1$ :REM\*145 NEXT :REM'S :REM'S :REM'S :REM'S :REM'S :REM'S :REM'S :REM'S :REM'S :REM'S :REM'S :REM'S :REM'S :REM'S :REM'S :REM'S :REM'S :REM'S :REM'S :REM'S :REM'S :REM'S :REM'S :REM'S :REM'S :REM'S :REM'S :REM'S :REM'S :REM'S :REM'S  $G$  . The contract  $G$  and  $G$  and  $G$  and  $G$  and  $G$  and  $G$  and  $G$  and  $G$  and  $G$  and  $G$  and  $G$  and  $G$  and  $G$  and  $G$  and  $G$  and  $G$  and  $G$  and  $G$  and  $G$  and  $G$  and  $G$  and  $G$  and  $G$  and  $G$  and  $G$  and  $G$ ON #"tSTR\$<Q)+" WORTH"+STR <sup>3280</sup> GOSUB 2500:REM INDICATE AN SWER :REM\*177  $R$ OTO 3310 :REM\*66  $20000$   $20000$   $20000$   $20000$ :REM\*159 :REM\*20 Ø :REM\*182 :REM\*137  $\sim$ 3340 RETURN :REM\*151

Listing Z. List2 program.

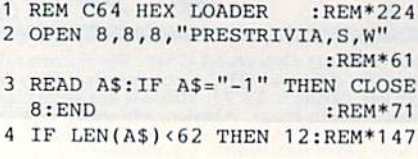

5 B\$=MID\$(A\$, 1, 20) + MID\$(A\$, 22, 2  $\emptyset$ ) + MID\$(A\$, 43, 2 $\emptyset$ ) : REM\*133 6 FOR I=1 TO 30 :REM\*160 7 C\$=MID\$(B\$,(I\*2)-1,2):H\$=LEFT  $$$ (C\$, 1): L\$=RIGHT\$(C\$, 1)  $:$ REM\*200 :REM«200

8 H=VAL(H\$):IF H\$>"9" THEN H=AS  $\cdots$ 9 L=VAL(L\$):IF L\$>"9" THEN L=AS  $C(LS) - 55$ :REM\*151 <sup>10</sup> BY=H«16tL:PRINT#8,CHRS(BY);  $:$ REM\*1 $\emptyset$ Ø $\blacktriangleright$ 

WWW.Commodore.fra 1988

# THERE ARE SOME THINGS **JUST CAN'T** TH GEO NTIL NOW, THAT

Introducing GEOS Power Pak<sup>\*</sup>, a collection of the most useful GEOS desktop accesso ries, utilities and applications ever assembled on one disk.

The editors of RUN maga zine have packed this twosided disk with over a halfdozen useful programs, a wide variety of fonts and over a hundred illustrations to use with GEOS. It features the work of some of the BEST tal ent in the GEOS market, in cluding telecommunications expert Bill Coleman; font de signers and artists Susan Lamb, Tom Trevorrow and Shaun Jones; and GEOS pro grammers Joe Buckley and Wayne Dempsey. This assures you, the GEOS user, of in creased productivity and ease of use each and every time you boot up GEOS.

Discover how it feels to be a GEOS power user with the GEOS Power Pak. This disk will give you features unavailable anywhere else.

# For example:

# APPLICATIONS

-geoTerm is the first terminal program for GEOS. Before the GEOS Power Pak, this application had the exports stumped. But now you can telecommunicate to BBSs and online networks, sending and receiving messages, attending confer-

"The editors of RUN have assembled the best talent in the GEOS community for this disk!"

ences and uploading and downloading programs.

-CardFile is a file manager that comes in handy to maintain lists. Use it as an address book or to keep lists of tapes, rec ords or household items . . . the possibilities are endless.

# FONTS

-Choose from a wide selection of character fonts and point sizes. All the fonts are original and unpublished. Suitable for let ter writing, headlines or to spruce up any newsletter, memo or sign.

# CLIP ART

—Pick from over one hundred illustra tions to use in your own documents.

# **ACCESSORIES**

-Thumbnail is a unique program that reduces full-page geoPaint images for display on the screen and to save to disk. Catalog your geoPaint collection or paste images into a geoWrite document. —geoOrganizer is disk utility that lets you rearrange your GEOS files quickly and easily.

—Pattern Editor lets you create your own fill patterns for use within geoPaint. -geoBreak. Enjoy this classic arcade game.

—Convert 2.2. Convert GEOS data and programs for uploading and downloading with geoTerm.

—Write Hand Man. Word and document analyzer.

-AutoView. geoPaint slide show maker. -PaintView II. View geoPaint pages.

Like the original GEOS pro gram, the GEOS Power Pak greatly enhances the capabili ties of your C-64.

Let's face it. You've invested lots of time and energy learning to use GEOS. The GEOS Power Pak returns this investment tenfold with easy applications, expanded capa bilities and increased produc tivity.

GEOS Power Pak revolu tionizes the program that rev olutionized your C-64.

\*GEOS Power Pak is a product of RUN magazine and is not connected with Berkeley Softworks, creator of GEOS, or Commodore, manufacturer of the C-64.

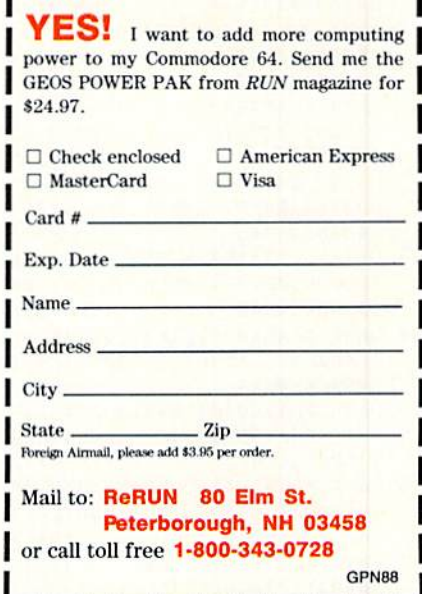

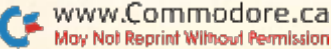

# HAIL TO THE CHIEF

945204B494E :REM\*213 61 DATA 47204A522E0D33380D52 45 5349474E4544205749 54484F555 420434F4D50 :REM\*157 62 DATA 4C4554494E4720484953 20 5445524D0D33370D54 484520544 14C4C455354 :REM«224 63 DATA 20S05245534944454E54 0D 31360D544845202246 415448455 2204F462054 :REM\*223 64 DATA 484520434F4E53544954 55 54494F4E0D340D5748 495445204 84F55534520 :REM\*94 65 DATA 4255524E454420445552 49 4E4720505245534944 454E43590 D340D544845 :REM\*254 66 DATA 204F4E4C592050524553 49 44454E54204E455645 5220544F2 04D41525259 :REM«11 67 DATA 0D31350D54484520S348 4F 525445535420505245 534944454 E540D340D54 :REM\*155 68 DATA 484520594F554E474553 54 20505245534944454E 540D32360 D4649525354 :REM\*14 69 DATA 20505245534944454E54 20 544F205649S3495420 524544204 348494E410D :REM«253 70 DATA 33370D54484520464952 53 5420524F4D414E2043 4154484F4 C4943205052 :REM\*210 71 DATA 45534944454E540D3335 0D 484520574153204341 4C4C45442 0224F4C4420 :REM\*144 72 DATA S24F55474820414E4420 52 45414459220D31320D 484520444 5434C415245 :REM'201 73 DATA 4420574152204F4E204D 45 5849434F0D31320D48 414420544 845 2053484F :REM\*159 74 DATA 52544553542050524553 49 44454E5449414C2054 45524D0D3 90D54484520 :REM\*114 75 DATA 4F4E4C59205052455349 44 454E5420544F204245 20494D504 54143484544 :REM\*241 76 DATA 0D31370D4B4E4F574E20 41 532054484520225341 4745204F4 6204D4F554E :REM\*101 77 DATA 54205S45524E4F4E220D 31 0D4E45564552204348 4F53454E2 04259204E41 :REM\*163 78 DATA 54494F4E414C20454C45 43 54494F4E0D33380D50 554C49545 A4552205052 :REM\*74 79 DATA 495A452057494E4E494E 47 20505245534944454E 540D33350 D2246495253 :REM\*125 80 DATA 5420494E20574152202D 20 464952535420494E20 504541434 5220D310D4E :REM\*2!3 81 DATA 45564552204C49564544 20 494E2057415348494E 47544F4E2 0442E432E0D :REM\*235 62 DATA 310D464952535420544F 20 424520424F524E2049 4E2041204

C4F47204341 :REM\*3 83 DATA 42494E0D370D46495253 54 2Ø544F2Ø524944452Ø 4F4E2Ø412▶

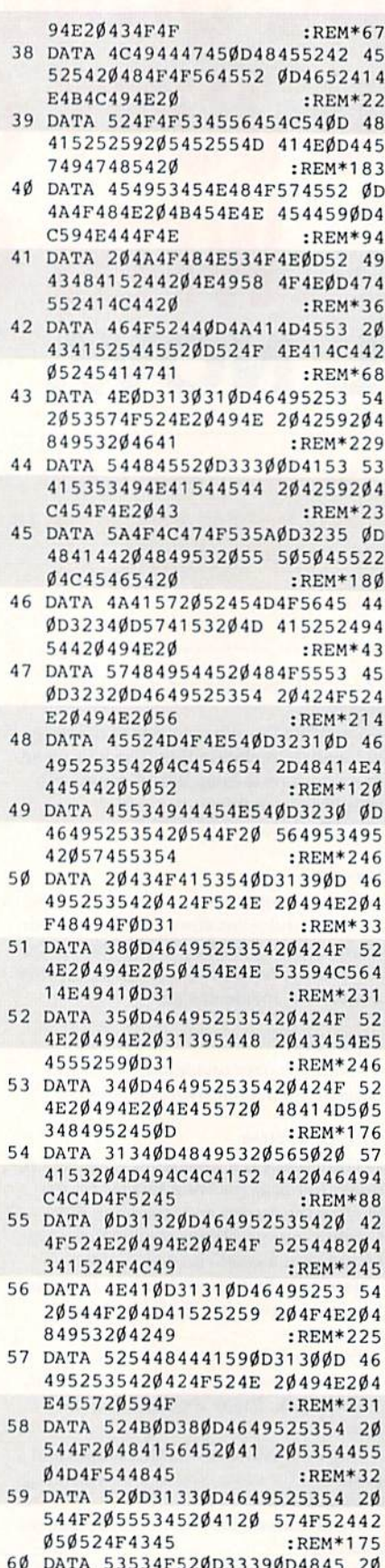

60 DATA 53534F520D33390D4845 20 57415320424F524E20 4C45534C4

- 11 NEXT:GOTO 3 :REM\*107 12 IF LEN(A\$)<21 THEN B\$=A\$:GOT 0 15 :REM\*112 13 IF LEN $(A$)$  $(42$  THEN B\$=LEFT\$( A\$, 20) + RIGHT\$(A\$, (LEN(A\$) - 21 )):GOTO 15 :REM\*101 14 B\$=LEFT\$(A\$, 2 $\emptyset$ ) +MID\$(A\$, 22, 2  $\emptyset$ ) +RIGHT\$(A\$, LEN(A\$)-42) :REM\*243 15 FOR  $I=1$  TO LEN(B\$)/2:REM\*148 16  $CS=MID$(B$,(I*2)-1,2):H$=LEF$  $TS(C$, 1):L$ = RIGHT$ (C$, 1)$  $:$ REM\* 195 17  $H=VAL$ ( $H$$ ):IF  $H$$ >"9" THEN  $H=A$ SC(H\$)-55 :REM\*103 18 L=VAL[L\$):IF L\$>"9" THEN L=A SC(L\$)-55 :REM\*158 19 BY=H\*16+L:PRINT#8,CHR\$(BY); :REM\*93 20 NEXT:GOTO 3 :REM\*114 2) REM 101 TRIVIA QUESTIONS :RBM\*17S 22 DATA 505245S34944454E5449 4) 4C0D34300D47454F52 474520574 15348494E47 :REM\*166 23 DATA 544F4E0D4A4F484E2041 44 414D530D5 484F4D41 53204A4 6464S52534F :REM\*50 24 DATA 4E0D4A414D4553204D41 44 49534F4E0D4A414D45 53204D4F4 E524F450D4A :REM\*144 25 DATA 4F484E205155494E4359 20 4144414D5 30D414E44 524557204 A41434B534F :REM\*174 26 DATA 4E0D4D415254494E2056 41 4E20425552454E0D57 494C4C494 14D2048454E :REM»156 27 DATA S259204841525249534F 4E 0D4A4F484E2054594C 45520D4A4 14D45532050 :REM\*177 28 DATA 4F4C4B0D5A4143484152 59 205441594C4F520D4D 494C4C415 2442046494C :REM\*54 29 DATA 4C4D4F52450D4652414E 4D 4C494E205049455243 450D4A414 D4553204255 :REM\*144 30 DATA 4348414E414E0D414252 <sup>41</sup> 48414D204C494E434F 4C4E0D414 E445245572Ø :REM\*117 31 DATA 4A4F484E534F4E0D554C 59 53534553204752414E 540D5255S 4484552464F :REM+236 32 DATA 52442048415945530D4A 41 4D4553204741524649 454C440D4 34845535445 :REM\*52 33 DATA 52204152544855520D47 52 4F56455220434C4556 454C414E4
- 40D42454E4A :REM'254 34 DATA 414D494E204841525249 53 4F4E0D47524F5645S2 20434C455 6454C414E44 :REH\*63
- 35 DATA 0D57494C4C49414D204D 43 4B494E4C45590D5448 454F444F5 24520524F4F :REM'G4
- 36 DATA 534556454C540D57494C 4C 49414D20544146540D 574F4F44S 24F57205749 :REH\*98
- 37 DATA 4C534T4E0D5741525245 4E 2048415244494E470D 43414C564

WWW. GOUTNING OF SHEET 1988 May Not Reprint Without Permission

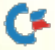

# **Best Buys From TENEX**<br>No Gimmicks, No Hidden Charges, No Nonsense, Just Low Prices and Great Service!

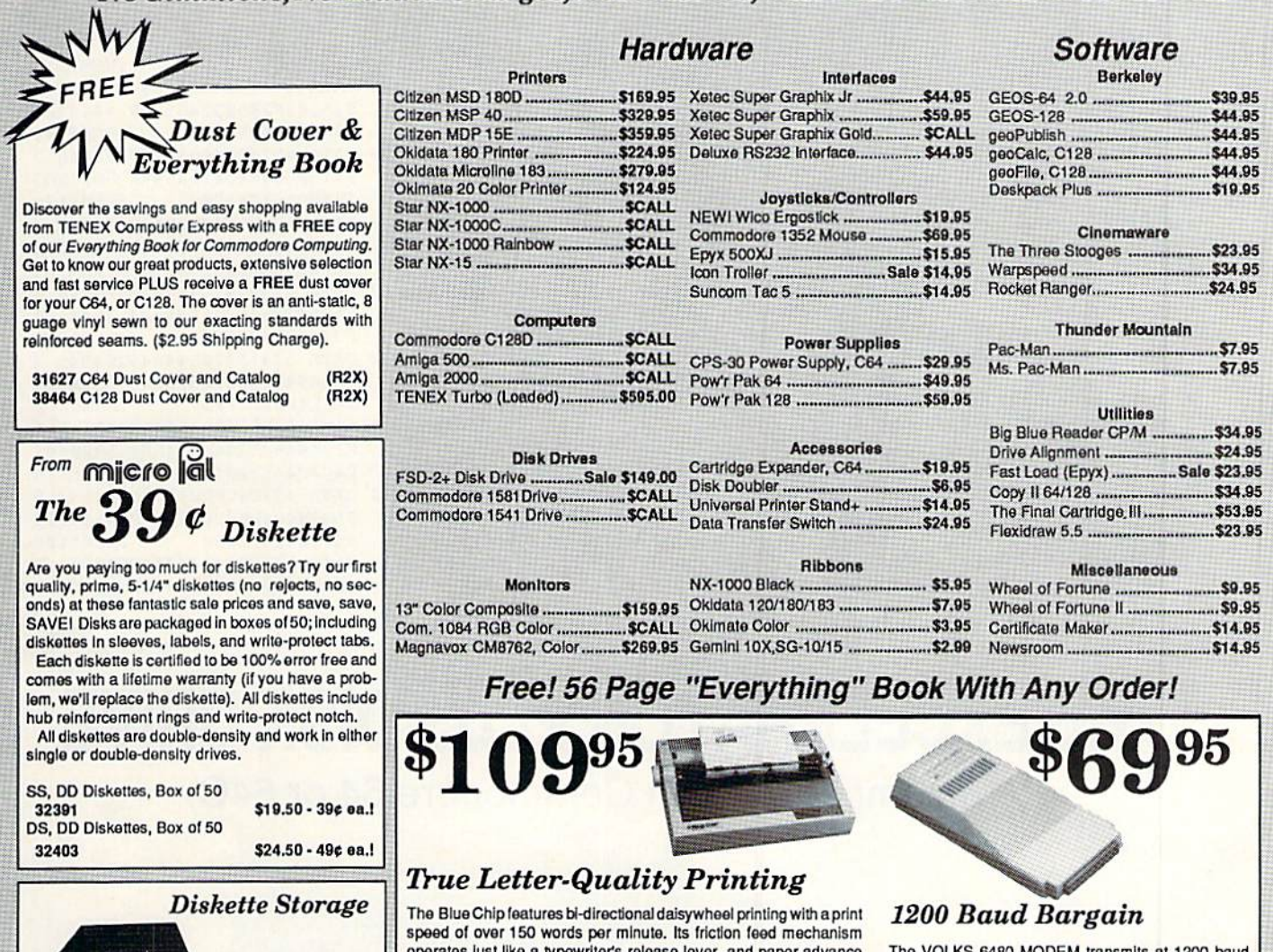

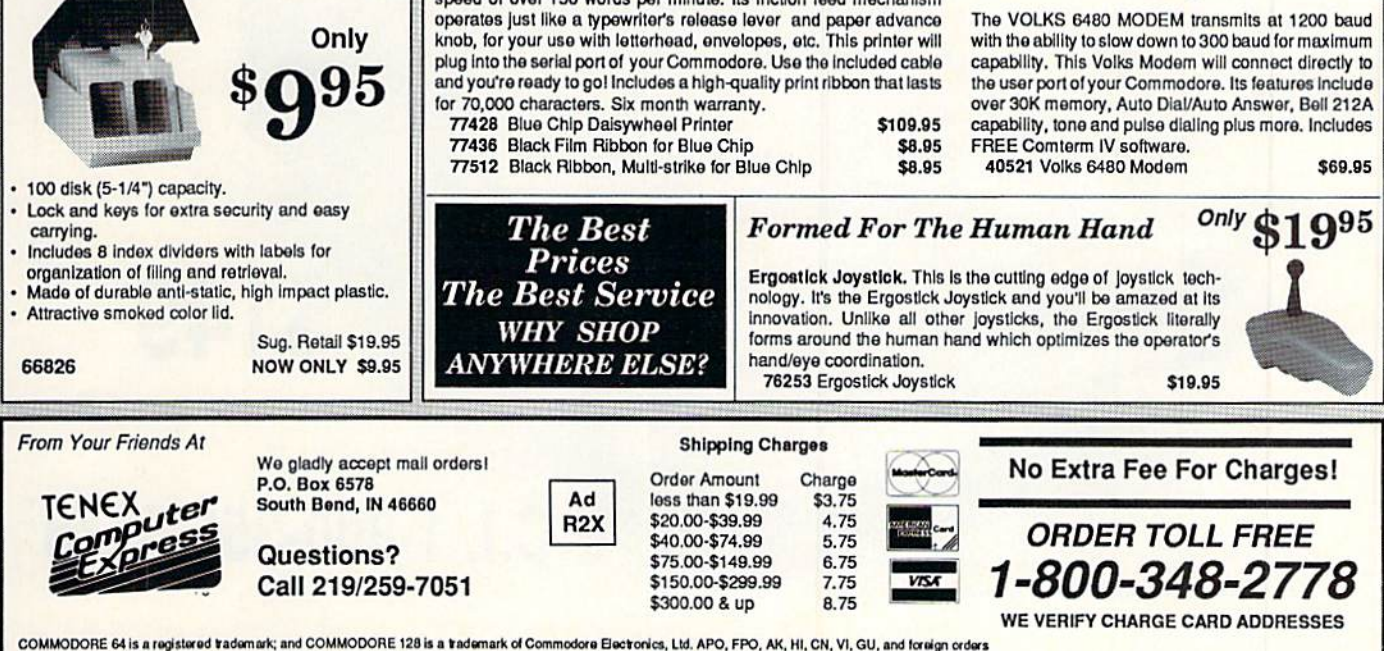

are subject to additional shipping charges. NOTE: Due to publishing lead-times, product prices and specifications are subject to change without notice

www.Commodore.ca May Not Reprint Without Permission

Circle 155 on Reader Service card.

# HAIL TO THE CHIEF

04D4F4E544943454C4C 4F220D3 30D4045205741 :REM\*14 103 DATA 53204B4E4F574E204153 0224F4C44204-849434B 4F52592 20D370D4H4E4F :REM\*162 104 DATA 574E2041532054484520 645544F205052455349 44454E5 40D31370D5 448 :REM\*14 105 DATA 4520224845524F204F46 04150504F4D4154544F 58220D3 1380D54484520 :REM\*129 106 DATA 2242554C4C204D4F4FS3 5222050524553494445 4E540D3 2360D48452057 :REM\*65 107 DATA 415320544845204F4C44 5535420505245534944 454E540 D34300D484520 :REM\*245 108 DATA 57415320544845204845 4 1564945535420505245 5349444 54E54ØD3237ØD :REM\*212 109 DATA 4445504943544544204F E205448452046494654 5920444 F4C4C41522042 :REM\*17 110 DATA 494C4CØD3138ØD464952 5 35420424F592053434F 5554205 44F2042452050 :REM-106 111 DATA 5245534944454E540D33 5ØD48452Ø4D4144452Ø 464C4F5 ▶

93 DATA 5420544F205249444520 49 4E20414E2041S5544F 4D4F42494 C450D32360D :REM\*123 94 DATA 464952535420544F2052 49 444520494E20414E20 414952504 C414E450D32 :REM\*217 95 DATA 36ØD46495253542Ø544F 20 4F50454E2054484520 424153454 2414C4C2053 :REM\*160 96 DATA 4541534F4EØD3237ØD31 53 542042555249454420 415420415 24C494E4754 :REM»166 97 DATA 4F4E2043454D45544552 59 0D32370D3153542054 4F2043524 F53532Ø4154 :REM\*25Ø 98 DATA 4C414E54494320445552 49 4E47205445524D0D32 380D46495 2535420544F :REM\*118 99 DATA 204150S0454152204F4E 20 54454C45564953494F 4E0D33320 D4649525354 :REM\*92 100 DATA 2054484952442D544552 D20505245534944454E 540D333 20D4845205052 :REM«12 101 DATA 4F504F534544204D4541 44C4553532054S54553 4441595 30D33330D5448 :REM\*247 102 DATA 45202253414745204F46

05241494C52 :REM\*150

- 84 DATA 4F414420545241494E0D 37 0D4E49434H4E41 4D45 442022544 95050454341 :REM\*224
- 85 DATA 4E4F45220D390D464952 53 5420224441524B2048 4F5253452 22043414E44 :REM\*218
- 86 DATA 494441544520454C4543 54 45440D31310D464952 535420505 24553494445 :REM\*7
- 87 DATA 4E5420544F2057454152 20 412042454152440D31 360D4G495 25354205052 :REM\*77
- 88 DATA 45534944454E5420544F 20 424520415353415353 494E41544 5440D31360D :REM\*239
- 89 DATA 4E49434D4E414D454420 22 554E434F4E44495449 4F4E414C2 1)5355525245 :REM\*25
- 90 DATA 4E444552220D31380D4C 4F 5354205245454C4543 54494F4E2 0414E44204C :REM\*22
- 91 DATA 41544552205245454C45 43 5445440D32320D4649 525354205 44F20474554 :REH\*130
- 92 DATA 20544845204E4F42454C 20 504541434520505249 5A450D323 60D46495253 :REH»182
	- THE EXCELERATOR PLUS DISK DRIVE (fully compatible with Commodore 64 or 64C)

\$149

# .C.I. 1-800-356-5178

Commodore is a registered trademark of Commodore Electronics LTD

Circle 210 on Reader Service card.

m

ENCELERATOR PAUS

# UTILITIES inc. 12305 N.E. 152nd Street 2305 N.E. 152nd Street UNLIMITED, Orders ITED taken 24 hr\$. , Inc. day; all

Brush Prairie, Washington 98606 Brush Prairie, Washington 98606

seven days v&ek.

Dealer Inquiries Invited. Dealer shipping please If you orders. wish Inquiries call Visa. 206-254-6530, to handling; place M/C **DOM** you! accepted. \$200 oider Add for COD by **23∪∪** phone, on

PROVIDER OF PROVIDER **C64/128** WORLD'S#1 WORLD'S UTILITIES

# We are looking for HACKER STUFF: print utilities, **BOITWATE SUDITIISSIONS INVITED**<br>We are looking for HACKER STUFF: print utilities. Software Submissions Invited Software Submissions and the unusual

We now have over n<br>QQOʻ parameters instockt

# SUPER PARAMETERS 1000 Pack #1

OVER

**CATT** 

COPY

SLJPERCAKD

SUPERCARD \$44.95

Unlike

our

concentrating

latest

our

fort.

 $\Xi$ the latest

an

seconds.

have one,

greatest

front,

cheap

even

duced

steal our

U.U.Inc,

with that

SuperCard

on the

price.

please

it.

THE

(Another firstl)

There is an

FILE

jp any

COPIER.

MBBLER.

empty

socket

inside your 123 just **128** 

**Cats** and we will let you If there

is

something you

arc rot able to back 듭

know If

**SuperCard** 

 $\ddot{\phantom{0}}$ do market

or we will

will

outperform

any and all

gladly

refund

your

purchase

cheap

imitation!!!

U.U.Inc.

guarantees

backup

utilities

that

will see to it that our

software

to make

their

hoard

software

does not

work

work.

BEWARE.

similar

hardware,

and

then

suggests

that

you

one

well-known

software

developer

that has pro Imitations

are

already

htttlng

the

streets.

**There** is

AHOY: tiov.

and on

the

cutting

edge of this

Form of

flattery.

Well,

SuperCard

Is at the Fore

technology.

The

<iM;

SuperCard

Ram

expander.

They say that

works

with

or

1541s

and.

imitation

Is the If you

unprotected

disKin as little as eight,

SuperCard

is simply

software

releases.

It's fast {you can

that's

right

8.

the most

effective

way to back

backup

product

line,

SuperCard

is the

product

of alt that ef technology,

not en

putting

third

party

software

In

all our time and competitors,

we at

Utilities

effort in

developing

the

Unltd.

have

been

\$44.95

EVERYTHING.

TtiElH

THIS

5000

UMTS

SOLD.

Utilities Unltd has done it again!! We have consolidated and lowered the prices on the most popular parameters on the market . . SuperParameters now you cen get 1OOO parameters and our 64/128 nibbler package for just \$59.S5U[ This is compete <u>ام</u> dish set. that in cludes every parameter we have produced.

# SUPER PARAMETERS 50O Pack #1 and #2 500 Pack ttl \$24.95 has the vintage parameters on It

extra charge. extra Packs menu Unltd. parameters 3OO that Unitd. no one charge. Pack is driven, can. our else All on #2 state-of-the-art fast **Super** it, has. \$29.95 and And This Parameter reliable. put pacK 64/128 has together comes Included all **Facks** Super the as in are most only nibbler on 5-dlsk completely both Utilities current set, at 500 no

# \*\*\*•\*\*\*\*♦\*\*•\*\*•\*+\*\*•#\*+ \*\* PARAMETERS CONSTRUCTION SET PARAMETERS \*\*\*\*\*\*\*\*\*\*\*\*\*\*\*\*\*\* CONSTRUCTION

- The company that**i** has THE MOST PARAMETERS is about to (Jo some thing g BELIEVABLE. He are agh bui Aib more of our secrets. **United** VERY EAST program, ion in the 11 secrets. Using this VERY EASY program, it will not only READ, READ,
- COMPARE and **TITUM** PARAMETERS FOR YOU: it will also CUSTOMIZE tue disk fcith your name, ft will impress you as\*ell
- as your Irich's Tarameter and Construction of the as your friends. The "PARAMETER CONSTRUCTION SET" is
- like nothing you ve erer seen. In fact you can even **READ**
- PARAMETERS **PARAMETERS** that you may have already written; then by using that you may have allead) written; CUSTOMIZED then by using
- your construction set rewrite it with your new MEPIU. DON'T **TELET** for **Sunnon** for that one
- parameter: **TERM** 11 4.9

will also peiform

\*\*  $\overline{\mathbf{x}}$ \*\* **XX** 

many CF/M

MS-DOS

**Utility** 

functions.

REMEMBER FOLKS. YOU SAW )1 MERE

# **FIRST!**

# \*\*\*\*\*\*\*\*\*\*\*\*\*\*\*\*\*\*\*\*\*\*

# Chips A or B. \$29.95@ \$29.95®

# **LOCh** PICK-THE BOOKS-fur **the** C64 and **R713** P<sub>2</sub>234 was put log etherb^ourtrack team, asa tool fot those Wildige a desi

Lotk

F

lo see the lrtT£Hrut. **WORKINGS** of a parameter. The books **INSTRUCTION** on breakinQproSeciton fotbathupof 10<sub>0</sub>popular program HESHOn and 5UFEREDIT. Instructions are so dear and precise that It tOUR BOOK Two<br>T ISitOW AVAILABLE\* BOOK I: Includes tament and disk with many ment and all the second such as: SAVE. DISK

KERff AL SAVE, I/O LOGFILEandlotsmore, 4ii with instruction choice in the islamic favorite of many.

2: 1<sub>00</sub> HEW PARAMETERS Hcsenon on disk and more utilities to include: GEHERALOVERVIEW OH HOH TO HAKE PARAMETERS and DESK SCANNER. \$19.95  $$19.95$  each OK **DO** BOTH FOR ONLY \$2 9.9

For

Product

Support,

BOOK

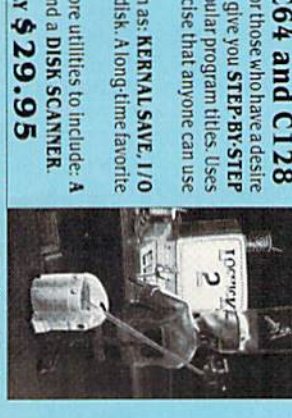

title.

anyone

# DIGITAL SOLUTIONS<sup>™</sup> DIGITAL V-MAX, RAPID LOCK V-PIAX. RAPID

SUNLINE

ADULT

QANE:

and

DATA

**City** 

GAME

GRAPHICS

DATA

**DISMS** 

JUST REMEMBER YOU SAW THEM HERE FIRST!!

snap they fell were FEATURES much better Final Cartritor useful

INFO: Aug. 87, pg. 33: "IIA super hacker's cartridgell" ntiot: 110% o /, pg. to?: Overair we were quite preased.<br>INFO: Aug. 87, pg. 33: "IIA super hacker's cartridge!!" in inO<sup>w</sup> wi 87, pg. 63; "Ot'eraN we mere quite pleased:' ROWN ICLOCKS

# READ THEM, THEN YOU DECIDEI ONLY

**的复数有效的的复数形式的过去式和过去分词使使使使使使使使使使使使使使使使使使使使** 

# SUPER GRAPHICS IOOO PACK

package. graphics That's 10-dish Shop right! set for These and for virtually Over only graphics IOOO \$29.95\* Master. everything graphics work **There** in with this in are  $\dot{v}$ 

对对对对对对对对对对对对对对对对对对对对对对对对对对对对对对对对对对

Print

5INELAR PRODUCTS WAV APPEAR LSI lult.ki.ki.k LATER;

GAME: A very unusual game to be played by a very OFEN MINDED adult. It includes a CASINO  $\alpha$ HOLSE **POPULAR** CALL OF ILL disk REPUTE **CWIOM** with Fleasc **FRUIT** >ou SKOP **TCOL** and BE 18 to PRtNT order MASTER. EJTHER **OLITOVA** a CASHINII  $524.95$ \$24.95 0N£. ca

call between 10am to 3pm *<u>General</u>* ∗ and Friday AW only.

 $\mathbf{I}$ 

or **WRITE** FOR FREE CATALOG. IBM and ST VERSION la ALSO AVAILABLE

ommodore.ca

Circle 187 on Reader Service

IS UTILITIES IllEs\* THE FINAL

parameter^ telecommunicatrans,

CARTRIDGE lit

alike. The most impressive utility for MEMORY-TO-DISK BACKUP that we have ever in shot BUTTOjI seen. alike.ThemostimpressivemmtyforNEMORyTO-DISKBACRUPthatwenaveever EXTERNA EXTRAGALACHER PROGRAMMING CARTRIDGE including: its ideas of the Little aid in the land idea by We SELLIPfQ were able to copy allitost every dwIerJt 71 ok Icepick, is Just joumayhave CARTRIDGE is our Capture tfiat opinion THE seena and LAST in super thai EUROPEI comparison lor they only CARTRIDGE program both snap to twginnerand ^tai!THEFAR5[JFErII0R After shot, of Fin w^ printed reviewingali tried we THAI AL determined **veralling** the CARTRIDGE the YOU few C-64 hardcore urilfttesof Items WILL the that PRESS and to super EVER programmer THE Ehis C-128 OF HEED. FINAL type. THE

OF THE FINAL CARTRIDGE. Come on guys, let be Fair. get UNBIASED OPiniON see great reviews ol FIML CARTRIDGE in: RUN: Sept 87. pg. 78-SO: "A conventional review doesn't do The

jusilK-fun ai (Usprice is rarity."

July87. pa. 44; "t ca/t'loeijlr! fc Ihlnk at cartridge which docs so many

things, things."

\$54,95

worth of great BUILF-IN UTILITIES. all at just the TOUCH OF A FINGER. You get built-in features: 32k worth of great BUILT IK UTILITIES, all at just the TOUCH OF A FI1GER. You get built [n futures: SUFERCHIP-A, ing to the human SUPER DUMP.andevenaWO/UOD CHIP to duty you \*\*\*\* \*\*\*\*\*

TRACK flf SECTOR EDITOR. SCREEN 1550. ]670andtla)cscompatibk.Bc5lolall,itdoesntiJK touch function key. and it responds to your command. **Print** 

baudTERMItiALPROQ RAH that memory. To use simply

1581.CopywhaledisKsfrorn

Hassuper of the international continues acomic con-

154! or 15T1 format to 1581. Many options include 1531 diskedtcr, drive monitor, Ram writer and

# HAIL TO THE CHIEF

D484520574F4E :REM»24 135 DATA 204E4F42454C20504541 345205052495A452049 4E20313 93139ØD3238ØD :REM\*2Ø 136 DATA 48452053555256495645 42041545441434B2042 5920535 15 54 541485920 :REM"103 137 DATA 46524F4D4D450D33380D 8452053414944202254 4845204 255434B205354 :REM\*82 135 DATA 4F50532048455245220D 3330D415554484F5249 5A45442 0464952535420 ;REM\*112 139 DATA 555345204F4620544845 0412D424F4D420D3333 0D48452 0435245415445 :REM\*56 140 DATA 44204E41544F0D33330D 8452053544152544544 2054484 5204D41525348 :REM\*37 141 DATA 414C4C20504C414E0D33 30D48452052454C4945 5645442 047454E455241 :REM"121 142 DATA 4C204D41434152544855 20D33330D5741544552 4741544 5204C45442054 :REM\*211 143 DATA 4F2048495320444F574E 6414C4C0D33370D4F52 4445524 5442022424159 :REM\*218 144 DATA 204F4620504947532220 4495341535445520D33 350D424 F59434F545445 :REM\*167 145 DATA 4420544845204D4F5343 F57204F4C594D504943 2047414 D4553ØD3339ØD :REM\*243 146 DATA 48452049532042555249 54420494E204752414E 5427532 054 4F4D420D31 :REM\*103 147 DATA 380D4845204C45442054 845204E4F524D414E44 5920494 E564153494F4E :REM"165 148 DATA 0D33340D415554484F52 54420424F4F4B202243 5255534 1444520494E20 :REM\*181 149 DATA 4S55524F5045220D3334 D5448452053544F434B 204D415 24B4554204352 :REM\*176 150 DATA 415348454420494E2048 953205445524D0D3331 0D48452 05245 43 45 49 56 :REM\*58 151 DATA 45442041205052455349 4454E5449414C205041 52444F4 EØD3337ØD4445 :REM\*119 152 DATA 4D414E44454420555353 22052454D4F5645204D 4953534 C45532Ø494E2Ø :REM\*254 153 DATA 435542410D33350D4845 0414456414E43454420 5553205 3504143452050 :REM\*173 154 DATA 524F4752414D0D33350D 8452056495349544544 2022544 45204556494C :REM\*183 155 DATA 20454D50495245220D34 00D46494C4D45442022 4245445 4494D4520464F :REM\*159 156 DATA 5220424F4E5A4F220D34 00D :REM»118 157 DATA -1 :REM'15

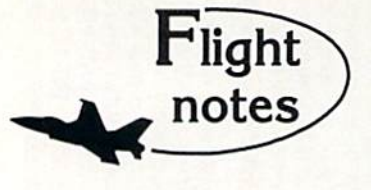

This column opens a new promotional avenue for SubLOGIC, a small engineering-oriented company dedicated to producing the finest in flight simulation software. Please tune in to "Flight Motes" each month for the latest on SubLOGIC software, new product announcements, and product add-on Information.

The 1.5 millionth copy of Flight Simulator will ship this fall. Flight Simulator has been our best-selling program by far over the years. So much innovative technology was originally invested in the program, it's no wonder that Flight Simulator is still the premier "showcase" software piece for Commodore 64/128 computers. Our long-running support of Scenery Disk options continues to grow; the current "Western European Tour" Scenery Disk, so beautiful to fly, is an example of the continued evolution of scenery in both theme and execution. Watch for new Scenery Disk announcements at the start of the new year.

The Up Periscopel/SubLOGIC Connection - ActionSoft Corporation was originally set up as a separate marketing arm for SubLOGICenglneered, quickly-produced, low-cost simulations specifically designed for mass market channels. We soon discovered that SubLOGIC engineering is incapabable of cutting corners when it comes to developing new products. Instead, they spent many months turning Up Periscope! into the ultimate submarine simulation with the help of Captain John Patten. USM (ReL). The development of Up Periscope! ended in a polished program with strategic realism that will provide years of unparalleled pleasure. Though I try to avoid hype in this column, I must say in all sincerity that Up Periscope! is a steal at only S29.95. It's far and away the leader in submarine simulations, a fun simulation with true general appeal. Pick it up (if you haven't already done so). You'll love it

> SubLOGIC Corporation 501 Kenyon Road Champaign, IL 61820 TELEPHONE: (217) 359-8482 ORDER LIME: (800) 637-4983

Piease address any feedback/correspondence regarding SubLOGIC products, operations, or this "Flight Notes" column to ATTN- Chairman's Office.

Circle 87 on Reader Service card.

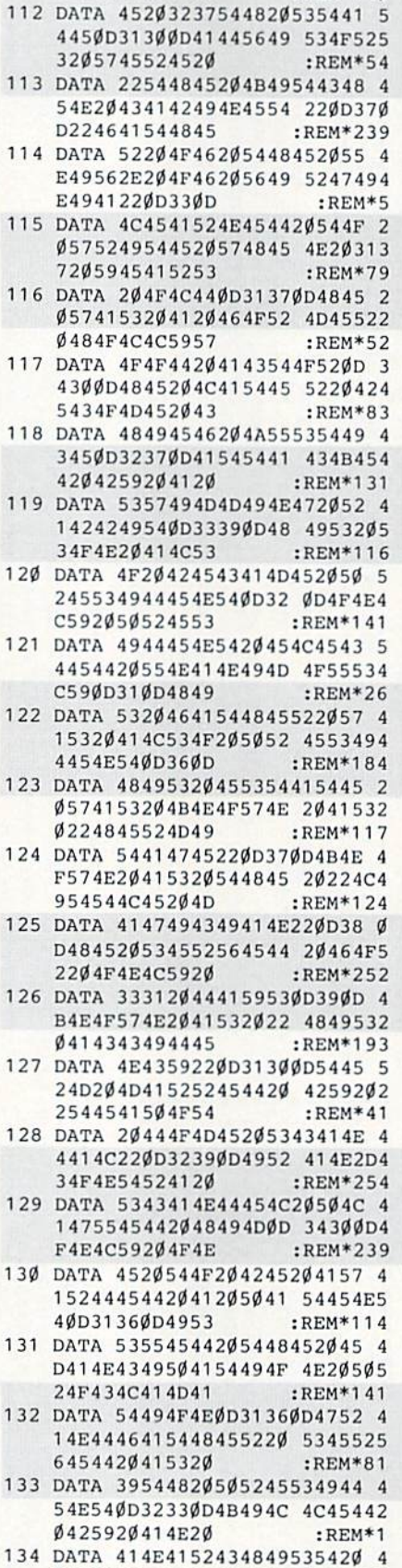

94E2042554646414C4F 0D32350

2494441205448 :REM»140

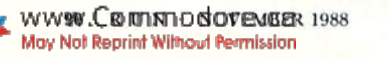

# Type-in Troubles?

YOU HAVE TYPED IN A RUN PROGRAM and are having some problems getting it to run. After a while, you feel like calling for help, but since we're not next door, it's expensive to call us. But we can share our experiences with you. Having heard from many users over the years about their difficulties with typing in listings, we've identified a few recurring problems that plague many people but are easy to fix. So read on and see if your problem is one of these. If so, perhaps the answers will help you find and correct the difficulty.  $\bullet$  You get an Out of Data in Line xxx message. This means that a program line was reading from Data statements and reached the end of the data before ii was done reading. There arc two possible problems,

One might be with the line that reads the data, usually a For... Next loop. Make sure you have the proper values for the loop, because if the listing has a loop of 0 to 150 and you've typed 0 to 160, you'll get the "Out of Data" message. If the loop is correct, then the prob lem lies in the Data statements themselves. One pos sibility is that you omitted a whole line of data. That's easy enough to find and correct. More likely, you may have skipped one or more individual data items or typed in a period instead of a comma, which causes two data values to be read as one number. Check your typing carefully against the listing.

You get an Illegal Quantity Error in Line xxx. That means that you've read a number from a Data statement and tried to Poke it into a memory address. The error occurs because the number is larger iban 255 (the largest value a memory address can contain), which means that somewhere in your Data statements you've made an error by typing in a number larger than 255. Again, this is easy to check for and correct. Jusi look in your Data statements for a number larger than 255. You might have added an extra digit, or perhaps you ran two numbers together (23456 instead of 234,56).

 $\bullet$  You get a Syntax Error in Line xxx. This could be almost anything. What it tells you is that there is something wrong in the indicated line. Usually you've mis spelled a Basic keyword or omitted some required character. List the line and examine it carefully.

You get an Error in Data message. This occurs in programs that add up all the data as read, and, when finished, compares that sum with what it should be if all the data were typed in correctly. If it isn't the same, it means an error somewhere in typing the Data statements. Go back and check the data carefully, correct the mistake(s), save the new version and try again.

Finally, we urge everyone who intends to type in one of our listings to use RUN's Checksum program, which is printed in each issue. This nifty little program will help you avoid every mistake we mentioned above, except that it won't detect the omission of a line.  $\blacksquare$ 

—Lou Wallace

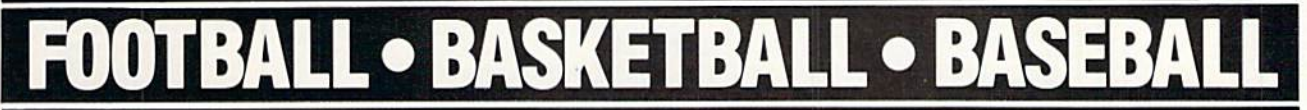

# SPORTS FANS...THE SPORTS SIMULATIONS YOU HAVE BEEN WAITING FOR ARE HERE!

# **3 IN 1 FOOTBALL**

• with Stats Compiler for each player and team • you choose from 14 offensive plays and 6 defensive formations • includes 180 college teams, the <sup>28</sup> NFL teams and <sup>12</sup> '74 WFL teams from the '86 season PLUS <sup>174</sup> great college and 189 great pro teams of the past

# **MEDIA** FINAL FOUR COLLEGE BASKETBALL BASKETBALL: THE PRO GAME

each player contributes as they did in real life . Stats Compiler . you determine starting lineup, substitutions, shot selection, passing, offensive and defensive styles of play and more • the College game includes 292 teams from the '86-'87 season plus 70 all-time greats • the Pro game features the 23 NBA teams from '86-'87 and more than 125 great teams of the past

# FULL COUNT BASEBALL

• Includes all 26 teams from the most recent and 52 great National and American League teams from the past • 29 man rosters • Ball park effects • Stats Compiler automatically keeps all player and team stats as well as past schedule results. • Complete boxscore to screen and/or printer after each game. . One player vs. computer manager, two-player, and auto-play options. . Input your own teams, draft or trade players from teams already included. • You choose the starting lineups, batting order, relief pitchers, plus game decisions like when to hit away, bunt for a hit, sacrifice, steal, hit & run, bring in the corners or the entire infield, take an extra base, DH option and more!

OTHER PAST SEASONS' TEAMS DISKS AVAILABLE AND NEW SEASONS'READY PRIOR TO PLAYOFFS FOR ALL GAMES.

### CHECK YOUR LOCAL DEALER □R

Send check or money order for \$39.99 each. Visa and MasterCard accepted on phone orders only. Please add \$2.00 for postage and handling.

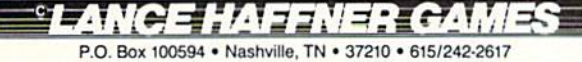

DEALER INQUIRIES WELCOME

Circle 61 on Reader Service card.

NOVEMBER 1988 · RUN 91

**Our Third Year** In Business! We Know How **To Service Our Customers!** 

# BFIWAL

# **SOLID PRODUCTS & SOLID SUPPORT** P.O. Box 129 / 58 Noble Street Kutztown, PA 19530

**SATISFACTION GUARANTEED** Earn Bonus \$\$ No Surcharge On **Charge Orders Friendly Service** 

# **24 HOURS - TOLL FREE** 1-800-638-5757

UTILITIES/LANGUAGES

Assembler/Monitor 64

**Basic Compiler 64** 

**Big Blue Reader** 

Bobsterm Pro 64

Bobterm Pro 128

Gnome Kit 64/128

K Jax C128 Cannon

K.Jax-Flite 4.2

K Jax Elite V3

Merlin 128

Merlin 64

Gnome Speed Compiler 128

K Jax Hacker's Utility Kit

K Jax Volume 1-4 EACH K Jax Volume 5-7 EACH

Physical Exam 1541

Physical Exam 1571

Power C 64/128

Protolinc 128

Power Assembler 64/128

CP/M Kit 128

Cobol 128

Cobol 64

Basic 8 **Basic Compiler 128** 

# **ACCESSORIES/HARDWARE**

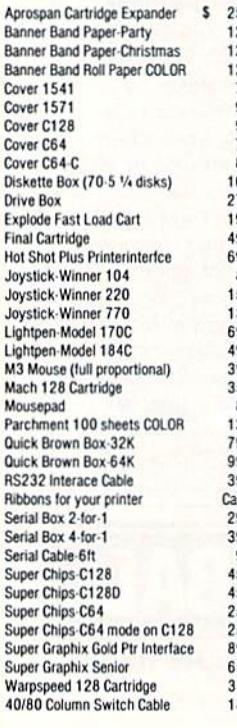

# **BOOKS**

 $17$ 

 $17$ 

 $17$ 

 $12$ 

9

 $\frac{14}{17}$ 

 $\overline{20}$ 

 $\frac{17}{25}$ 

 $\frac{17}{17}$ 

 $\overline{14}$ 

 $20$ <br> $17$ <br> $17$ 

9

23

 $\frac{2}{3}$ 

 $13$ 

15

15

18

15

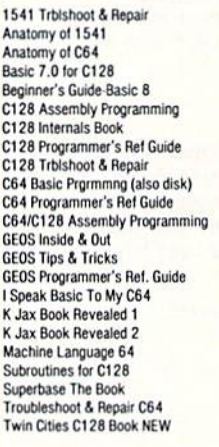

# **DATABASES**

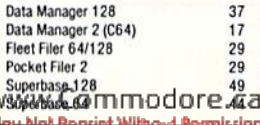

### **PRODUCTIVITY**

s 30 129

129

29

29

109

49

24 39

39

39

39

 $42$  $29$ 

67

 $\frac{35}{39}$ 

 $42$ 

29

39<br>39

 $39$ 

39

39  $39$ 

75

49

54

89

12

22

 $30$ 

 $\overline{22}$ 

19

39

39  $12$ 

25

25

 $29$ 

29

19

g

15

 $12$ 

29

37

17 60

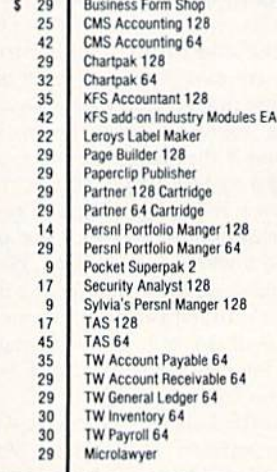

# **OUR POLICY**

Our policy is to stock what we advertise and carry the best products available for your C64 and C128 computers. Over 400 of the best productivity, educational & technical software and a host of accessories in stock now! And CHECK OUT OUR C128 LINE! You will be amazed at the number of products that we carry for this fantastic machine!

 $12$ 

29

29

30

 $29$ 

 $\overline{29}$ 

45

45

 $22$ 

 $19$ 

29

 $29$ 

 $45$ 

 $45$ 

49

54

39

15

35

22

 $22$  $45$ 

39

 $rac{45}{39}$ 

 $45$ 

39

45

45 19

45

39

28

### **ICON Factory** Krack Jax Art Disks 1-10 EA Newsroom PC Circuit Board Maker Page Illustrator 128 Party Ware Perspectives 2 (30) Photo Finish Postcards Printmaster Art I Printmaster Art II Printmaster Art III-Fantasy **Printmaster Plus** Printshop Printshop Holiday Library Screen F/X Slideshow Creator Toy Shop VTS-Graphic Companion 2 Video Title Shop w/Gr Comp 1 **GARAGE SALE**

**CREATIVITY** 

s 25

65

 $12$ 

29

29

25

 $\overline{35}$ 

29

39

42

29

q

 $17$ 

 $12$ 

22

39

29

29

29

24

 $24$  $\overline{24}$ 

24

45

10

 $25$ 

79

19

15

19

25

 $17$ 

25

15

15

15

15

15

15

15

 $12$ 

10

 $12$  $12$ 

 $12$ 

 $10$ 

**Advanced Art Studio** 

**Animation Station** 

Blackjack Academy

**Bumpersticker Maker** 

**Businesscard Maker** 

**Billboard Maker** 

**Blazzing Paddles** 

Awardware

**CAD 3D** 

Cadpak 128

Cadpak 64

Cardware

Colorez 128

Cybervideo

Flexidraw 5.5

Galleria 1-clipart ddle/flxdrw

Galleria 2-clipart sddle/flxdrw

Home Designer-Engnring Library

Graphics Integrator 2

Home Designer CAD 128

Doodle

Flexifont

**Certificate Maker** 

Create a Calenda

**Crossword Magic** 

### **Brainpower Decision Maker** Brainpower Forecaster Brainpower Numbers at Work Brainpower Project Planner C Power 128 C Power 64 Flexi-Aided Design How to Get Most Geos Bk/Disk Jewels of Darkness Maps of Europe Game Maps of USA Game Maps of World Game **Silicon Dreams**

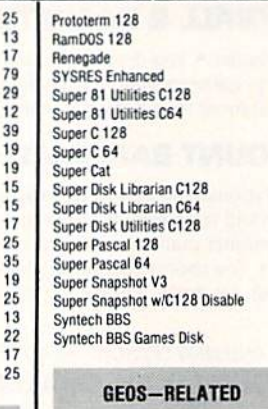

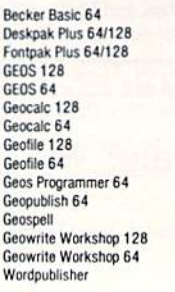

### PERSONAL ENRICHMENT **Bodylog Cardio Exercise** Bodylog Enhanced Stress Reduct 229 **Bodylog Hartlab Bodylog Muscle Developement Bodylog Stress Reduction** Boston Bartender's Guide Bridge 5.0 Chessmaster 2000 Dr. Ruth's Bk Good Sex Dream Machine Analyzer Family Tree 128 Family Tree 64 Jeopardy 2 Monopoly<br>Paul Whitehead Chess Scrabble Scrubbles Sexual Edge Strider's Classical Music EA Tarot 128 Wheel of Fortune 2

# **SPREADSHEETS**

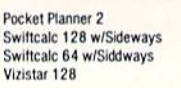

# **EDUCATIONAL**

18

 $6\phantom{a}$ 

27

6

 $6$ 

 $17$ 

 $\frac{17}{16}$ 

 $\overline{22}$ 

 $\frac{18}{19}$ 

19<br>19<br>19<br>19<br>12<br>22<br>30<br>15

22<br>22<br>22<br>21<br>21<br>29<br>29<br>29<br>22<br>2

 $12$ 

12

 $12$ 

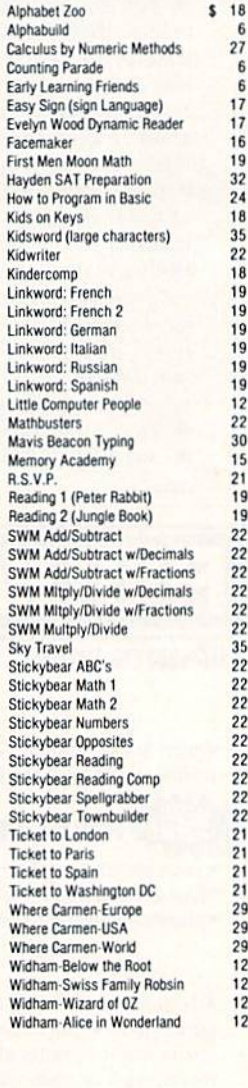

# **WORDPROCESSORS**

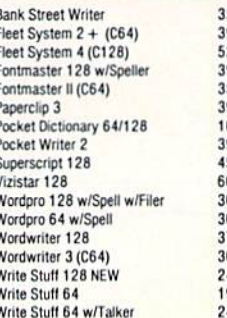

# 154111571 DrIVE AUGNMENT

# 1541/1571 Drive Alignment

This excellent alignment program is a must have for every Commodore owner. Easy to use, it helps you to align your drive so that it runs just as if it were new! The simple instructional manual and on-screen help prompt you thru the alignment procedure and help you adjust the speed and head stop of your drives. It even includes instructions on how to load the alignment program when nothing else will load. Don't be caught short! We get more RED LABEL orders for this program, then any other program we sell. Save yourself the expense! Order now. keep it in your library and use the 1541/1571 Drive Alignment program regularly!! Works on the C64, C128, and SX64 for both the 1541 and 1571 drives.

# STILL ONLY \$25.00

# Home Designer

# Home Designer CAD 12S

Given glowing ratings by every major Commodore magazine, this CAD system outclasses every other CAD program, because ot its object-based design. With over 50 powerful commands, 5 drawing layers, superb support of library figures and lazer-quality printouts at ANY scale on your dot matrix printer or plotter, you can create drawings so accurate that a blueprint can be made from them!

Tired of working with poor quality/inaccurate printouts, manipulating little dots on a bit-map, giving up on detailed work because you can't zoom in close enough? Join the professionals!

# only \$45.00

mouse or joystick required<br>lisk available now. \$10.00

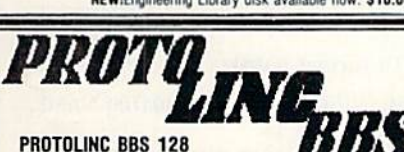

This fast & flexible multi-message base Bulletin Board System for your C128 is easy to setup and packed full of features. It supports 1500 Users, all memory resident for lightning fast log ons. Mo relative files are used in Ihe board, so you won't be plagued by file crashes. Full Remote Sysop control, Multi-level menu for ease-of-use, supports up to 8 drives and a host of protocols including Punter, Xmodem. Checksum \$ Xmodem CRC. Works with 1650, 1G70 and most 100% Hayes compatible modems.

If you have been searching for a BBS that uses the speed and power of your C128, Protolinc BBS is your answer!

> NEW PRICE - \$29.00 (40 80 columns supported)

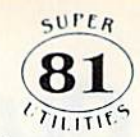

# Super 81 Utilities

This full-featured disk utilities system, tor your 1581 drive, is available in both C64 and C128 versions. Among the many features included in this fine package are:

. Copy whole unprotected 1541/1571 disks to 1581 partitions •Copy unprotected  $1541/1571$  files to 1581 disks

•Copy unprotected 1531 Files lo 1571 disks .Backup 1581 files or disks with 1 or 2 1581's

.1581 Disk Editor, Drive Monitor and RAM Writer

. Includes numerous DOS commands such as Rename a file/disk, . Scratch/Unscratch files, Lock/Unlock files, Create Auto Boot and

Tired of not being able to use your 1581? Super 81 will get that great little drive out of the closet and into use. **Only \$29.00** 

(please specify C64 version or C128 version)

# CATALOGS

People tell us our catalog is the BEST! Find out for yourself. Our 40 page catalog is crammed full of detailed descriptions of hundreds of C64/C128 products. Call or write for your copy today!

# **BONUS DOLLARS**

EARN BONUS \$\$\$ WHEN YOU ORDER !! For every \$50 of software and accessories that you order, you earn one bonus dollar. That's an additional 2% discount!! Use your bonus dollars on luture purchases.

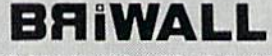

SOLID PRODUCTS & SOLID SUPPORT P.O. Box 129 / 58 Noble Street

Kulzlown, PA 19530<br>24 HOURS - TOLL FREE 1-800 638 5757 Circle 73 on Reader Service card

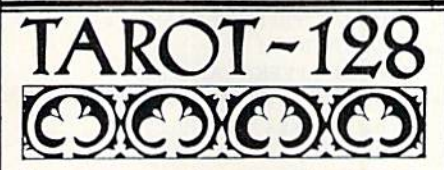

Now you can consult your computer about love and romance, marriage, business and personal challenges, spiritual matters and search for wisdom. Learn about the divinatory and reversed meaning of all 78 cards. Print out your readings for future reference. Really interesting!!

# Memory Academy 128

Memory Academy will help you improve your abili ty to recall colors, words, numbers and story details! It is packed full of practice routines (you set the number of items and display time) and a final exam.

> either only \$15.00 (80 column monitor required)

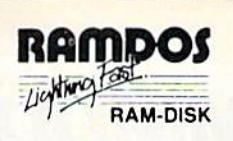

# RarnDOS 12B

Yes...we know that Ram Expanders are scarce these days. But for you lucky ones that already have one, RamDOS 128 is just for you! This complete RAM based "Disk" Operating System for the 1750 RAM Expander, will turn ALL or part of your expansion memory into a lightning-fast RAM-DISK! Under RamDOS, a 50K file( 190 blocks) will load in just 1/2 second. Load entire disks or individual files into your expansion memory and get to work. When done save the entire memory or individual files back to your disk for permanent storage. RamDOS makes your work fast and easy!

# only \$29.00

(C128 and 1750 Ram Expander required)

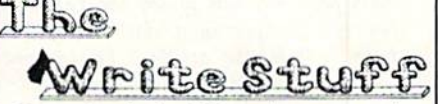

The most productive C128 word processor on the market! Features? The list is so long, but...

60 User-definable macros, Up to 64K divided into 10 work areas. Built-In Outline Generator, File Translator for other w/p documents. Quick preview for up to 250 columns, WYSIWYG preview, Industrial strength printer macros, Load/save to 16K buffer, Support 1700/1750 RAM Expanders, Split screen option, Alarm clock. Micro justification/line pitch control; Create custom characters, and much more! The Write Stuff, with it's well-written manual, on-line help and full keyboard overlay, is easy to use. And if you need power, you won't find another w/p system on the market that can match it!

# ONLY \$24.00

# **GREAT ACCESSORIES FOR YOUR C64/C128**

The Drive Box - With some simple souldering you can make any Commodore drive switchable between devices 8, 9, 10 or 11 and also write the unnotched side of your disk  $-$  \$27.00

2-For-1 or 4-For 1 Serial Boxes - Connect 2 or 4 peripherals to the box and share with another device. Multiple computers sharing one drive. Multiple printers hooked to one computer, etc. 2-For 1 Box is \$29.00. 4-For-1 Box is \$39.00.

Quick Brown Box - A great cartridge into which you can write programs, utilities or data files. What you store will remain intact, even with the cartridge unplugged or the computer turned off! 32K Box is \$79.00; 64K Box is \$99.00.

M3 Mouse - If you are looking for a reliable, wellbuilt fully proportional mouse, stop looking! Built by Contriver, the M3 Mouse is the best we've seen. S39.D0.

ORDERING INSTRUCTIONS<br>Tor your convenience, you can place a phone order 24 HOURS/7 DAYS A WEEK on our TOLL-FREE LINE<br>1-800-638-5757. Price, Availability and Compatability Checks are also Welcome on our order line, Monday<br>t

ALCEPTED PAYMENT METHODS: We gladly accept payment by, PHEPAID BY PEHSONAL CHECK (Will not<br>hold for clearing) or MONEY ORDER: COD (continental USA only AND \$4.00 ADDITIONAL); MASTERCARD;<br>VISA; SCHOOL PURCHASE ORDERS. All p

Preferance to the product selections, before you order and after you receive your<br>product. General questions, price, and compatibility with your computer, etc. will be handled by our order<br>product. General questions, price ay Not Reprint With

### SHIPPING POLICY

ALL ORDERS received before 3PM EST will normally be shipped same or next business day. Out of Stock<br>titems will be shipped by the same shipping method as original order, normally within 3 or 4 business days<br>All UPS shipmen

UPS: GROUND \$4.00 (CONT USA UNLY); AIR/RUSH \$7.00 (Includes Puerto Hico/Hawaii)<br>OVERNIGHT \$12.00 PLUS \$2.50 per item (must be received by 12 NOON)

PRIORITT MAIL: USA 34.00 (includes APO/FPO); CANADA/MEXICO 30.00; OTHER POREIGN 34.00 handling<br>PLUS Actual Shipping (minimum \$12.00)

NET UNIN POLICY<br>We have a liberal return policy to better service your needs. Software piracy is a problem, but as long as ou<br>policy is not abused, we will continue to honor it. If within 15 days from the time you receive

# **COMMODORE CLINIC**

Load Advanced Art Studio pictures on your 128; learn some Basic disk commands.

**By LOU WALLACE** 

# **UPDATE**

In the May 1988 issue of RUN, on page 47, you touted the C-128 Developer's Package in a sidebar ("And the Latest...") to the article ("The Assembly Line") on assemblers. I haven't been able to locate a source for the reference system.

-DAN W. CROCKETT PINETOP, AZ

You can get the Developer's Package by sending a check or money order for \$50 to Commodore Business Machines, 1200 Wilson Drive, West Chester, PA 19380, Attn.: CATS Orders.

# **SOFTWARE**

The Advanced OCP Art Studio saves the multicolor picture I created into one large 40-block file. How can I separate it into components that I can load directly in C-128 mode, and how can I load it once it's separated?

> **STEVE DELASSUA** FLORISSANT, MD

The best method is to break down the multicolor picture file into four parts: a bitmap (8K), two color memories (1K each) and the background and border colors (two bytes). These can then be individually loaded into the areas of the C-128's memory that are necessary to display the picture. For this, I wrote two simple Basic 7.0 programs. The first (Listing1) converts multicolor Advanced OCP Art Studio pictures into the four files. It prompts you for the name, then writes them out with the suffixes BM (bitmap), C1 (color memory 1), C2 (color memory 2) and C3 (background and border color).

The second listing, using Basic 7.0, loads and displays the picture, using the four files made with Listing 1. It can easily be used as a subroutine in your programs to display your pictures.

0 REM LISTING 1-CONVERT 10 PRINT "THIS CONVERTS ADVANCED **ART STUDIO"** 

- 20 PRINT "MULTICOLOR MODE PICTURES TO FOUR FILES"
- 30 PRINT "THAT CAN BE LOADED FROM BASIC 7.0"

- 50 PRINT "NAME (MPIC SUFFIX IS NOT NEEDED)"
- 60 INPUT F\$
- 70  $\text{NS} = \text{FS} + \text{``{16 spaces}''$
- 80 N\$ = LEFT\$(N\$,12):N\$ = N\$ + "MPIC"
- **90 BANK 0**
- 100 BLOAD (N\$), B0, P8192
- 110 BSAVE (F\$+".BM"),B0,U8,P8192 TO P16192
- 120 BSAVE (F\$+".C1"),B0,U8,P16192 TO P17192
- 130 BSAVE (F\$+".C2"),B0,U8,P17208 TO P18208
- 140 BSAVE (F\$+".C3"),B0,U8,P18208 TO P18210
- 150 BANK 15

0 REM LISTING 2 - DISPLAY 10 INPUT "PICTURE NAME";F\$ 20 GRAPHIC 3,1 30 POKE 1, PEEK(1) AND 254 40 BLOAD (F\$+".BM"),B0,P8192 50 BLOAD (F\$+".C1"),B0,P7168 60 BLOAD (F\$+".C2"),B15,P55296 70 BLOAD (F\$+".C3"),B13,P53280 **80 GETKEY A\$** 90 GRAPHIC0

# **PROGRAMMING**

Could you give me a short and simple لى example for performing basic disk commands? I'm a new owner, and the 1541 and 1571 manuals are quite confusing. I have to dig hard to find what I need!

> -JERRY GOLDSTEIN NEW YORK, NY

You're right about the manuals being confusing to the new owner. But, in general, it's a good idea for the beginner to study the manuals that come with the computer; they'll begin to make a lot more sense after a while.

In the following examples, the C-64 Basic 2.0 version is given first, followed by the C-128's Basic 7.0 syntax. I used the generic FILENAME or DISKNAME in all cases. Replace them with your own file or disk name when you're using the examples. All commands assume you're using drive 8, but you could change them to work on other drives if that is necessary.

To read a directory:

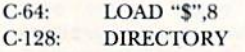

To load a program:

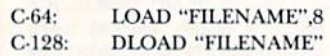

To save a program:

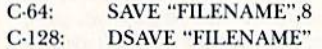

To verify a program in memory with one on disk:

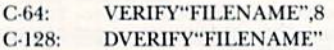

To format a disk:

- OPEN 15,8,15, "N0:DISKNAME,  $C-64$ : XX":CLOSE 15
- C-128: HEADER "DISKNAME",IXX

(Note: XX is any two numbers or characters to be used as a unique ID number.)

To erase a file:

- OPEN 15,8,15, "S0:FILENAME":  $C.64:$ **CLOSE 15**
- **SCRATCH "FILENAME"**  $C-128:$

To rename a file:

- $C-64:$ OPEN 15,8,15,"R0:NEWFILE  $NAME = 0:OLDFILENAME" : CLOSE 15$
- RENAME "OLDFILENAME" TO  $C-128:$ "NEWFILENAME"

To initialize a drive:

OPEN 15,8,15,"I0":CLOSE 15  $C.64:$  $C-128:$ **DCLEAR** 

To validate a disk:

OPEN 15,8,15, "V0":CLOSE 15  $C-64:$  $C-128:$ **COLLECT** 

To switch a 1571 to 1541 mode:

OPEN 15,8,15, "U0> C-64 and C-128: M0":CLOSE 15

www.Commodore.ca. 1988

**<sup>40</sup> PRINT** 

# STATEMENT OF OWNERSHIP, MANAGEMENT AND CIRCULATION

1A. Title of publication: RUN. 1B. ISSN 07414285. 2. Date of filing: Aug. 29, 1988. 3. Frequency of issue: monthly. 3A. No. of issues published annually: 12. 3B. Annual subscription price: \$22.97. 4. Complete mailing address of known office of publication: 80 Elm Street, Peterborough, Hillsborough County, NH 03458. 5. Complete mailing address of the headquarters of general business offices of the publisher: 80 Elm Street, Peterborough, Hillsborough County, NH 03458.6. Full names and complete mailing address of publisher, editor and managing editor: Publisher, Stephen Robbins, 80 Elm Street, Peterborough, NH 03458; Editor, Dennis Brisson, 80 Elm Street, Peterborough, NH 03458; Managing Editor, Swain Pratt, 80 Elm Street, Peterborough, NH 03458. 7. Owner: International Data Group, PO Box 1450, 5 Speen Street, Framingham, MA 01701. 8. Known bondholders, mortgagees, and other security holders owning or holding 1 percent or more of total amount of bonds, mortgages or other securities: Patrick J. McGovern, PO Box 1450, 5 Speen Street, Framingham, MA 01701. 9. For completion by nonprofit organizations authorized to mail at special rates: not applicable. 10. Extent and nature of circulation: (X) Average no. copies each issue during preceding 12 months; (Y) Actual no. copies of single issue published nearest to filing date; A. Total no. of copies printed: (X) 254,218 (Y) 219,208. B. Paid circulation: 1. Sales through dealers and carriers, street vendors and counter sales: (X) 37,116 (Y) 36,835; 2. Mail subscription: (X) 127,390 (Y) 104,835. C. Total paid circulation: (X) 164,506 (Y) 141,670. D. Free distribution by mail, carrier or other means, samples, complimentary, and other free copies: (X) 1,527 (Y) 1,097. E. Total distribution: (X) 166,033 (Y) 142,767. F. Copies not distributed: 1. Office use, left over, unaccounted, spoiled after printing: (X) 2,285 (Y) 1,955; 2. Return from News Agents: (X) 85,900 (Y) 74,486. G. Total: (X) 254,218 (Y) 219,208.

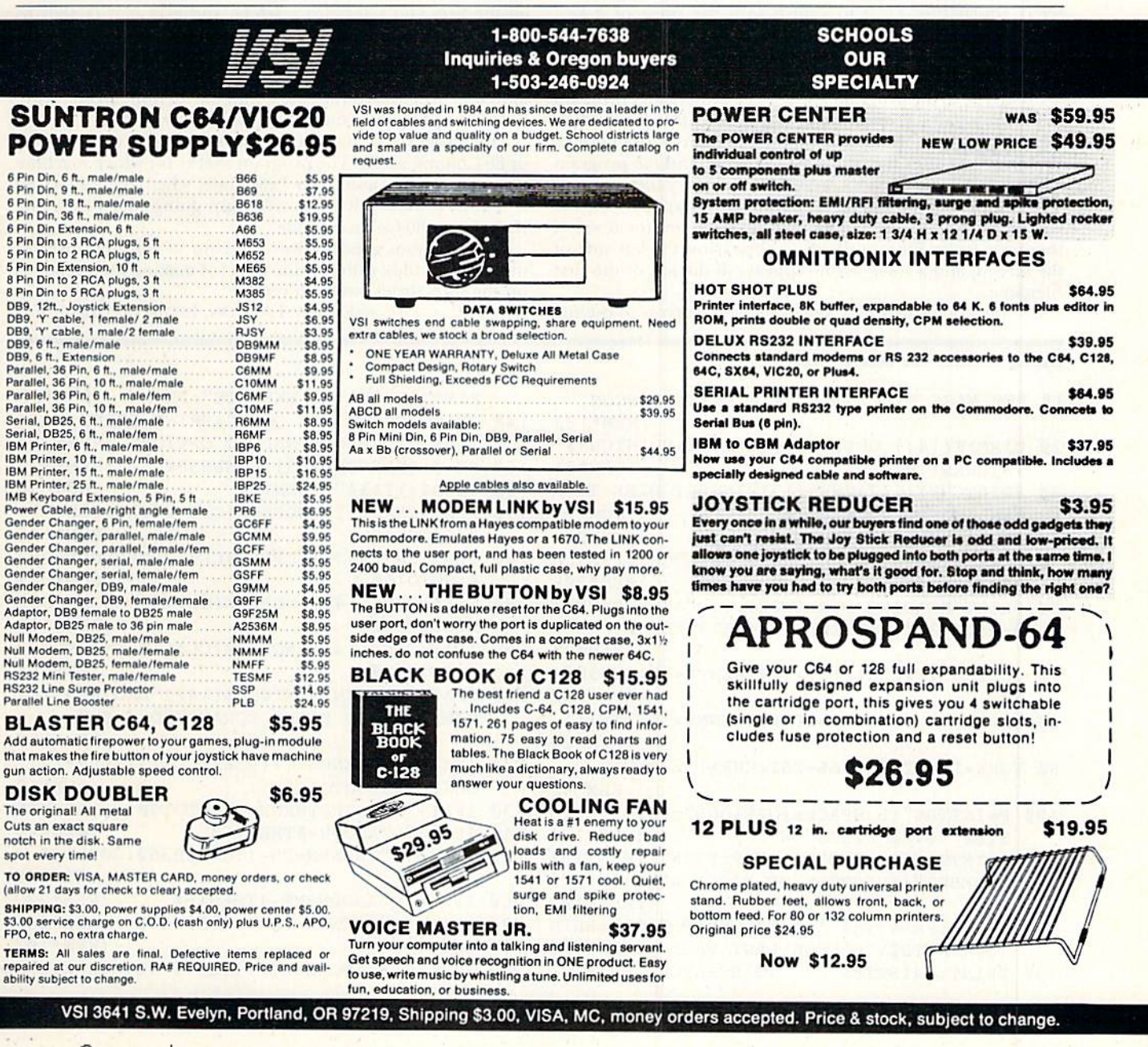

NOVEMBER 1988 · R U N 95

# Mega-Magic

Now, instead of using the Scratch command, you can delete any number of files with the press of  $a$  key.

# Mass File Deleter

Okay, this time I mean it! I will sit down and clean up some of my disks. Several of them are filled with unneeded, un wanted, or just plain unknown files. A couple have several versions of programs I've been working on. But using the Scratch command, OPEN15,8,15,"S0:Filename", could take forever.

Here comes Mass File Deleter, a program that reads the contents of a disk directory, assigns filenames to a string array, then displays those names on-screen, allowing you to select which files need to vanish with the press of a key. When you're finished picking out files to delete, another keystroke will automatically scratch all of those files for you. What a relief!

First, type in the program, using  $RUN$ s Checksum program to ensure accuracy, and save at least one copy to disk; then run the program. You'll be prompted to insert a disk to read. Press any key after the disk is in the drive, and the program will read into memory all undeleted directory files.

When the screen dears, an option menu appears on ihe right side of the screen. The first 12 filenames (or fewer if there arc fewer files on the disk) appear on the left side of the screen, and small arrow appears to the left of the first filename.

Use the cursor up-down key to move ihe arrow to ihe file

# Listing 1. Mass File Deleter program.

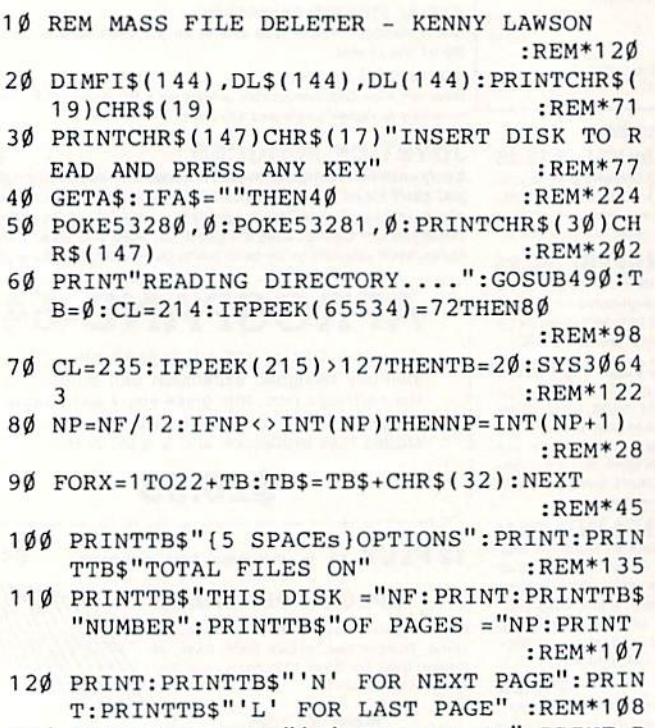

130 PRINT:PRINTTBS"'S' TO SCRATCH":PRINT:P

you wish to scratch, and press the S key. (Note that the program is not deleted at this time.) Repeat this procedure for however many files you want to delete. If your disk contains more than 12 files, press the N key to display the next  $12$  files, or the L key to display the last page. The N key is disabled on the last page of filenames, and you can't page forward past the first 12 names with the L key.

When you've finished selecting the files to delete, press the E key to execute. The program will display the names of all the files you selected to delete, and asks if it is okay to scratch these files. If you're sure, press Y. The files will automatically be deleted, and the program will end, display ing the number of files deleted. If you're not sure, press N, and the program terminates with no action taken. Also, pressing Q from the menu will end the program.

This program runs on a  $64$  and on the 128 in either  $40$ or 80-CoIumn mode. The program checks for which machine it is running on, and, if in 128 mode, whether in 40 or 80 columns. It adjusts itself accordingly, going into Fast mode if you're in 80-Column mode.

This program greatly eases the pain of purging disks of unnecessary files, with the side effect of making what remains on the directories easier to read.

-KENNY LAWSON, INDIANAPOLIS, IN R

RINTTB\$"'E' TO EXECUTE":PRINT :REM\*21 140 PRINTTB\$"'Q' TO QUIT":PRINT:PRINT:PRIN TTB\$"{2 SPACEs}SELECT OPTION" :REM\*243 150 PN=0:PRINTCHR\${5):GOSUB360 :REM\*137 160 GETA\$:IFA\$=""THEN160 :REM\*34 170 IFA\$=CHR\$(17)ANDPEEK(CL)<22THENGOSUB31  $\emptyset$ :GOTO16 $\emptyset$  : REM\*163 180 IFA\$=CHR\$(17)ANDPEEK(CL)=22THENGOSUB34  $\emptyset$ :GOTO16 $\emptyset$  :REM\*223 190 IFA\$=CHR\$(145)ANDPEEK(CL)=0THENGOSUB35  $\emptyset$ :GOTO16 $\emptyset$  :REM\*123 200 IFA\$=CHR\$(145)ANDPEEK(CL)>1THEHGOSUB32  $\emptyset$ :GOTO16 $\emptyset$  :REM\*66 210 IFA\$="Q"THENPRINTCHR\$(1 47)"PROGRAM TER MINATED. NO FILES SCRATCHED.":END :REM\*138 220 IFA\$="S"THENDL=1+(PEEK(CL)/2}+{PN\*12): GOSUB290:GOTO160 :REM\*60 230 IFA\$="E"ANDFSTHENX=1:GOTO390 :REM\*56 240 IFA\$="L"ANDPN=0THEN160 :REM»49 250 IFA\$="L"THENPN=PN-1:GOSUB360:GOTO160 :REM\*46 260 IFA\$="N"ANDPN=NP-1THEH160 :REM\*237 270 IFA\$="N"THENPN=PN-f1 :GOSUB360 :REM\*236 280 GOTO160 :REM\*102 29Ø IFDL(DL) <> ØORLEN(FI\$(DL)) > 16THENRETURN ►

RUN it right: C-64 or C-128 (40- or 80-Column mode)

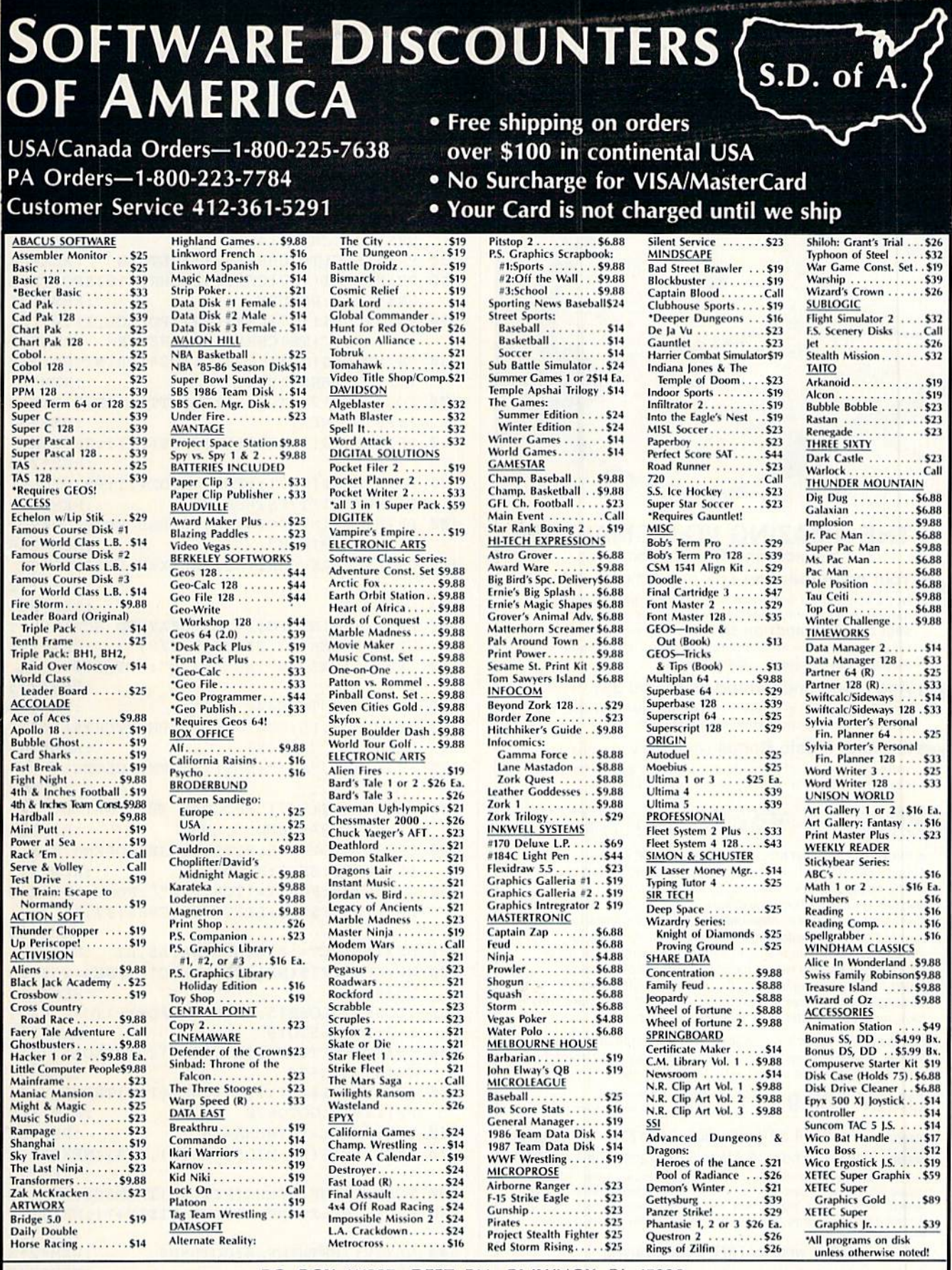

# P.O. BOX 111327-DEPT. RN-BLAWNOX, PA 15238

\*Please Read The Following Ordering Terms & Conditions Carefully Before Placing Your Order: Orders with cashiers check or money order shipped immediately on in stock items! Personal & Company checks, allow 3 weeks clearanc

Œ

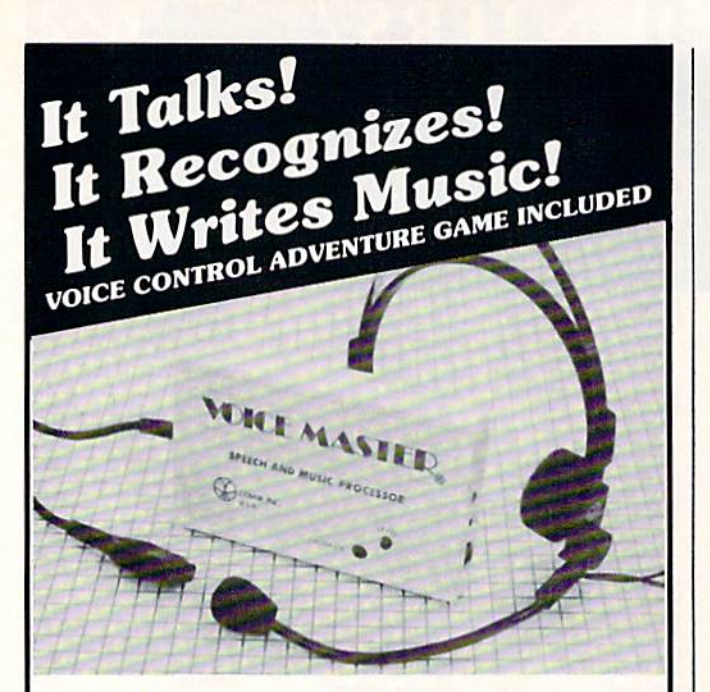

# THE AMAZING VOICE MASTER® **Speech and Music Processor**

Your computer can talk in your own voice. Not a synthesizer but a true digitizer that records your natural voice quality-and in any language or accent. SPEECH CONSTRUCTION SET software package included for complete pitch and amplitude editing. The ultimate in a graphics based speech workstation.

And it will understand what you say. A real word recognizer for groups of 32 words. Now you can have a two way conversation with your computer!

Exciting Music Bonus lets you hum or whistle to write and perform. Notes literally scroll by as you hum! Your composition can be edited, saved, and printed out.

# X PSCHIFE FROM

A WILD VOICE CONTROL TEXT ADVENTURE GAME ... Escape certain death by scientific experiments! Confront exotic ocelots in alien jungles! Explore the ruins of an ancient alien city! Dig for treasure on far-off islands! Culture! Art! Disease! Asteroids! Violence! Violence in all its forms! Fun violence for kids-more serious violence for adults! Co-Exist with aliens in peace and harmony, or blast them to pieces! Kill aliens named Joe! Symbolic squids! Enjoy lounging around in a swivel chair! Die of explosive decompression! Have fun exploring Planet X! Then have fun blowing it up! Escape from Planet X and win!

Escape from Planet X is included with the purchase of Voice Master, Available separately for only \$19.95 (plus \$2 shipping costs). Game can be played with keyboard only.

ONLY \$89.95 G64 and 128 (in 128 mode)

ORDER HOTLINE: (503) 342-1271

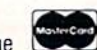

**VISA** Monday-Friday, 8 AM to 5 PM Pacific Time Add \$4 for shipping and handling. Add an additional \$2 for 2nd day delivery. All goods shipped UPS. Master Card and VISA, money order, cashiers check or personal checks accepted (allow a 3-week shipping delay when paying by personal check). Specify computer type when ordering. 30-DAY MONEY BACK GUARANTEE, ONE YEAR WAR-**BANTY ON HARDWARE** 

Call or write for FREE product catalog.

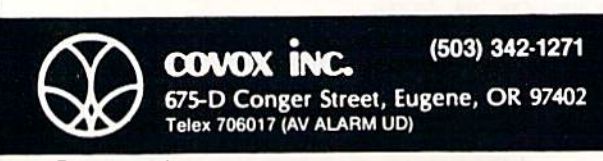

# **MEGA-MAGIC**

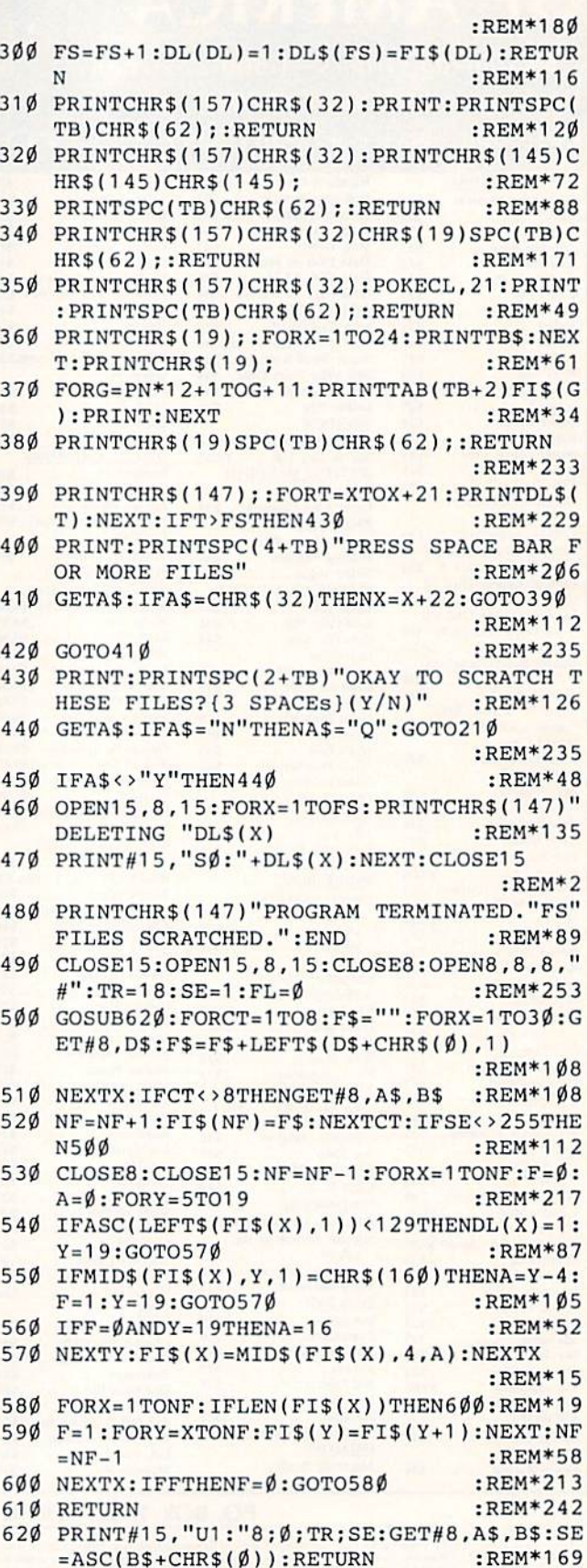

www.Commodare.ca 1988

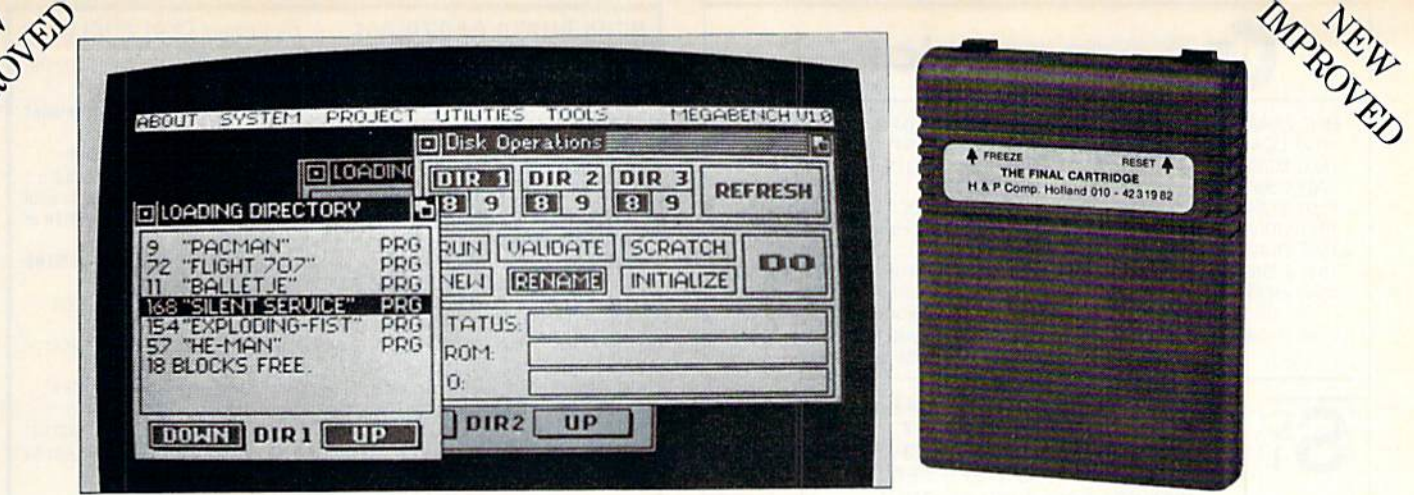

# FINAL CARTRIDGE III® The Best Utility Ever for Your C-64 or 128 Only! \$69.95 Only!

This powerful ROM-based operating system contains easy-to-use windows and pull down menus. Allowing the user to select either mouse, joystick or keyboard, he may access over  $60$ new commands and functions. Let your C-64 perform like an Amiga. Various printer interfaces as well as basic toolkit can also be accessed.

# Extended ML Monitor

Does not reside in memory! Includes 1641 drive access and sprite editing. Features up and down scrolling and printer driver!

# NOTEPAD/WORD PROCESSOR

Contains proportional characters and word wrap. Enables you to store and print small notes, etc.

# **FASTEST DISK LOADING EVER!**

Contains 2 disk loaders, with speeds up to 15x faster than normal!

# Transform Your C-64 Into AN AMIGA LOOK-ALIKE!

Various windows such as: Preferences, Tape, Disk Windows, Directory, Printer & Clock allow you to feel as if you are working in the same friendly environment as the Amiga!

# Easv-to-Use Menu Bar

Almost any command not activated by windows can be accessed while in Basic by just typing in Box.

# **BASIC TOOLKIT & KEYBOARD EXTRAS**

Includes: Renumbering, auto, old, delete, kill, save, 24K RAM for Basic, fast format and many, many more.

"...I can't begin to think of a cartridge which does so many useful things.  $\ldots$  a tremendous value, a must item for the BA-SIC and machine language programmer." WWW. LO FINING COMPute's Gazette 7/87 May Not Reprint Without Permission

# State of the Art Freezer

Includes variable size screen dumps (color if Epson color or NEC is used). Allows total backup of any memory-resident software on the market today! Files are packed and reloadable without the cartridge, 60K in just 15 seconds. Exits to Basic or ML monitor.

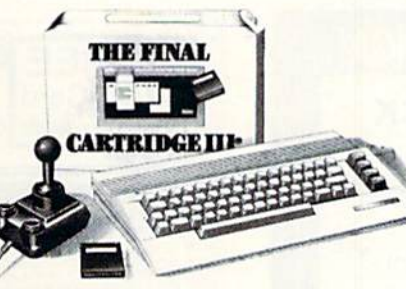

# Games Killeh

Kills sprite to sprite and/or background collision. Can be started at any point in your games.

# **AUTO FIRE ENGINE**

Transforms normal joystick into an auto fire!

# **EASY-TO-USE RESET SYSTEM**

Reset your computer by the simple touch of a button!! Wow!!

"No need for all those extras when you have this  $C-64$  assistant. . . a conventional review doesn't do the Final Cartridge justice. . fun at a price is a rarity."

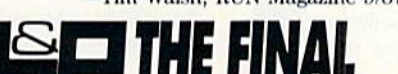

# -Tim Wabh, RUN Magazine 9/87 COMPUTERS<br>OF AMERICA HE FINAL

R/DOE Home & Personal Computers of America 154 Valley Street South Orange, N.I 07079

201-763-3946, dealers only, 201-763-1693

### Circle 72 on Reader Service card.

# INTRODUCING SUPER CARD

Backs up any software program! Even the latest protection schemes! Plugs into your drive with only the use of a screwdriver. If anything could back up everything, this is It, 100% satisfaction guaranteed! 10 day or money back guarantee!

# ONLY S39.95!

# FINAL CARTRIDGE II ONLY S24.95 Call or write for more information

# Attention Schools and Educators:

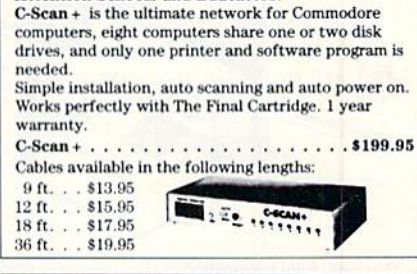

# EXTRAS AVAILABLE

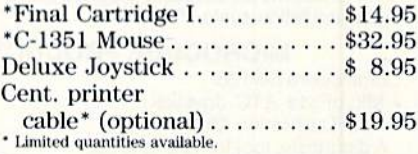

# Ordering Info: Orders Only Call:

1-800-458-6682

MC/Visa accepted. Money orders (immediate shipments)<br>Personal check (allow 2-3 weeks for check clearing). NY NJ residents add appropriate sales tax. Add \$3.00 for s/h. Questions and info, call: (201) 763-3946

Fax: (201) 763-1693

Any product purchased from Datel Electronics will not be<br>quaranteed by H&P Computer.

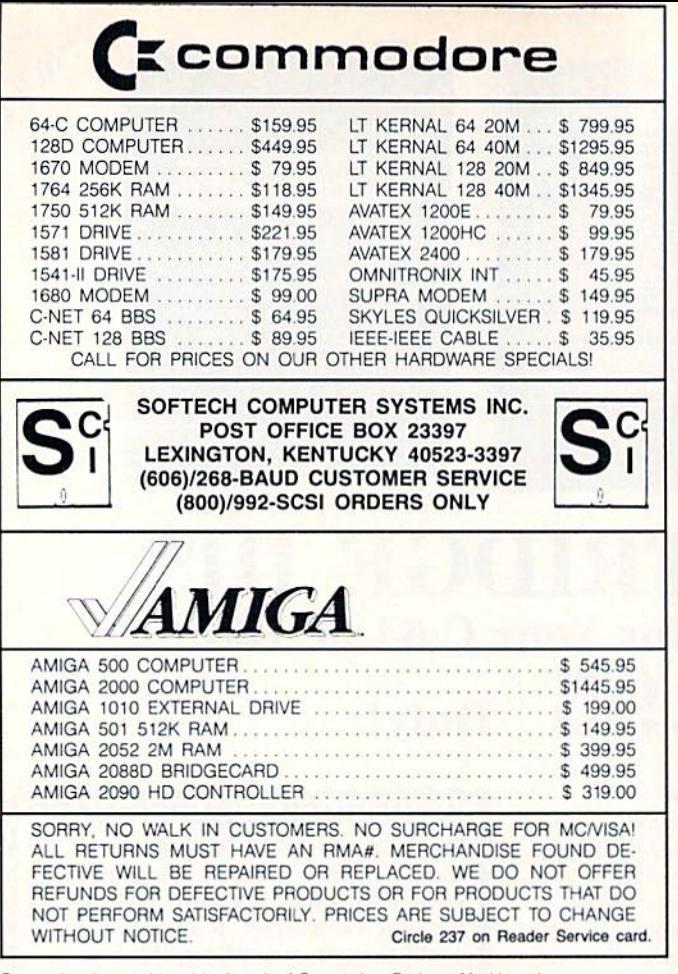

Commodore is a registered trademark of Commodore Business Machines, Inc. AMIGA is a registered trademark of Commodore-Amiga Inc.

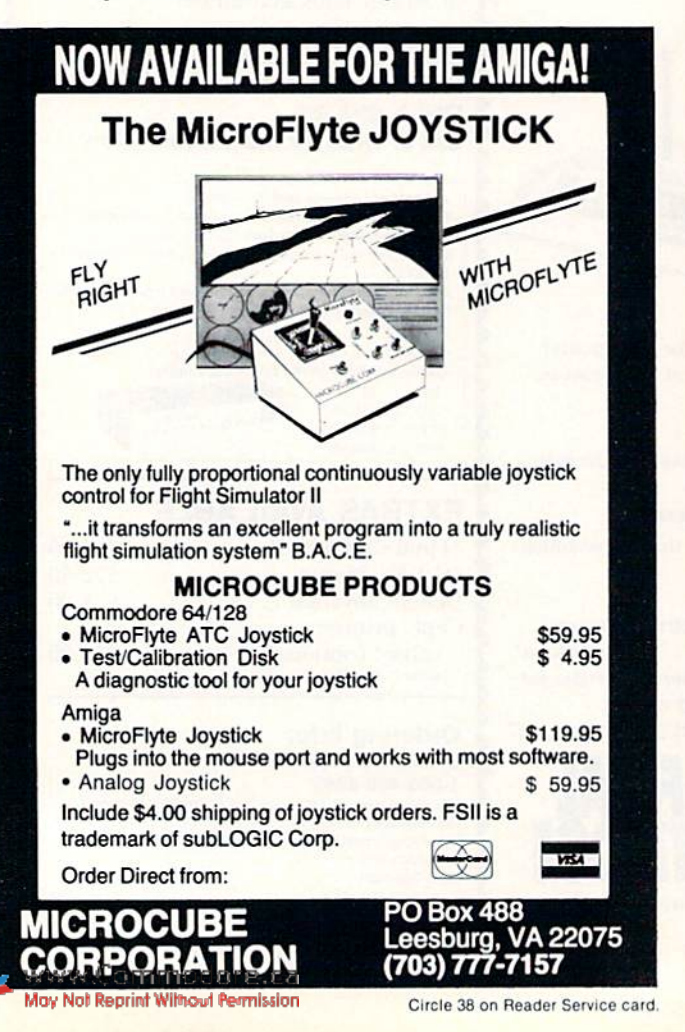

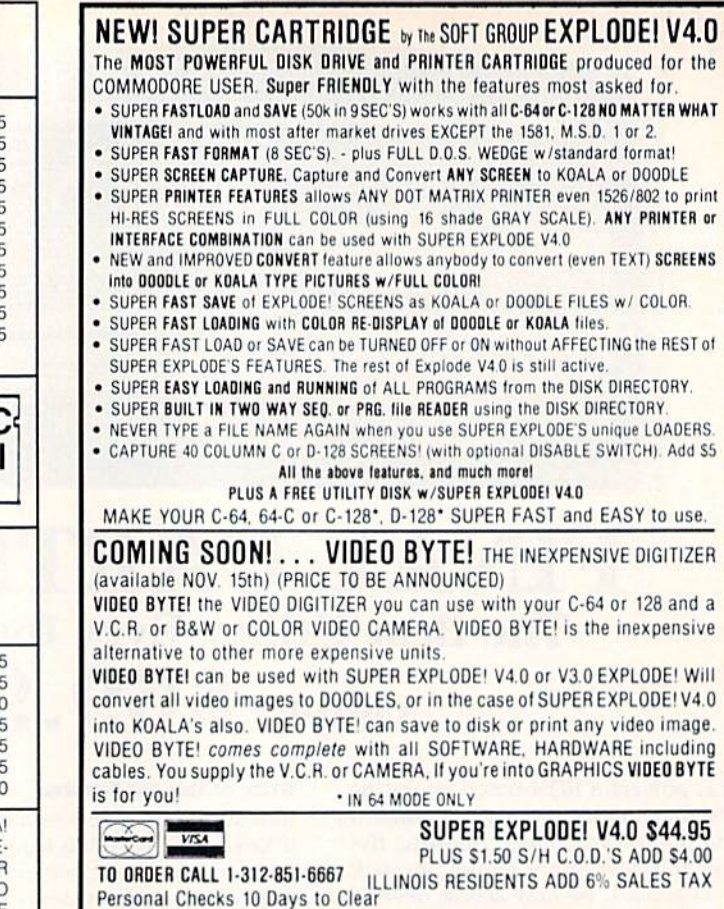

Circle 236 on Reader Service card. Circle 236 on Reader Service Company Circle 236 on Reader Service Company Circle 236 on Reader Service Company Circle 236 on Reader Service Company Circle 236 on Reader Service Company Circle 236 on Readers Service Company

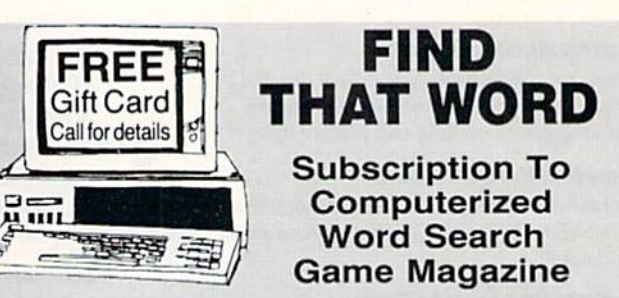

THE SOFT GROUP. P.O. BOX 111, MONTGOMERY. IL <sup>60538</sup>

member of the PuzzleMaster group of games provided by Advanced Solutions.lnc.

It's the NEW, EXCITING, computerized word game magazine on diskettes

Subscribe now for <sup>12</sup> MIND CHALLENGING monthly issues for **ONLY \$48.00** and get the game program **FREE!!** 

(regularly \$5.95 per issue and \$29.95 for the program)

# Thats over a \$50 Savings!!!

Send Check to: Advanced Solutions, Inc. Dept. <sup>1613</sup> <sup>500</sup> Ocean Avenue East Rockaway, NY <sup>11518</sup>

Or call; (516) 599-6600 Ext. <sup>8277</sup> Master Card and Visa Accepted

# As Low As \$350 Per Issue As Low As S350 Per Issue GREAT HOLIDAY GIFT IDEA. . .

Specify 51/4" or 31/2" for IBM-PC or Commodore Please allow 6 weeks before 1st issue arrives.

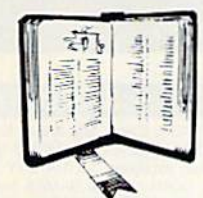

# GET MORE PLEASURE FROM THE BIBLE WITH LANDMARK

# The Computer Reference Bible

Here's what LANDMARK will enable you to do: ^SEARCH THROUGH THE BIBLE—Find Phrases, words or sentences.

- DEVELOP TOPICAL FILES-Copy from The Bible text and search results then add your own comments and notes.
- (•COMPILE YOUR PERSONAL BIBLE—Outline texts in color. Add Notes and comments. Create your own sup plementary Study files.
- $\sqrt{CREATE}$  FILES—Then convert them for use with wordprocessors like Paperclip and GEOS.
- .•MAKE SUPPLEMENTARY STUDY FILES—and de velop translation variations.

SUGGESTED RETAIL \$164.95

# ASK ABOUT OUR FALL '88 SPECIAL!

v1.2 for C64 or v2.0 for C128/1571 CALL OR WRITE TODAY FOR A FREE BROCHURE, WHICH SHOWS HOW VALUABLE LANDMARK CAN BE IN YOUR BIBLE STUDY P.A.V.Y. Software P.O. Box 1584

Ballwin, MO 63022 (314) 527-4505

ASK FOR IT AT YOUR LOCAL SOFTWARE DEALER!

Circle 221 on Reader Service card

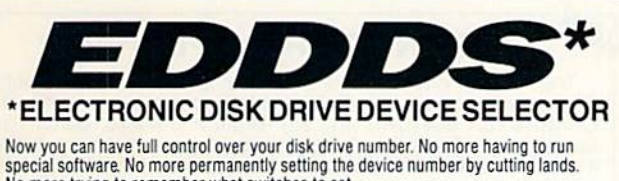

No more trying to remember what switches to set. With the Electronic Disk Drive Device Selector (EDDDS), there is no more worry of which drive is set to what number. Using EDDDS the device number is conveniently displayed for you to see.

Changing device number is easy with the EDDDS. No need to shut off the disk drive, just press a switch and the device number is changed. The EDDDS also includes<br>device reset switch so you can man-

ually reset your drive if it locks up. The EDDDS is ideal for multiple drive use giving you maximum drive flexibility

The EDDDS is not only easy to use but easy to install, no soldering<br>required and no heavy electronics<br>knowledge needed—fully illustrated, step-by-step instructions included.

<del>w.Commodore.ca</del>

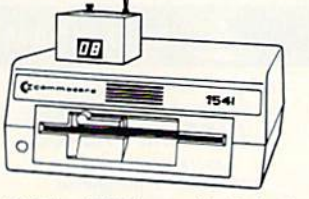

RAINBOWtech electronics P.O. Box 19, Brightwaters, NY 11718-0019

Several models available to suit your needs: for 1541, 1541 II, 1571, 1581 and C128-D-EDDDS I uses quick clips for the connections with hardware mounted outside your drive in an attractive case. For early 1541 and 1541C drives EDDDS II IN internal, or EDDDS II EX, external models available. (Internal model requires some drilling & cutting of the drive case.) Send payment to: RAINBOWTECH ELECTRONICS

# RO. Box 19, BfllGHTWATERS. N.Y 1171B-0019

When ordering specify drive type & EDDDS model number. EDDDS I — for 1541, 1541 II, 1571, 1581 & C128-D — \$65.00<br>EDDDS II IN — for early 1541 & 1541C internal mounting — \$60.00<br>EDDDS II EX — for early 1541 & 1541C external mounting — \$65.00<br>EDDDS III — w/o Device Selector Swit 1571 & 1581 - \$45.00

Please add \$4.00 UPS shipping. C.O.D.s accepted. N.Y. State residence add 7.5% sales tax. Check reader service number for additional information

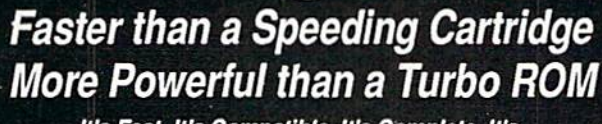

It's Fast, It's Compatible, It's Complete, It's...

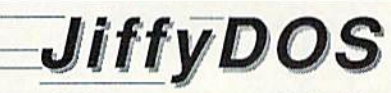

A ROM upgrade for your computer and disk drives that gives you the performance, features, compatibility and convenience missing in other disk-drive speed-enhancement systems.

- Load, Save, Format, access SEQ, REL & USR files up to 15x faster
- Built-in DOS Wedge with <sup>14</sup> add'l commands
- JiffyDOS/128 speeds up disk operations in both 64 and 128 modes
- Easy Installation & Money-Back Compatibility Guarantee
- •ForC-64, 64C. SX-64, C-128, C-12B0. 1541. 1541C. 1541-11. 1571,1581, FSD1. FSD2, MSD182, Enhancer 2000, Excel 2001

Unlike Fastload, Mach-5, Mach-128, Final Cartridge, and Warp Speed, JiffyDOS speeds up all disk operations, leaves the cartridge port open, speeds up SEQ, REL & USR files, and works within all types of programs. And, unlike RapiDOS, 1541 Flash!, DigiDOS, Dolphin DOS, and other so-called "parallel" systems, JiffyDOS requires no extra cabling between computer and drive, leaves the Cartridge & User Ports open, works with modems, and can be installed on more than two disk drives.

C-64/SX-64 versions \$49.95; C-128 version \$59.95; Additional drive ROM's \$24.95 Please add S4.25 shipping/handling per order. VISA/MC, COD. Money Order accepted<br>Call or write for more information. Dealer, Distributor, & Users' Group pricing available<br>Please specify computer and drive when ordering

Creative Micro Desians. Inc. P.O. Box 789, Wilbraham, MA 01095 Phone: (413) 525-0023<br>50 Industrial Dr., E. Longmeadow, MA 01028 FAX: (413) 525-0147

Circle 166 on Reader Service card

B<sub>r</sub> C.

B

B

B

ľ

O<sub>i</sub>

 $St$ 

 $St$ 

# COLOR RIBBONS PAPER

COLOR RIBBONS RED. BLUE. GREEN, BROWN. PURPLE. YELLOW

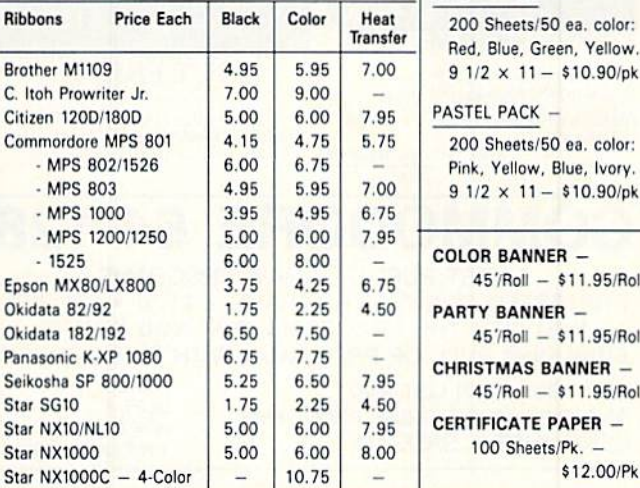

# $0$  ea. color: Blue, Ivory.

\$10.90/ok.

COLOR PAPER

\$10.90/pk.

BRIGHT PACK

COLOR BANNER \$11.95/Roll

PARTY BANNEH

\$11.95/Roll ANNER -

\$11.95/Roll

 $PAPER$  $l$ Pk.

\$12.00/Pk.

T-SHIRT RIBBONS (Heat Transfer) — Call For Price & Avail COLORS: Red, Blue, Green, Brown, Purple, Yellow

# COLOR DISKETTES

5 1/4" DS/DD Rainbow Pack. 10/pack - \$12.50

For ribbons & paper not listed above, call for price. Price & spec, subject to change w/o<br>notice, Min. order \$25.00. S & H \$3.50 minimum. Visa, M.C., C.O.D.

RENCO COMPUTER SUPPLIES P.O. Box 475. Manteno, IL 60950 U.S.A. 1-800-522-6922 • (IL) 1-800-356-9981 815-468-8001

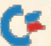

# RUN CLASS AD

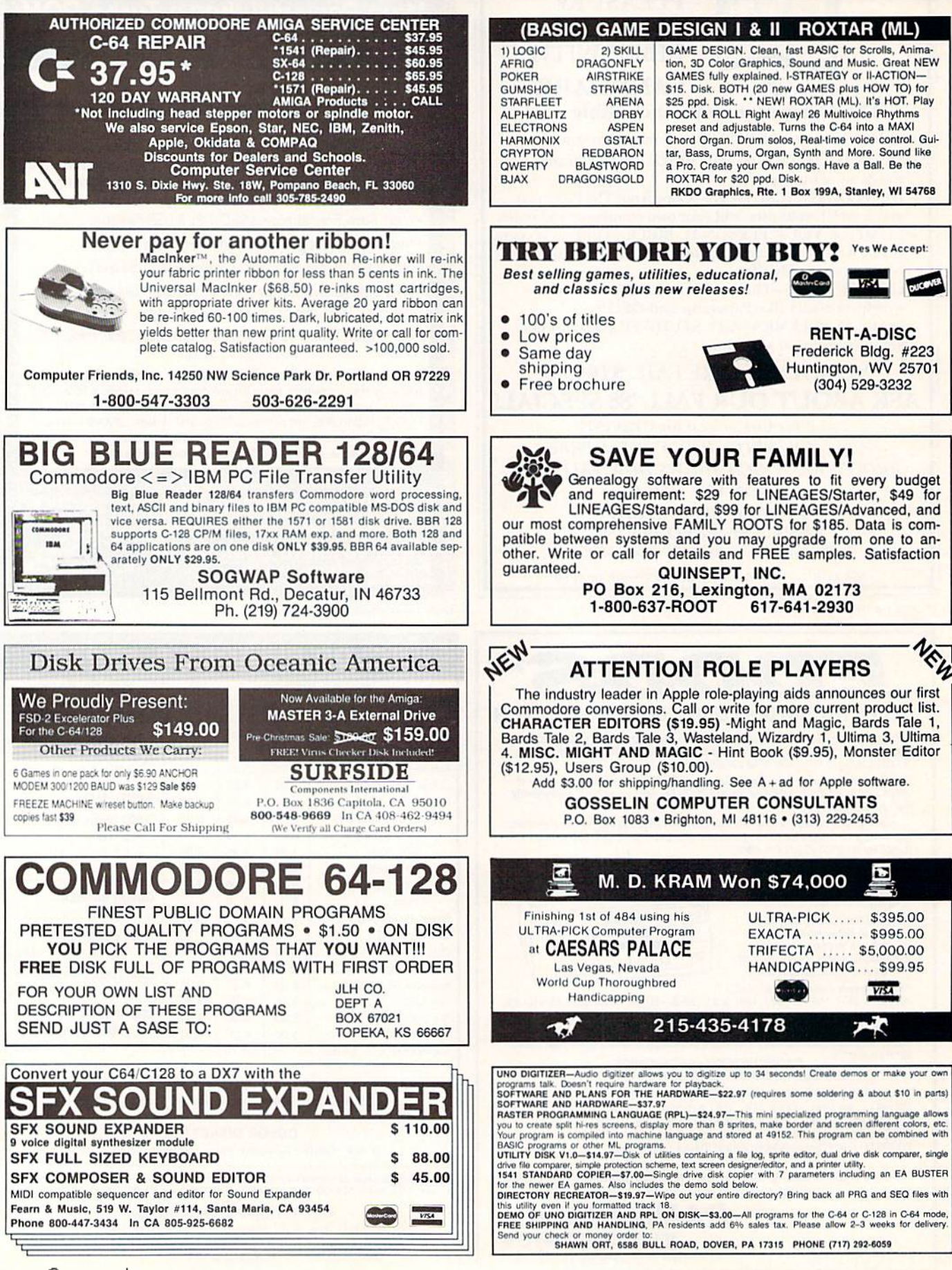
# IINGI ASSA

### WHAT HAPPENED WHEN YOU WERE BORN?

You can find out with the TIME TRAVELER program from NCI. Tells you Academy Awards & World Series winners, prices, presidents, headlines, the annual income, avg. cost of home, calendar & more 1900-1987. Also includes TRIVI entertaining. Make MONEY with your computer. Sell printout at flea mkts., by mail. Great party gift. Send \$39 for disk or stamped self-addressed envelope for free sample.<br>For C64 & 128 with any printer. NOT COPY PROTECTED. Package includes preprinted forms and camera-ready art for your own printing.

WORDPRO TURBO Turbo cartridge makes this wordprocessor super fast. 100,000 word spellchecker. Advanced features not found in even high priced programs. Speeds up other programs too. Only \$39.95. Satisfaction Guaranteed. NCI Nationwide Computer Industries, Dept. 52, 205 McCormick Avenue<br>NCI Hawkinsville, Georgia 31036. Visa/MC/Check. Phone 1-912-783-1158

FINALLY! A Music Program that is Easy to Use and Powerful The MAESTRO! for the C-64 and C-128 (64 mode) Easiest and fastest music entry and playback. Powerful-can accommodate almost all popular and classical music. Add feeling by conducting music using keyboard and up to eleven designated changes each, in tempo and volume. Orchestrate up to four different sounds for each voice. Cut and Paste. Transpose. Play part of a song. Play program of up to 20 songs in any order. Excellent for learning individual vocal parts. Includes 24 sample songs, and Sound Designer program. Joystick needed for music entry only. 51/4 in. diskette and manual-\$24.95 + \$3 shipping. CA residents add tax.

Zwetzig Associates, Dept. S-R, 5932 Bruns Ct., Oakland, CA 94611

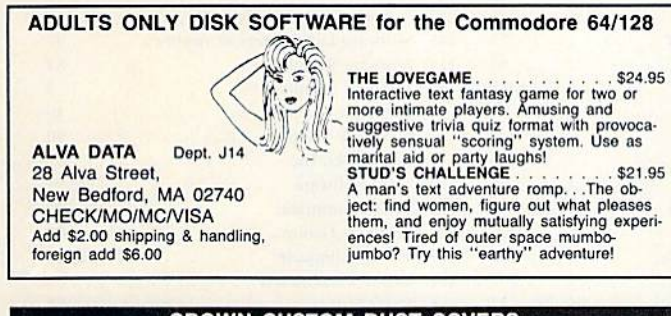

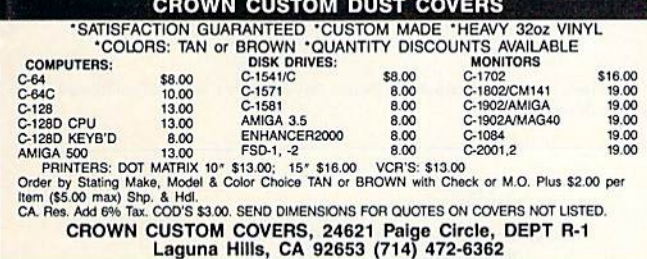

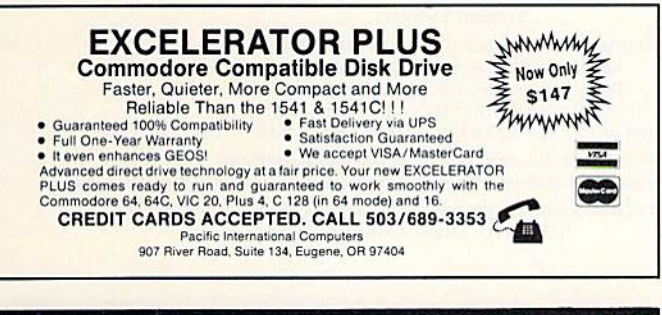

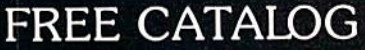

Discount software for your home computer. Apple, Atari, Commodore, IBM. . . WMJ Data Systems-R **4 Butterfly Drive** Hauppauge, NY 11788 (516) 543-5252

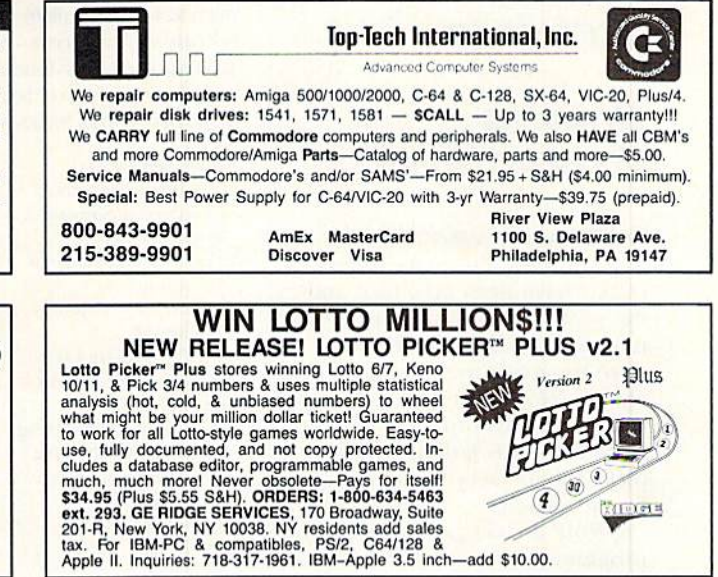

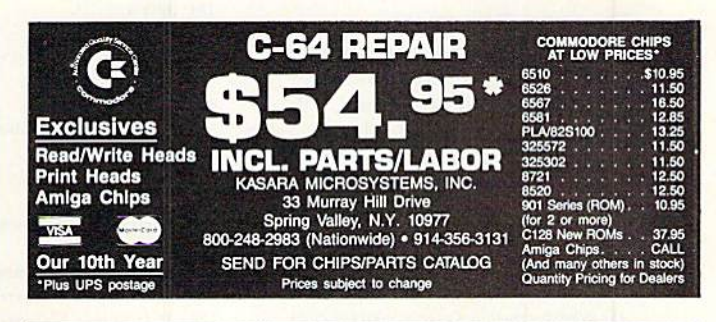

Killers

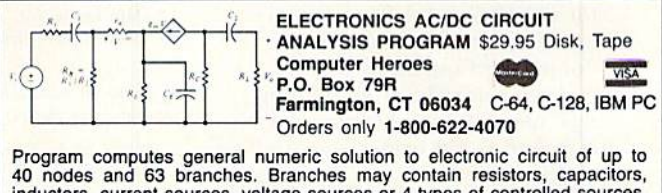

Find the displacement solution. Branches may contain resistors, capacitors,<br>and condes and 63 branches. Branches may contain resistors, capacitors,<br>inductors, current sources, voltage sources or 4 types of controlled sourc display of results. Menu controlled and user friendly.

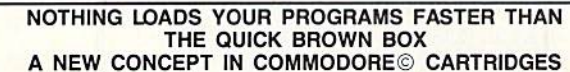

Store up to 30 of your favorite programs in a single battery-backed cartridge for easy, Store up to 30 of your favorite programs in a single battery-backed cartridge for easy,<br>instant access. Change contents as often as you wish. The Quick Brown Box accepts<br>most unprotected and "frozen" programs including the

#### FREE **NEWS** LETTER

Two Disk Sides, From

**THE LIBRARY** 

This is our way of introducing THE LIBRARY COMMODORE USERS GROUP. We are an International Membership Group of Computer friends spread to many parts of the world. We now number over 2000, and offer the benefits of friendship and buying power. We will include complete membership and group information with your News Letter. Please include \$3.00 for postage and handling. \$5.00 credit will be returned.

> **THE LIBRARY** PO Box 13121, Pensacola, FL 32591-3121

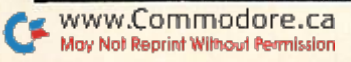

# **DECEMBER**

# Coming **ATTRACTIONS**

#### **SOFTWARE AWARDS-**

The votes have been cast, the results have been tabulated and the winners are.... Next month you'll learn which software programs are popular among RUN readers as we reveal the results of RUN's Reader **Choice Awards Ballot**. Voters picked their favorites in 19 different software categories, ranging from arcade games to utility programs.

#### **FINANCE PROGRAM-**

Need help in managing your finances? The December issue will include an easy-to-use C-128 program to assist you in keeping track of your earnings and expenditures.

#### **HOLIDAY TREATS-**

As special holiday offerings, we have also planned an exciting arcade game, a type-in program for GEOS users, the results of Berkeley Softworks' deskTop Publishing Contest, as well as reviews, tutorials, programming tips, news and applications for C-64 and C-128 owners.

#### **SOFTWARE SUPPORT-**

Also, to find out what commercial software will take maximum advantage of Commodore's RAM expansion units, 1581 disk drive or 1351 mouse, C-64 and C-128 owners will want to tune in to next month's issue, when we reveal all.

# **LIST OF ADVERTISERS**

#### (603) 924-7138 or (800) 441-4403

NATIONAL ADVERTISING SALES MANAGER: KEN BLAKEMAN NORTHEAST SALES: BARBARA HOY MIDWEST/SOUTHEAST SALES: NANCY POTTER-THOMPSON WESTERN STATES SALES MANAGER: GIORGIO SALUTI, (415) 328-3470

#### **Reader Service** Page 33 Abacus Software. . . . . . . . . . . . . . . . . 55 49 Absolute Software. . . . . . . . . . . . . 17, 19 231 Advanced Solutions. . . . . . . . . . . . 100 134 Berkeley Softworks . . . . . . . . . . . . . . 71 Cinemaware Corp. . . . . . . . . . . . . . . . 9 226 Computer Repeats . . . . . . . . . . . . . . 54 166 Creative Micro Design . . . . . . . . . . . 101 50 Data East USA, Inc. . . . . . . . . . . . . . . 57 154 Datel Computers . . . . . . . . . . . . . 66, 67 158 Entertainment On-Line . . . . . . . . . . . 73 72 H&P Computers. . . . . . . . . . . . . . . . 85 997 61 Lance Haffner Games . . . . . . . . . . . . 91 Lyco Computer . . . . . . . . . . . . . . . . 80 47 Microcomputer Games. . . . . . . . . . . . 45 38 Micro Cube Corp. . . . . . . . . . . . . . 100 103 Micro Prose Software. . . . . . . . . . . . CIV 68 Micro Prose Software. . . . . . . . . . . . 6.7 135 Micro Prose Software. . . . . . . . . . . . . 15 Mindscape, Inc. . . . . . . . . . . . . . . 42, 43 Montgomery Grant . . . . . . . . . . . . . . 75 98

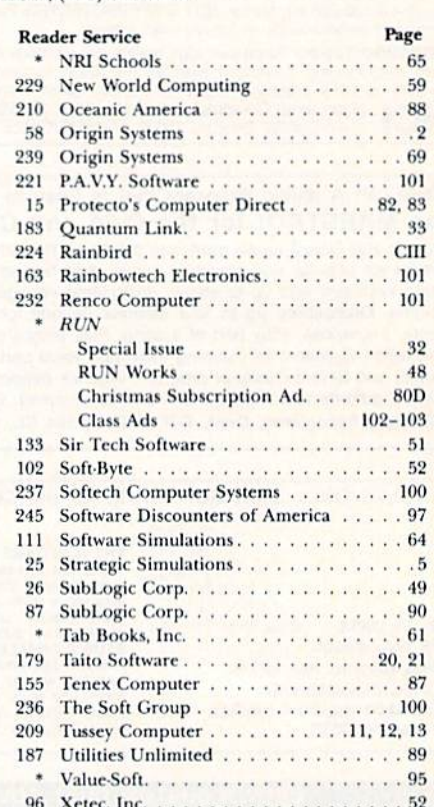

For further information from our advertisers, circle the corresponding Reader Service number on the adjoining card. \*This advertiser prefers to be contacted directly.

> **PRESIDENT MICHAEL PERLIS**

VICE PRESIDENT/GENERAL MANAGER **ROGER MURPHY** 

> **VICE PRESIDENT STEPHEN TWOMBLY**

CORPORATE CIRCULATION DIRECTOR: FRANK S. SMITH SINGLE COPY SALES MANAGER: LINDA RUTH DIRECT SALES MANAGER: MICHAEL CARROLL NEWSSTAND PROMOTION MANAGER: DEBRIE WALSH DIRECTOR OF CREDIT SALES & COLLECTIONS: WILLIAM M. BOYER

**CORPORATE PRODUCTION DIRECTOR: DENNIS CHRISTENSEN** 

CORPORATE PRODUCTION MANAGER: SUSAN GROSS; MANUFACTURING MANAGER: LYNN LAGASSE

TYPESETTING MANAGER: LINDA PALMISANO; SYSTEM SUPERVISOR: DOREEN MEANS TYPESETTER: DEBRA A. DAVIES

**RUN ALERT:** As a service to its readers, RUN will periodically publish the names of companies who are having difficulties meeting their customer obligations or who have gone out of business. Readers are advised to contact Susan Maizel, Customer Service Representative, RUN Magazine, 80 Elm St., Peterborough, NH 03458, before dealing with these companies: S&S Wholesalers, Compumed, Pro-Tech-Tronics, White House Computer, Prism Software (Waco, Texas) and Urderware.

Manuscripts: All manuscript contributions, queries, requests for writer's guidelines and any other editorial correspondence should be directed to RUN, Editorial Offices, 80 Elm St., Peterborough, NH 03458; telephone: 603-924-9471.

Subscription problems or address changes: Call 1-800-525-0643 (in Colorado, call 447-9330), or write to RUN, Subscription Services, PO Box 58711, Boulder, CO 80322-8711.

Problems with advertisers: Send a description of the problem and your current address to: RUN, 80 Elm Street, Peterborough, NH 03458, ATTN.: Susan Maizel, Customer Service.

Back Issues: RUN back issues are available for \$3.50, plus \$1 postage and handling, from: RUN, Back Issue Orders, 80 Elm St., Peterborough, NH 03458.

Problems with ReRUN: Write to ReRUN, 80 Elm St., Peterborough, NH 03458, or call 1-800-343-0728

RUN's BBS: The RUNning Board is RUN's reader feedback bulletin board, which you can call anytime, day or night, seven days a week, for up-to-date information about the magazine, the Commodore industry and news and information of interest to all Commodore users. Call: 603-924-9704.

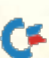

# DOWN. OUT. AND OUTRAGEOUS.

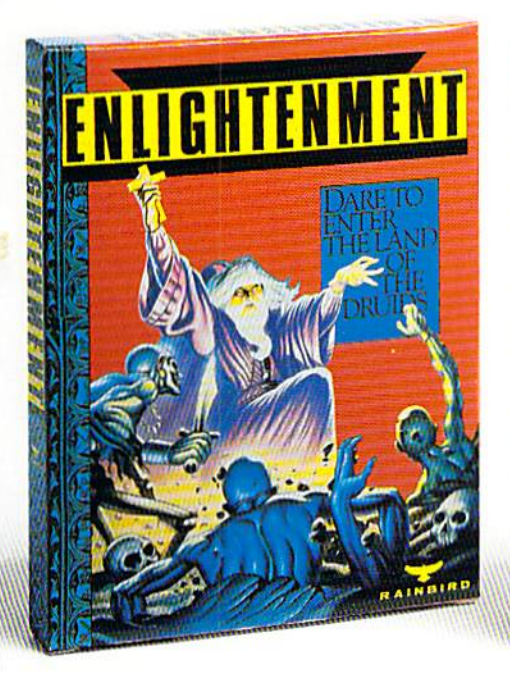

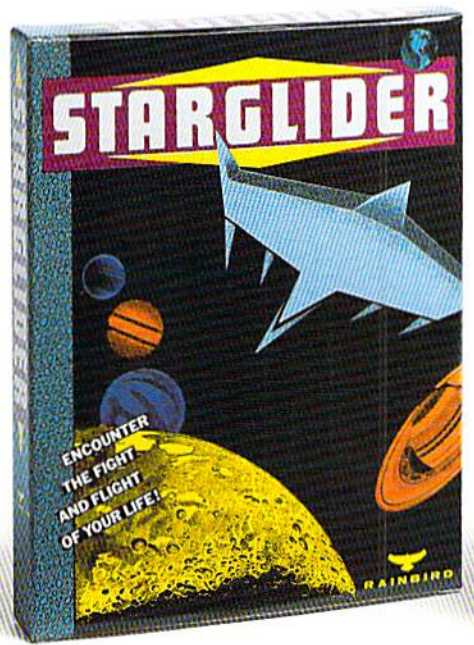

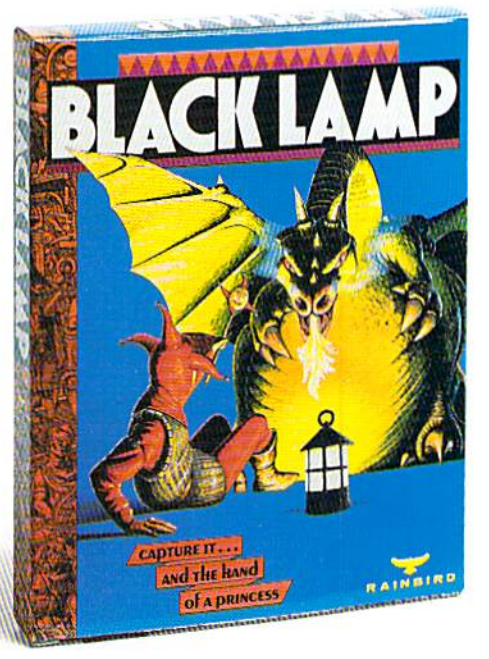

# ENLIGHTENMENT

This is no ordinary descent down... we're talking way down. To the world of the undcad.

Yes, the evil Acamantor and his legion of undead are back. And our hero, Hasrinaxx the Druid, must destroy them once and for all. Trek through swampland, Caverns of Darkness, poisonous land of fungus...just to name a few... to finally enter the five levels of Acamantor's dungeon. Then the action really gets hot!

SUPERB EFFECTS set this game apart from all others.

<sup>15</sup> TREACHEROUS LEVELS test your skill time and time again.

32 DIFFERENT SPELLS while you control up to five characters at a time. TWO-PLAYER OPTION lets you play alone or with a friend.

# STARGLIDER

You're in command. You control the cockpit of an Airborne Ground Attack Vehicle (AGAV) on your invaded home planet, Novenia. An entire galaxy of blood-thirsty aliens is after you. You have to out-fight, out-fly, out-maneuver the enemy. With Starglider, you can! Starglider brings together the reality ot a flight simulator with an action-packed shoot 'em up arcade game. The graphics are so incredible, you'll experience a true feeling of flight.

HIGH SPEED ANIMATION and vivid vector graphics enable you to "fly" with amazing quickness and response time.

FAST-PACED ACTION—The skies are filled with flying craft, floating mines, missiles and laser beams.

STUNNING SOUND effects and digitised speech on the Amiga and Atari ST versions.

# BLACK LAMP

Jolly Jack the Jester wants more from his boss (The King) than a few good Laughs. He wants his daughter's hand in marriage. The King, of course, thinks Jack is truly jesting. But what the hey. If Jack can rid the Kingdom of a plague of evil beasties, Jack can have her. If he can't, Jack dies.

Outrageous? You bet. Black Lamp is a wonderful, witty once-upon-a-time tale that has earned rave reviews for its graphics, sound and superb quality.

EXTRAORDINARY ANIMATION with detailed backdrops makes Blacklamp a winner!

EXCITING MULTI-LEVEL PLAY and fast arcade action provide hours of addictive entertainment.

APPEALING HERO-Romance, ac tion and adventure surrounds our hero Jack the Jester.

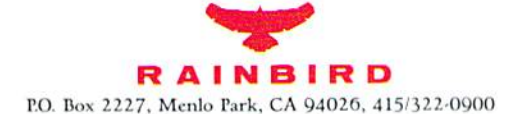

# Get Down. Get Out'and'Out Outrageous. Get the Ultimate Action Series—Value Priced.

HOW TO ORDER: Visit your local software dealer today. Or call (800) 227-0900 from U.S. or Cana<br>FST to order by Visa, MasterCard, Amex or C.O.D. To order by mail, send check or money order to<br>FO. Box 8123, San Francisco. CA "www.Commodore.ca"

May Not Reprint Without Permission

ENLIGHTENMENT: Amiga \$29.95. Commodore 04/128 \$19.95. STARGLIDER: IBM \$29.95. Amiga and Atari<br>ST \$24.95. Commodore 04/128 and Apple II \$19.95. BLACK LAMP: Amiga and Atari ST \$24.95. Commodore 04/128 \$19.95.<br>Rainbird and Rainbird logo are trademarks of British Telecommunications plc. IBM, Commodore, Apple and Atari are<br>registered trademarks of International Business Machines Corp., Commodore Electronics Ltd., Apple Com

# "...the ultimate helicopter simulation (Columbia Daily Tribune, August 1987)

GUNSHIP simulates the U.S. Army's AH-64A Apache attack helicopter - a devastating, high-speed, treeskimming, armored warrior. It's the most sophisticated chopper on today's electronic battlefront.

And MicroProse makes it real!

But don't just take our word for it. Ask around - it's easy to find one of our 300,000 enthusiastic GUNSHIP pilots. Or do some research — GUNSHIP is receiving rave reviews in the computer press. Here's a head start!

> "... one of the most exciting microcomputer programs on the market today ..." (Commodore Magazine, December 1987)

"... may be the best simulation of any type ever created for the C-64 ..."

(RUN, August 1987).

# "... Gunship is a pulse-pounding experience ..."

## For Commodore 64/128

Can't find GUNSHIP? Call (301) 771-1151, weekdays 8am to 5pm EST and order by MC/VISA; or mail check/money order for \$39.95 for C-64 version, U.S. funds only, MD residents add 5% sales tax. Free shipping in U.S.; \$5.00 international. Allow 1-3 weeks for U.S. delivery.

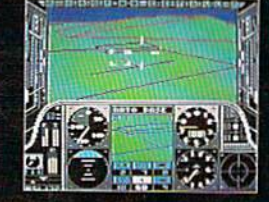

Circle 103 on Reader Service card

(Family Computing, June 1987)

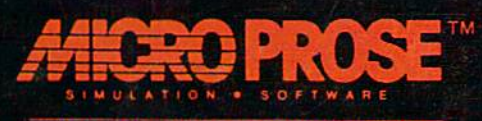

180 Lakefront Drive, Hunt Valley, MD 21030 (301) 771-1151

.<br>Avive () a Ti The Call & Call<br><mark>by Nel Reprint Wilhow! <del>Co</del>mi</mark>ssion